# videoQC v7

User Guide

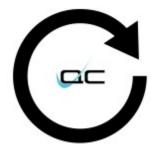

June 27, 2025

| 1 Copyrights and Trademark Notices                                      |      |
|-------------------------------------------------------------------------|------|
| 1.1 General                                                             |      |
| 1.2 GNU LESSER GENERAL PUBLIC LICENSE                                   | 17   |
| 1.2.1.1 0. Additional Definitions                                       |      |
| 1.2.1.2 1. Exception to Section 3 of the GNU GPL                        |      |
| 1.2.1.3 2. Conveying Modified Versions                                  |      |
| 1.2.1.4 3. Object Code Incorporating Material from Library Header Files | .18  |
| 1.2.1.5 4. Combined Works                                               | .18  |
| 1.2.1.6 5. Combined Libraries                                           | .19  |
| 1.2.1.7 6. Revised Versions of the GNU Lesser General Public License    | .19  |
| 1.3 MPEG Disclaimers                                                    |      |
| 1.3.1 MPEGLA MPEG2 Patent                                               | 20   |
| 1.3.2 MPEGLA MPEG4 VISUAL                                               | 20   |
| 1.3.3 MPEGLA AVC                                                        | 20   |
| 1.3.4 MPEG4 SYSTEMS                                                     | 20   |
| 1.4 Drastic Technologies Limited Warranty and Disclaimers               | 21   |
| 1.4.1 Warranty Remedies                                                 |      |
| 1.4.2 Software Updates                                                  | 21   |
| 1.4.3 Restrictions and Conditions of Limited Warranty                   |      |
| 1.4.4 Limitations of Warranties                                         |      |
| 1.4.5 Damages                                                           |      |
| 2 Introduction                                                          | .23  |
| 2.1 Conventions                                                         | 23   |
| 2.2 About videoQC Software                                              | 24   |
| 2.3 videoQC Versions                                                    |      |
| 2.3.1 videoQC Workstation                                               |      |
| 2.3.2 videoQC Inspect                                                   |      |
| 2.3.3 videoQC Pro                                                       |      |
| 2.3.4 videoQC View                                                      |      |
| 2.3.5 Options                                                           |      |
| 2.4 System Requirements                                                 |      |
| 2.4.1 Recommended Hardware Environment                                  |      |
| 2.4.2 Installing videoQC Software                                       | 29   |
| 2.4.2.1 Windows                                                         |      |
| 2.4.2.2 macOS                                                           | .29  |
| 2.4.2.3 Linux                                                           | .29  |
| 2.5 License the Software                                                |      |
| 2.5.1 How Do I Remove the Watermarks?                                   | 30   |
| 3 Controls and Displays                                                 | 34   |
| 3.1 Using the Main Menu                                                 | 34   |
| 3.2 Transport Controls and Displays                                     | 35   |
| 3.2.1 Basic Mode                                                        | . 35 |
| 3.2.2 Advanced Mode                                                     | 36   |
| 3.2.3 Audio Monitor Setup                                               | 39   |
| 3.3 Controls Available via the Main Menu                                | 42   |
| 3.3.1 Open File                                                         | .43  |
| 3.3.1.1 Load Media File Type Filter                                     | .44  |
| 3.3.2 Open Stream                                                       | .45  |

| 3.3.3 Close Media                              |     |
|------------------------------------------------|-----|
| 3.3.4 Settings                                 |     |
| 3.3.4.1 License                                |     |
| 3.3.4.2 IP Config                              |     |
| 3.3.4.2.1 IP Video – Video Stream Settings     |     |
| 3.3.4.2.2 IP Video – Audio Stream Settings     |     |
| 3.3.4.2.3 IP Video – Ancillary Stream Settings |     |
| 3.3.4.3 Other Settings                         |     |
| 3.3.5 Watch Folder<br>3.3.6 Display Mode       |     |
| 3.3.6.1 Off                                    |     |
| 3.3.6.2 Luma Only                              |     |
| 3.3.6.3 Red Only                               |     |
| 3.3.6.4 Green Only                             |     |
| 3.3.6.5 Blue Only                              |     |
| 3.3.6.6 Zebra Luma                             |     |
| 3.3.6.7 Zebra Chroma                           |     |
| 3.3.6.8 Clipping                               |     |
| 3.3.6.9 Edge Difference                        |     |
| 3.3.6.10 Focus Assist                          |     |
| 3.3.6.11 Calibrate                             |     |
| 3.3.6.12 Flip Flop                             |     |
| 3.3.6.13 Show Alpha                            |     |
| 3.3.6.14 Opacity                               |     |
| 3.3.6.15 Luma Key                              |     |
| 3.3.6.16 Green Screen Key                      |     |
| 3.3.6.17 Chroma Key Despill                    |     |
| 3.3.6.18 Chroma Key Simple                     |     |
| 3.3.6.19 False Colour                          |     |
| 3.3.7 Captions                                 |     |
| 3.3.8 Mode                                     |     |
| 3.3.9 Media Info                               |     |
| 3.3.9.1 Media Info - Audio                     |     |
| 3.3.9.2 Media Info - Meta                      |     |
| 3.3.9.3 Media Info - System                    |     |
| 3.3.9.4 Media Info - Video                     |     |
| 3.3.10 Wave/Vector                             |     |
| 3.3.10.1 Layout Options                        |     |
| 3.3.10.1.1 Single Scope Layout                 |     |
| 3.3.10.1.2 Two Scopes Layout                   |     |
| 3.3.10.1.3 Four Scopes Layout                  |     |
| 3.3.10.1.4 Six Scopes Layout                   |     |
| 3.3.10.1.5 Line Select                         |     |
| 3.3.10.2 Vectorscope                           | 105 |

| 3.3.10.2.1 Vectorscope Display                                     | 107 |
|--------------------------------------------------------------------|-----|
| 3.3.10.3 Waveform YCbCr                                            | 108 |
| 3.3.10.3.1 Waveform YCbCr Display                                  | 113 |
| 3.3.10.4 Waveform RGB                                              | 114 |
| 3.3.10.4.1 Waveform RGB Display                                    | 118 |
| 3.3.10.5 Histogram YCbCr                                           | 119 |
| 3.3.10.5.1 Histogram YCbCr Display                                 | 121 |
| 3.3.10.6 Histogram RGB                                             | 122 |
| 3.3.10.6.1 Histogram RGB Display                                   | 124 |
| 3.3.10.7 Histogram HSV                                             | 125 |
| 3.3.10.7.1 Histogram RGB Display                                   | 127 |
| 3.3.10.8 Histogram Luma                                            | 128 |
| 3.3.10.8.1 Histogram Luma Display                                  | 130 |
| 3.3.10.9 Histogram H/S Scope                                       | 131 |
| 3.3.10.9.1 Histogram H/S Scope Display                             | 133 |
| 3.3.10.9.2 H/S Scope Example                                       | 134 |
| 3.3.10.10 Chromaticity                                             |     |
| 3.3.10.10.1 Chromaticity Display                                   |     |
| 3.3.10.11 Status                                                   |     |
| 3.3.10.11.1 Status Display                                         |     |
| 3.3.10.12 Audio Vector                                             |     |
| 3.3.10.12.1 Audio Vector Display                                   |     |
| 3.3.10.13 Audio Phase                                              |     |
| 3.3.10.13.1 Audio Phase Display                                    |     |
| 3.3.10.14 Audio Histogram                                          |     |
| 3.3.10.14.1 Audio Histogram Display                                |     |
| 3.3.10.15 Audio Wave                                               |     |
| 3.3.10.15.1 Audio Wave Display                                     |     |
| 3.3.11 Data View                                                   |     |
| 3.3.11.1 Progressive files vs. Interlaced files in the Data View   |     |
| <ul><li>3.3.12 Video Markers</li><li>3.3.13 Export Media</li></ul> |     |
| 3.3.14 Audio Meters                                                |     |
| 3.3.15 Audio Routing                                               |     |
| 3.3.16 QC Analysis                                                 |     |
| 3.3.16.1 Single Sided Analysis                                     |     |
| 3.3.16.2 Sensitivity Window                                        |     |
| 3.3.16.2.1 Vertical Line Repetition                                |     |
| 3.3.16.2.2 Missing Lines                                           |     |
| 3.3.16.2.3 Missing Edges                                           |     |
| 3.3.16.2.4 Black and White                                         |     |
| 3.3.16.2.5 Still Frames                                            |     |
| 3.3.16.2.6 Broadcast Illegal                                       |     |
| 3.3.16.2.7 Over Saturation                                         | 188 |

| 3.3.16.2.8 Contrast Blacks                                   |     |
|--------------------------------------------------------------|-----|
| 3.3.16.2.9 Gamut Over                                        |     |
| 3.3.16.2.10 Gamut Under                                      |     |
| 3.3.16.2.11 Loudness                                         |     |
| 3.3.16.2.12 Silence                                          |     |
| 3.3.16.2.13 Y Component                                      |     |
| 3.3.16.2.14 U Component                                      |     |
| 3.3.16.2.15 V Component                                      |     |
| 3.3.16.2.16 Single Color                                     |     |
| 3.3.17 Ancillary Data Streams Sensitivity                    |     |
| 3.3.17.1.1 Ancillary Data Types                              | 200 |
| 3.3.17.2 View Data window                                    |     |
| 3.3.17.3 Export Data                                         |     |
| 3.3.17.4 The Types of File That Can Be Created in the Export |     |
| 3.3.17.5 The Analysis window                                 |     |
| 3.3.18 Compare Files                                         |     |
| 3.3.19 Basic Compare Settings:                               |     |
| 3.3.19.1 Left Eye Only:                                      |     |
| 3.3.19.2 Right Eye Only:                                     |     |
| 3.3.19.3 Anaglyph Red-Blue:                                  |     |
| 3.3.19.4 Anaglyph Red-Cyan:                                  |     |
| 3.3.19.5 Anaglyph Amber-Blue:                                |     |
| 3.3.19.6 Anaglyph Green-Magenta:                             |     |
| 3.3.19.7 Interlaced Eyes:                                    |     |
| 3.3.19.8 Onion Skin:                                         |     |
| 3.3.19.9 Difference with Threshold Multiplier:               |     |
| 3.3.19.10 Over Under:                                        |     |
| 3.3.19.11 Side by Side:                                      |     |
| 3.3.19.12 Side by Side – Full Picture:                       |     |
| 3.3.19.13 Side by Side – Same Side:                          |     |
| 3.3.19.14 Seamless Split – Vertical:                         |     |
| 3.3.19.15 Seamless Split – Horizontal:                       |     |
| 3.3.19.16 Mirror:                                            |     |
| 3.3.19.17 A-B with Threshold:                                |     |
| 3.3.19.18 Dissolve with Mix:                                 |     |
| 3.3.19.19 Checkerboard 3D:                                   |     |
| 3.3.19.20 Boxes Sized by Mix:                                |     |
| 3.3.20 Wipe with Mix Settings<br>3.3.20.1 Dissolve Wipe:     |     |
| •                                                            |     |
| 3.3.20.2 Horizontal Wipe:                                    |     |
| 3.3.20.3 Vertical Wipe:                                      |     |
| 3.3.20.4 Upper Left Wipe:                                    |     |
| 3.3.20.5 Upper Right Wipe:                                   |     |

| 3.3.20.6 Lower Right Wipe:                                   | 248 |
|--------------------------------------------------------------|-----|
| 3.3.20.7 Lower Left Wipe:                                    |     |
| 3.3.20.8 Four Corners Wipe:                                  | 250 |
| 3.3.20.9 Four Square Wipe:                                   | 251 |
| 3.3.20.10 Barn Doors Vertical Wipe:                          | 252 |
| 3.3.20.11 Barn Door Horizontal Wipe:                         | 253 |
| 3.3.20.12 Top Center Wipe:                                   | 254 |
| 3.3.20.13 Right Center Wipe:                                 | 255 |
| 3.3.20.14 Bottom Center Wipe:                                | 256 |
| 3.3.20.15 Left Center Wipe:                                  | 257 |
| 3.3.20.16 Box Wipe:                                          | 258 |
| 3.3.20.17 Slide Up Wipe:                                     | 259 |
| 3.3.20.18 Slide Left Wipe:                                   | 260 |
| 3.3.20.19 Slide Down Wipe:                                   | 261 |
| 3.3.20.20 Slide Right Wipe:                                  |     |
| 3.3.21 QC File Check                                         |     |
| 3.3.21.1 Select a Profile                                    |     |
| 3.3.21.2 Specify Media                                       |     |
| 3.3.21.3 Specify Profiles                                    |     |
| 3.3.21.3.1 File Check Results - Audio Tab                    |     |
| 3.3.21.3.2 File Check Results - Metadata Tab                 |     |
| 3.3.21.3.3 File Check Results - System Details Tab           |     |
| 3.3.21.3.4 File Check Results - Video Tab                    |     |
| 3.3.21.4 Play the File                                       |     |
| 3.3.21.5 Edit Profiles window                                |     |
| 3.3.21.5.1 Validation files                                  |     |
| 3.3.21.6 Select Existing Profiles                            |     |
| 3.3.22 View Tips                                             |     |
| 3.4 videoQC How To.                                          |     |
| 3.4.1 How to Play Video                                      |     |
| 3.4.2 Controlling videoQC<br>3.4.2.1 Command Line Parameters |     |
| 3.4.2.2 Configuration Files                                  |     |
| 3.4.2.3 Settings                                             |     |
| 3.4.2.4 Keyboard/Clipboard Commands                          |     |
| 3.4.2.5 Mouse Control                                        |     |
| 3.4.2.6 Making Marks                                         |     |
| 3.4.2.7 RESTful HTML AJAX API                                |     |
| 3.4.3 How to Play Video                                      |     |
| 3.4.4 How to Export a File                                   |     |
| 3.4.5 How to Use Video IP Stream Sources                     |     |
| 3.4.5.1 Basic IP Video URLs                                  |     |
| 3.4.5.2 UDP and RTP                                          |     |
| 3.4.5.3 SRT                                                  |     |

| 3.4.5.4 RIST                          |     |
|---------------------------------------|-----|
| 3.4.5.5 RTSP                          |     |
| 3.4.5.6 RTMP                          |     |
| 3.4.5.7 WebRTC                        |     |
| 3.4.5.8 WHIP                          |     |
| 3.4.5.9 BLS (Bliss Protocol)          |     |
| 3.4.5.10 NDI                          |     |
| 3.4.5.11 CDI                          |     |
| 3.4.5.12 ST-2022 and ST-2110          |     |
| 3.5 videoQC URL/URI From Browser      |     |
| 3.6 Application Specific Notes        |     |
| 3.6.1 VLC (version 3.0.8 and greater) |     |
| 3.6.2 OBS - Open Broadcast System     |     |
| 3.6.3 Marshall and other Cameras      |     |
| 4 Full Reference Analysis             |     |
| 4.1 Load the Compressed File          |     |
| 4.1.1 Enable Compare Mode             |     |
| 4.2 Load the Original Reference File  | 296 |
| 4.2.1 Synchronize the Files           | 297 |
| 4.2.1.1 The DT3D File                 |     |
| 4.3 Analysis                          |     |
| 4.3.1 View the Full Reference Graph   |     |
| 4.4 Comparison Modes                  |     |
| 4.5 Save Analysis                     |     |
|                                       |     |

# **1** Copyrights and Trademark Notices

### **1.1 General**

Copyright 2025, Drastic Technologies Ltd. All rights reserved worldwide. No part of this publication may be reproduced, transmitted, transcribed, altered, or translated into any languages without the written permission of Drastic Technologies. Information and specifications in this document are subject to change without notice and do not represent a commitment on the part of Drastic Technologies.

A&E Television Networks - A&E Networks is a trademark of A&E Television Networks

Adobe, Inc. - Adobe, the Adobe logo, Adobe Premiere, Adobe After Effects, Creative Cloud, Frame.io, and Iridas are either registered trademarks or trademarks of Adobe in the United States and/or other countries.

Advanced Micro Devices, Inc. - AMD is a trademark of Advanced Micro Devices, Inc.

ADVANTECH CO., LTD - ADVANTECH and B&B are trademarks of ADVANTECH CO., LTD

AES Audio Engineering Society - AES and Audio Engineering Society are trademarks of the Audio Engineering Society

aescripts + aeplugins - ZXPInstaller Copyright aescripts + aeplugins 2023

- AIMS Alliance The AIMS Alliance is a trademark of Alliance for IP Media Solutions (AIMS).
- AJA Video Systems, Inc. AJA® is a registered trademark of AJA Video Systems, Inc. AJA™ is a trademark of AJA Video Systems, Inc. Corvid Ultra®, KONA®, IO®, KUMO®, U-Tap®, and T-Tap® are registered trademarks of AJA Video Systems, Inc.
- Amazon Web Services, Inc. Amazon, AWS and Smile Logo, Powered by AWS Logo, AWS Co-Marketing Tools, the Partner Logo, the Program Marks, Amazon Web Services, AWS, AWS S3, and the names of AWS products, services, programs, and initiatives are trademarks or registered trademarks of Amazon Web Services, Inc.
- Amberfin Limited AMBERFIN is a trademark of Amberfin Limited.
- AMERICAN BROADCASTING COMPANIES, INC ABC is a trademark of AMERICAN BROADCASTING COMPANIES, INC
- American Cinematographer The ASC, American Cinematographer and Friends of the ASC are trademarks of the American Society of Cinematographers. (All rights reserved)
- AMWA Advanced Media Workflow Association, Inc. Copyright © 2025 AMWA Advanced Media Workflow Association. All rights reserved.
- Animation Magazine © 2025 Animation Magazine. All Rights Reserved. The Business, Technology & Art Of Animation And VFX
- Apple Inc. Apple, the Apple logo, Final Cut, Final Cut Pro, Apple TV, iOS, iPad, iPhone, iPod touch, iTunes, Mac, Mac OS X, macOS, Shake, Final Cut Pro, ProRes, High Sierra, Mojave, Ventura, Sonoma, M1, M2, and QuickTime are trademarks of Apple Inc., registered in the U.S. and other countries. OpenCL and the OpenCL logo™ are trademarks owned by Apple Inc. and licensed to the Khronos Group.

**ARRI AG** – ARRI, Arri T-Link, and Alexa are registered trademarks of the ARRI Group **ASSIMILATE® Inc.** - Assimilate SCRATCH and Assimilate SCRATCH Lab are either trademarks or registered trademarks of ASSIMILATE® Inc. or its subsidiaries in the United States and/or other countries.

ATI TECHNOLOGIES ULC - ATI is a trademark of ATI TECHNOLOGIES ULC

- ATSC: The Broadcast Standards Association © 2025 ATSC Advanced Television Systems Committee, Inc.
- Autodesk, Inc. Autodesk, Discreet, Flame, Flare, Smoke, Lustre, Maya, and Moxion are either trademarks or registered trademarks of Autodesk, Inc. or its subsidiaries in the United States and/or other countries.
- Avid Technology, Inc. Avid Media Composer®, Avid MediaCentral®, Avid Interplay®, ProTools®, and Avid NewsCutter® are either trademarks or registered trademarks of Avid Technology, Inc. or its subsidiaries in the United States and/or other countries.
- Axis Communications AB Axis is a registered trademark of Axis Communications AB
- **Bell Media Inc.** Bell Media, BNN, CP24, CTV, CTV TWO, Much, MuchMusic and The Comedy Network, and all associated designs and logos are trademarks of Bell Media Inc.
- **Belle Nuit Montage** Matthias Bürcher August 2000-2016. All rights reserved. Written in Switzerland. Starting 2016 Belle Nuit Subtitler is released under the GNU Lesser General Public License

**BirdDog Software Corporation** - BIRDDOG is a trademark of BirdDog Software Corporation **Blackmagic Design Pty. Ltd.** - DaVinci Resolve, DaVinci Fusion, UltraStudio, DeckLink,

Intensity Pro 4K, UltraScope, and RED are either trademarks or registered trademarks of Blackmagic Design Pty. Ltd. or its subsidiaries in the United States and/or other countries.

- **Bluefish Technologies** Bluefish444, IngeSTore, Symmetry, Kronos, Epoch, Epoch:Neutron, Fury, Lust, Vengeance HD, Deepblue, Envy SD, and Epoch:SuperNova are trademarks of Bluefish Technologies
- Boris FX, Inc. Boris FX, Sapphire, and Silhouette are trademarks of Boris FX, Inc.
- Bridge Digital, Inc. Bridge Digital is a trademark of Bridge Digital, Inc..
- Bridge Technologies Co AS Bridge Technologies is a trademark of Bridge Technologies Co AS
- Bright Technologies, Inc. Bright and Bright Systems are trademarks of Bright Technologies, Inc.
- **British Broadcasting Corporation** BBC is a trademark of British Broadcasting Corporation **Broadcast Beat** - © 2025 Relevant Media Properties, LLC. All Rights Reserved.

BT Group plc - BT is a trademark of BT Group plc

Cable News Network, Inc. - CNN is a trademark of Cable News Network, Inc.

- **Canadian Federal Institutions** Official symbols of federal institutions, including the Arms of Canada may not be reproduced, whether for commercial or non-commercial purposes, without prior written authorization.
- CANON KABUSHIKI KAISHA CANON is a trademark of CANON KABUSHIKI KAISHA
- Catapult Group International Ltd Catapult is a trademark owned by Catapult Group International Ltd
- **Changsha Kiloview Electronics Co., Ltd** KILOVIEW is a trademark of Changsha Kiloview Electronics Co., Ltd
- Charter Communications Inc. Charter Communications is a trademark of Charter

Communications Inc.

**CineSys LLC** – CineSys is a registered trademark of CineSys LLC.

Cisco Systems, Inc. - Cisco, and Webex are registered trademarks of Cisco Systems, Inc.

**Cloudfirst Technology Solutions Inc.** - Cloudfirst is a registered trademark of Cloudfirst Technology Solutions Inc.

**Cobalt Digital** - Cobalt Digital is a registered trademark of Cobalt Digital Inc.

Codex Corporation - CODEX and Action Cam are trademarks of Codex Corporation

Comcast Corporation - Sky UK Limited is a wholly owned subsidiary of Comcast Corporation

**Comtrol Corporation** - Comtrol is a registered trademark of Comtrol Corporation **CoreCodec, Inc.** - MATROSKA is a trademark of CoreCodec, Inc.

**Corel Corporation** - WinZip, the WinZip vise and file logo, and Pinnacle are registered trademarks of Corel Corporation

CORSAIR MEMORY, INC. - ELGATO is a trademark of CORSAIR MEMORY, INC.

Corus Entertainment Inc. - CORUS is a trademark of Corus Entertainment Inc.

Crayon Software Experts Spain SL - Crayon is a trademark of Crayon Software Experts Spain SL

CrypKey Inc (formerly Kenonics) - CrypKey is a registered trademark of CrypKey Inc.

**Deadline** - Deadline is a part of Penske Media Corporation. © 2025 Deadline Hollywood, LLC. All Rights Reserved.

Deltacast - © Copyright 2024 DELTACAST. All rights reserved

Deluxe Media Inc. - Deluxe is a trademark of Deluxe Media Inc.

**Digital Formation, Inc.** - Digital Formation is a Copyright of Digital Formation, Inc.

Digital Video Systems Ltd - DVS is a trademark of Digital Video Systems Ltd

**DIGITNOW!** - Digitnow is a trademark of DIGITNOW!

Docker Inc. - DOCKER is a trademark of Docker, Inc.

- **Dolby Laboratories** Dolby, Dolby Vision, the double-D symbol, and Millicast are registered trademarks of Dolby Laboratories.
- **DPP The Digital Production Partnership** DPP is a registered trademark | Digital Production Partnership © 2025

Drastic Technologies, Ltd. – 2110Scope, 4KScope, ccConvert, Drastic Technologies, DrasticPreview, DrasticScope, FlowCaster, HDRScope, Media File Scanner, MediaNXS, MediaReactor, MediaReactor Workstation, MR Lite, ndiScope, Net-X-Code Channel, Net-X-Code Server, Net-X-Convert, Net-X-Proxy, Network Video Analyzer, NetXfer, NETXROUTER, NetXScope, QuickClip, sdiScope, SyncControl, TcCalc, TestPatternGenerator, videoQC Inspect, videoQC Pro, videoQC View, and videoQC Workstation are trademarks of Drastic Technologies Ltd.

- **DTS** DTS, the Symbol, and DTS and the Symbol together are registered trademarks of DTS, Inc.
- Dublin Core<sup>™</sup> Metadata Initiative "Dublin Core" is a protected under common law trademark of the Dublin Core<sup>™</sup> Metadata Initiative.

Eastman Kodak Company - Cineon™ is a trademark of Eastman Kodak Company

Eaton Corporation plc - Eaton, Tripp Lite, and PowerAlert are registered trademarks of Eaton Corporation plc

- EBU Copyright EBU 2025. All rights reserved.
- **Empress Media Asset Management (eMAM)** eMAM, and eMAMDirector are registered trademarks of Empress Media Asset Management (eMAM)
- Entertainment and Sports Programming Network ESPN is a trademark of Entertainment and Sports Programming Network
- Epic Games, Inc. UNREAL ENGINE is a trademark of Epic Games, Inc..
- **Epiphan** All Epiphan product names and logos are trademarks or registered trademarks of Epiphan
- Evercast, LLC EVERCAST is a trademark owned by Evercast, LLC
- Evertz Technologies Limited Evertz is a registered trademark of Evertz Technologies Limited
- EVS Broadcast Equipment EVS is a registered trademark of EVS Broadcast Equipment
- Fabrice Bellard FFmpeg is a trademark of Fabrice Bellard
- Filestage GmbH Filestage is a trademark of Filestage GmbH
- FilmLight Ltd. FilmLight and BaseLight are trademarks of FilmLight Ltd.
- **Filmworkz** Filmworkz is an operating brand of BlissTek Ltd. BlissTek Ltd. Filmworkz Nucoda is either a trademark or registered trademark of BlissTek Ltd. or its subsidiaries in England, Wales, and/or other countries.
- **For-A** For-A is a registered trademark of FOR-A COMPANY LIMITED, Copyright © FOR-A Company Limited.
- France Télévisions France.tv is a trademark of France Télévisions
- **Fraunhofer IIS and Thomson Multimedia** MPEG Layer-3 audio coding technology licensed from Fraunhofer IIS and Thomson Multimedia.
- **Fraunhofer-Gesellschaft zur Förderung deer angewandten Forschung e.V.** EASYDCP is a trademark and brand of Fraunhofer-Gesellschaft zur Förderung deer angewandten Forschung e.V..
- **Free Software Foundation (FSF)** Portions of this product are licensed under LGPL, governed by the GNU LESSER GENERAL PUBLIC LICENSE, published by the Free Software Foundation (FSF).
- Ftrack AB FTRACK is a trademark and brand of Ftrack AB
- **Gen Digital Inc. (formerly Symantec Corporation and NortonLifeLock)** Symantec, Symantec Endpoint Virtualization Suite, Sygate, Altiris, and Altiris Virtualization Agent are registered trademarks of Gen Digital Inc.
- **Google LLC** YouTube, Google, Google Cloud, Google.meet.com, and Android are registered trademarks of Google LLC
- GoPro, Inc. Cineform® is a trademark or registered trademark of GoPro, Inc.
- **Grass Valley USA, LLC** Grass Valley®, GV®, the Grass Valley logo, and EDIUS® are trademarks or registered trademarks of Grass Valley USA, LLC, or its affiliated companies in the United States and other jurisdictions.
- HaiVision Systems, Inc. Haivision is a registered trademark of HaiVision Systems, Inc.
- Harmonic Harmonic is a registered trademark of Harmonic Inc.
- Harris Corporation Harris, and Leitch Technology Corp. are registered trademarks of Harris Corporation
- Hewlett Packard Enterprise Company OpenGL and SGI are registered trademarks and the

OpenGL SC logo is a trademark of Hewlett Packard Enterprise Company Hewlett Packard Group LLC - HP is a trademark of HP Hewlett Packard Group LLC. i-scream - i-scream is a trademark of i-scream

- **IABM** © 2025 IABM IABM is company limited by guarantee. Registered in England No: 5262009. Registered Office: IABM, 5 Deansway, Worcester, WR1 2JG
- **IBC** IBC (International Broadcasting Convention) is owned and run by the IBC Partnership, comprising six industry bodies: IEEE, IET, IABM, SCTE, SMPTE, and RTS.
- Ideal Systems Asia Pacific Ltd. Ideal Systems is a registered trademark of Ideal Systems Asia Pacific Ltd.
- **IEEE IEEE Broadcast Technology Society** The IEEE emblem is a trademark owned by the IEEE for the purpose of indicating membership in the IEEE.
- **Ikegami Electronics (USA) Inc.** EditCam is a registered trademark of Ikegami Electronics (USA) Inc.
- Indiecam GmbH IndieCam is a registered trademark of Indiecam GmbH
- Infocomm InfoComm, AVIXA and associated logos are a trademark or registered trademark of AVIXA
- **INOGENI Inc** INOGENI® is a Registered Trademark and TOGGLE is a Trademark of INOGENI Inc
- Institute of Electrical and Electronics Engineers IRE is a trademark of the Institute of Electrical and Electronics Engineers
- INTEL CORPORATION INTEL is a trademark of INTEL CORPORATION
- International Business Machines Corporation ("IBM") IBM® is a trademark owned by International Business Machines Corporation ("IBM") and might also be trademarked or a registered trademark in other countries
- Interactive Effects, Inc. Piranha is a registered trademark of Interactive Effects, Inc.

Intraware, Inc. – Intraware is a registered trademark of Intraware, Inc.

IO Industries Ltd. - IO Industries is a trademark of IO Industries Ltd.

Iteris, Inc. - Odetics is a registered trademark of Iteris, Inc.

**JVC KENWOOD CORPORATION** - JVC is a trademark of JVC KENWOOD CORPORATION **Kinefinity Inc.** - KINEFINITY is a trademark of Kinefinity Inc.

L3Harris Technologies, Inc. - Louth is a trademark of L3Harris Technologies, Inc.

LeeLu Soft - Watch 4 Folder is a trademark of LeeLu Soft

LinkedIn Corporation - LinkedIn is a trademark of LinkedIn Corporation

- Linus Torvalds Linux® is the registered trademark of Linus Torvalds in the U.S. and other countries.
- Logitech International SA LOGITECH is a trademark of Logitech International SA

LogMeIn, Inc. - GoTo is a trademarks and service marks of LogMeIn, Inc., and may be

registered in the U.S. Patent and Trademark Office and in other countries.

Louper.io Ltd - Louper.io is a trademark of Louper.io Ltd

Lynx Technik AG - LYNX TECHNIK AG is a trademark of LYNX TECHNIK AG.

Magic Lantern - Magic Lantern is a registered trademark of Magic Lantern

MAINCONCEPT GMBH - MAIN CONCEPT is a trademark of MAINCONCEPT GMBH

Marshall Electronics, Inc. - Marshall is a registered trademark of Marshall Electronics, Inc.

- Mastercard International Incorporated Mastercard is a trademark of Mastercard International Incorporated
- Matrox Electronic Systems, Ltd Matrox and Matrox product names are registered trademarks and/or trademarks of Matrox Electronic Systems, Ltd.
- MediaArea.net SARL MediaInfo Copyright © 2002-2013 MediaArea.net SARL. All rights reserved.
- Mellanox Technologies, Inc Mellanox® and ConnectX® are registered trademarks of Mellanox Technologies, Inc
- Meta Platforms, Inc Facebook and Instagram are trademarks of Meta Platforms, Inc
- Metro-Goldwyn-Mayer Studios, Inc. Metro Goldwyn Mayer, and MGM, are trademarks of Metro-Goldwyn-Mayer Studios, Inc.
- Microsoft Corporation Microsoft: Windows®, Video For Windows (VFW), DirectShow, Microsoft, Skype, Microsoft Azure, Microsoft Teams, Wave Mapper, Microsoft, Windows NT|2000|XP|XP Professional|Server 2003|Server 2008 |Server 2012, Windows 7, Windows 8, Windows 10, Media Player, Media Encoder, Windows Defender, Microsoft Office, .Net, Internet Explorer, SQL Server 2005|2008|2012|2014, Windows Media Technologies and Internet Explorer are trademarks of Microsoft Corporation.
- MPEG LA MPEG LA licenses patent pools covering essential patents required for use of the MPEG-2, MPEG-4, IEEE 1394, VC-1, ATSC, MVC, MPEG-2 Systems, AVC/H.264 and HEVC standards.
- Nanjing Magewell Electronics Co. MagewellTM , ULTRA STREAM® and (the MAGEWELL Logo) are trademarks or registered trademarks of Nanjing Magewell Electronics Co.
- National Aeronautics and Space Administration NASA is a registered trademark of The National Aeronautics and Space Administration
- NAB NABShow and NAB @ 2025 National Association of Broadcasters
- National Geographic Society NATIONAL GEOGRAPHIC is a trademark of National Geographic Society
- NBA Properties, Inc. NBA and the NBA logo are trademarks of NBA Properties, Inc.
- NBC UNIVERSAL MEDIA, LLC NBC and NBC Universal are trademarks of NBC UNIVERSAL MEDIA, LLC
- Netflix, Inc. Netflix is a registered trademark of Netflix, Inc.
- Nevion copyright NEVION All rights reserved. Nevion @ 2023
- New Media Manitoba Copyright © 2025 New Media Manitoba
- **NewTek, Inc.** NDI, TriCaster, 3Play, TalkShow, Video Toaster, LightWave 3D, and Broadcast Minds are registered trademarks of NewTek, Inc.
- Nexidia Inc. NEXIDIA is a trademark owned by Nexidia Inc.
- NGC Corporation NGC is a registered trademark of NGC Corporation

**Nippon Hatsujyo Kabushiki Kaisha** - NHK is a trademark of Nippon Hatsujyo Kabushiki Kaisha **Nokia Corporation** - OSPREY is a trademark owned by Nokia Corporation

- NVIDIA Corporation NVIDIA, the NVIDIA logo, NVIDIA Quadro, Rivermax, BlueField2, PhysX, and NVIDIA RTX are trademarks and/or registered trademarks of NVIDIA Corporation in the U.S. and/or other countries
- Object Matrix Limited ObjectMatrix, and Object Matrix are registered trademarks of Object

Matrix Limited

Omneon Video Networks, Inc - Omneon is a trademark of Omneon Video Networks, Inc

**ONVIF** - the ONVIF primary trademark is the word, "ONVIF". This trademark has been registered in the United States, European Union, China, Japan and other countries throughout the world.

**OpenSSL Project Authors** - OpenSSL is a trademark of OpenSSL Project Authors

**Oracle Corporation** - Oracle®, Java, Front Porch Digital, and MySQL are registered trademarks of Oracle Corporation and/or its affiliates.

Panasonic Holdings Co., Ltd - Panasonic, and Varicam are trademarks of Panasonic Holdings Co., Ltd

Pantone, Inc. - Pantone is a registered trademark of Pantone, Inc

PayPal, Inc. - PAYPAL is a trademark of PayPal, Inc.

**PELOTON INTERACTIVE, INC.** - PELOTON is a trademark of PELOTON INTERACTIVE, INC.

Pioneer Corporation - Pioneer is a registered trademark of Pioneer Corporation

Post Magazine - © Copyright 2024 Post Magazine. All Rights Reserved.

ProAV - PRO AV SYSTEMS is a trademark of Pro AV Systems, Inc

Production Weekly - Copyright © 2015-2025 Production Weekly

**RE:Vision Effects, Inc.** - RE:Vision Effects is a registered trademark of RE:Vision Effects, Inc.

- **Red Hat, Inc.** Red Hat, and the Red Hat logo are trademarks or registered trademarks of Red Hat, Inc. or its subsidiaries in the United States and other countries
- Reddit Reddit's trademarks and other brand assets are owned by Reddit.
- **Rogers Communications Inc.** Rogers and related marks are trademarks of Rogers Communications Inc. or an affiliate, used under licence.
- **Ross Video** ©2022 Ross Video Limited, Ross®, MiniME<sup>™</sup>, and any related marks are trademarks or registered trademarks of Ross Video Limited
- Shenzhen Yunlang Technology Co., Ltd. MOKOSE is a trademark of Shenzhen Yunlang Technology Co., Ltd.
- Sigma Design Company, LLC Sigma Design is a registered trademark of Sigma Design Company, LLC
- **Sinclair Broadcast Group, Inc.** Sinclair Broadcast Group is a trademark of Sinclair Broadcast Group, Inc.
- Snell & Wilcox Limited SNELL & WILCOX, and Quantel are trademarks owned by Snell & Wilcox Limited
- **Society of Broadcast Engineers** Copyright, Society of Broadcast Engineers Chapter One, all rights reserved. The SBE logo is used by permission of the Society of. Broadcast Engineers.
- Society of Cable Telecommunications Engineers (SCTE) ©2025 Society of Cable Telecommunications Engineers, Inc. is a subsidiary of CableLabs. All rights reserved.
- **Society of Motion Picture and Television Engineers** Motion Imaging Journal and SMPTE are trademarks of Society of Motion Picture and Television Engineers.

SoftNI Corporation – SoftNI is a trademark of SoftNI Corporation

**Sony Corporation** – Sony, Sony DVD Architect, DVD, Catalyst, and Vegas are trademarks of Sony Corporation and/or its affiliates.

- **Sound On Sound** copyright © SOS Publications Group and/or its licensors, 1985-2025. All rights reserved.
- SRI International SARNOFF CORPORATION is a trademark of SRI INTERNATIONAL.
- **SRT (Secure Reliable Transport)** SRT, developed by Haivision, is a royalty free, open source protocol
- Streambox Inc. Streambox is a trademark of Streambox Inc.
- Streaming Media Copyright  $\ensuremath{\mathbb{C}}$  2009 2025 Streaming Media Magazine
- STREAMWELL LLC Streamwell is a trademark of STREAMWELL LLC
- **Technicolor Creative Studios SA** Technicolor is a trademark of Technicolor Creative Studios SA
- TechSmith Corporation CAMTASIA STUDIO is a trademark of TechSmith Corporation
- **Tektronix, Inc.** Tektronix® and all identified Tektronix trademarks and logos are the property of Tektronix, Inc. or its wholly-owned subsidiaries
- **Telestream, LLC** Telestream, is a registered trademark, and MacCaption and CaptionMaker are trademarks of Telestream, LLC
- **The Apache Software Foundation (ASF)** Apache is a registered trademark of The Apache Software Foundation

**The Foundry Visionmongers Ltd.** - Nuke<sup>™</sup> is a trademark of The Foundry Visionmongers Ltd.

- The Perl Foundation Perl and the Perl logo are trademarks of The Perl Foundation
- **The Qt Company Ltd** The Qt Company Ltd and its subsidiaries ("The Qt Company") is the owner of Qt trademarks ("Qt trademarks") worldwide, and "froglogic", "Squish" and "Coco" are trademarks of the Qt Company Ltd.
- **THE UNIVISION NETWORK LIMITED PARTNERSHIP** UNIVISION is a trademark of THE UNIVISION NETWORK LIMITED PARTNERSHIP
- **The Walt Disney Company** Disney, and The Walt Disney Company are trademarks of The Walt Disney Company. LucasFilm is a wholly owned subsidiary of The Walt Disney Company
- **Toolfarm.com Inc.** Toolfarm is a registered trademark of Toolfarm.com Inc.
- **Trend Micro Inc.** TrendMicro, and TrendMicro System Protection and registered trademarks of Trend Micro Inc.
- Truevision, Inc TARGA is a registered trademark of Truevision, Inc
- TV Asahi Corporation TV Asahi is a trademark of TV Asahi Corporation
- **TV Technology** TV Tech is part of Future US Inc, an international media group and leading digital publisher. © Future US, Inc. Full 7th Floor, 130 West 42nd Street, New York, NY 10036.
- **Twitch Interactive, Inc** TWITCH, the TWITCH Logo, the Glitch Logo, and/or TWITCHTV are trademarks of Twitch Interactive, Inc. or its affiliates.
- Twitter, Inc. Twitter is a wholly owned subsidiary of X Holdings Corp.

**Tyler Perry Studios, LLC** - Tyler Perry Studios is a trademark of Tyler Perry Studios, LLC **Vefxi Corporation** - VEFXi DiamondBlade is a registered trademark of Vefxi Corporation

ViaLA - Via Licensing®, ViaSecure® and the Via logo are registered service marks, and any other Via Licensing names, titles or logos are trademarks or service marks, in each case, of Via Licensing Corporation, and are protected by law.

Video Clarity, Inc. - Video Clarity and ClearView are trademarks of Video Clarity, Inc. Video Services Forum - ©2024 Video Services Forum

- **VideoLAN Non-profit Organization** VideoLAN, VLC, VLC media player and x264 are trademarks internationally registered by the VideoLAN non-profit organization
- Videomaker © Videomaker Inc., 1986 2025
- Visa International Visa is a registered trademark of Visa International
- Vision Research, Inc PHANTOM is a trademark of Vision Research, Inc
- VITEC Names and logos identifying products of VITEC are registered trademarks or trademarks of VITEC respectively
- Vizrt VIZRT is a trademark of VIZRT AG.
- Warner Bros. Discovery Discovery, Turner, and Home Box Office, Inc. (HBO), are trademarks of Warner Bros. Discovery
- Weisscam GmbH Weisscam is a trademark and brand of Weisscam GmbH
- Wheatstone ® Wheatstone, Audioarts, and VoxPro are registered trademarks and Wheatstone Layers is a trademark of Wheatstone Corporation
- Wizards of OBS, LLC UNIX, OBS, Open Broadcast Software, the OBS logo, and OBS Studio are trademarks of Wizards of OBS, LLC (The Company)
- World Animation Summit © 2025 Animation Magazine. All Rights Reserved.
- **World Wrestling Entertainment, Inc.** WWE is a trademark of World Wrestling Entertainment, Inc.

**Wowza Media Systems, LLC** - Wowza is a trademark of Wowza Media Systems, LLC **wxWidgets** - wxWidgets is a trademark of wxWidgets

- Xceed Software Inc. Xceed DataGrid for JavaScript, Xceed Ultimate ListBox for Silverlight, Xceed DataGrid for Silverlight, Xceed DataGrid for WPF, Xceed Grid for .NET, Xceed Zip for .NET, Xceed Real-Time Zip for Silverlight, Xceed Upload for Silverlight, Xceed Zip Compression Library, Xceed FTP for .NET, Xceed Chart for .NET, Xceed Chart for ASP.NET, Xceed SmartUI for .NET, Xceed SmartUI, Xceed Encryption Library, Xceed Binary Encoding Library, Xceed Streaming Compression Library, Xceed Streaming Compression for .NET, Xceed Zip for .NET Compact Framework, Xceed Ultimate Suite, Xceed Data Manipulation Suite, Xceed Absolute Packager are trademarks of Xceed Software Inc.
- Xena Networks Xena is a trademark of Xena Networks
- Zapex Technologies Zapex is a registered trademark of Zapex Technologies

Zhang Haijun - RYBOZEN is a trademark of Zhang Haijun

Ziflow Limited - Ziflow is a trademark of Ziflow Limited

- **Zixi** Zixi Software and any logos or icons identifying Zixi and the Zixi Software are trademarks of Zixi.
- **ZLIB** The ZLIB Compressed Data Format Specification is Copyright (C) 1995-2013 Jean-Loup Gailly and Mark Adler.
- Zoom Video Communications, Inc. Zoom and the Zoom logo are trademarks of Zoom Video Communications, Inc.

**LGPL**: Portions of this product are licensed under LGPL, governed by the following license:

### **1.2 GNU LESSER GENERAL PUBLIC LICENSE**

#### Version 3, 29 June 2007

Copyright © 2007 Free Software Foundation, Inc. <<u>https://fsf.org/</u>>

- Everyone is permitted to copy and distribute verbatim copies of this license document, but changing it is not allowed.
- This version of the GNU Lesser General Public License incorporates the terms and conditions of version 3 of the GNU General Public License, supplemented by the additional permissions listed below.

#### 1.2.1.1 0. Additional Definitions.

- As used herein, "this License" refers to version 3 of the GNU Lesser General Public License, and the "GNU GPL" refers to version 3 of the GNU General Public License.
- "The Library" refers to a covered work governed by this License, other than an Application or a Combined Work as defined below.
- An "Application" is any work that makes use of an interface provided by the Library, but which is not otherwise based on the Library. Defining a subclass of a class defined by the Library is deemed a mode of using an interface provided by the Library.
- A "Combined Work" is a work produced by combining or linking an Application with the Library. The particular version of the Library with which the Combined Work was made is also called the "Linked Version".
- The "Minimal Corresponding Source" for a Combined Work means the Corresponding Source for the Combined Work, excluding any source code for portions of the Combined Work that, considered in isolation, are based on the Application, and not on the Linked Version.
- The "Corresponding Application Code" for a Combined Work means the object code and/or source code for the Application, including any data and utility programs needed for reproducing the Combined Work from the Application, but excluding the System Libraries of the Combined Work.

### 1.2.1.2 1. Exception to Section 3 of the GNU GPL.

You may convey a covered work under sections 3 and 4 of this License without being bound by section 3 of the GNU GPL.

#### 1.2.1.3 2. Conveying Modified Versions.

If you modify a copy of the Library, and, in your modifications, a facility refers to a function or data to be supplied by an Application that uses the facility (other than as an argument passed when the facility is invoked), then you may convey a copy of the modified version:

- a) under this License, provided that you make a good faith effort to ensure that, in the event an Application does not supply the function or data, the facility still operates, and performs whatever part of its purpose remains meaningful, or
- b) under the GNU GPL, with none of the additional permissions of this License applicable to that copy.

### **1.2.1.4 3.** Object Code Incorporating Material from Library Header Files.

The object code form of an Application may incorporate material from a header file that is part of the Library. You may convey such object code under terms of your choice, provided that, if the incorporated material is not limited to numerical parameters, data structure layouts and accessors, or small macros, inline functions and templates (ten or fewer lines in length), you do both of the following:

- a) Give prominent notice with each copy of the object code that the Library is used in it and that the Library and its use are covered by this License.
- b) Accompany the object code with a copy of the GNU GPL and this license document.

### 1.2.1.5 4. Combined Works.

You may convey a Combined Work under terms of your choice that, taken together, effectively do not restrict modification of the portions of the Library contained in the Combined Work and reverse engineering for debugging such modifications, if you also do each of the following:

- a) Give prominent notice with each copy of the Combined Work that the Library is used in it and that the Library and its use are covered by this License.
- b) Accompany the Combined Work with a copy of the GNU GPL and this license document.
- c) For a Combined Work that displays copyright notices during execution, include the copyright notice for the Library among these notices, as well as a reference directing the user to the copies of the GNU GPL and this license document.
- d) Do one of the following:
  - O) Convey the Minimal Corresponding Source under the terms of this License, and the Corresponding Application Code in a form suitable for, and under terms that permit, the user to recombine or relink the Application with a modified version of the Linked Version to produce a modified Combined Work, in the manner specified by section 6 of the GNU GPL for conveying Corresponding Source.
  - 1) Use a suitable shared library mechanism for linking with the Library. A suitable mechanism is one that (a) uses at run time a copy of the Library already present on the

user's computer system, and (b) will operate properly with a modified version of the Library that is interface-compatible with the Linked Version.

 e) Provide Installation Information, but only if you would otherwise be required to provide such information under section 6 of the GNU GPL, and only to the extent that such information is necessary to install and execute a modified version of the Combined Work produced by recombining or relinking the Application with a modified version of the Linked Version. (If you use option 4d0, the Installation Information must accompany the Minimal Corresponding Source and Corresponding Application Code. If you use option 4d1, you must provide the Installation Information in the manner specified by section 6 of the GNU GPL for conveying Corresponding Source.)

### 1.2.1.6 5. Combined Libraries.

You may place library facilities that are a work based on the Library side by side in a single library together with other library facilities that are not Applications and are not covered by this License, and convey such a combined library under terms of your choice, if you do both of the following:

- a) Accompany the combined library with a copy of the same work based on the Library, uncombined with any other library facilities, conveyed under the terms of this License.
- b) Give prominent notice with the combined library that part of it is a work based on the Library, and explaining where to find the accompanying uncombined form of the same work.

### **1.2.1.7 6.** Revised Versions of the GNU Lesser General Public License.

The Free Software Foundation may publish revised and/or new versions of the GNU Lesser General Public License from time to time. Such new versions will be similar in spirit to the present version, but may differ in detail to address new problems or concerns.
Each version is given a distinguishing version number. If the Library as you received it specifies that a certain numbered version of the GNU Lesser General Public License "or any later version" applies to it, you have the option of following the terms and conditions either of that published version or of any later version published by the Free Software Foundation. If the Library as you received it does not specify a version number of the GNU Lesser General Public License, you may choose any version of the GNU Lesser General Public License ever published by the Free Software Foundation.
If the Library as you received it specifies that a proxy can decide whether future versions of the GNU Lesser General Public License shall apply, that proxy's public statement of acceptance of any version is permanent authorization for you to choose that version for the Library.

Other brands, product names, and company names are trademarks of their respective holders, and are used for identification purpose only.

### **1.3 MPEG Disclaimers**

### 1.3.1 MPEGLA MPEG2 Patent

ANY USE OF THIS PRODUCT IN ANY MANNER OTHER THAN PERSONAL USE THAT COMPLIES WITH THE MPEG-2 STANDARD FOR ENCODING VIDEO INFORMATION FOR PACKAGED MEDIA IS EXPRESSLY PROHIBITED WITHOUT A LICENSE UNDER APPLICABLE PATENTS IN THE MPEG-2 PATENT PORTFOLIO, WHICH LICENSE IS AVAILABLE FROM MPEG LA, LLC, 4600 S. Ulster Street, Suite 400, Denver, Colorado 80237 U.S.A.

### **1.3.2 MPEGLA MPEG4 VISUAL**

THIS PRODUCT IS LICENSED UNDER THE MPEG-4 VISUAL PATENT PORTFOLIO LICENSE FOR THE PERSONAL AND NON-COMMERCIAL USE OF A CONSUMER FOR (i) ENCODING VIDEO IN COMPLIANCE WITH THE MPEG-4 VISUAL STANDARD ("MPEG-4 VIDEO") AND/OR (ii) DECODING MPEG-4 VIDEO THAT WAS ENCODED BY A CONSUMER ENGAGED IN A PERSONAL AND NON-COMMERCIAL ACTIVITY AND/OR WAS OBTAINED FROM A VIDEO PROVIDER LICENSE IS GRANTED OR SHALL BE IMPLIED FOR ANY OTHER USE. ADDITIONAL INFORMATION INCLUDING THAT RELATING TO PROMOTIONAL, INTERNAL AND COMMERCIAL USES AND LICENSING MAY BE OBTAINED FROM MPEG LA, LLC. SEE HTTP://WWW.MPEGLA.COM.

### 1.3.3 MPEGLA AVC

THIS PRODUCT IS LICENSED UNDER THE AVC PATENT PORTFOLIO LICENSE FOR THE PERSONAL USE OF A CONSUMER OR OTHER USES IN WHICH IT DOES NOT RECEIVE REMUNERATION TO (i) ENCODE VIDEO IN COMPLIANCE WITH THE AVC STANDARD ("AVC VIDEO") AND/OR (ii) DECODE AVC VIDEO THAT WAS ENCODED BY A CONSUMER ENGAGED IN A PERSONAL ACTIVITY AND/OR WAS OBTAINED FROM A VIDEO PROVIDER LICENSED TO PROVIDE AVC VIDEO. NO LICENSE IS GRANTED OR SHALL BE IMPLIED FOR ANY OTHER USE. ADDITIONAL INFORMATION MAY BE OBTAINED FROM MPEG LA, L.L.C. SEE HTTP://WWW.MPEGLA.COM.

### **1.3.4 MPEG4 SYSTEMS**

THIS PRODUCT IS LICENSED UNDER THE MPEG-4 SYSTEMS PATENT PORTFOLIO LICENSE FOR ENCODING IN COMPLIANCE WITH THE MPEG-4 SYSTEMS STANDARD, EXCEPT THAT AN ADDITIONAL LICENSE AND PAYMENT OF ROYALTIES ARE NECESSARY FOR ENCODING IN CONNECTION WITH (i) DATA STORED OR REPLICATED IN PHYSICAL MEDIA WHICH IS PAID FOR ON A TITLE BY TITLE BASIS AND/OR (ii) DATA WHICH IS PAID FOR ON A TITLE BY TITLE BASIS AND IS TRANSMITTED TO AN END USER FOR PERMANENT STORAGE AND/OR USE. SUCH ADDITIONAL LICENSE MAY BE OBTAINED FROM MPEG LA, LLC. SEE HTTP://WWW.MPEGLA.COM FOR ADDITIONAL DETAILS.

## **1.4 Drastic Technologies Limited Warranty and Disclaimers**

Drastic Technologies Ltd (the Company) warrants to the original registered end user that the product will perform as stated below for a period of ninety (90) days from the date of licensing or; in the case of hardware, for a period matching the warranty period offered by the original manufacturer of said equipment.

Hardware and Media—The Product hardware components, if any, including equipment supplied but not manufactured by the Company but NOT including any third party equipment that has been substituted by the Distributor or customer for such equipment (the "Hardware"), will be free from defects in materials and workmanship under normal operating conditions and use.

### **1.4.1 Warranty Remedies**

Your sole remedies under this limited warranty are as follows:

Hardware and Media—The Company will either repair or replace (at its option) any defective Hardware component or part, or Software Media, with new or like new Hardware components or Software Media. Components may not be necessarily the same, but will be of equivalent operation and quality.

### **1.4.2 Software Updates**

Except as may be provided in a separate agreement between Drastic Technologies and You, if any, Drastic Technologies is under no obligation to maintain or support the Software and Drastic Technologies has no obligation to furnish you with any further assistance, technical support, documentation, software, update, upgrades, or information of any nature or kind.

### **1.4.3 Restrictions and Conditions of Limited Warranty**

This Limited Warranty will be void and of no force and effect if (i) Product Hardware or Software Media, or any part thereof, is damaged due to abuse, misuse, alteration, neglect, or shipping, or as a result of service or modification by a party other than the Company, or (ii) Software is modified without the written consent of the Company.

### **1.4.4 Limitations of Warranties**

- THE EXPRESS WARRANTIES SET FORTH IN THIS AGREEMENT ARE IN LIEU OF ALL OTHER WARRANTIES, EXPRESS OR IMPLIED, INCLUDING, WITHOUT LIMITATION, ANY WARRANTIES OF MERCHANTABILITY OR FITNESS FOR A PARTICULAR PURPOSE. No oral or written information or advice given by the Company, its distributors, dealers or agents, shall increase the scope of this Limited Warranty or create any new warranties.
- Geographical Limitation of Warranty—This limited warranty is valid only within the country in which the Product is purchased/licensed.
- Limitations on Remedies—YOUR EXCLUSIVE REMEDIES, AND THE ENTIRE LIABILITY OF Drastic Technologies Ltd WITH RESPECT TO THE PRODUCT, SHALL BE AS STATED IN THIS LIMITED WARRANTY. Your sole and exclusive remedy for any and all breaches of any Limited Warranty by the Company shall be the recovery of reasonable damages which, in the aggregate, shall not exceed the total amount of the combined license fee and purchase price paid by you for the Product.

### **1.4.5 Damages**

Drastic Technologies Ltd SHALL NOT BE LIABLE TO YOU FOR ANY DAMAGES, INCLUDING ANY LOST PROFITS, LOST SAVINGS, OR OTHER INCIDENTAL OR CONSEQUENTIAL DAMAGES ARISING OUT OF YOUR USE OR INABILITY TO USE THE PRODUCT, OR THE BREACH OF ANY EXPRESS OR IMPLIED WARRANTY, EVEN IF THE COMPANY HAS BEEN ADVISED OF THE POSSIBILITY OF THOSE DAMAGES, OR ANY REMEDY PROVIDED FAILS OF ITS ESSENTIAL PURPOSE.

Further information regarding this limited warranty may be obtained by writing: Drastic Technologies Ltd 523 The Queensway, Suite 201 Toronto, ON, M8V 1J7 Telephone: (416) 255-5636

# 2 Introduction

This manual is for videoQC 7.x software from Drastic Technologies, Ltd.

# **2.1 Conventions**

This manual assumes the following:

That the user knows how to operate a mouse and keyboard and perform the basic functions of Microsoft Windows, macOS or Linux operating system.

That the user is familiar with the creative software in use.

That the user has access to technicians capable of placing the device on the network and setting up any SAN systems if necessary.

The name of a control or display present on the interface will be displayed in **bold** text.

Where a portion of the manual is referred to the name of section mentioned will be displayed in *italics*.

Certain images in this document may have been grayed out where it is useful or necessary to place indicator marks to show specific controls or displays above a darker background.

# 2.2 About videoQC Software

videoQC is a file and IP stream player, with support for a wide range of broadcast and production files, as well as various IP stream input types.

videoQC also provides video and audio analysis with both visual and automated quality checking tools.

| ⇔= videoQC (x64 v7.0.70  | )) - short                                            | - 🗆 X  |
|--------------------------|-------------------------------------------------------|--------|
|                          |                                                       |        |
|                          |                                                       |        |
|                          |                                                       |        |
|                          |                                                       |        |
| open file                |                                                       |        |
| open stream              |                                                       |        |
| close media              |                                                       |        |
| settings                 |                                                       |        |
| watch folder             |                                                       |        |
| basic ui                 |                                                       |        |
| display mode             |                                                       |        |
| captions                 |                                                       |        |
| mode                     | delite delite                                         |        |
| media info               |                                                       | Hadana |
| wave/vector<br>data view |                                                       | ABLIND |
| export media             |                                                       |        |
| audio meters             |                                                       |        |
| audio routing            |                                                       |        |
| qc analysis              |                                                       |        |
| compare files            |                                                       |        |
| qc file check            |                                                       |        |
| version update           |                                                       |        |
|                          |                                                       |        |
|                          |                                                       |        |
|                          |                                                       |        |
|                          |                                                       |        |
|                          | ● PAL 00:00:05.05 Mode: Normal Speed: 100%            |        |
|                          | LTC 00:00:05.05 Dur: 00:00:05.06 (131)                |        |
|                          | LTC 00:00:05.05<br>VTC 00:00:05.05<br>VTC 00:00:05.05 |        |
|                          |                                                       |        |

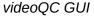

videoQC can take files coming into your facility and perform a series of tests on the video, audio and metadata values. It can analyze the audio and video in the files and compare your files against a template or a known good file.

It includes metadata extraction, comparison and templating tools, intuitive charting of audio and video metrics, a full set of audio and video waveform/vectorscope/phase tools, db and PDF reporting, file to file visual comparison and clipping and exporting tools. The standard database format allows seamless and instant sharing of analysis results. Hot folders allow automation, optimizing those in the

#### QC workflow

videoQC's automated server components can run headless (no interface) for analysis tools. Integration with Net-X-Code suite provides quality control for IP based workflows.

Each level of videoQC was designed to fill a particular part of the Quality Control workflow, from intern to master QC operators and even back end servers.

# 2.3 videoQC Versions

videoQC is available in as a desktop application in four versions:

### 2.3.1 videoQC Workstation

- Automated video and audio metric generation, HTTP remote control and monitoring, Single ended analysis of metadata and audio/video, PSNR, SSIM, MS-SSIM analysis, and Full Reference Comparisons – compressed file to original source file
- File clipping and export, Audio routing, Automated metadata comparison to template, Video and audio metric charting, PDF of results, RS-422 serial control as a VTR.
- R.128 Loudness audio meters, Closed caption display, CEA-608, CEA-708, OP-47, Subtitle formats, SDI HDMI output with AJA, Bluefish444 or Blackmagic card, Full set of audio and video scopes, Hex/decimal pixel display.
- Player/View, most standard broadcast and post production files. Supports SD, HD, 2K, QHD, 4K., 8K Provides Time code, metadata display, RMS/Peak Audio meters.

### 2.3.2 videoQC Inspect

- File clipping and export, Audio routing, Automated metadata comparison to template, Video and audio metric charting, PDF of results, RS-422 serial control as a VTR.
- R.128 Loudness audio meters, Closed caption display, CEA-608, CEA-708, OP-47, Subtitle formats, SDI HDMI output with AJA, Bluefish444 or Blackmagic card, Full set of audio and video scopes, Hex/decimal pixel display.
- Player/View, most standard broadcast and post production files. Supports SD, HD, 2K, QHD, 4K, 8K. Provides Time code, metadata display, RMS/Peak Audio meters.

### 2.3.3 videoQC Pro

- R.128 Loudness audio meters, Closed caption display, CEA-608, CEA-708, OP-47, Subtitle formats, SDI HDMI output with AJA, Bluefish444 or Blackmagic card, Full set of audio and video scopes, Hex/decimal pixel display.
- Player/View, most standard broadcast and post production files. Supports SD, HD, 2K, QHD, 4K, 8K. Provides Time code, metadata display, RMS/Peak Audio meters.

### 2.3.4 videoQC View

• Player/View, most standard broadcast and post production files. Supports SD, HD, 2K, QHD, 4K, 8K. Provides Time code, metadata display, RMS/Peak Audio meters.

### 2.3.5 Options

There are options to add the licensable codecs: CineForm, and Avid DNxHD/DNxHR.

There is an option to purchase an annual support package, which provides enhanced support and includes all version updates.

# 2.4 System Requirements

videoQC software will generally install and run on most modern computers, but to support real time playback of specific file types, typically a powerful, fast system will be required. For this reason videoQC is offered as a demo so the user can qualify their system for the types of files they need to play.

- To install and take advantage of some of the features of videoQC the system will need to be connected to various other hardware devices.
- The system will need to be supplied with a dependable source of power. The user would do well to consider installing a UPS (uninterruptible power supply) device to provide power to the system so that software is not affected by any surge or drop in the power level.
- The system will need to be set up with a monitor, keyboard and mouse. The monitor is required to view the interface, and the mouse and keyboard allow the user to input commands. The use of 2 monitors (if available) is recommended.
- To view the output using an AJA, Bluefish444, DekTec, or Blackmagic board, a supported board will have to be installed on the system, along with the required drivers. Typically the manufacturer will be the best source for a list of recommended hardware environments for their boards.

### 2.4.1 Recommended Hardware Environment

#### HD 1080p60

- A recent Intel, AMD or NVIDIA with at least 1G memory card is fine for the GPU
- A recent Quad Core i5/i7/AMD processor with at least 8G of ram

#### 4K/QHD

- A gaming level NVIDIA or AMD (NVIDIA 1080 or better/AMD Vega 2 or better)
- Minimum 8 cores [16 virtual] Intel/AMD, recommended 8~12 cores with at least 8G ram

### 2.4.2 Installing videoQC Software

How you will install videoQC depends on your operating system:

#### 2.4.2.1 Windows

Run the installer and follow the prompts. The installer will install it and make links in under the Start Menu and on the desktop. An uninstaller will also be created.

#### 2.4.2.2 macOS

The macOS version is a single executable that does not require installing. Normally it should be unpacked and copied into the Applications folder. It can then be run by double clicking on it.

#### 2.4.2.3 Linux

The installer's executable bit may need to be set (chmod a+x <installer>) to run it. Follow the install prompts and the videoQC executable link will be placed in the applications menus.

# 2.5 License the Software

### 2.5.1 How Do I Remove the Watermarks?

If you run Drastic software without a license, many of the features will be unavailable. Also, there will be watermarks you cannot remove (image below), 10 second media duration, length of run limitations, no hardware support, nag screen, auto-shutoff, and other significant limitations. To remove these limitations, you will need a valid license.

If you have downloaded a demo of videoQC and run the software with no license, the following videoQC licensing window will open:

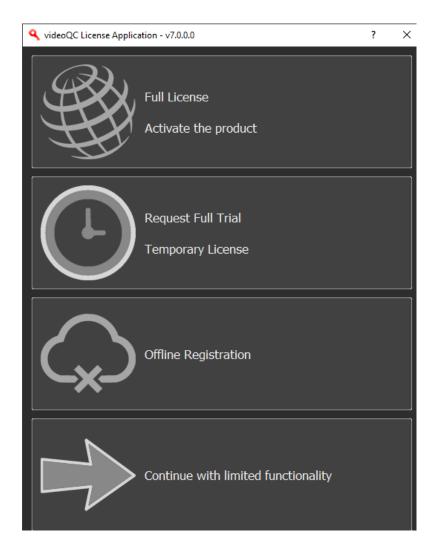

The top panel opens the full license section of the licensing (below). If you have been issued a permanent key, you can enter it here.

| 🔍 videoQC 7 | License Application - v7.0.0.0 | _ |      | × |
|-------------|--------------------------------|---|------|---|
| User Name   | Corey Cousineau                |   |      |   |
| Email       | corey@drastictech.com          |   |      |   |
| Product Key |                                | - | -    |   |
| Offline     |                                |   | Send | ł |
|             |                                |   |      |   |
|             |                                |   |      |   |
|             |                                |   |      |   |
|             |                                |   |      |   |
|             |                                |   |      |   |
|             |                                |   |      |   |
|             |                                |   |      |   |
|             |                                |   |      |   |
|             |                                |   |      |   |
|             |                                |   |      |   |
|             |                                |   |      |   |
|             |                                |   |      |   |
|             |                                |   |      |   |
|             |                                |   |      |   |
|             |                                |   |      |   |
|             |                                |   |      |   |
|             |                                |   |      |   |

If you simply wish to try a demo, you can click Request Full Trial. This opens the trial request window, so you can enter a user name and email. Pressing the **Send** button sends an email request to Drastic, and the Drastic server will reply with a full featured, but temporary, demo key.

| ?    | $\times$  |
|------|-----------|
|      | ]         |
| Send |           |
|      |           |
|      |           |
|      | ?<br>Send |

When the key arrives in your inbox, copy it and run the Offline licensing (third panel).

| videoQC License Application - v7.0.0.0 |                                             |          | ×    |
|----------------------------------------|---------------------------------------------|----------|------|
| This                                   | program is currently unlicensed.            |          |      |
| User Name                              | Corey Cousineau                             |          |      |
| Email                                  | corey@drastictech.com                       | Generate |      |
| Site Code                              | XIsMTMwRUVDQkU5QzUzNyx2aWRlb1FDIDogV2luNjQ= | Сору     | Send |
| Site Key                               |                                             |          |      |
| Paste                                  |                                             |          |      |
| Register                               |                                             |          |      |
| Remove                                 |                                             |          |      |
| Folder                                 |                                             |          |      |
|                                        |                                             |          |      |
|                                        |                                             |          |      |
|                                        |                                             |          |      |
|                                        |                                             |          |      |
|                                        |                                             |          |      |
|                                        |                                             |          |      |
|                                        |                                             |          |      |
|                                        |                                             |          |      |
|                                        |                                             |          |      |
|                                        |                                             |          |      |

This opens the above Offline licensing window. Paste the key in and press Register.

Restart the system.

For systems where email access is not available, you can simply run the Offline licensing, and use the following method:

|                      | dtlicense                                                                                                    |   |
|----------------------|----------------------------------------------------------------------------------------------------|---|
|                      | diffeense                                                                                                    |   |
| Top Bar              | 🔍 dtlicense (v7.0.943) — 🗆 🗙                                                                                                    |   |
| License Status field | 176 Trial days remain. Licensed for:<br>- Drastic DDR Software<br>- MediaReactor Software<br>- MediaNXS HD<br>- VideoQC<br>- VideoQCWorkStation<br>-Preview -PreviewPro -4KScope -SDIScope<br>- CC -4K -Camera Raw -Device Control<br>- Cineform -AVCi -DNxHD -JPEG-2000<br>-NXC -SCP |   |
| User Name field      | User Name Corey Cousineau                                                                                                    |   |
| User Email field     | Email corey@drastictech.com Generate Cenerate button                                                                                                    | h |
| Site Code field      | Site Code wRUVDQkU5QzUzNyx2aWRlb1FDIDcgOlBXaW42NA== Copy Send Copy                                                                                                    |   |
| Site Key field       | → Site Key Copy button                                                                                                    |   |
| Paste button         | Paste                                                                                                    |   |
| Register button      | Register                                                                                                    |   |
| Remove button        | Remove                                                                                                    |   |
| Folder button        | Folder                                                                                                    |   |
|                      |                                                                                                    |   |
|                      |                                                                                                    |   |
|                      |                                                                                                    |   |
|                      |                                                                                                    |   |
| l                    |                                                                                                    |   |

- Open the Offline licensing application and enter a user name into the field to the right of the **User Name** label. The Offline licensing window shown above is a system that has been licensed for various features, but for a limited number of days.
- Enter a name into the User Name field.
- Enter an email address into the Email Address field.
- Press the **Generate** button. This creates a Site Code (a string of alphanumeric characters) in the field to the right of the **Site Code** label.
- Copy the Site Code to the clipboard using the Copy button. (or you can select it and use Ctrl+C)
- Send the Site Code to us at <u>authorization@drastictech.com</u>. (if the system is set up with email, pressing the **Send** button should open a new email you can send containing the Site Code)
   We will send back an email containing a Site Key (another string of alphanumeric characters).
- Copy the Site Key and paste it in the field to the right of the **Site Key** label using the **Paste** button. (or you can select it and use Ctrl+V).
- Press the **Register** button.
- Restart the system.

# **3** Controls and Displays

### 3.1 Using the Main Menu

In Windows, the main menu is conjured whenever the user moves their mouse near the left edge of the GUI. Here is the main menu:

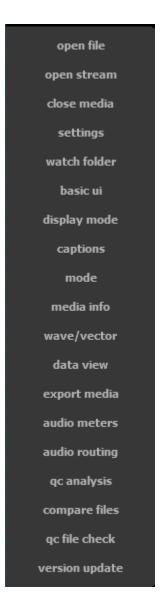

## **3.2 Transport Controls and Displays**

The transport controls and displays are located along the bottom of the videoQC GUI.

videoQC has two modes for its main display: Basic mode and Advanced mode. The user can switch between the two modes using the main menu.

### 3.2.1 Basic Mode

Basic Mode features a limited set of controls for more viewing area:

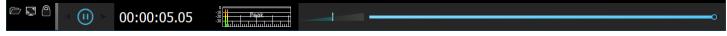

Basic Mode display

From left to right, the controls are:

Load Media – opens a browser so the user can load media to play and analyze.

Toggle Fullscreen – switch between full screen mode and less than full screen.

**Toggle Lock/Unlock** – switch between having the controls docked, or separate.

- **Reverse Play, Pause, Play** buttons The most basic transport controls are presented. Note that the standard j-k-l keyboard transport controls are always available.
- Time Code display provides the current time code location.
- Audio meters provides audio meters to confirm levels during playback for up to 16 audio meters showing peak/RMS or r.128/1194 EBU loudness levels. The line 0 corresponds to 24 decibels.
- **Volume** slider allows the user to adjust their playback level. Zero volume would be slid to the left, and as the slider is moved to the right, the volume is increased. The center of the slider indicates 100%, or normal playback level. Sliding all the way to the right sets the volume to 200%.
- **Position** slider shows the current position within the file. Clicking on the Position Bar cues the clip to that relative location. To scrub through the file, 'grab' the pointer and 'drag' it toward the relative location you're looking for.

### **3.2.2 Advanced Mode**

Advanced Mode features a more comprehensive set of controls and displays for media transport.

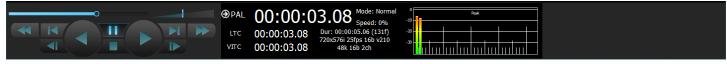

Advanced Mode Display

The interface can be changed between the two modes using the Basic/Advanced menu setting.

Under windows, the menu is available on the left pop out menu. Under macOS and Linux, it is the first menu under the View menu.

# videoQC Transport Controls

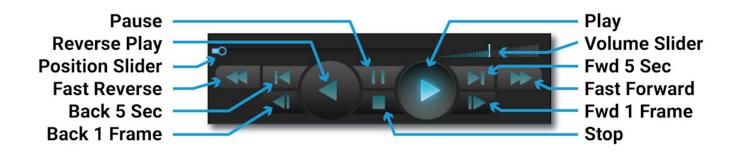

#### Transport section

Pause button - Stop any playback and display the frame at the current location.

Reverse Play button - Play the clip in reverse at negative normal play speed (-100%).

**Position Slider** - The pointer indicates the current position in the clip. Clicking on the Position Bar cues the clip to that relative location. To scrub through the file, 'grab' the pointer and 'drag' it toward the relative location you're looking for.

Fast Reverse button - Play the clip from the cued point in reverse at the fastest possible speed.

**Back 5 Seconds** button - Cue to a point 5 seconds prior to the current location, or the beginning if the current location is less than 5 seconds into the clip.

Back One Frame button - Cue the frame immediately prior to the current frame.

Play button - Play the clip forward at normal play speed (+100%).

**Volume** slider – May be used to adjust the volume of the audio during playback. Zero volume would be slid to the left, and as the slider is moved to the right, the volume is increased. The center of

the slider indicates 100%, or normal playback level. Sliding all the way to the right sets the volume to 200%.

**Forward Five Seconds** button - Cues to a point 5 seconds after the current location, or the end if the current location is less than 5 seconds before the end of the clip.

**Fast Forward** button – Play the clip from the cued point forward at the fastest possible speed.

Forward One Frame button - Cue the frame immediately after the current frame.

Stop button - Stop any playback in progress and cue the first frame of the clip.

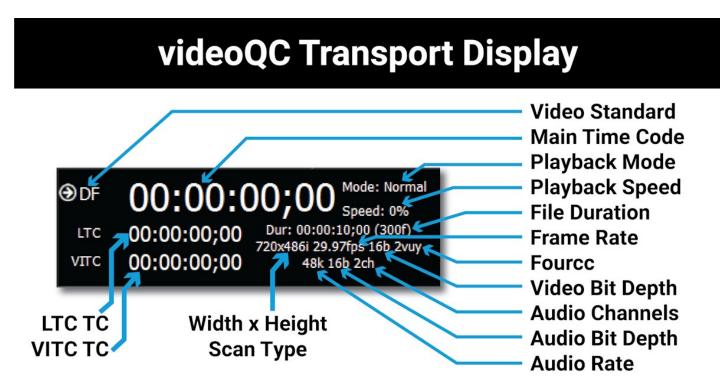

LTC time code display - longitudinal time code if present

VITC time code display - vertical interval time code if present

- Width, Height, and Scan method height and width in number of pixels, and where available, whether the file is Progressive, Progressive Segmented Frame, or Interlaced
- Video Standard displays the current video standard, and allows the user to choose which time code source is displayed in the Main Time Code window. Sources include TC (time code), LTC, VITC, and Frame.
- Main Time Code display displays the current time code location, based on which source has been selected. The time code may be copied using Ctrl+C, and pasted into another application. Alternately a time code location may be pasted into this field to cue up a specific location.

Playback Mode - choices include Normal, Loop, and Palindrome

Playback Speed – as a percentage of 100.

**File Duration** – length of the file, displayed as HH:MM:SS:FF, also displayed as number of video frames.

Frame Rate – number of frames per second

Fourcc (Codec) identifier - an internal identifier for the specific codec used

Video Bit Depth - the number of bits used for each color component of a single pixel

Number of Audio Channels - how many audio channels are currently set up

Audio Bit Depth - the number of bits of information in each sample

Audio Rate - the audio sample rate in kHz

# 3.2.3 Audio Monitor Setup

The audio monitor setup is available in either the basic ui or the advanced ui by clicking on the audio meters.

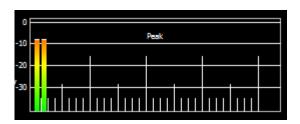

Audio Meters display advanced mode - Up to 16 audio meters showing dBFS RMS audio.

Clicking on the audio meters offers setup control for the audio output.

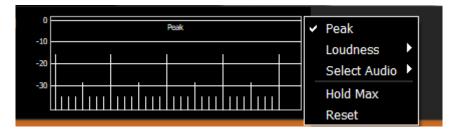

The Peak/RMS meters are selected using the link at the top, and will be checked when in Peak/RMS mode.

Clicking on the Loudness pulldown offers the following menu:

| 0   |      |     |  | Peak |     |     |  | • | Peak         |   |         |
|-----|------|-----|--|------|-----|-----|--|---|--------------|---|---------|
| -10 |      |     |  |      |     |     |  |   | Loudness     | ۲ | EBU +9  |
| -20 |      |     |  |      |     |     |  |   | Select Audio | Þ | US +9   |
| -30 | 1,,, | 111 |  |      | 111 | 111 |  |   | Hold Max     |   | EBU +18 |
|     |      |     |  |      |     |     |  |   | Reset        |   | US +18  |
|     |      |     |  |      |     |     |  |   |              |   | Config  |

The **Loudness** configuration lets the user select between: EBU +9, US +9, EBU +18, and US +18 audio scale settings.

Selecting the **Config** option opens the audio output configuration dialog:

| 緈 Loudness Meter Config | ?    | ×     |
|-------------------------|------|-------|
| Channel-1               |      |       |
| None 🔽                  |      | ary 🔻 |
| Channel-2               |      |       |
| None 🔽                  |      | ary 🔻 |
| Channel-3               |      |       |
| None 🔽                  |      | ary 🔻 |
| Channel-4               |      |       |
| None 🔽                  |      | ary 🔻 |
| Channel-5               |      |       |
| None 🔽                  |      | ary 🔻 |
| Channel-6               |      |       |
| None 🔽                  |      | ary 🔻 |
| Channel-7               |      |       |
| None 🔽                  |      | ary 🔻 |
| Channel-8               |      |       |
| None 💌                  |      | ary 🔻 |
| Accept                  | Cano | el    |

In the **Loudness Meter Config** dialog, the user can click on a Channel's pulldown menu to reveal the following audio loudness meter setup options:

None 5.1 Surround 5.1-Pro Tools - L C R Ls Rs Lfe 5.1-Smpte - L R C lfe Ls Rs 5.1-AAC - C L R Ls Rs Lfe 5.1-DTS - L R Ls Rs C Lfe Stereo Pair 1 7.1-Surround 7.1-Pro Tools - L C R Lss Rss Lsr Rsr Lfe 7.1-Smpte - L R C Lfe Lss Rss Lsr Rsr 7.1-EXT - L R C Lfe Lsr Rsr Lss Rss 7.1-Dolby - L C R Ls Rs Lfes Bsl Bsr Stereo Pair 2 With a loudness setting selected for the channel, the user can set the peak indicator behavior.

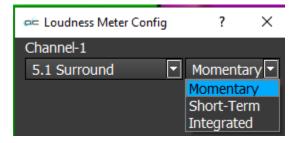

**Momentary** – momentarily allow the white peak indicators to remain at their highest level, then allow them to fall back down to the top of the channel level.

Short Term – Hold peak for 4 seconds, then drop to the top of the channel level.

Integrated – leave the white peak indicators at the top of the channel level.

The **Select Audio** pulldown lets the user select between available audio channels to monitor. This also sets which audio pair is fed to the audio scopes.

|     |            |  |  |  |  |  |   |              | _ |                               |
|-----|------------|--|--|--|--|--|---|--------------|---|-------------------------------|
| 0   | Peak       |  |  |  |  |  | ~ | Peak         |   |                               |
| -10 | <b>-</b> - |  |  |  |  |  |   | Loudness     |   |                               |
| -20 |            |  |  |  |  |  |   | Select Audio |   | <ul> <li>Audio 1/2</li> </ul> |
| -30 |            |  |  |  |  |  | ~ | Hold Max     |   | Audio 3/4                     |
|     |            |  |  |  |  |  |   | Reset        |   | Audio 5/6                     |
|     |            |  |  |  |  |  |   |              |   | Audio 7/8                     |

- **Hold Max** when selected, the peak indicators will remain at the highest level the channel has reached.
- Reset clear any audio loudness settings and return to default values for audio monitoring.

# 3.3 Controls Available via the Main Menu

In Windows, the main menu is displayed upon opening. It arises on the left side of the display area when the user moves their mouse toward the left edge of the GUI. A number of controls and displays can be accessed through the menu. Not all features are present in all versions. So depending on the level of videoQC licensed, some of the below controls seen below will be disabled.

| open file      | All versions                |
|----------------|-----------------------------|
| open stream    | Pro level and above         |
| close media    | All versions                |
| settings       | All versions                |
| watch folder   | Workstation level and above |
| basic ui       | All versions                |
| display mode   | All versions                |
| captions       | Pro level and above         |
| mode           | All versions                |
| media info     | All versions                |
| wave/vector    | Pro level and above         |
| data view      | Pro level and above         |
| export media   | Inspect level and above     |
| audio meters   | Pro level and above         |
| audio routing  | Pro level and above         |
| qc analysis    | Workstation level and above |
| compare files  | Workstation level and above |
| qc file check  | Workstation level and above |
| version update | All versions                |

Once video has been loaded, the menu disappears but can be called up by moving the mouse to the left of the display area. The menu offers access to a wide range of system controls, settings dialog boxes, and signal analysis tools.

# 3.3.1 Open File

open file

**Open File** button - pressing the Open File button opens the **Load Media** window, which allows the user to browse to an accessible media file and load it into videoQC.

| Load Media                  |                            |   |         |                             | × |
|-----------------------------|----------------------------|---|---------|-----------------------------|---|
| ← → • ↑ <mark> </mark> « 10 | Bit 422 YCbCr → VideoBank  | ~ | Ū       |                             |   |
| Organize 🔻 New folde        | r                          |   |         | ≣== ▼ □□                    | 2 |
| Documents ^                 | Name                       |   | Date mo | odified Type                |   |
| 🕂 Downloads                 | 091605_1_0_4_1.A34.WAV     |   | 2005-12 | -03 2:55 PM WAV File        |   |
| b Music                     | ∞ 091605_1_0_4_1.MOV       |   | 2005-12 | -03 2:57 PM MOV File        |   |
| Pictures                    | 🛃 091605_1_0_4_1.picon.jpg |   | 2007-09 | -04 3:47 PM paint.net Image |   |
| 😽 Videos                    | 🖬 091605_1_0_4_1.wmv       |   | 2005-12 | -12 1:49 AM WMV File        |   |
| 📥 Acer (C:)                 | 091605_1_0_4_1.xml         |   | 2007-02 | -26 4:30 PM XML Document    |   |
| 🔜 Storage (D:)              |                            |   |         |                             |   |
| 🛖 marketing (\\192          |                            |   |         |                             |   |
| 🛖 administration (          |                            |   |         |                             |   |
| 🛫 media (\\192.168 🗸        | <                          |   |         |                             | > |
| File <u>n</u> a             | ame:                       |   | ~       | All Files (*.*)             | / |
|                             |                            |   |         | <u>O</u> pen Cancel         |   |

Load Media window

## 3.3.1.1 Load Media File Type Filter

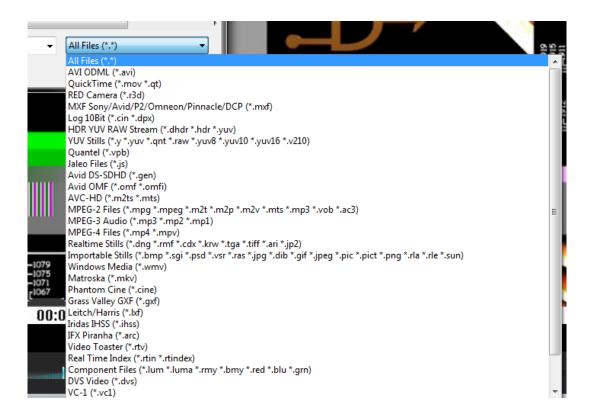

Pressing the **All Files**\* button reveals a list of file types. Selecting a file type from this list lets the user search by specific file type, to help locate files more quickly.

## 3.3.2 Open Stream

open stream

**Open Stream** button - Opens the **Open url** window, which allows the user to select between the available streams or video assets online. This list will be populated by the most recent sources selected. You can also enter a known IP stream string via the keyboard to search for it.

| 🛋 Open url                                                                         | ? | ×        |
|------------------------------------------------------------------------------------|---|----------|
| Enter the network address                                                          |   |          |
| videoqc://srt//13.68.254.245:8081                                                  |   | $\sim$   |
| videogc://srt//13.68.254.245:8081                                                  |   | <b>^</b> |
| https://www.flowcaster.live/video/BigBuckBunny.mp4                                 |   |          |
| videoqc://srt//13.68.254.245:8081?mode=caller<br>videoqc://rtp//13.68.254.245:8062 |   |          |
| videoqc://srt//13.68.254.245:8062                                                  |   |          |
| videoqc://srt//13.68.254.245:7081                                                  |   |          |
| videoqc://srt//13.68.254.245:8081?mode=listener                                    |   |          |
| srt//13.68.254.245:7081?mode=listene                                               |   |          |
| videoqc://srt//13.68.254.245:7081?mode=caller                                      |   |          |
| videoqc://srt//13.68.254.245:7081?mode=listener                                    |   | × .      |

Once the user has entered the network address into the URL field, pressing the **OK** button loads the stream for viewing.

For tips on using IP Streaming URLs in videoQC, please see:

Using Video IP Streaming

# 3.3.3 Close Media

close media

**Close Media** button - Close the current file. This action does not clear the screen, but it does release the file itself, so it may be moved, renamed, deleted, etc.

# 3.3.4 Settings

settings

 $\ensuremath{\textit{Settings}}\xspace$  button - Open the  $\ensuremath{\textit{Settings}}\xspace$  window

| 车 settings             |                   |                         |        | ×     |
|------------------------|-------------------|-------------------------|--------|-------|
| License IP Co          | nfig              |                         | Accept | Close |
| Disable Hardware For \ | ideoqc 🗌 Disable  | d                       |        |       |
| Disable Aja Kona       | 🗹 Enabled         | ł                       |        |       |
| Disable Blue Fish444   | 🗹 Enabled         | 1                       |        |       |
| Disable Decklink       | 🗹 Enabled         | 1                       |        |       |
| DisableIP Video        | 🗹 Enabled         | 1                       |        |       |
| Disable Matrox         | 🗹 Enabled         | ł                       |        |       |
| Enable Flow Caster Ou  | 🗌 Disable         | d                       |        |       |
| Default Log Name       | C:\UwA            | mp\www\logs\default.log |        |       |
| No Internal Audio Vide | o 🗌 Disable       | d                       |        |       |
| Production Mode        | 🗌 Disable         | d                       |        |       |
| ShowVITC Lines         | 🗹 Enabled         | ł                       |        |       |
| Skip Boards            | 0                 |                         |        |       |
| Superimpose            | 🗌 Disable         | d                       |        |       |
| Superimpose Type       | Vtr Style         |                         |        | •     |
| Allow Aspect Ratio Ch  | nges 🗌 Disable    | d                       |        |       |
| Allow Frequency Chan   | ges 🗌 Disable     | d                       |        |       |
| Allow Resolution Chan  | ges 🗌 Disable     | d                       |        |       |
| OP47 Default Characte  | Set 0             |                         |        |       |
| De Interlace Type      | Disable           |                         |        | •     |
| Audio12 Encoded        | 🗌 Disable         | d                       |        |       |
| Dither8 Bit            | 🗌 Disable         | d                       |        |       |
| Genlock Enabled        | 🗌 Disable         | d                       |        |       |
| Use Both Board Chann   | els 🗌 Disable     | d                       |        |       |
| EnableNDI Search       | 🗹 Enabled         | 1                       |        |       |
| IgnoreHTTP             | 🗌 Disable         | d                       |        |       |
| IgnoreCTL              | 🗌 Disable         | d                       |        |       |
| Ignore Net             | 🗌 Disable         | d                       |        |       |
| SD Aspect Ratio16by9   | 🗹 Enabled         | ł                       |        |       |
| HTTP Port              | 1080              |                         |        |       |
| Port                   | 0                 |                         |        |       |
| Auto Select Proxy      | Disable           |                         |        |       |
| Color Space            | Rec 709 SN        | IPTE                    |        | •     |
| Color Transfer         | Default/Au        | to                      |        | •     |
| Check For Updates On   | Startup 🗌 Disable | d                       |        |       |
|                        |                   |                         |        |       |

## 3.3.4.1 License

On the Settings window, press the License button to open the licensing dialog.

|                       | dtlicense                                                                                                    |
|-----------------------|----------------------------------------------------------------------------------------------------|
| Top Bar—              | →                                                                                                    |
| License Status field— | 176 Trial days remain. Licensed for:<br>- Drastic DDR Software<br>- MediaReactor Software<br>- MediaNXS HD<br>- VideoQC<br>- VideoQCWorkStation<br>-Preview -PreviewPro -4KScope -SDIScope<br>-CC -4K -Camera Raw -Device Control<br>-Cineform -AVCi -DNxHD -JPEG-2000<br>-NXC -SCP |
| User Name field—      | User Name Corey Cousineau                                                                                                    |
| User Email field—     | Email Corey@drastictech.com Generate Generate button                                                                                                    |
| Site Code field—      | Site Code wRUVDQkU5QzUzNyx2aWRlb1FDIDcgOiBXaW42NA== Copy Send Copy Send Send button                                                                                                    |
| Site Key field—       | → Site Key Copy button                                                                                                    |
| Paste button          | → Paste                                                                                                    |
| Register button—      | → Register                                                                                                    |
| Remove button         | → Remove                                                                                                    |
| Folder button         | Folder                                                                                                    |
|                       |                                                                                                    |
|                       |                                                                                                    |

- The Top bar provides the **dtlicense** icon and app name, along with the version number of the software.
- The License Status field displays the current status of the license.
- The **User Name** field allows the user to type in a first and last name during the licensing process.
- The **User Email** field allows the user to type in the email at which they would like to receive the site key for their license.
- Once the name and address fields have been filled out, pressing the **Generate** button populates the **Site Code** field with a string of alphanumeric characters. This string is the Site Code.

- The **Site Code** field is where the site code displayed during the licensing process. The user may select the site code and use Ctrl+C to copy it to the clipboard, or use the **Copy** button. The user will need to send the site code to Drastic Authorization to get a Site Key to enable the license.
- The **Site Key** field is where the user will paste a site key to update the license status. You can click in the field and press CTRL+V, or use the **Paste** button to paste a copied site key.
- The **Paste** button pastes whatever is on the clipboard to the **Site Key** field.
- The **Register** button is used to register a site code. Once a valid site key is in the **Site Key** field, pressing the **Register** button will update the status of the license.
- The **Remove** button lets you delete the current license. Note: you can also go to: C:\ ProgramData\Drastic, and delete the "Drastic.lic7" file to remove a license.
- The **Folder** button provides a quick way to open the C:\ProgramData\Drastic folder, so you can check or delete the license file there.
- The **Generate** button is used to generate a site code. This requires the user to first enter a user name and email.
- The **Send** button will open a new email to Drastic Authorization, with the site code in the body of the email.
- Once a reply email containing the **Site Key** has been returned by Drastic Authorization, the user may select it and copy it, then paste it into the Site Key field either using the **Paste** button or Ctrl+V.
- Once the Site Key has been pasted into the **Site Key** field, pressing the **Register** button registers the license. The system may need to be restarted for the change in license status to be updated.

## 3.3.4.2 IP Config

Press the IP Config button to open the IP Video Setup window.

IP Video Setup controls the settings for ST-2110, ST-2022, and TR-01 streams. Note that these stream formats require capable hardware – please contact Drastic for more info.

There are separate settings for Video, Audio, And Ancillary data streams.

#### 3.3.4.2.1 IP Video – Video Stream Settings

| ≠ IP Video Setup       |                          |           | _        |                |
|------------------------|--------------------------|-----------|----------|----------------|
| Channel                |                          | channel-0 |          | 7              |
| Override NMOS Settings | NMOS Log to file         |           | NMOS Co  | nfig           |
| Туре                   | SMPTE-2110               | -         |          |                |
| Video Format           | 1080i 59.94fps (1920)    | •         |          | Video          |
| Audio Channels / µs    | 8                        | •         | 125 🔻    | O Audio        |
| Receive                | IPv4                     | 7         | lock all |                |
| Source Address         | 239 . 200 .              | 100 . 20  | ock      | 0              |
| Source port            | 500                      | 02        | lock     |                |
| Destination Address    | 239 . 200 .              | 100 . 20  | ock 🗌    |                |
| Destination Port       | 500                      | 02        | lock     |                |
| Interface              | 192 . 168 .              | 100 . 166 | 🗹 lock   |                |
| Send / µs              | IPv4                     | 7         | 125 💌    |                |
| Source Address         | 1.0.                     | 0.0       | lock     |                |
| Source Port            | 500                      | 0         | lock     |                |
| Destination Address    | 239 . 200 .              | 100 . 10  | lock     |                |
| Destination Port       | 500                      | 0         | lock     |                |
| Interface              | 192 . 168 .              | 100 . 166 | 🗹 lock   |                |
| Clock Source           | Internal                 | •         |          |                |
| Clock Info             | GMT Time                 |           |          |                |
| Clock Time             | 2025-06-05 T12:11:59.221 |           |          |                |
| Clock Mac Address / ID |                          | 0         |          | Save Video SDP |
| Load File              | Save File                | Accept    | (        | Cancel         |

Channel pulldown menu – for multichannel systems, select between available channels.
 Override NMOS Settings checkbox – disable any default NMOS (Networked Media Open Specification) settings.

- NMOS Log to file checkbox checking this box specifies that an NMOS file will be saved to disk for later use.
- NMOS Config button opens the NMOS Config window, which allows the user to enter details about the stream, specifically:
  - Domain Name
  - Node IP
  - Server IP
  - Server Port

| 差 NMOS Co   | onfig |   |   |      |    |   | ? | × |
|-------------|-------|---|---|------|----|---|---|---|
|             |       |   |   |      |    |   |   |   |
|             |       |   |   |      |    |   |   |   |
| Domain Name |       |   |   | <br> |    |   |   |   |
| Node IP     |       | 1 | 0 | 0    |    | 0 |   |   |
| Server IP   |       | 1 | 0 | 0    |    | 0 |   |   |
| Server Port |       |   |   |      |    |   |   |   |
|             |       |   |   |      | Se | t |   |   |

- **Type** pulldown menu select between available internet stream types. This dialog is for setting up ST2110, ST2022-6, and optionally TR-01 streams.
- Video Format provides a pulldown menu to set the video input, whether HD, Quad HD, 4K etc.
- Audio Channels  $I \mu s$  provides a pulldown menu to set the number of channels in the system, and a pulldown to select between microsecond settings. Up to 16 channels of audio can be selected, but must be an even number.

#### **Receive Section**

- **Receive** pulldown menu and **Lock All** checkbox select between available internet protocol types to receive. The **Lock All** checkbox locks all the IP addresses together.
- **Source Address** field and **Lock** checkbox type in the receive source IP address. The Lock checkbox locks this IP address.
- **Source Port** field and **Lock** checkbox type in the receive source port. The Lock checkbox locks this IP address.
- **Destination Address** field and **Lock** checkbox type in the receive destination source IP address. The Lock checkbox locks this IP address.
- **Destination Port** field and **Lock** checkbox type in the receive destination source port. The Lock checkbox locks this IP address.
- Interface field and Lock checkbox type in the receive interface IP address. The Lock checkbox locks this IP address.

## Send Section

Send pulldown menu – select between available internet protocol types to send

- **Source Address** field and **Lock** checkbox type in the send source IP address. The Lock checkbox locks this IP address.
- **Source Port** field and **Lock** checkbox type in the send source port. The Lock checkbox locks this IP address.
- **Destination Address** field and **Lock** checkbox type in the send destination IP address. The Lock checkbox locks this IP address.
- **Destination Port** field and **Lock** checkbox type in the send destination port. The Lock checkbox locks this IP address.
- **Interface** field and **Lock** checkbox type in the send interface IP address. The Lock checkbox locks this IP address.

#### **Clock Section**

**Clock Source** pulldown menu – select between available clock sources. Choices here include Internal (system clock), H/W SMPTE 2059/PTP, S/W SMPTE 2059/PTP, and Free Run.

| Clock Source | Internal 👻         |
|--------------|--------------------|
|              | Internal           |
|              | H/W SMPTE 2059/PTP |
|              | S/W SMPTE 2059/PTP |
|              | Free Run           |

Clock Info field – displays the time setting

- Clock Time field displays the time in YYYY/MM/DD THH:MM:SS:FFF
- Clock Mac Address / ID Enter the clock mac (Media Access Control) address, and the system ID.
- Video/Audio/Anc radio buttons select between the IP Video Setup for the Video, Audio, or Ancillary stream.
- **Save Video SDP** opens a standard save as browser, so the user can save a (.sdp) Session File to recall the element for later retrieval.
- Load File button load a (.ini) IP settings file to use its settings.
- Save File button save the current IP settings as a (.ini) file for later retrieval.
- Accept button Press the Accept button to accept any changes that have been made, and close the IP Video Setup window.
- **Cancel** button Press the **Cancel** button to close the IP Video Setup window without making any settings changes.

| ¤⊂ IP Video Setup      |                          |           |              | -                         |
|------------------------|--------------------------|-----------|--------------|---------------------------|
| Channel                |                          | channel-0 |              |                           |
| Override NMOS Settings | NMOS Log to file         |           | NMC          | )S Config                 |
| Туре                   | SMPTE-2110               |           | •            |                           |
| Video Format           | 1080i 59.94fps (1920)    |           | •            | 🔿 Video                   |
| Audio Channels / µs    | 8                        |           | ▼ 125        | <ul> <li>Audio</li> </ul> |
| Receive                | IPv4                     |           | 🔻 🗌 lock all | O Anc                     |
| Source Address         | 239 . 200 .              | 100 . 21  | lock         |                           |
| Source port            | 5000                     | 04        | lock         |                           |
| Destination Address    | 239 . 200 .              | 100 . 21  | lock         |                           |
| Destination Port       | 5000                     | 04        | lock         |                           |
| Interface              | 192 . 168 .              | 100 . 166 | lock         |                           |
| Send / µs              | IPv4                     |           | × 125 •      | •                         |
| Source Address         | 1.0.                     | 0.0       | lock         | Audio Channel             |
| Source Port            | 500                      | 1         | lock         | Use single flow           |
| Destination Address    | 239 . 200 .              | 100 . 10  | lock         | 0102                      |
| Destination Port       | 500                      | 1         | lock         | 0304                      |
| Interface              | 192 . 168 .              | 100 . 166 | lock         | 0506                      |
| Clock Source           | Internal                 |           | •            | 0708                      |
| Clock Info             | GMT Time                 |           |              |                           |
| Clock Time             | 2025-06-05 T12:33:34.252 |           |              |                           |
| Clock Mac Address / ID |                          | 0         |              | Save Audio SDP            |
| Load File              | Save File                | Accep     | t            | Cancel                    |

#### 3.3.4.2.2 IP Video – Audio Stream Settings

Channel pulldown menu – for multichannel systems, select between available channels.

**Override NMOS Settings** checkbox – disable any default NMOS (Networked Media Open Specification) settings.

- **NMOS Log to file** checkbox checking this box specifies that an NMOS file will be saved to disk for later use.
- **NMOS Config** button opens the NMOS Config window, which allows the user to enter details about the stream, specifically:
  - Domain Name
  - Node IP
  - Server IP
  - Server Port

| 🖛 NMOS Co   | onfig |   |   |   |    | ? | × |
|-------------|-------|---|---|---|----|---|---|
|             |       |   |   |   |    |   |   |
|             |       |   |   |   |    |   |   |
| Domain Name |       |   |   |   |    |   |   |
| Node IP     |       | 1 | 0 | 0 |    | 0 |   |
| Server IP   |       | 1 | 0 | 0 |    | 0 |   |
| Server Port |       |   |   |   |    |   |   |
|             |       |   |   |   | Se | t |   |

- **Type** pulldown menu select between available internet stream types. This dialog is for setting up ST2110, ST2022-6, and optionally TR-01 streams.
- **Video Format** provides a pulldown menu to set the video input, whether HD, Quad HD, 4K etc.
- Audio Channels  $I \mu s$  provides a pulldown menu to set the number of channels in the system, and a pulldown to select between microsecond settings. Up to 16 channels of audio can be selected, but must be an even number.

#### **Receive Section**

- **Receive** pulldown menu and **Lock All** checkbox select between available internet protocol types to receive. The Lock All checkbox locks all the IP addresses together.
- **Source Address** field and **Lock** checkbox type in the receive source IP address. The Lock checkbox locks this IP address.
- **Source Port** field and **Lock** checkbox type in the receive source port. The Lock checkbox locks this IP address.
- **Destination Address** field and **Lock** checkbox type in the receive destination source IP address. The Lock checkbox locks this IP address.
- **Destination Port** field and **Lock** checkbox type in the receive destination source port. The Lock checkbox locks this IP address.
- Interface field and Lock checkbox type in the receive interface IP address. The Lock checkbox locks this IP address.

#### Send Section

- Send pulldown menu select between available internet protocol types to send
- **Source Address** field and **Lock** checkbox type in the send source IP address. The Lock checkbox locks this IP address.
- **Source Port** field and **Lock** checkbox type in the send source port. The Lock checkbox locks this IP address.
- **Destination Address** field and **Lock** checkbox type in the send destination IP address. The Lock checkbox locks this IP address.
- **Destination Port** field and **Lock** checkbox type in the send destination port. The Lock checkbox locks this IP address.
- Interface field and Lock checkbox type in the send interface IP address. The Lock checkbox

locks this IP address.

## **Clock Section**

Clock Source pulldown menu – select between available clock sources

Clock Info field – displays the time setting

**Clock Time** field – displays the time in YYYY/MM/DD THH:MM:SS:FFF

- Clock Mac Address / ID Enter the clock mac (Media Access Control) address, and the system ID.
- Video/Audio/Anc radio buttons select between the IP Video Setup for the Video, Audio, or Ancillary stream.
- Audio Channel **Use Single Flow** checkbox and radio buttons with the Use Single Flow checkbox selected, all channels are sent as a single flow. With the Use Single Flow checkbox unselected, the user can click to select as many channels as the system has set up. This is limited by how many channels are set in the Audio Channels pulldown.
- **Save Audio SDP** opens a standard save as browser, so the user can save a (.sdp) Session File to recall the element for later retrieval.

Load File button – load a (.ini) IP settings file for later retrieval.

- Save File button save the current IP settings fas a (.ini) file for later retrieval.
- Accept button Press the Accept button to accept any changes that have been made, and close the IP Video Setup window.
- **Cancel** button Press the **Cancel** button to close the IP Video Setup window without making any settings changes.

| 3.3.4.2.3 IP Video – Ancillary | / Stream Settings |
|--------------------------------|-------------------|
|--------------------------------|-------------------|

| ⊯ IP Video Setup       |                          |             | -        |              |
|------------------------|--------------------------|-------------|----------|--------------|
| hannel                 |                          | channel-0   |          |              |
| Override NMOS Settings | NMOS Log to file         |             | NMOS Co  | nfig         |
| Туре                   | SMPTE-2110               | •           | •        |              |
| Video Format           | 1080i 59.94fps (1920)    | •           | •        | 🔿 Video      |
| Audio Channels / µs    | 8                        | •           | 125 💌    | O Audio      |
| Receive                | IPv4                     |             | lock all | Anc          |
| Source Address         | 239 . 200                | . 100 . 22  | lock     |              |
| Source port            | 500                      | 006         | lock     |              |
| Destination Address    | 239 . 200                | . 100 . 22  | lock     |              |
| Destination Port       | 500                      | 006         | lock     |              |
| Interface              | 192 . 168                | . 100 . 166 | 🗹 lock   |              |
| Send / µs              | IPv4                     |             | 125 💌    | ]            |
| Source Address         | 1.0                      | . 0 . 0     | lock     |              |
| Source Port            | 50                       | 02          | lock     |              |
| Destination Address    | 239 . 200                | . 100 . 10  | lock     |              |
| Destination Port       | 50                       | 02          | lock     |              |
| Interface              | 192 . 168                | . 100 . 166 | lock     |              |
| Clock Source           | Internal                 |             | •        |              |
| Clock Info             | GMT Time                 |             |          |              |
| Clock Time             | 2025-06-05 T12:38:51.142 |             |          |              |
| Clock Mac Address / ID |                          | 0           |          | Save Anc SDP |
| Load File              | Save File                | Accept      |          | Cancel       |

**Channel** pulldown menu – for multichannel systems, select between available channels.

**Override NMOS Settings** checkbox – disable any default NMOS (Networked Media Open Specification) settings.

- **NMOS Log to file** checkbox checking this box specifies that an NMOS file will be saved to disk for later use.
- **NMOS Config** button opens the NMOS Config window, which allows the user to enter details about the stream, specifically:
  - Domain Name
  - Node IP
  - Server IP
  - Server Port

| 差 NMOS Co   | onfig |   |      |      |    |   | ? | × |
|-------------|-------|---|------|------|----|---|---|---|
|             |       |   |      |      |    |   |   |   |
|             |       |   |      |      |    |   |   |   |
| Domain Name |       |   | <br> | <br> |    |   |   |   |
| Node IP     |       | 1 | 0    | 0    |    | 0 |   |   |
| Server IP   |       | 1 | 0    | 0    |    | 0 |   |   |
| Server Port |       |   |      |      |    |   |   |   |
|             |       |   |      |      | Se | t |   |   |

- **Type** pulldown menu select between available internet stream types. This dialog is for setting up ST2110, ST2022-6, and optionally TR-01 streams.
- **Video Format** provides a pulldown menu to set the video input, whether HD, Quad HD, 4K etc.
- Audio Channels  $I \mu s$  provides a pulldown menu to set the number of channels in the system, and a pulldown to select between microsecond settings.

#### **Receive Section**

- **Receive** pulldown menu and **Lock All** checkbox select between available internet protocol types to receive. The Lock All checkbox locks all the IP addresses together.
- **Source Address** field and **Lock** checkbox type in the receive source IP address. The Lock checkbox locks this IP address.
- **Source Port** field and **Lock** checkbox type in the receive source port. The Lock checkbox locks this IP address.
- **Destination Address** field and **Lock** checkbox type in the receive destination source IP address. The Lock checkbox locks this IP address.
- **Destination Port** field and **Lock** checkbox type in the receive destination source port. The Lock checkbox locks this IP address.
- **Interface** field and **Lock** checkbox type in the receive interface IP address. The Lock checkbox locks this IP address.

## **Send Section**

- Send pulldown menu select between available internet protocol types to send
- **Source Address** field and **Lock** checkbox type in the send source IP address. The Lock checkbox locks this IP address.
- **Source Port** field and **Lock** checkbox type in the send source port. The Lock checkbox locks this IP address.
- **Destination Address** field and **Lock** checkbox type in the send destination IP address. The Lock checkbox locks this IP address.
- **Destination Port** field and **Lock** checkbox type in the send destination port. The Lock checkbox locks this IP address.
- Interface field and Lock checkbox type in the send interface IP address. The Lock checkbox locks this IP address.

## **Clock Section**

Clock Source pulldown menu – select between available clock sources

Clock Info field – displays the time setting

- Clock Time field displays the time in YYYY/MM/DD THH:MM:SS:FFF
- Clock Mac Address / ID Enter the clock mac (Media Access Control) address, and the system ID.
- Video/Audio/Anc radio buttons select between the IP Video Setup for the Video, Audio, or Ancillary stream.
- **Save Anc SDP** opens a standard save as browser, so the user can save a (.sdp) Session File to recall the element for later retrieval.
- Load File button load a (.ini) IP settings file to use its settings.
- Save File button save the current IP settings fas a (.ini) file for later retrieval.
- Accept button Press the Accept button to accept any changes that have been made, and close the IP Video Setup window.
- **Cancel** button Press the **Cancel** button to close the IP Video Setup window without making any settings changes.

## 3.3.4.3 Other Settings

- Accept button Press the Accept button to accept any changes that have been made, and close the Settings window.
- Close button close the Settings window without making any changes
- **Disable Hardware for Videoqc** when set, the software will ignore any hardware in the system **Disable Aja Kona** when set, the software will ignore any AJA cards
- Disable BlueFish444 when set, the software will ignore any BlueFish444 cards
- Disable Decklink when set, the software will ignore any Blackmagic cards
- DisableIP Video when set, the system will not use IP video streams
- Disable Matrox when set, the software will ignore any Matrox cards
- Enable Flow Caster Out when set, enable stream output via FlowCaster.
- **Default Log Name** field and button if logging to a file is enabled, this is where the log file will be saved
- **No Internal Audio Video** if set, this forces the audio to an external audio card, rather than the internal audio of the AJA, BlueFish444 or Blackmagic card
- **Production Mode** if set, then playback will continue even if frames are dropped. Otherwise, dropped frames will cause playback to pause.
- ShowVITC Lines show any vertical blank area in the applications video window
- **Skip Boards** the number of cards in the system to skip. This allows videoQC to use the second card in the system, and allow another software to use the first one
- Superimpose if set, then time code and user bits will be displayed/burned into the video
- Superimpose Type choose between Film Style or VTR Style time code display on the overlay.

In the image below, the VTR style time code is displayed on the left screen. It shows absolute, LTC, and VITC time codes simultaneously. On the right screen, Film style time code is displayed.

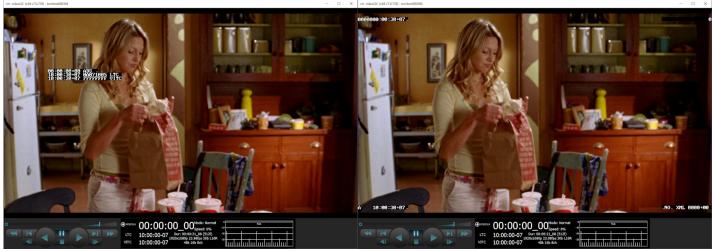

Time Code Overlay

Allow Aspect Ratio Changes – when set, the aspect ratio will change as new files are loaded Allow Frequency Changes – when set, the frequency will change as new files are loaded Allow Resolution Changes – when set, the resolution will change as new files are loaded OP47 Default Character Set – OP-47 decoders have a setting which allows the user to specify the

default alternate character set when it is not specified by the sender. This is normally the character set of the local language.

- 0 (Latin) English, French, German, Swedish, Finnish, Hungarian, Italian, Portuguese, Spanish, Czech, Slovak
- 1 (Latin) Polish
- 2 (Latin) Turkish
- 3 (Latin) Serbian, Croatian, Slovenian, Romanian
- 4 (Latin) Estonian, Lettish, Lithuanian
- 4 (Cryillic) Serbian, Croatian, Russian, Bulgarian, Ukrainian
- 6 Greek
- 10 Hebrew

**De Interlace Type** – When working with interlaced material, the display on the progressive VGA monitor:

- Default use the default deinterlacing implied by the file type
- **Discard** discard one field
- Blend blend the two fields
- Duplicate Invert duplicate the non dominant field
- Split split the fields, upper and lower
- **Duplicate** duplicate one field
- **Process** process for motion detect deinterlaced

• Disable - disable processing, show interlace on progressive

Audio 12 Encoded – should be set if using Dolby encoded audio on the first pair of channels Dither8 Bit – on AJA hardware, if set, 8 bit files will be up dithered to 10 bit on SDI output Genlock Enabled – use the incoming genlock signal to lock the SDI output

**Use Both Board Channels** – if a board supports more than one channel, allow multiple channels to use the same board

Enable NDI Search – allow searching for NDI sources.

Ignore HTTP - disable HTTP control of videoQC

Ignore CTL – disable RS-422 serial control of videoQC

**Ignore Net** – disable network control of videoQC

SD Aspect Ratio 16by9 - if set, then all SD files will be treated as 16:9 instead of 4:3

HTTP Port - custom port value to use for the HTTP server

Port – custom port value to use for the Net server

**Auto Select Proxy** – when a high resolution and proxy resolution file reference pair are dropped from an Adobe web bin, automatically load the proxy file rather than the high res file. If not set, the high resolution file will be loaded.

**Color Space** – select 708 or 2020 as the default color space for 4K/QHD signals. The options in this pulldown menu allow the user to set the color space being used. Options may include:

- Rec 709 SMPTE
- Default/Auto
- CCIR 601 Full
- Rec 709 Full
- BT 2020 Full
- CCIR 601 SMPTE
- BT 2020 SMPTE

**Color Transfer** – select either HDR-10 PQ ST-2084 or HDR HLG, as transfer characteristics for 4K/QHD signals, or leave it set to the Default/Auto setting.

**Check for Updates on Startup** – allows the user to keep current with the latest build by checking the installed version against the version on the web each time videoQC is run.

## 3.3.5 Watch Folder

watch folder

Pressing the **Watch Folder** button opens a dialog to allow the user to set up a watch folder, to analyze files and create RTIndex files and Reference Movies.

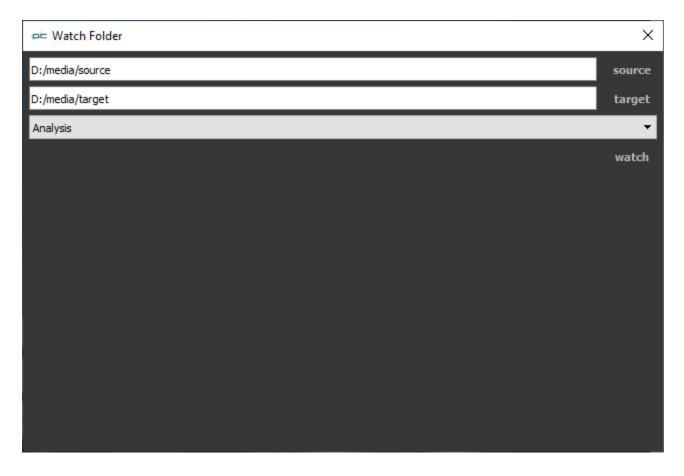

The **Watch Folder** window allows the user to select a source stream, and perform one of three actions. The following controls are available:

- **Source** press the Source button to set the folder you will watch. Opens a browser for you to select a source folder. When selected, the source folder will be displayed in the source field.
- **Target** press the Target button to set the folder where either the Analysis, Real Time Index file, or QuickTime Reference file will be created. Opens a browser for you to select a target folder. When selected, the target folder will be displayed in the target field.
- The **Action** pulldown menu lets you choose what happens when a file arrives in the watch folder.

| <b>▼</b>             |
|----------------------|
| Analysis             |
| Make RTIndex         |
| Make Reference Movie |
|                      |

Analysis – analyze the loaded file.
Make RTIndex – make a real time index file for the source stream.
Make Reference Movie – make a QuickTime Reference Movie from the source stream.
Watch button – press to activate the watch folder functionality.

To use the **Watch** folder function, once the folders are set up and the Action has been selected, press the Watch button.

| Name                 | Date modified       | Туре           | Size       |
|----------------------|---------------------|----------------|------------|
| Name                 | Datemodified        | туре           | SIZE       |
| 牟 RoleModels.mp4     | 2009-07-09 11:16 AM | MP4 File       | 953,541 KB |
| RoleModels.qc.db     | 2024-08-30 9:02 AM  | Data Base File | 662 KB     |
| RoleModels.qc.db-shm | 2024-08-30 9:01 AM  | DB-SHM File    | 32 KB      |
| RoleModels.gc.db-wal | 2024-08-30 9:02 AM  | DB-WAL File    | 1,026 KB   |

In this example a file has been dropped into the source folder. Immediately 3 temp files are created in the source folder while the file is being analyzed.

After the analysis has been completed, the target folder now has the analysis file along with the source file, and the source folder is empty.

| > Storage (D:) > media > targe | t                  |                |            | ✓ Ö Search |
|--------------------------------|--------------------|----------------|------------|------------|
| Name                           | Date               | Туре           | Size       | Length     |
| 🖛 RoleModels.mp4               | 2009-04-25 3:54 PM | MP4 File       | 953,541 KB | 01:41:09   |
| RoleModels.qc.db               | 2024-08-30 9:01 AM | Data Base File | 9,892 KB   |            |

# 3.3.6 Display Mode

display mode

**Display Mode** button – opens the Monitor Settings window, which allows the user to fine tune their display settings, and adjust chroma/luma keys, correct focus, view signal level excursions, etc.

| ee Monitor Set | ttings ?                            |
|----------------|-------------------------------------|
| Off            | •                                   |
|                |                                     |
| Browse         |                                     |
| Luma           | [82%]                               |
| High Luma      | [0.82]                              |
| Low Luma       | [0.062]                             |
| Smoothing      | [0.5]                               |
| Opacity        | [0.5]                               |
| Intensity      | [0.5]                               |
| Brightness     | [0.5]                               |
| Contrast       | [0.5]                               |
| Saturation     | [0.5]                               |
| Warmth         | [0.5]                               |
| Gamma          |                                     |
| Chroma         | [75%]                               |
| Hue Diff       | [0.5]                               |
| Sat Diff       | [0.5]                               |
| Lightness      | [0.5]                               |
|                | Interlaced 🗹 Full Range Invert      |
|                | Elip Flop                           |
|                | Basic O Primatte O Ultimatte O Mask |

The pulldown menu at the top allows the user to select between various display modes.

Display Modes include:

## 3.3.6.1 Off

Display the signal normally

| videoQC (x64 v7.0.943) - UMPIRE-2756-20100627_nya_lan_1_2010628123426.mp4                                                    |                                                                                                    | - 0 |
|----------------------------------------------------------------------------------------------------|----------------------------------------------------------------------------------------------------|-----|
| ESFA                                                                                                    |                                                                                                    |     |
|                                                                                                    | ee: Deplay Mode ? X<br>Off  Douse Luna (0.7) 9.7  High Luna (0.82) 0.625  Smoothing (0.3) 0.5  Detensity (0.3) 0.5  Detensity (0.3) 1 Contrast (1.0) 1                             |     |
|                                                                                                    | Saturation (1.0) 1  Warm(h) 0  Gamma (0.5)  Chroma (0.7) 9.7  Hue Off (0.5) 0.5  Sat Diff (0.5) 0.5  Ughtness (0.3) 0.5  Interlised  Plage Invert Plo Basic Premate Utimatie Masic |     |
| DF         00:02:47:14           UTC         00:02:47:14           UTC         00:02:47:14           UTC         00:02:47:14 | 4 Mode: Normal 4 Note 10 Note                                                                                                    |     |

The **Full Range** checkbox may be checked (use Full video range) or unchecked (use the standard SMPTE range).

This display mode provides no processing and is used to turn the display modes Off.

# 3.3.6.2 Luma Only

Show only the Y or brightness of the picture.

| els: videoQC (x64 v7.0.943) - UMPIRE-2756-20100627_nya_lan_1_2010628123426. | np4                                                                                                    |                           | - 🗆 X |
|-----------------------------------------------------------------------------|----------------------------------------------------------------------------------------------------|---------------------------|-------|
|                                                                             | ee: Doplay M<br>Luna Orly<br>Provide<br>Luna (0.2)<br>High Luna (0.2)                                                                                         | 10.7<br>0.82<br>53 0.0025 |       |
|                                                                             | ODF         00:02:47;14         Mode: No           UTC         00:02:47;14         Dur: 00:03:20:18 (27)           VTC         00:02:47;14         48:160 2ch |                           |       |

# 3.3.6.3 Red Only

#### Show only the red channel

| ew videoQC (x64 v7.0.943) - UMPIRE-2756-20100627_mya_lan_1_2010628123426.mp4             |                                                                                                    | - 🗆 X |
|------------------------------------------------------------------------------------------|----------------------------------------------------------------------------------------------------|-------|
| ESFN                                                                                     |                                                                                                    |       |
|                                                                                          | om Display Mode ? 🗙                                                                                                    |       |
|                                                                                          | Red Only         •           Browse         •           Lume (0.7)         10.7           High luma (0.82)         0.82           Low Luma (0.022)         0.023 |       |
|                                                                                          | Smoothing (0.5)         0.5           Cpacity (0.5)         0.5           Internativ (0.5)         0.5           Brightness (1.0)         1                      |       |
|                                                                                          | Contrast (1.0) 1<br>Saturation (1.0) 1<br>Wareth (0) 0<br>Gamma (0.5)                                                                                            |       |
|                                                                                          | Chroma (9-7) 9-7<br>Hue Diff (0.5) 0-5<br>Sat Diff (0.5) 0-5<br>ughtness (0.5) 0-5                                                                               |       |
|                                                                                          | Interfaced      Ind Range Invert     Rp     Rp     Rop     Basc Primatte Utimate Mask                                                                            |       |
|                                                                                          |                                                                                                    |       |
| ЭDF 00:02:47;1<br>UTC 00:02:47;14 120:00<br>VTC 00:02:47;14 120:00<br>00:02:47;14 120:00 | 14 Speed: 0%                                                                                                    |       |

# 3.3.6.4 Green Only

#### Show only the green channel

| errer Draybay Mode 7     errer Draybay Mode     errer Draybay Mode                                           |       |                                               | - |
|----------------------------------------------------------------------------------------------------|-------|-----------------------------------------------|---|
| see Display Mode       7       ×         Green Cuty                                                                                                    |       |                                               |   |
| see Display Mode       7       ×         Green Cuty                                                                                                    |       |                                               |   |
| see Display Mode       7       ×         Green Cuty                                                                                                    |       |                                               |   |
| see Display Mode       7       ×         Green Cuty                                                                                                    |       |                                               |   |
| Creen Coly           Dessee           Luna (10.20)           10.7.           Hard h. Luna (0.20)           Conc Luna (0.020)           0.023           Sancothing (0.5)           Cost (0.5)           Sancothing (0.5)           Sancothing (0.5)           Cost (1.0)           Interview (1.0)           Sanzation (1.0)           Sanzation (1.0)           Contrast (1.0)           Contrast (1.0)           Contrast (1.0)           Sanzation (1.0)           Contrast (1.0)           Contrast (1.0)           Scot | ESFII |                                               |   |
| Creen Coly           Dessee           Luna (10.20)           10.7.           Hard h. Luna (0.20)           Conc Luna (0.020)           0.023           Sancothing (0.5)           Cost (0.5)           Sancothing (0.5)           Sancothing (0.5)           Cost (1.0)           Interview (1.0)           Sanzation (1.0)           Sanzation (1.0)           Contrast (1.0)           Contrast (1.0)           Contrast (1.0)           Sanzation (1.0)           Contrast (1.0)           Contrast (1.0)           Scot |       | an Richards 2 V                               |   |
| Disset         Uura (10.7)       10.7         High Luna (0.82)       0.82         Low Luna (0.622)       0.82         Low Luna (0.623)       0.5         Conduct (0.503)       0.5         Decoring (0.5)       0.5         Decoring (0.5)       0.5         Decoring (0.7)       1         Contrast (1.0)       1         Dataston (1.0)       1         Dataston (1.0)       1                          |       |                                               |   |
| Lura (10.7)       10.7         Hgh Lura (0.82)       0.22         Gen Luna (0.662)       0.035         Smoothing (0.5)       0.5         Smoothing (0.5)       0.5         Dealty (0.5)       0.5         Dealty (0.5)       0.5         Stateration (1.0)       1         Stateration (1.0)       0         Stateration (1.0)       0         Germa (0.7)       9.7         Nucleoff (0.5)       0.5         Stateration (1.0)       0         Uptress (1.0)       1         Stateration (1.0)       0         Stateration (1.0)       0         Uptress (2.5)       0.5         Stateration (1.0)       0         Uptress (2.5)       0.5         Stateration (1.0)       0         Uptress (2.5)       0.5         Stateration       0.5         Interlaced       Pip (Pip (Pip (Pip (Pip (Pip (Pip (Pip (                                                                                                    |       | Green Only                                    |   |
| Lura (10.7)       10.7         Hgh Lura (0.82)       0.22         Gen Luna (0.662)       0.035         Smoothing (0.5)       0.5         Smoothing (0.5)       0.5         Dealty (0.5)       0.5         Dealty (0.5)       0.5         Stateration (1.0)       1         Stateration (1.0)       0         Stateration (1.0)       0         Germa (0.7)       9.7         Nucleoff (0.5)       0.5         Stateration (1.0)       0         Uptress (1.0)       1         Stateration (1.0)       0         Stateration (1.0)       0         Uptress (2.5)       0.5         Stateration (1.0)       0         Uptress (2.5)       0.5         Stateration (1.0)       0         Uptress (2.5)       0.5         Stateration       0.5         Interlaced       Pip (Pip (Pip (Pip (Pip (Pip (Pip (Pip (                                                                                                    |       | Brown                                         |   |
| High Luma (0.82)       0.82         Low Luma (0.825)       0.055         Smoothing (0.5)       0.5         Dopacity (0.5)       0.5         Dirphitress (1.6)       1         Dirphitress (1.6)       1         Saturation (1.0)       1         Saturation (1.0)       1         Dirphitress (1.6)       1         Saturation (1.0)       1         Dirphitress (1.6)       1         Use Dirft (0.5)       0.5         Saturation (1.0)       1         Dirphitress (1.6)       1         Dirphitress (1.6)       1         Use Dirft (0.5)       0.5         Saturation (1.0)       1         Dirphitress (1.6)       1         Dirphitress (1.6)       1         Use Dirft (0.5)       0.5         Saturation (1.0)       0.5         Interfaced       Fid Range         Interfaced       Pip Rop                                                                                                    |       |                                               |   |
| Smoothing (0.5)       0.5         Opacity (0.5)       0.5         Intensity (0.5)       0.5         Brighthess (1.0)       1         Constant (0.1)       1         Constant (0.1)       1         Warmth (0)       0         Garma (0.5)       0.5         Chrona (0.7)       9.7         Hue Diff (0.3)       0.5         Sat Diff (0.5)       0.5         Sat Diff (0.5)       0.5         Uightness (0.5)       0.5         Intensitives (0.5)       0.5         Pixe Diff (0.5)       0.5         Sat Diff (0.5)       0.5         Intensitives (0.5)       0.5         Intensitives (0.5)       0.5         Intensitives (0.5)       0.5         Intensitives (0.5)       0.5         Intensitives (0.5)       0.5         Intensitives (0.5)       0.5         Intensitives (0.5)       0.5                                                                                                    |       |                                               |   |
| Opadry (0.5)       0.5         Intervity (0.5)       0.5         Brightness (1.4)       1         Contrast (0.1.0)       1         Contrast (0.1.0)       1         Saturation (1.0)       1         Gamma (0.5)       0         Gamma (0.5)       0         Hac Diff (0.5)       0.5         Sat Diff (0.5)       0.5         Lightness (0.4)       0         Intervised       Fall Range         Intervised       Intervised         Intervised       Intervised                                                                                                    |       | Low Luma (0.0625) 0.0625                      |   |
| Intensity (0.3)       0.5         Brightness (1.0)       1         Contrast (1.0)       1         Sahar stor (1.0)       1         Sahar stor (1.0)       1         Germa (0.5)       0         Chrona (0.7)       9.7         Nac Diff (0.3)       0.5         Sat Diff (0.5)       0.5         Lightness (0.5)       0.5         Differioad       Find Range         Interland       Pipe                                                                                                    |       | Smoothing (0.5) 0.5                           |   |
| brightness (1.0)       1         Contrast (1.0)       1         Saturation (1.0)       1         Saturation (1.0)       1         Warmth (10)       1         Warmth (10)       0         Warmth (10)       0         Warmth (10)       0.5         Upthress (0.5)       0.5         Interfaced       Fid Range         Interfaced       Hop                                                                                                    |       | Opadity (0.5) 0.5                             |   |
| Contrast (1.0) 1<br>Saharaton (1.0) 1<br>Warmth (10) 0<br>German (0.5)<br>Chroma (0.7) 9.7<br>Hue Diff (0.3) 0.5<br>Sat Diff (0.3) 0.5<br>Sat Diff (0.3) 0.5<br>Lightness (0.5)<br>Directioned Paul Range Invert<br>Hp Telp                                                                                                    |       | Intensity (0.5) 0.5                           |   |
| Saturation (1.6)       1         Warmth (10)       0         Gamma (0.5)       -         Chroma (0.7)       9.7         Huc Diff (0.3)       0.5         Saturation (1.6)       -         Lightwass (0.5)       0.5         Lightwass (0.5)       0.5         Interlaced       Full Range         Interlaced       Full Range                                                                                                    |       | Brightness (1.0) 1                            |   |
| Warmth (b)     0       Gamma (b, 5)       Chroma (b, 7)       Hac Diff (b, 3)       5.5       Sat Diff (b, 5)       0.5       Lightness (b, 3)       Interlaced       Flap       Flap                                                                                                    |       | Contrast (1.0)                                |   |
| Gamma (0.5)<br>Cirona (0.7)<br>Nac Diff (0.3)<br>Sat Diff (0.5)<br>Lightness (0.5)<br>□ Interlaced                                                                                                    |       | Saturation (1.0)                              |   |
| Orvina (9.7)         9.7           Huc Diff (0.3)         0.5           Sat Diff (0.3)         0.5           Uightness (0.3)         0.5           Interlaced         Full Range           Interlaced         Full Range           Interlaced         Flap                                                                                                    |       |                                               |   |
| Huc Diff (0.3)       0.5         Sat Diff (0.3)       0.5         Lightness (0.3)       0.5         Interlaced       Full Range         Interlaced       Full Range         Interlaced       Flap                                                                                                    |       |                                               |   |
| Sat Diff (0.5)         0.5           Lightness (0.3)         0.5           Interlaced         Full Range           Interlaced         Full Range                                                                                                    |       |                                               |   |
| Ughtness (0.5) Differenced Invert Hp                                                                                                    |       |                                               |   |
| □ Interlaced                                                                                                    |       |                                               |   |
|                                                                                                    |       |                                               |   |
|                                                                                                    |       |                                               |   |
|                                                                                                    |       |                                               |   |
|                                                                                                    |       | Plo     Plop     Basic Primatte Utimatte Mask |   |
|                                                                                                    |       |                                               |   |
|                                                                                                    |       |                                               |   |
|                                                                                                    |       |                                               |   |

# 3.3.6.5 Blue Only

#### Show only the blue channel

| ← videoQC (x64 v7.0.943) - UMPIRE-2756-20100627_nya_lan_1_2010628123426              | 5.mp4                                                                                                    |      | - 🗆 X |
|--------------------------------------------------------------------------------------|----------------------------------------------------------------------------------------------------|------|-------|
| Image: Value CCC (x64 v70.943)         VMPPRE: 2754-20100027_vyx_lam_1_2010028123424 | ee: Display Me<br>Blue Only<br>Browse<br>Lune (10.7)<br>High Luna (0.82)                                                                   | 12.7 |       |
|                                                                                      | ODF 00:02:47;14 Mode: Nov<br>Dr: 00:02:47;14 Dur: 00:03:5218 (9784<br>VTC 00:02:47;14 1280/2020;23:9789 24b<br>vTC 00:02:47;14 481 165 2ch |      |       |

## 3.3.6.6 Zebra Luma

Draw zebra bars where the luma is too high or too low.

| bitsfaced     Pap     Pap     Pap     Besic     Preute     Utmatte     Mask                                                                                                    | 3) - UIMPIRE-2756-20100627_mya_lan_1_20106281 | 23426.mp4            |                    |                           |                                         |                                                                                                    | -                                                                                                    |
|----------------------------------------------------------------------------------------------------|-----------------------------------------------|----------------------|--------------------|---------------------------|-----------------------------------------|----------------------------------------------------------------------------------------------------|----------------------------------------------------------------------------------------------------|
|                                                                                                    | <i>e</i> z                                    |                      |                    |                           |                                         |                                                                                                    |                                                                                                    |
|                                                                                                    |                                               | · 🔊                  | 🖛 Display Mod      | 5e                        | ? ×                                     |                                                                                                    |                                                                                                    |
| Ima (B.7)       1         High Lume (B.20)       0.033         Souchty (B.3)       0.5         Dearty (B.3)       0.5         Dearty (B.3)       0.5 </td <td></td> <td></td> <td>Zebra Luma</td> <td></td> <td>•</td> <td></td> <td></td>                                                                                                    |                                               |                      | Zebra Luma         |                           | •                                       |                                                                                                    |                                                                                                    |
| Lma (10.7)       1         High Lunes (0.622)       0.0525         Scoreding (10.3)       5         Operative (10.3)       5         Brightees (1.0)       1         Oriens (0.5.2)       0         Startafor (1.0)       1         Oriens (0.5.2)       0         Startafor (1.0)       1         Oriens (0.5.2)       0         Startafor (1.0)       1         Startafor (1.0)       1         Startafor (1.0)       1         Startafor (1.0)       1         Startafor (1.0)       1         Startafor (1.0)       1         Startafor (1.0)       1         Startafor (1.0)       1         Startafor (1.0)       1         Startafor (1.0)       1         Startafor (1.0)       5         Startafor (1.0)       5         Startafor (1.0)       5         Startafor (1.0)       5         Startafor (1.0)       5         Startafor (1.0)       5         Startafor (1.0)       5         Startafor (1.0)       6         Batic       Primatine       Nath <td></td> <td>A CONTRACTOR</td> <td></td> <td></td> <td></td> <td></td> <td></td>                                                                                                    |                                               | A CONTRACTOR         |                    |                           |                                         |                                                                                                    |                                                                                                    |
| Smoothing (0.5)       0.5         Constry (0.5)       0.5         Heternity (0.5)       0.5         Dightness (1.0)       1         Saturation (10)       0         Gamma (0.5)       Crows (9.7)         Orrows (9.7)       9.7         Hac Diff (0.5)       0.5         Saturation (10)       0         Gamma (0.5)       Crows (9.7)         Orrows (9.7)       9.7         Hac Diff (0.5)       0.5         Saturation (10)       0         Hac Diff (0.5)       0.5         Basic       Paratice         Pigp       Pigp         Basic       Paratize                                                                                                    |                                               |                      | Browse             |                           |                                         |                                                                                                    |                                                                                                    |
| Sandstrau (0.3)       0.5         Quodry (0.3)       0.5         Brightness (1.5)       1         Caterson (1.0)       3         Saturation (1.0)       3         Gamma (0.5)       Chroms (0.7)         Chroms (0.7)       9.7         He Chr(P.5)       0.5         Saturation (1.0)       3         Gamma (0.5)       Chroms (0.7)         Chroms (0.7)       9.7         He Chr(P.5)       0.5         Saturation (1.0)       3         Here (1.1)       1         Gamma (0.5)       Chroms (0.7)         Chroms (0.7)       9.7         He Chr(P.5)       0.5         Satoff (0.3)       0.5         Uphress (1.3)       1         Base:       Prantiz         Upmatiz       Mask                                                                                                    |                                               | 1                    | Luma (10.7)        | 7.4                       |                                         | and the second                                                                                                    | 11                                                                                                    |
| Sector (0.3)       0.5         Cochrol (0.5)       0.5         Projekters (1.0)       1         Sakraikon (1.0)       1         Sakraikon (1.0)       1         Gamma (0.5)       1         Chrons (0.7)       9.7         Hechtiff (0.3)       0.5         Sakraikon (1.0)       1         Gamma (0.5)       1         Chrons (0.7)       9.7         Hechtiff (0.3)       0.5         Sakraikon (1.0)       1         Hechtiff (0.3)       0.5         Gamma (0.5)       1         Chrons (0.7)       9.7         Hechtiff (0.3)       0.5         Sakraikon (1.0)       1         Basiz       Panatiz         Iphters (1.2)       1         Basiz       Panatiz         Iphters (1.2)       1         Basiz       Panatiz         Ubmatiz       Masix                                                                                                    |                                               |                      | High Luma (0.82)   | 0.82                      |                                         |                                                                                                    |                                                                                                    |
| Sandstrau (0.3)       0.5         Quodry (0.3)       0.5         Brightness (1.5)       1         Caterson (1.0)       3         Saturation (1.0)       3         Gamma (0.5)       Chroms (0.7)         Chroms (0.7)       9.7         He Chr(P.5)       0.5         Saturation (1.0)       3         Gamma (0.5)       Chroms (0.7)         Chroms (0.7)       9.7         He Chr(P.5)       0.5         Saturation (1.0)       3         Here (1.1)       1         Gamma (0.5)       Chroms (0.7)         Chroms (0.7)       9.7         He Chr(P.5)       0.5         Satoff (0.3)       0.5         Uphress (1.3)       1         Base:       Prantiz         Upmatiz       Mask                                                                                                    |                                               |                      |                    | 0.0625                    | Ð                                       |                                                                                                    | d'                                                                                                    |
| Interior       0.3         Boybiness (1.0)       1         Contrast (1.0)       1         Saharation (1.0)       1         Gamma (5.5)       0         Chrons (8.7)       9.7         He Diff (6.5)       0.5         Sat Diff (6.3)       0.5         Sat Diff (6.3)       0.5         Sat Diff (6.3)       0.5         Bitteriaced       Paid Range         Interliaced       Paid Range         Basic       Pamatic                                                                                                    |                                               |                      |                    |                           | 200                                     | de la constante de la constante de |                                                                                                    |
| Bightness (1.0)       1         Cartrett (1.0)       1         Sakration (1.0)       1         Worm()       1         Cartrett (1.0)       1         Games (6.5)       1         Chrona (0.7)       9.7         Nac Diff (0.5)       0.5         Sat Diff (0.5)       0.5         Sat Diff (0.5)       0.5         Basic       Penatize       Nack                                                                                                    |                                               | 1 day                |                    |                           | 1                                       | dit.                                                                                                    |                                                                                                    |
| Contract (1.0) 1<br>Sabration (1.0) 1<br>Warmf (0) 0<br>Gamma (0.5)<br>Chrons (0.7) 9.7<br>Her Diff, 50, 50, 55<br>Sat Diff (0.5) 0.5<br>Sat Diff (0.5) 0.5<br>Distribuced Paul Range Drivert<br>Pilo Pilo<br>0 Basic Prevatte Utimatie Mask                                                                                                    |                                               |                      |                    | 0.5                       | 1                                       | 11                                                                                                    |                                                                                                    |
| Sakzation (1,0) 3<br>Wermith (1) 0<br>Gaussa (0,5)<br>Chrons (0,7) 9.7<br>Hat Diff (0,5) 0.5<br>Sat Claff (0,5) 0.5<br>Sat Claff (0,5) 0.5<br>Bitterlaced Pfull Range Drivert<br>Pipo Phop<br>® Basic Presatiz Uthmatie Mask                                                                                                    |                                               |                      |                    | 1                         | -                                       |                                                                                                    |                                                                                                    |
| Wernft (0) 0<br>Geena (0.5)<br>Chona (0.7) 9.7<br>He D/f (0.5) 0.5<br>Sat D/f (0.5) 0.5<br>Lighthese (0.5) 0.5<br>Diffeliaced ≥ full Range Invert<br>Pipe Phop<br>0 Rais: Prenatiz Utenativ Mask                                                                                                    |                                               |                      |                    | 1                         | 1                                       |                                                                                                    |                                                                                                    |
| Germa (b.5)<br>Crows (b.7) 9.7<br>He Diff (b.5) 0.5<br>Sat Diff (b.5) 0.5<br>Uphress (b.3) 0.5<br>Uphress (b.3) 0.5<br>Bitelscod Paul Range Invert<br>Pip Phop<br>Biasc Presta Ubmate Mask                                                                                                    |                                               |                      | 20                 |                           |                                         |                                                                                                    |                                                                                                    |
| Chrone (k.7) 9.7<br>He Diff (k.3) 0.5<br>Sat Diff (k.3) 0.5<br>Uthtrises (k.3) 0.5<br>Uthtrises (k.3) 0.5<br>Distributed Print Distributed Invert<br>Plo<br>Plop<br>Print Uthriste Mark                                                                                                    |                                               |                      |                    |                           |                                         |                                                                                                    |                                                                                                    |
| Har Diff (0.5) 0.5<br>Sat Off (0.5) 0.5<br>Uptmess (0.5) 0.5<br>Differens (0.5) 0.5<br>Differens |                                               |                      |                    | 9.7                       |                                         | 1                                                                                                    |                                                                                                    |
| Sat Diff (0.5) 0.5<br>Uphthesis (0.5) 0.5<br>Interfaced Plai Range Invert<br>Plp Pkp<br>@ Basic Primatte Ubinate Mark                                                                                                    |                                               |                      | Hue Diff (0.5)     |                           | 100                                     | Service.                                                                                                    |                                                                                                    |
| □ bitelaced<br>□ bitelaced<br>□                                                                                                    |                                               |                      | Sat Diff (0.5)     | 0.5                       | 200                                     |                                                                                                    | and the second second se |
| Pro     Pro       Basc     Prenatte                                                                                                    |                                               |                      | Lightness (0.5)    | 0.5                       |                                         |                                                                                                    | the second                                                                                                    |
| O Base     O Preste     O Uthruthe     O Mask                                                                                                    |                                               |                      |                    | Interlaced Full Range     | Invert                                  |                                                                                                    |                                                                                                    |
|                                                                                                    |                                               |                      |                    | E Flip                    |                                         |                                                                                                    |                                                                                                    |
| → • • • • • • • • • • • • • • • • • • •                                                                                                    |                                               |                      |                    | Basic O Primatte O Ultima | atte O Mask                             |                                                                                                    |                                                                                                    |
| • • • • • • • • • • • • • • • • • • •                                                                                                    |                                               |                      | Vine H             | and the second second     | 1 1 2 2 1 1 1 1 1 1 1 1 1 1 1 1 1 1 1 1 |                                                                                                    |                                                                                                    |
| OF 00:02:47:14 Mode: Normal *                                                                                                    |                                               |                      |                    |                           |                                         |                                                                                                    |                                                                                                    |
| • DF 00:02:47:14 Mode: Normal                                                                                                    |                                               |                      |                    |                           |                                         |                                                                                                    |                                                                                                    |
|                                                                                                    |                                               |                      |                    |                           |                                         | 1000                                                                                                    |                                                                                                    |
|                                                                                                    | •                                             | ● 00:02:47:          | 14 Mode: Norm      | 10 Park                   |                                         |                                                                                                    |                                                                                                    |
| LTC 00:02:47:14 Dur: 00:526:16 (788)                                                                                                    | A HI N PL P                                   | LTC 00:02:47:14 Dur: | 00:05:26;18 (9788f | ) -20                     |                                         |                                                                                                    |                                                                                                    |

Activates the **Luma** slider, which allows the user to adjust the luma setting. When active, Luma can be adjusted by pulling the slider with the mouse, or using the left and right arrow buttons, in tenths. Click on the slider and use the < and > keys.

## 3.3.6.7 Zebra Chroma

Draw zebra bars where the chroma is out of range.

| 🕊 videoQC (x64 v7.0.943) - UMPIRE-2756-20100627_nya_lan_1_2010628123426.mp4                                                                                                    |                                                                                                    | - 0  |
|----------------------------------------------------------------------------------------------------|----------------------------------------------------------------------------------------------------|------|
| ESPN                                                                                                    | ee Daplay Mode ? X                                                                                                    |      |
|                                                                                                    |                                                                                                    | 1 50 |
|                                                                                                    | Zebra Chroma         Brosser         Luns (10.7)       7.4         High Luns (0.822)       0.625         Smoothing (0.5)       0.5         Smoothing (0.5)       0.5         Brightness (1.0)       1         Gamma (07)       7.4         Varianti (0.023)       0.5         Sabration (1.0)       1         Gamma (07)       7.4         Chroma (5.7)       7         Chroma (5.7)       5         Chroma (5.7)       5         Ughtness (0.5)       0.5         Data Uff (0.5)       0.5         Data Uff (0.5)       0.5         Data Uff (0.5)       0.5         Data Uff (0.5)       0.5         Data Uff (0.5)       0.5         Data Uff (0.5)       0.5         Data Uff (0.5)       0.5         Data Uff (0.5)       0.5         Data Uff (0.5)       0.5         Data Uff (0.5)       0.5         Data Uff (0.5)       0.5         Data Uff (0.5)       0.5         Data Uff (0.5)       0.5         Data Uff (0.7)       0.5         Data Uff (0.7)       0.5         Data Uff (0.7)       0.5                                                                               |      |
| Image: Second system         Image: Second system         Image: Se | 4 Mode: Normal 4 Mac 10526:18 (7987) 4 Mac 10526:18 (7987) 4 Mac 10526:19 (7987) 4 Mac 10526:19 (7987) 4 Mac 1000000000000000000000000000000000000 |      |

Activates the **Chroma** slider, which allows the user to adjust the chroma setting. When active, Chroma can be adjusted by pulling the slider with the mouse, or using the left and right arrow buttons, in tenths. Click on the slider and use the < and > keys.

## 3.3.6.8 Clipping

Draw green anywhere the signal is too low, or red anywhere it is too high. If a signal is too low, the blacks will become muddy and lose detail. If it is too high, the whites will bleach out and lose detail.

| okt videoQC (x64 v7.0.943) - UMPIRE-2756-20100627_nya_lan_1_2010628123426.mp4                                                    | - 0                                                                                                    | ×                                                                                                    |
|----------------------------------------------------------------------------------------------------|----------------------------------------------------------------------------------------------------|----------------------------------------------------------------------------------------------------|
| rest i                                                                                                    | er: Display Mode 7 ×<br>Oppeng                                                                                                    |                                                                                                    |
|                                                                                                    | Browle           Luna (10.7)         7.4           High Luna (0.62)         0.53           Low Luna (0.622)         0.173           Smoothing (0.53)         0.5           Opachty (0.5)         0.5           Internity (0.5)         0.5           Brighthers (1.0)         1                                 |                                                                                                    |
|                                                                                                    | Contrast (1.0)         1           Saluradion (1.0)         1           Saluradion (1.0)         1           Warmfn (0)         0           Garma (0.5)         -           Chrons (0.7)         3           Hac Dff (0.5)         0.5           Sat Dff (0.3)         0.5           Juphrens (0.5)         0.5 | A REAL PROPERTY AND A REAL PROPERTY AND A REAL |
|                                                                                                    | Interfaced Prof. Baye     Provert     Pro     Basic Primate Utilination Primate                                                                                                    | And the second second se                                                                                                    |
| ФDF 00:02:47;14<br>итс 00:02:47;14 12:00:700<br>итс 00:02:47;14 2:00:700<br>итс 00:02:47;14 4:00:700<br>итс 00:02:47;14 4:00:700 | 14 Mode: Normal                                                                                                    |                                                                                                    |

- Activates the **Color Picker** (the bar just below the display mode pulldown menu), so the user can choose a primary (too low) color other than green. The secondary (too high) color is automatically generated to be a contrasting color to the primary color. To open the color picker, click on the bar, or press <ENTER>.
- Activates the **High Luma** slider and the **Low Luma** slider, allowing the user to adjust these settings. When active, High Luma and Low Luma can be adjusted by pulling the slider with the mouse, or using the left and right arrow buttons, in thousandths. Click on the slider and use the < and > keys.
- The **Full Range** checkbox may be checked (use Full video range) or unchecked (use the standard SMPTE range).

# 3.3.6.9 Edge Difference

| æ videoC (róš v7.0.43) - UMPRE-2756-20100027, nys. jun.]. 2010033123426.mp4 –                                                                                                    | × |
|----------------------------------------------------------------------------------------------------|---|
| ar velacek lód vízškýh: vizivele 27% skolozotruge, km. j skolozotruge, km. j skoloz | × |
|                                                                                                    |   |
| DF         00:02:47;14         Mode: Normal         Mode: Normal           Urc         00:02:47;14         Dur: 00:05:26;18 (9780)         Mode: Normal         Mode: Normal           Vrc         00:02:47;14         Dur: 00:05:26;18 (9780)         Mode: Normal         Mode: Normal         Mode: Normal           Vrc         00:02:47;14         Dur: 00:05:26;18 (9780)         Mode: Normal         Mode: Normal         Mode: Normal           Vrc         00:02:47;14         12800:26)         Sympa : Ab sect: Mode: Normal         Mode: Normal         M                                                                                                    |   |

Highlight every edge in the picture, and turn the rest of the picture black.

## 3.3.6.10 Focus Assist

Paint areas of the image that are in focus with the selected color. This setting allows fine tuning of camera focus settings by making the in-focus areas obvious.

| : videoQC (x64 v7.0.943) - UMPIRE-2756-20100627_nya_lan_1_2010628123426.mp4               | - 0                                                                                                    |
|-------------------------------------------------------------------------------------------|----------------------------------------------------------------------------------------------------|
| ESFN                                                                                      |                                                                                                    |
| ok: Display Mode ?                                                                        | ×                                                                                                    |
| Focus Assist                                                                              | •                                                                                                    |
|                                                                                           |                                                                                                    |
| Browne                                                                                    | and the second second s |
| Luna (10.7) 7.4                                                                           |                                                                                                    |
| High Luma (0.82) 0.651<br>Low Luma (0.0623) 0.173                                         | and the second second sec                                                                                                    |
| Smoothing (0.5) 0.5                                                                       | the stand the second                                                                                                    |
| Oparty (0.5) 0.5                                                                          |                                                                                                    |
| Interaity (0.5) 0.5                                                                       |                                                                                                    |
| Brightness (1.0) 1                                                                        | 1                                                                                                    |
| Contrast (1.0) 1                                                                          | the second second                                                                                                    |
| Saturation (1.0) 1                                                                        |                                                                                                    |
| Warmth (0) 0                                                                              | and the second second second second second second second second second second second second second second second                                                                                                    |
| Gamma (0.5)                                                                               |                                                                                                    |
| Chrone (9.7) 3                                                                            |                                                                                                    |
| He Diff (0.5) 0.5<br>Sat Diff (0.5) 0.5                                                   | and a second second sec |
| Sat Diff (0.5) 0.5                                                                        |                                                                                                    |
| Interfaced Interfaced Interfaced Interfaced                                               |                                                                                                    |
|                                                                                           |                                                                                                    |
| Basic O Prinatte O Utinatte O Mar                                                         | a second second s                                                                                                    |
|                                                                                           | the state of the state of the                                                                                                    |
|                                                                                           | and the second second second second second second second second second second second second second second second                                                                                                    |
|                                                                                           |                                                                                                    |
|                                                                                           |                                                                                                    |
|                                                                                           |                                                                                                    |
| ◄ I U PI P LTC 00:02:47:14 Dur: 00:05:26:18 (9788f) →8                                    |                                                                                                    |
| UCC 00:02:47;14 1280x720p 29.97/ps 24b evct<br>1280x720p 29.97/ps 24b evct<br>48k 16b 2ch |                                                                                                    |

- Activates the **Color Picker** (the bar just below the display mode pulldown menu), so the user can choose an appropriate color to contrast from the general hue of the picture. To open the color picker, click on the bar, or press <ENTER>.
- The **Full Range** checkbox may be checked (use Full video range) or unchecked (use the standard SMPTE range).

### 3.3.6.11 Calibrate

Allows the user to calibrate the display settings. Initially this will show the normal picture view. However, as you move the individual sliders, you can adjust the way the image is displayed to optimize the capabilities of your monitor setup.

| ele: videoQC (x64 v7.0.943) - UMPIRE-2756-20100627_mya_lan_1_2010628123426.mp4                                                     |                                                                                                    | - 🗆 X           |
|----------------------------------------------------------------------------------------------------|----------------------------------------------------------------------------------------------------|-----------------|
| ESFN                                                                                                    | ee Doplay Mode ? X                                                                                                    |                 |
|                                                                                                    |                                                                                                    | 1               |
|                                                                                                    | Calibrate       •         Brease       •         Ltra (10.7)       ?.4         Hgh Luma (0.82)       0.531         Low Luma (0.653)       0.723         Smoothing (0.5)       0.5         Rightness (1.0)       0.5         Rightness (1.0)       1         Canbaat (1.10)       1         Saturation (1.0)       1         Carobaat (1.2)       1         Saturation (1.0)       1         Gamma (0.57)       5         Gamma (0.57)       5         Corona (0.7)       5         Lightness (1.0)       5         Lightness (1.0)       1         I i i i i i i i i i i i i i i i i i i i | 1 Martin Martin |
| ФDF 00:02:47;1<br>UTC 00:02:47;14 Dur: 00:1<br>UTC 00:02:47;14 Dur: 00:1<br>UTC 00:02:47;14 dur: 00:1<br>UTC 00:02:47;14 dur: 00:1 | 4 Mode: Normal 4 Ana Ana Ana Ana Ana Ana Ana Ana Ana Ana                                                                                                    |                 |

- Activates the **Brightness**, **Contrast**, **Saturation**, **Warmth**, and **Gamma** sliders, allowing the user to adjust these settings. When active, Brightness, Contrast, Saturation, Warmth, and Gamma can be adjusted by pulling the sliders with the mouse, or using the left and right arrow buttons, in thousandths. Click on the slider and use the < and > keys.
- Activates the **Interlaced** checkbox, which allows the user to specify interlaced (checked) or progressive (unchecked) standards to display.
- The **Full Range** checkbox may be checked (use Full video range) or unchecked (use the standard SMPTE range).

# 3.3.6.12 Flip Flop

Reverse the picture horizontally or vertically.

Activates the **Flip** checkbox, which allows the user to reverse the image top to bottom.

|                                                                                                    | ek: videoQC (x64 v7.0.943) - UMPIRE-2756-20100627_nya_lan_1_2010628123426.mp4 | - 🗆 X                                                                                                    |
|----------------------------------------------------------------------------------------------------|-------------------------------------------------------------------------------|----------------------------------------------------------------------------------------------------|
| Pie fise     Pie fise     Pie fie fise                                                                                                    |                                                                               |                                                                                                    |
| Image: Second Second                                                                                                    | oe: Display Mode                                                              | 7 ×                                                                                                    |
| Luna (10.7)       7.4         High Luna (0.822)       0.51         Lona (0.822)       0.53         Doubling (0.3)       0.5         Doubling (0.3)       0.5         Doubling (0.3)       0.5         Doubling (0.3)       0.5         Doubling (0.3)       0.5         Doubling (0.3)       0.5         Doubling (0.3)       0.5         Doubling (0.3)       0.5         Doubling (0.3)       0.5         Drong (9.7)       0         Sat Diff (0.5)       0.5         Diff (0.5)       0.5                                                                                                    | Flo Flo                                                                       | ·                                                                                                    |
| Luna (10.7)       7.4         Heph Luna (0.8.7)       0.55         Lona Luna (0.6022)       0.17         Social (0.6)       0.5         Opchrig (0.5)       0.5         Daylbreak (1.0)       1         Daylbreak (1.0)       1         Luna (0.7)       1         Daylbreak (1.0)       1         Luna (0.7)       1         Daylbreak (1.0)       1         Luna (0.7)       1         Luna (0.7) </th <th></th> <th></th>                                                                                                    |                                                                               |                                                                                                    |
| High Lama (0.82)       0.65         Des Lama (0.82)       0.12         mooting (0.3)       0.5         Dead (0.5)       0.5         Dead (0.5)       0.5         Dead (0.7)       0.5         Dead (0.5)       0.5         Dead (0.5)       0.5         Dead (0.5)       0.5         Dead (0.5)       0.5         Dead (0.5)       0.5         Dead (0.5)       0.5         Dead (0.5)       0.5         Dead (0.5)       0.5         Dead (0.5)       0.5         Dead (0.5)       0.5         Dead (0.5)       0.5         Dead (0.5)       0.5         Dead (0.5)                                                                                                    | Browse                                                                        |                                                                                                    |
| Los Lans (0.6222) 0.172<br>Secoting (0.5) 0.5<br>Dechry (0.5) 0.5<br>Dechry (0.5) 0.5<br>Dec                                            | Luma (10.7) 7.4                                                               | The second second second second second second second second second second second second second second second se |
| Smooting (0.3)       0.3         Cpeady (0.5)       0.5         Inheraty (0.5)       0.5         Inheraty (0.5)       0.5         Inheraty (0.5)       0.5         Inheraty (0.5)       0.5         Inheraty (0.5)       0.5         Inheraty (0.5)       0.5         Inheraty (0.5)       0.5         Inheraty (0.5)       0.5         Saturation (1.0)       1         Warmth (0)       0         Genera (0.5)       0.5         The Diff (0.5)       0.5         Saturation (1.0)       1         Inherative (0.5)       0.5         Saturation (1.0)       0.5         Inherative (0.5)       0.5         Inherative (0.5)       0.5         Inherative (0.5)       0.5         Inherative (0.5)       0.5         Inherative (0.5)       0.5         Inherative (0.5)       0.5         Inherative (0.5)       0.5         Inherative (0.7)       Inherative (0.7)         Inherative (0.7)       Inherative (0.7)         Inherative (0.7)       Inherative (0.7)         Inherative (0.7)       Inherative (0.7)         Inherative (0.7)       Inherative                                                                                                    | High Luma (0.82) 0.651                                                        |                                                                                                    |
| Cpacity (0.3)       0.5         Improving (0.3)       0.5         Improving (0.3)       0.5         Improving (0.3)       0.5         Improving (0.3)       0.5         Improving (0.3)       0.5         Improving (0.3)       0.5         Improving (0.7)       0         Improving (0.7)       0.5         Improving (0.7)       0.5         Improving (0.7) <th></th> <th>and the second second second</th>                                                                                                    |                                                                               | and the second second second                                                                                    |
| htmrshy (0.3)       0.3         htmrshy (0.3)       0.3         htmrshy (0.3)       0.3         htmrshy (0.3)       0.3         htmrshy (0.3)       0.3         htmrshy (0.3)       0.3         htmrshy (0.3)       0.3         htmrshy (0.3)       0.3         htmrshy (0.3)       0.3         htmrshy (0.3)       0.3         htmrshy (0.3)       0.3         htmrshy (0.3)       0.3         htmrshy (0.3)       0.3         htmrshy (0.3)       0.5         htmrshy (0.3)       0.5         htmrs                                                                                                    |                                                                               | and the second second                                                                                           |
| Bightees (1.0)       1         Contract (1.0)       1         Saluration (1.0)       1         Saluration (1.0)       1         Genes (0.5)       0         Chrona (0.7)       3         Huc Diff (0.5)       0.5         Sat Diff (0.5)       0.5         Lightness (0.3)       1         Therefore       1         Difference       1         Therefore       1         Bar Diff (0.5)       0.5         Sat Diff (0.5)       0.5         Lightness (0.3)       1         Therefore       1         Pilp       Plage                                                                                                    |                                                                               |                                                                                                    |
| Contract (1.0) 1<br>Saturation (1.0) 1<br>Wommin (2) 0<br>General (0.5)<br>Channel (0.5)<br>Channel (0.5) |                                                                               |                                                                                                    |
| Saturation (1.0)         1           Warmth (2)         0           Genera (0.5)         0           Trona (0.7)         3           Hu: DDIF (0.5)         0.5           Saturation (1.0)         0           Upthress (0.5)         0.5           Saturation (1.0)         0           Upthress (0.5)         0.5           Saturation (1.0)         0           Upthress (0.5)         0.5           Upthress (0.5)         0.5           Upthress (0.5)                                                                                                    |                                                                               |                                                                                                    |
| Warmin (b)         0           German (b, 3)         -           Yau Diff (b, 5)         0, 5           Sat Diff (b, 5)         0, 5           Up/mess (b, 3)         0, 5           Interlaced         Fail Range           Imperiation         Prip                                                                                                    |                                                                               |                                                                                                    |
| O'rona (9.7)         3           Huc Diff (0.5)         0.5           Sat Diff (0.5)         0.5           Liphtness (0.3)         0.5           Interlaced         Pail Range           Interlaced         Paip                                                                                                    | Warmth (0) 0                                                                  |                                                                                                    |
| Huc Diff (0.5)         0.5           Sat Diff (0.5)         0.5           Lightness (0.5)         0.5           Interlaced         Pail Range           Php         Pkp                                                                                                    | Gamma (0.5)                                                                   |                                                                                                    |
| Sat Diff (0.5)         0.5           Liphmess (0.5)         0.5           Interlaced         Full Range           Interlaced         Full Range           Interlaced         Full Pape                                                                                                    | Chroma (9.7) 3                                                                |                                                                                                    |
| Uphress (0.5)       Interfaced     Full Range       Imp                                                                                                    | (8) Hue Diff (0.5) 0.5                                                        |                                                                                                    |
| □ Interfaced                                                                                                    |                                                                               |                                                                                                    |
|                                                                                                    |                                                                               |                                                                                                    |
|                                                                                                    |                                                                               |                                                                                                    |
|                                                                                                    |                                                                               |                                                                                                    |
|                                                                                                    |                                                                               | Internet Contracting Contract                                                                                   |
|                                                                                                    |                                                                               |                                                                                                    |
|                                                                                                    |                                                                               |                                                                                                    |
|                                                                                                    |                                                                               | the second second second second second second second second second second second second second second second se |
| → OC: 02:47:14 Mode: Normal                                                                                                    | BDF 00.02.47.14 Mode: Normal                                                  | Pad.                                                                                                    |
| CO:O2:47/14 Speed: 0% -==                                                                                                    | UC 00:02:47:14 Dut: 00:05:26:18 (9788)                                        |                                                                                                    |
| ODF         O00:02:47;14         Mode: Hormal         Max           UTC         00:02:47;14         Dur: 00:05:26:18 (7880)         Max           UTC         00:02:47;14         Dur: 00:05:26:18 (7880)         Max           UTC         00:02:47;14         Dur: 00:05:26:18 (7880)         Max           UTC         00:02:47;14         Dur: 00:05:26:18 (7880)         Max                                                                                                    | VTC 00:02:47:14 1280σ20p 29.97fps 24b evc1                                    |                                                                                                    |

Activates the **Flop** checkbox, which allows the user to reverse the image left to right.

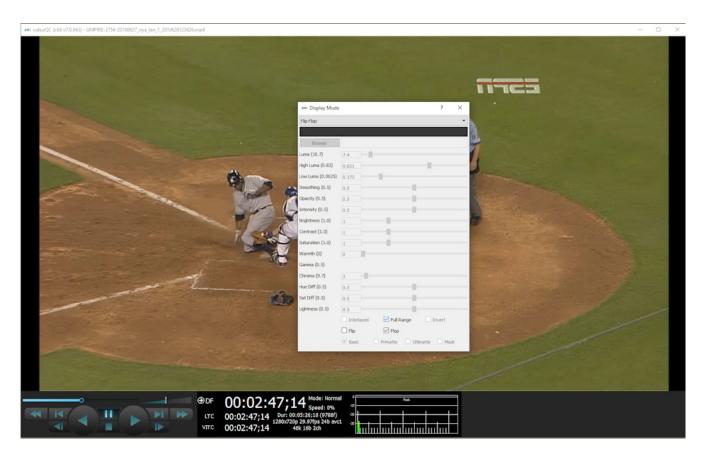

The **Full Range** checkbox may be checked (use Full video range) or unchecked (use the standard SMPTE range).

# 3.3.6.13 Show Alpha

Show the alpha component of an RGBA or YCbCr+A signal. The below example shows an RGBA file, with the scene on the left and the alpha channel display on the right.

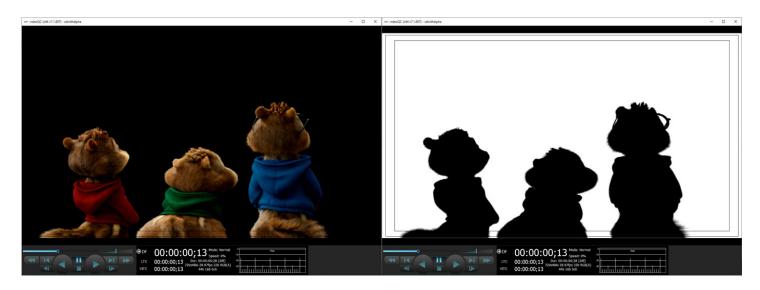

| 🖙 Display Mode    |           |      |           |     | ?         | >    |
|-------------------|-----------|------|-----------|-----|-----------|------|
| Show Alpha        |           |      |           |     |           |      |
|                   | a na na   |      |           |     |           |      |
| Browse            |           |      |           |     |           |      |
| Luma (10.7)       | 9.7       | -8   |           |     |           |      |
| High Luma (0.82)  | 0.803     |      |           |     |           |      |
| Low Luma (0.0625) | 0.084     | -11- |           |     |           |      |
| Smoothing (0.5)   | 0.5       |      |           | -11 |           |      |
| Opadity (0.5)     | 0.5       |      |           | -   |           |      |
| Intensity (0.5)   | 0.5       |      |           | -1  |           |      |
| Brightness (1.0)  | 1         |      | - 0       |     |           |      |
| Contrast (1.0)    | 1         |      | -         |     |           |      |
| Saturation (1.0)  | 1         |      | -         |     |           |      |
| Warmth (0)        | 0         |      |           |     |           |      |
| Gamma (0.5)       |           |      |           |     |           |      |
| Chroma (9.7)      | 1.6       |      |           |     |           |      |
| Hue Diff (0.5)    | 0.5       |      |           | -   |           |      |
| Sat Diff (0.5)    | 0.5       |      |           | -   |           |      |
| Lightness (0.5)   | 0.5       |      |           | -6  |           |      |
|                   | Interlace | d    | 🗹 Full Ra | nge | Invert    |      |
|                   | 🗹 Flip    |      | E Flop    |     |           |      |
|                   | Basic     |      | Primatte  | Out | matte O N | lask |

The **Full Range** checkbox may be checked (use Full video range) or unchecked (use the standard SMPTE range).

# 3.3.6.14 **Opacity**

Mix the signal with a loaded still image for reference, using a checkerboard mix. This setting can be used to compare two images to match a camera position from an existing shot with a new camera, where additional shots are needed for a scene and a new camera needs to match its position.

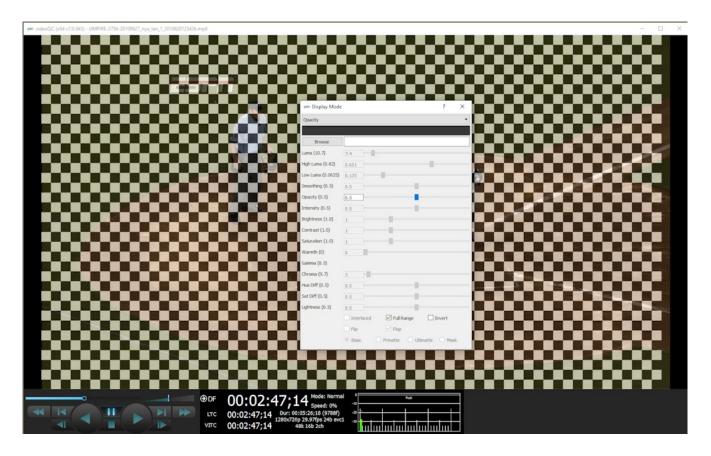

- Activates the **Browse** button. This opens a standard browser, which allows the user to load a TGA/PNG/BMP/JPG/v210/YUV to use as the background to compare live video to the existing image.
- Activates the **Opacity** slider, and the **Invert** checkbox, which allows the user to set the opacity level, and Invert the display.
- The **Full Range** checkbox may be checked (use Full video range) or unchecked (use the standard SMPTE range).

#### 3.3.6.15 Luma Key

| deoQC (x64 v7.0.943) - UMPIRE-2756-20100627_nya_lan_1_2010628123426.mp4 |                                           | - 0 |
|-------------------------------------------------------------------------|-------------------------------------------|-----|
|                                                                         |                                           |     |
|                                                                         |                                           |     |
|                                                                         |                                           |     |
| EDFII                                                                   |                                           |     |
|                                                                         |                                           |     |
|                                                                         | ete Display Mode ? X                      |     |
|                                                                         | Luma Key                                  |     |
|                                                                         |                                           |     |
|                                                                         | Browse Luma (10.7) 7.4                    |     |
|                                                                         | Luma (10.7) 7.4<br>High Luma (0.82) 0.651 |     |
|                                                                         | Low Luma (0.0625) [0.173                  |     |
|                                                                         | Smoothing (0.5) 0.5                       |     |
|                                                                         | Opadty (0.5) 0.5                          |     |
|                                                                         | Intensity (0.5) 0.5                       |     |
|                                                                         | Brightness (1.0)                          |     |
|                                                                         | Contrast (1.0)                            |     |
|                                                                         | Saturation (1.0)                          |     |
|                                                                         | Warmth (0) 0                              |     |
|                                                                         | Gamma (0.5)                               |     |
|                                                                         | Oroma (9.7) 3<br>Hue Off (0.5) 0.5        |     |
|                                                                         | Sat Diff (0.5) 0.5                        |     |
|                                                                         | Lightness (0.5) 0.5                       |     |
|                                                                         | Interlaced Invert                         |     |
|                                                                         | □ Flp                                     |     |
|                                                                         | Basic O Primatte O Mask                   |     |
|                                                                         |                                           |     |
|                                                                         |                                           |     |
|                                                                         |                                           |     |
|                                                                         |                                           |     |
| ● 00:02:47;                                                             | 14 Mode: Normel Buk                       |     |
|                                                                         | 00:05:26:18 (9788) -30                    |     |
| VITC 00:02:47;14                                                        | 220p 29.97fps 246 avc1 38                 |     |

Show the video luma keyed over a checkerboard or image.

- Activates the **Browse** button. This opens a standard browser, which allows the user to load a TGA/PNG/BMP/JPG/v210/YUV to use as the background for the luma key, instead of the checkerboard.
- Activates the **High Luma** slider, so the user can adjust the high luma settings. When active, can be adjusted by pulling the slider, or using the left and right arrow buttons, in thousandths. Click on the slider and use the < and > keys.
- Activates the **Low Luma** slider, so the user can adjust the low luma settings. When active, can be adjusted by pulling the slider, or using the left and right arrow buttons, in thousandths. Click on the slider and use the < and > keys.
- Activates the **Smoothing** slider, so the user can adjust the smoothing settings. When active, can be adjusted by pulling the slider, or using the left and right arrow buttons, in thousandths. Click on the slider and use the < and > keys.
- The **Full Range** checkbox may be checked (use Full video range) or unchecked (use the standard SMPTE range).

### 3.3.6.16 Green Screen Key

Show the image green screen keyed over a checkerboard.

| ole: videoQC (x64 v7.0.943) - UMPIRE-2756-20100627_nya_lan_1_2010628123426.mp4                                                                                                    | - D X                                    |
|----------------------------------------------------------------------------------------------------|------------------------------------------|
|                                                                                                    | oder ? X                                 |
| Green Streen N                                                                                                    | ey • • • • • • • • • • • • • • • • • • • |
| Browse<br>Luns (10.7)                                                                                                    |                                          |
| High Luma (0.82                                                                                                    |                                          |
|                                                                                                    |                                          |
| Smoothing (0.5)                                                                                                    |                                          |
| Opacity (0.5)                                                                                                    | 0.5                                      |
| Intensity (0.5)                                                                                                    | 0.5                                      |
| Brightness (1.0)                                                                                                    |                                          |
| Contrast (1.0)                                                                                                    |                                          |
| Seturation (1.0)                                                                                                    |                                          |
| Warmth (0)                                                                                                    | 0                                        |
| Gamma (0.5)                                                                                                    |                                          |
| Chroma (9.7)<br>Hue Diff (0.5)                                                                                                    | 0.5                                      |
| Sat Diff (0.5)                                                                                                    | 0.5                                      |
| Lightness (0.5)                                                                                                    | 0.5                                      |
|                                                                                                    | Intelaced Intelaced Invert               |
|                                                                                                    | Ro Piño                                  |
| and the second second se | Basic O Primatte O Utinatte O Mask       |
| THE OWNER OF STREET, STREET, STREET, STREET, STREET, STREET, STREET, STREET, STREET, STREET, STREET, STREET, ST                                                                                                    |                                          |
|                                                                                                    |                                          |
|                                                                                                    |                                          |
|                                                                                                    |                                          |
| ⊕DF 00:02:47;14 Mode: No                                                                                                    |                                          |
| итс 00:02:47:14 0ur: 00:05:26:16 (97)<br>VTC 00:02:47:14 1280/22:39/15 240<br>VTC 00:02:47:14 48:168 24h                                                                                                    |                                          |

Activates the **Browse** button. This opens a standard browser, which allows the user to load a TGA/PNG/BMP/JPG/v210/YUV to use as the background for the green screen key, instead of the checkerboard.

The **Full Range** checkbox may be checked (use Full video range) or unchecked (use the standard SMPTE range).

# 3.3.6.17 Chroma Key Despill

Chroma Keys are applied to pass through background for a particular color. Green screen and blue screen are specific chroma keys. The Despill applies a mix to the pixels at the edge of the color and any objects in the scene.

| ee: videoQC (x64 v7.0.943) - UMPIRE-2756-20100627, mya_lan_1_2010628123426.mp4                                                                                                    |                                                                                            | - 🗆 X                                                                                                    |
|----------------------------------------------------------------------------------------------------|--------------------------------------------------------------------------------------------|----------------------------------------------------------------------------------------------------|
| ESFN                                                                                                    |                                                                                            |                                                                                                    |
|                                                                                                    | © Display Mode ? ×                                                                         |                                                                                                    |
|                                                                                                    | roma Key Single                                                                            | and a                                                                                                    |
|                                                                                                    | Browse                                                                                     |                                                                                                    |
|                                                                                                    | na (10.7) 7.4                                                                              |                                                                                                    |
|                                                                                                    | h Luna (0.82) 0.651<br>v Luna (0.622) 0.173                                                |                                                                                                    |
|                                                                                                    | Lune (0.0625) 0.173                                                                        |                                                                                                    |
|                                                                                                    | acty (0.5) 0.5                                                                             |                                                                                                    |
| International Action of the International Action of the In | ensity (0.5) 0.5                                                                           |                                                                                                    |
| Bright                                                                                                    | phtness (1.0) 1                                                                            | E - E                                                                                                    |
|                                                                                                    | ntract (1.0) 1                                                                             | EL                                                                                                    |
|                                                                                                    | harabon (1.0) 1                                                                            |                                                                                                    |
|                                                                                                    | emm(0) 0 0 0 0 0 0 0 0 0 0 0 0 0 0 0 0 0 0                                                 |                                                                                                    |
|                                                                                                    | roma (9.7) 3                                                                               | and the second second                                                                                                    |
|                                                                                                    | e Diff (0.5) 0.5                                                                           |                                                                                                    |
| Sof                                                                                                    | Diff (0.5) 0.5                                                                             | and the second second s |
| Up                                                                                                    | htness (0.5) 0.5                                                                           |                                                                                                    |
|                                                                                                    | Interlaced Invert                                                                          | - and                                                                                                    |
|                                                                                                    | Flip     Flip <ul> <li>Basic</li> <li>Primatte</li> <li>Ultimatte</li> <li>Mask</li> </ul> | -                                                                                                    |
| and the second second second second second second second second second second second second second second second                                                                                                    | C Bask C Prinatos C Constre C Pask                                                         | - and                                                                                                    |
| and the second second se                                                                                                    |                                                                                            | and the second second                                                                                                    |
|                                                                                                    |                                                                                            |                                                                                                    |
|                                                                                                    |                                                                                            |                                                                                                    |
| ······ ●DF 00:02:47:14                                                                                                    | Mode: Normal Pust                                                                          |                                                                                                    |
| LTC 00:02:47:14 Dur: 00:05:2                                                                                                    | Speed: 0% 26;18 (9788f) -20                                                                |                                                                                                    |
| ODF         00:02:47;14           LTC         00:02:47;14         Dur: 00:00:21           VTC         00:02:47;14         Dur: 00:00:21           VTC         00:02:47;14         48:14                                                                                                    | 97fps 24b avc1 3 4 4 4 4 4 4 4 4 4 4 4 4 4 4 4 4 4 4                                       |                                                                                                    |

- Activates the **Color Picker** (the bar just below the display mode pulldown menu), so the user can fine tune the green, or any color used for the chroma key. To open the color picker, click on the bar, or press <ENTER>.
- Activates the **Browse** button. This opens a standard browser, which allows the user to load a TGA/PNG/BMP/JPG/v210/YUV to use as the background for the chroma key despill, instead of the checkerboard.
- The **Full Range** checkbox may be checked (use Full video range) or unchecked (use the standard SMPTE range).
- Activates the **Basic/Primatte/Ultimatte/Mask** radio buttons, which are chroma key despill types/settings. The user may select between these 4 settings using the radio buttons when one is selected, the rest are automatically deselected.

## 3.3.6.18 Chroma Key Simple

Show the image green screened over a checkerboard or image. Chroma Keys are applied to pass through background for a particular color. Green screen and blue screen are specific chroma keys. The Simple looks at each pixel.

| videoQC (x64 v7.0.943) - UMPIRE-2756-20100627_nya_lan_1_2010628123426.mp4                                                                                                    |                                                                                                    | - 0 |
|----------------------------------------------------------------------------------------------------|----------------------------------------------------------------------------------------------------|-----|
| ESFT                                                                                                    | or: Display Mode 7 X                                                                                                    |     |
|                                                                                                    | Chroma Key Simple                                                                                                    |     |
|                                                                                                    | Bowee           Line (10.7)         7.4           Hyb Lune (0.52)         0.51           Line (10.7)         7.4           Hyb Lune (0.52)         0.51           Smoothey (0.5)         0.5           Doarty (0.5)         0.5           Brightness (1.0)         1           Contract (1.0)         1           Saturation (1.0)         1           Gamma (0.5)         0.5           Chrome (6.7)         0.5           Lightness (0.5)         0.5           Lightness (0.5)         0.5           Lightness (0.5)         0.5           Brightness (0.5)         0.5           Brightness (0.5)         0.5           Brightness (0.5)         0.5 |     |
|                                                                                                    |                                                                                                    |     |
| ФСF 00:02:47;1<br>стс 00:02:47;14<br>итс 00:02:47;14<br>итс 00:02:47; | 4 Mode: Normal *                                                                                                    |     |

- Activates the **Color Picker** (the bar just below the display mode pulldown menu), so the user can choose a primary (too low) color other than green. The secondary (too high) color is automatically generated to be a contrasting color to the primary color. To open the color picker, click on the bar, or press <ENTER>.
- Activates the **Color Picker** (the bar just below the display mode pulldown menu), so the user can fine tune the green, or any color used for the chroma key.
- Activates the **Browse** button. This opens a standard browser, which allows the user to navigate to a file/image to use for the key.
- The **Full Range** checkbox may be checked (use Full video range) or unchecked (use the standard SMPTE range).

# 3.3.6.19 False Colour

Show each exposure level as a color. Here is an example:

The **Full Range** checkbox may be checked (use Full video range) or unchecked (use the standard SMPTE range).

Here are the IRE Breakpoints in False Colour display mode:

| 0 to 2   | Red           | Too low      |
|----------|---------------|--------------|
| 2 to 10  | Blue          | Underexposed |
| 10 to 20 | Light Blue    |              |
| 20 to 42 | 60% Gray      |              |
| 42 to 48 | Magenta       |              |
| 48 to 52 | 70% Gray      |              |
| 52 to 58 | Bright Green  |              |
| 58 to 78 | 80% Gray      | Skin Tones   |
| 78 to 84 | Dark Yellow   |              |
| 84 to 94 | Bright Yellow |              |
| 94 to 99 | Orange        | Overexposed  |
| >99      | Red           | Too high     |

The following controls on the Monitor Settings window are reserved for future development:

Intensity slider – reserved for future development. Hue Diff slider – reserved for future development. Sat Diff slider – reserved for future development. Lightness slider – reserved for future development.

## 3.3.7 Captions

Opens the Captions pullout menu, to select between the available types of closed captions, or to browse to a closed caption file to open. Whichever closed caption type is selected will be rendered on the VGA display, if it is available.

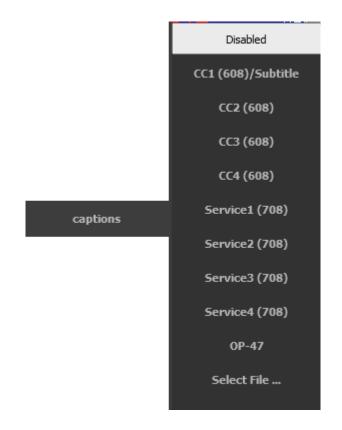

Disabled – select to turn off closed caption display

**CC1 (608)/Subtitle** – this is either the first cc channel in SD, the first compatibility byte channel in HD 708, or the subtitle file, if it has been loaded

CC2 (608) - either the second channel in SD or 708 compatibility bytes

CC3 (608) - either the third channel in SD or 708 compatibility bytes

CC4 (608) – either the fourth channel in SD or 708 compatibility bytes

Service1 (708) - the first service in 708

Service2 (708) – the second service in 708

Service3 (708) - the third service in 708

Service4 (708) – the fourth service in 708

OP-47 – Display OP-47 teletext

Select File... - select a subtitle file to be displayed with the video playback

mode

Opens the **Mode** pullout window, to select between the available types of playback mode. Choices include normal, loop, palindrome, audio and video, audio only, and video only. The aspect ratio can also be reset here.

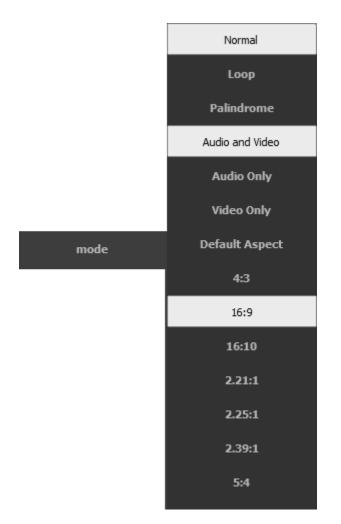

- **Normal** standard playback
- Loop continue playing from the beginning when the end is reached
- **Palindrome** play forwards from the start and then backwards from the end
- Audio and Video play both audio and video
- Audio Only play the audio, but not the video
- Video Only play the video, but not the audio
- **Default Aspect** use the default aspect ratio

- **4:3** display in 4:3 (1.33:1) SD aspect ratio
- $\circ$   $\,$  16:9 display in 16:9 HDTV Full HD and SD TV aspect ratio
- $\circ$  **16:10** display in 16:10 HDTV and widescreen SDTV aspect ratio
- **2.21:1** display in 2.21:1 cinema aspect ratio
- **2.25:1** display in 2.25:1 cinema aspect ratio
- 2.39:1 display in 2.39:1 anamorphic aspect ratio
- **5:4** display in 5:4 (large format computer display) aspect ratio

## 3.3.9 Media Info

media info

**Media Info** button - opens the Track Info window, which displays information about the track's audio, metadata, system details, and video. Note: the metadata elements described below may not be present in all files, and there may be metadata elements that are not mentioned in the below list of metadata elements.

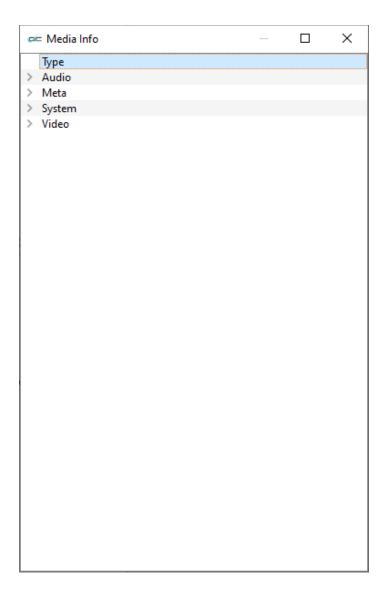

#### 3.3.9.1 Media Info - Audio

Clicking on the Audio Tab reveals the information associated with the audio in the selected media file.

|   | = Media Info          |                   | <br>X |
|---|-----------------------|-------------------|-------|
|   | Туре                  |                   |       |
| ~ | Audio                 |                   |       |
|   | Avg Bytes Per Sec     | 576000            |       |
|   | Bits Per Sample       | 24                |       |
|   | Block Align           | 16                |       |
|   | Caps                  | 0                 |       |
|   | Channels              | 4                 |       |
|   | Dr Flags              | 196608            |       |
|   | Edit Count            | 0                 |       |
|   | Fcc Handler           | 1                 |       |
|   | Fcc Type              | 1935963489        |       |
|   | File Type             | 172               |       |
|   | Flags                 | 0                 |       |
|   | Format Change Count   | 0                 |       |
|   | Format Tag            | 1                 |       |
|   | Initial Frames        | 0                 |       |
|   | Language              | 0                 |       |
|   | Length                | 1593592           |       |
|   | Name                  | MXF Sony XDCam EX |       |
|   | Priority              | 0                 |       |
|   | Quality               | -1                |       |
|   | Rate                  | 576000            |       |
|   | Sample Size           | 12                |       |
|   | Samples Per Sec       | 48000             |       |
|   | Scale                 | 12                |       |
|   | Size                  | 0                 |       |
|   | Start                 | 0                 |       |
|   | Suggested Buffer Size | 288000            |       |
| > | Meta                  |                   |       |
| > | System                |                   |       |
| > | Video                 |                   |       |
|   |                       |                   |       |

Avg Bytes Per Sec - the average number of bytes per second

Bits Per Sample - number of bits per audio sample

**Block Align** - Size in bytes of a sample set (all channels in that stream) of audio **Caps** - Capabilities

Channels - number of audio channels

**Dr Flags** - Internal Drastic flags

Edit Count - Number of edits that have been performed on the file

Fcc Handler - Handler used for the FCC type

Fcc Type - Type of Audio/Video FourCC Compression Code

File Type - Name for the Drastic file type

Flags - Flags setting

Format Change Count - Number of times the file's format has been changed

**Format Tag** – Number used to tag the type of audio format; 1 if PCM, other for various compressed formats

Initial Frames - Amount of audio in the file before video commences

Language - Language setting

Length – Number of audio samples in the file

Name - Name of the reader for this file type

Priority - Priority of the selected video or audio stream in relation to other streams in the file

Quality - Quality used by the compressor

Rate - Frame rate setting

Sample Size - Size, in unsigned chars, of a single data sample

Samples Per Sec - Samples per second in frequency (48000, 44100, etc.)

Scale - Scale of the frame

Size - Size of sample in bytes, but is not set generally

Start - Delay in units for this stream to start before video commences

Suggested Buffer Size - Recommended buffer size

Size - The size of any extra info on the audio compression

Format Tag - Windows format type (if applicable)

Start - Delay in units for this stream to start before video commences

Samples Per Sec - number of samples per second

# 3.3.9.2 Media Info - Meta

Clicking on the Meta Tab reveals the metadata information associated with the selected media file.

| Media Info             | —                                                                                |     |
|------------------------|----------------------------------------------------------------------------------|-----|
| /pe                    |                                                                                  |     |
| 1eta                   |                                                                                  |     |
| A Frame                | 0                                                                                |     |
| Aspect Ratio           | 256:135                                                                          |     |
| Black Level            | 0                                                                                |     |
| Black Point            | 0                                                                                |     |
| Blue Gain              | 1                                                                                |     |
| Blue Offset            | 1                                                                                |     |
| Break Point            | 837                                                                              |     |
| Creation Data          | Codex Digital;81002;vrw-3.1.0beta-03033];;;                                      |     |
| Curve Type             | 0                                                                                |     |
| Custom Matrix          | 0.896777 0.118594 -0.015370 0.059417 0.922848 0.017734 0.063858 -0.332932 1.2690 | 75  |
| Daily Roll             | C042I40B                                                                         |     |
| Device Model Num       | I4TAA0010                                                                        |     |
| Device Serial Num      | 81002                                                                            |     |
| Exposure               | 0                                                                                |     |
| File Name              | M:\t3media\Streams\MXF\Panasonic\2015_07_15-Alliance\IOS5000D\C042I40B\V         | RA. |
| File Size              | 284335104                                                                        |     |
| Film Manufacturer Code | 0                                                                                |     |
| Film Type Code         | 0                                                                                |     |
| Full Name              | C042_C001_150715_I40B.*                                                          |     |
| Gamma                  | 2.200000047683716                                                                |     |
| Gamma 1000             | 2.2                                                                              |     |
| Green Gain             | 1                                                                                |     |
| Green Offset           | 1                                                                                |     |
| Input Device           | C042I40B                                                                         |     |
| Manufacturer           | Panasonic                                                                        |     |
| Matrix                 | 1                                                                                |     |
| Native Locator         | M:\t3media\Streams\MXF\Panasonic\2015_07_15-Alliance\IOS5000D\C042I40B\V         | RΔ  |
| Original Rate          | 24                                                                               |     |
| Original Scale         | 1                                                                                |     |
| Poster Frame           | 0                                                                                |     |
| Project                |                                                                                  |     |
| Red Gain               | 1                                                                                |     |
| Red Offset             | 1                                                                                |     |
| Reel                   | C042I40B                                                                         |     |
| Shot                   | C042_C001_150715_I40B                                                            |     |
| Slate Info             | C042_C001_130713_140B                                                            |     |
| Source                 | C                                                                                |     |
| Source Locator         | 060A2B340101010501010D43130000025932F973187205EF00804582F8000000                 |     |
|                        |                                                                                  |     |
| Take                   | C001                                                                             |     |
| Time Code              | 18:10:33-00                                                                      |     |
| Title                  | C042_C001_150715_I40B                                                            |     |
| Umid                   | 6a4e1c65-a150-4aa3-b9b7-ceb16876ab19                                             |     |
| Universal Name         | M:\t3media\Streams\MXF\Panasonic\2015_07_15-Alliance\IOS5000D\C042I40B\V         | KA. |
| User Bits              | 0000000                                                                          |     |
| Version String         | vrw-3.1.0beta-03033                                                              |     |
| Vitc Time Code         | 18:10:33-00                                                                      |     |
| Vitc User Bits         | 0000000                                                                          |     |
| White Level            | 661                                                                              |     |
| White Point            | 661                                                                              |     |

A Frame - A frame indicator for 3/2 cadence Aspect Ratio - Video aspect ratio Black Level – recommended black level

Black Point – break point for black level Blue Gain – recommended blue gain level Blue Offset - recommended blue offset Break Point – break point for curve **Conversions** – number of times the file has been converted/transcoded Creation Data – when the file was created Curve Type – type of LUT applied Custom Matrix – custom matrix value Daily Roll - name of the Daily Roll (edited day's run) associated with the content Device Model Num – input device model number Device Serial Num – input device serial number Exposure – recommended exposure level File Name - Network path plus file name plus file extension File Size – file size in bytes Film Manufacturer Code -Film Type Code – the code used to describe type of film or media used Full Name - Content's full name **Gamma** – the level of any gamma correction that has been applied Gamma 1000 – gamma of media times 1000 Green Gain – recommended green gain level Green Offset - recommended green offset Input Device – for CIN/DPX, the Telecine name Ltc Time Code Type - LTC time code type for the counter/ctl Manufacturer - manufacturer name Matrix – the video matrix setting, if required Native Locator - Native path plus file name plus file extension Original Rate - Original rate/scale **Original Scale** - Original rate/scale **Poster Frame** - Frame from which a thumbnail is created for the content **Project** – name of the project Red Gain – recommended red gain level Red Offset – recommended red offset Reel – reel name from the content's source reel/tape Slate Info – slate information from the shot/take Source - Source of the file, whether VTR, Betacam, Satellite etc. Source Locator - System locator for file source, in UnversalLocator, NativeLocator, FileName order Take - take number or identifier Time Code - Starting time code of the file Time Code Type - Time code type for the counter/ctl Title - title of the content Total Length – length of file in frames Total Streams - total number of streams

Umid - SMPTE Universal Media Identifier Unique ID – unique identifier Universal Name - Network path plus file name plus file extension User Bits - 32 bit DWORD of user bits stored in the file Version String – content version in human readable form Vitc Time Code - Vertical Interval Time Code Vitc Time Code Type - VITC time code type for the counter/ctl Vitc User Bits - Vertical Interval User Bits White Level – recommended white level White Point – white point level

videoQC v7 Software

#### 3.3.9.3 Media Info - System

Clicking on the System Tab reveals the information associated with the system in the selected media file.

|   | = Media Info          | -              | $\times$ |
|---|-----------------------|----------------|----------|
|   | Туре                  |                | <br>     |
| > | Audio                 |                |          |
| > | Meta                  |                |          |
| ~ | System                |                |          |
|   | Caps                  | 0              |          |
|   | Dr Flags              | 0              |          |
|   | Edit Count            | 0              |          |
|   | File Type Integer     | 164            |          |
|   | File Type String      | QuickTime MOV2 |          |
|   | Flags                 | 0              |          |
|   | Height                | 486            |          |
|   | Initial Frames        | 0              |          |
|   | Length                | 400            |          |
|   | Max Bytes Per Sec     | 215351         |          |
|   | Mf Caps               | 0              |          |
|   | Micro Sec Per Frame   |                |          |
|   | Padding Granularity   | 2048           |          |
|   | Rate                  | 50             |          |
|   | Scale                 | 1              |          |
|   | Streams               | 0              |          |
|   | Suggested Buffer Size |                |          |
|   | Total Frames          | 400            |          |
|   | Туре                  | 0              |          |
|   | Vid Standard          | 0              |          |
|   | Width                 | 720            |          |
| > | Video                 |                |          |
|   |                       |                |          |
|   |                       |                |          |

Caps - Capabilities

Dr Flags - Internal Drastic flags

Edit Count - Number of edits that have been performed on the file

File Type Integer - Numeric value of the file type reader

File Type String - Name of the file kind/type in human readable form

Flags - File flags – internal

**Height** - Height of video frame in pixels

Initial Frames - Amount of audio in the file before video commences

**Length** - Length of the video stream in frames

Max Bytes Per Sec - the maximum number of bytes per second

Mf Caps - MediaFile capabilities

Micro Sec Per Frame - number of microseconds per video frame

Padding Granularity - Minimum device block size - only important for tapes like LTO

Rate - Frame rate setting

Scale - Scale of the frame

Streams - Total number of streams

Suggested Buffer Size - Recommended buffer size

Total Frames - total number of video frames in the file

Type - Our internal numeric value for the file reader

- Vid Standard Video standard value (numeric representation of standards like 1080i29.97 for comparison)
- Width Width of video frame in pixels

# 3.3.9.4 Media Info - Video

| 😑 Media Info                             |                    | _ | × |
|------------------------------------------|--------------------|---|---|
| Video                                    |                    |   |   |
| Bit Count                                | 16                 |   |   |
| Caps                                     | 0                  |   |   |
| Channels                                 | 1                  |   |   |
| Clr Important                            | 0                  |   |   |
| Clr Used                                 | 0                  |   |   |
| Color Primaries                          | 6                  |   |   |
| Color Primaries String                   | SMPTE-170M         |   |   |
| Color Range                              | 0                  |   |   |
| Color Range String                       | SMPTE              |   |   |
| Compression                              | 30357664           |   |   |
| Compression String                       | DV50               |   |   |
| Conversion Matrix                        | 6                  |   |   |
| Conversion Matrix String                 |                    |   |   |
| Data Rate                                | 57600              |   |   |
|                                          | 256                |   |   |
| Dr Flags                                 |                    |   |   |
| Fcc Handler                              | 30357664           |   |   |
| Fcc Type                                 | 73646976           |   |   |
| Field Dominant                           | Field 1            |   |   |
| Field Temporal                           | Lower Field First  |   |   |
| Fielding Correct                         | 1                  |   |   |
| File Type                                | 172                |   |   |
| File Type String                         | MXF OP1a           |   |   |
| Flags                                    | 0                  |   |   |
| Framerate                                | 29                 |   |   |
| Gop Length                               | 1                  |   |   |
| Height                                   | 480                |   |   |
| lp Distance                              | 0                  |   |   |
| Language                                 | 0                  |   |   |
| Length                                   | 1800               |   |   |
| Level                                    | 0                  |   |   |
| Name                                     | MXF OP1a DV50      |   |   |
| Pitch                                    | 1280               |   |   |
| Planes                                   | 1                  |   |   |
| Priority                                 | 0                  |   |   |
| Profile                                  | 0                  |   |   |
| Quality                                  | -1                 |   |   |
| Rate                                     | 30000              |   |   |
| Scale                                    | 1001               |   |   |
| Scan                                     | 256                |   |   |
| Scan String                              | Interlaced         |   |   |
| Scan Temporal                            | 0                  |   |   |
| Scan lemporal<br>Size                    | 40                 |   |   |
|                                          | 1036800            |   |   |
| Size Image                               | 0                  |   |   |
| Start                                    | -                  |   |   |
| Suggestedbuffersize<br>Transfer Function | 6250000<br>1       |   |   |
| Transfer Function String                 |                    |   |   |
|                                          | BT-709 (2.2 Gamma) |   |   |
| Width                                    | 720                |   |   |
| X Pels Per Meter                         | 0                  |   |   |
| Y Pels Per Meter                         | 0                  |   |   |

**Bit Count** - (or, Bit Depth) – Number of bits per pixel reported in video **Caps** - Capabilities

Channels - number of channels

**Cir Important** - Number of RGBQUAD elements that are critical to display **Cir Used** - For color tables, the number of RGBQUAD elements used

- **Color Primaries** the color primaries and white point of the Mastering Monitor/Display used for the project
- **Color Primaries String** the color primaries and white point of the Mastering Monitor/Display used for the project displayed in human readable form
- **Color Range** the color range used. Some common color models include RGB, YUV 4:4:4, YUV 4:2:2, and YUV 4:2:0

**Color Range String** – the color range used, displayed in human readable form

**Compression** - Compression setting - a fource usually, but not always equal to fccHandler. Denotes compression type of frame

Compression String - Name of the compression type in human readable form

Conversion Matrix - the conversion matrix used to convert from RGB to YCbCr

**Conversion Matrix String** – the conversion matrix in human readable form

Data Rate - the data rate of the file in bits per second

Dr Flags - Internal Drastic flags

Fcc Handler - Handler used for the FCC type

Fcc Type - Type of Audio/Video FourCC Compression Code

Field Dominant - Which field of an interlaced signal is on top

Field Temporal - Which field of an interlaced signal comes first

Fielding Correct - Is the fielding for an interlaced standard correct, or inverted

File Type - Name for the Drastic file type

File Type String - Name of the file kind/type in human readable form

Flags - Flags setting

Framerate – frames per second

**Gop Length** – Group of Pictures length (MPEG-2, H.264, and H.265 formats)

Height - Height of video frame in pixels

- Ip Distance the distance between your system IP address and the IP address of a source stream
- Language Language setting

Length - Length of the video stream

- Level The MPEG-2 systems level defines two types of streams: the program stream and the transport stream
- Name Name of the reader for this file type
- Pitch Video line pitch, or image pitch, which is the length, in bytes, of one line of the video image

Planes - Number of RGB groups (like Photoshop layers)

**Priority** - Priority of the selected video or audio stream in relation to other streams in the file

Profile – (MPEG-2) Simple profile, Main profile, SNR scalable profile, Spatial scalable profile,

4:2:2 profile, Multiview profile

Quality - Quality used by the compressor

Rate - Frame rate setting

Scale - Scale of the frame

Scan - Interlaced, progressive or progressive segmented frames (PsF)

Scan String – scan type in human readable form

- Scan Temporal In an interlaced or Progressive Segmented Frame, a numerical signifier for the scanning method used
- **Size** the size of the video description structure. 40 and 68 are common. Other sizes indicate 'out of band' video codec configuration material.

Size Image - Size of the Image in unsigned chars

Start - Delay in units for this stream to start before video commences

Suggestedbuffersize - Recommended buffer size

Transfer Function - opto-electronic transfer function method used

 $\label{eq:constraint} \textbf{Transfer Function String} - \text{opto-electronic transfer function in human readable form}$ 

Width - Width of video frame in pixels

- X Pels Per Meter specifies the horizontal print resolution, in pixels per meter, of the target device for the bitmap.
- **Y Pels per Meter** specifies the vertical print resolution, in pixels per meter, of the target device for the bitmap.

# 3.3.10 Wave/Vector

wave/vector

Wave/Vector - press the Wave/Vector button to view the selected file through various scope tools.

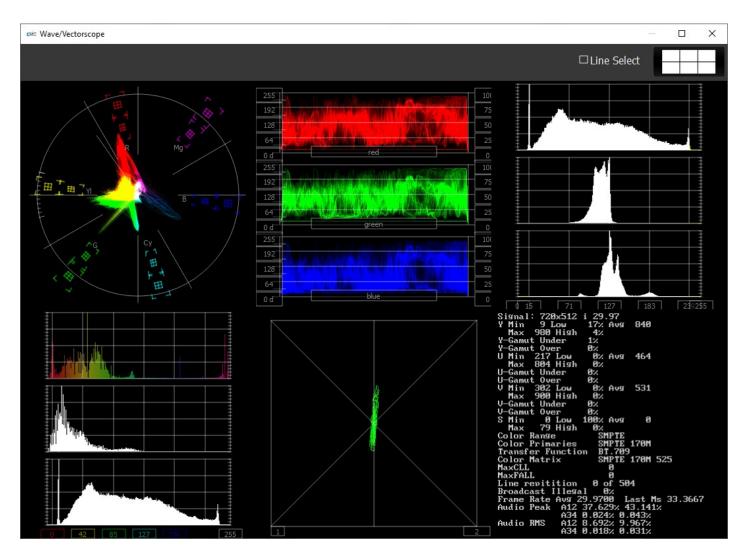

There are various layout options, and a range of scope tools.

# 3.3.10.1 Layout Options

| 🚈 Wave/Vectorscope | $\sim$        | ×         |
|--------------------|---------------|-----------|
|                    | □ Line Select | $\square$ |

At the top of the scopes window at the very right is the **Setup** button. The button shows you the number of scopes that are set up. In the above example, a 6 up layout has been selected.

Press the **Setup** button, and use the four buttons at the top of the Setup window to select the layout that suits your workflow.

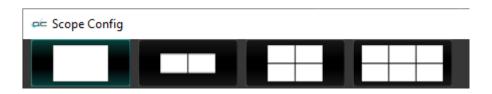

The choices are: 1 scope (single), 2 scopes (side by side), 4 scopes (2 x 2 grid), or 6 scopes (two rows of three scopes).

### 3.3.10.1.1 Single Scope Layout

A single scope layout has been selected.

| ∞= Wave/Vectorscope |        |                  |                 |                             | -             | o × |
|---------------------|--------|------------------|-----------------|-----------------------------|---------------|-----|
|                     |        |                  |                 |                             | □ Line Select |     |
|                     | Config |                  | ~               | ? X                         |               |     |
|                     |        | <br>Graticule    | Low Pass        | Vector                      |               |     |
|                     |        | 75% Marks        |                 | Waveform                    |               |     |
|                     |        | Angle Marker     |                 | Waveform RGB                |               |     |
|                     |        | 🖌 color          |                 | Histogram                   |               |     |
|                     |        |                  |                 | Chromaticity                |               |     |
|                     | Vector |                  |                 | Status                      |               |     |
|                     | Vector | Intensity : 50 % |                 | Audio Vector<br>Audio Phase |               |     |
|                     |        | video markers    |                 | Audio Histogram             |               |     |
|                     |        | Action Safe      | 🖌 Title Safe    | Audio Histogram             |               |     |
|                     |        | Graphic Safe     | V Picture Frame | Scale x1                    |               |     |
|                     |        | Graticule Bright | ness : 50 %     | Scale x2                    |               |     |
|                     |        |                  |                 | Custom 1.0                  |               |     |
|                     |        |                  |                 |                             |               |     |

The arrow on the left shows the button used to select the single scope layout. The example shown displays the selection of a vectorscope. The arrow on the right shows the button used to select the vectorscope.

#### 3.3.10.1.2 Two Scopes Layout

| ⇔= Wave/Vectorscope |              |              |                                                                                                    |                                                                     | -             |  |
|---------------------|--------------|--------------|----------------------------------------------------------------------------------------------------|---------------------------------------------------------------------|---------------|--|
|                     |              |              |                                                                                                    |                                                                     | □ Line Select |  |
|                     | Scope Config |              | m                                                                                                    | ? X                                                                 |               |  |
|                     |              |              | Graticule Triangle 601 Triangle 709 Triangle 2020 Triangle P3                                              | Vector<br>Waveform<br>Waveform RGB                                  |               |  |
|                     | Vector       | Chromaticity | invert<br>Black                                                                                            | Histogram<br>Chromaticity<br>Status<br>Audio Vector<br>Audio Phase  |               |  |
|                     |              |              | video markers  Action Safe  Comparison  Action Safe  Comparison  Active Region  Graticule Brightness: 50 % | Audio Histogram<br>Audio Wave<br>Scale x1<br>Scale x2<br>Custom 1.0 |               |  |
|                     |              |              |                                                                                                    | 0.5 0.6 T                                                           | 0.7 0.8       |  |

The two scopes layout has been selected.

The arrow on the left shows the button used to select the two scopes layout. The example shown features the vectorscope and chromaticity scope. The arrow on the right shows the button used to select the chromaticity scope.

To change which scope appears in a panel, click on it and use the selection buttons on the right to choose the scope. For example if you would like a waveform monitor on the left panel, you would click on the left panel, and click on the appropriate waveform button.

#### 3.3.10.1.3 Four Scopes Layout

| 🚈 Wave/Vectorscope |                 |              |            |                   |            |                        |              | - 0 × |
|--------------------|-----------------|--------------|------------|-------------------|------------|------------------------|--------------|-------|
|                    |                 |              |            |                   |            |                        | □Line Select |       |
|                    | ee Scope Config |              |            |                   |            | 7 ×                    | 1            |       |
| ,                  |                 |              |            | Graticule         |            | Vector                 |              |       |
| _4                 |                 |              |            |                   |            | Waveform               |              |       |
|                    |                 |              |            |                   |            | Waveform RGB           |              |       |
|                    | Vector          | Chromaticity |            |                   |            | Histogram              |              |       |
|                    |                 |              |            |                   |            | Chromaticity           |              |       |
|                    |                 |              |            |                   |            | Status                 |              |       |
|                    |                 |              | _          |                   |            | Audio Vector           | 0.1 0.0      |       |
|                    |                 |              |            |                   |            | Audio Phase            |              | 100   |
|                    |                 |              |            | video markers     | <b>FR</b>  | Audio Histogram        |              | 75    |
|                    | Audio Wave      | Waveform     |            | Action Safe       | Title Safe | Audio Wave             |              | 50    |
| Left               |                 |              |            | Active Region     |            | Scale x1               |              |       |
|                    |                 |              |            | Graticule Brightn | ess : 50 % | Scale x2<br>Custom 1.0 |              | 100   |
| 0/1                |                 |              | 512        | 15.00000000       |            |                        |              | 50    |
|                    |                 |              | 256        |                   |            |                        |              | 25    |
|                    |                 |              | 64d        |                   |            | do chroma              |              |       |
| Right 7            |                 |              | 960<br>768 |                   |            |                        |              | 100   |
|                    |                 |              | 512        |                   |            |                        |              | 50    |
|                    |                 |              | 256<br>64d |                   |            |                        |              | 25    |
|                    |                 |              | <u>840</u> |                   |            | cr chroma              |              |       |

The four scopes layout has been selected.

The arrow on the left shows the button used to select the four scopes layout. The example shown features the vectorscope, the chromaticity scope, the audio waveform, and the YCbCr waveform. The arrow on the right shows the button being used to select the audio waveform.

To change which scope appears in a panel, click on it and use the selection buttons on the right to choose the scope. For example if you would like a waveform monitor on the lower left panel, you would click on the left panel, and click on the appropriate waveform button.

#### 3.3.10.1.4 Six Scopes Layout

The six scopes layout has been selected.

| = Wave/Vectorscope |                 |              |                                                                                                    |                                                                            | - U X                                                                                              |
|--------------------|-----------------|--------------|----------------------------------------------------------------------------------------------------|----------------------------------------------------------------------------|----------------------------------------------------------------------------------------------------|
|                    |                 |              |                                                                                                    | OU                                                                         | ine Select                                                                                         |
|                    | ee Scope Config |              | 100<br>75<br>50                                                                                                    |                                                                            | ? ×                                                                                                |
|                    | Vector          | Waveform RGB | Histogram                                                                                                    | V Graticule<br>O xylisosjous<br>O tissajous<br>O Polar                     | Vector<br>Waveform<br>Waveform RGB<br>Histogram<br>Chromaticity<br>Status                          |
|                    | Histogram       | Audio Vector | Status                                                                                                    | video markers                                                              | Audio Vector<br>Audio Phase<br>Audio Histogram<br>Audio Wave<br>Scale x1<br>Scale x2<br>Custom 1.0 |
|                    |                 |              | Hax 72<br>Color Rad<br>Color Pari<br>Golor Fari<br>Fransfer<br>Color Hatr<br>MaxFall<br>HaxFall<br>Line repit<br>Broadcast<br>Frane Rate | Low 180% Avg 8<br>High 0%<br>e SMPTE<br>aries SMPTE 170M<br>unction BT.709 |                                                                                                    |

The arrow on the left shows the button used to select the six scopes layout. The example shown features the Vectorscope, RGB Waveform Monitor, YCbCr Histogram, HSV (hue/saturation/value) Histogram, Audio Vectorscope, and Status display. The arrow on the right shows that the Audio Vectorscope is selected (highlighted), and therefore its controls are displayed in the setup, and its settings can be changed.

To change which scope appears in a panel, click on it and use the selection buttons on the right to choose the scope. For example if you would like an audio waveform display on the lower left panel, you would click on the left panel, and click on the appropriate waveform button.

## 3.3.10.1.5 Line Select

Clicking the line select button produces a slider, which allows the user to select a single line of the video to view through the scopes. Deselecting the checkbox releases the line select, and hides the slider.

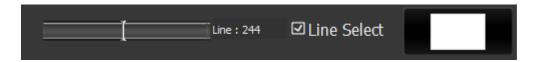

#### 3.3.10.2 Vectorscope

To set up the Vectorscope, press the **Scope Config** button. This opens the Scope Config window. Click on the **Vector** button on the right. There are a number of options to set up the vectorscope:

| Graticule         | Low Pass      | Vector                 |
|-------------------|---------------|------------------------|
| 100% Marks        |               | vector                 |
| 75% Marks         |               | Waveform               |
| Angle Marker      |               | Waveform RGB           |
| Skin Tone Line    |               | Histogram              |
| color             |               | mstogram               |
|                   |               | Chromaticity           |
|                   |               | Status                 |
|                   |               | Audio Vector           |
| Intensity : 50 %  |               | Audio Phase            |
| video markers     |               | Audio Histogram        |
| Action Safe       | Title Safe    | Audia Maua             |
| Graphic Safe      | Picture Frame | Audio Wave             |
| Active Region     |               | Scale x1               |
| Graticule Brightn | ess : 50 %    | Scale x2<br>Custom 1.0 |

**Graticule** checkbox – when selected, the graticule is laid over the Vectorscope. The brightness of the Graticule may be adjusted using the **Graticule Brightness** slider described below.

Low Pass checkbox - when selected, smooth the scope with a 1/3 filter to remove single pixel anomalies.

100% Marks checkbox – when selected, the 100% Marks are displayed over the Vectorscope
75% Marks checkbox - when selected, the 75% Marks are displayed over the Vectorscope
Angle Marker checkbox - when selected, the Angle Markers are displayed over the Vectorscope
Skin Tone Line checkbox - when selected, the Skin Tone Line is displayed over the

Vectorscope

**Color** checkbox – when selected, the lines, regions, and points of the signal in the vectorscope are drawn in their respective colors.

Intensity slider - Moving the Intensity slider brightens or dims the display of the video signal th

rough the Vectorscope. The current setting is displayed above the slider, as a percentage, 0% providing no display and 100% being maximum intensity.

Action Safe checkbox - when selected, the Action Safe graticule is displayed over the video.

- **Graphic Safe** checkbox when selected, the Graphic Safe graticule is displayed over the video output
- Active Region checkbox when selected, the Active region graticule is displayed over the video output

Title Safe checkbox - when selected, the Title Safe graticule is displayed over the video output.

- **Picture Frame** checkbox when selected, the Picture Frame graticule is displayed over the video output.
- **Graticule Brightness** slider Moving the Graticule Brightness slider adjusts the brightness of the graticule overlay, 0% providing no display and 100% being maximum brightness.
- $\label{eq:scale x1} \textbf{Scale x1} \text{ button} \textbf{clicking this button sets the display to standard size}$
- Scale x2 button clicking this display zooms in to set the display at 200%, or 2x normal display. Pressing the x1 button sets the display back to normal.
- **Custom** button and field The user may enter a custom enlargement value in the field, and press the Custom button to zoom in and see details up close. Pressing the x1 button sets the display back to normal.

Pressing the x in the upper right corner will close the Scope Config window.

#### **3.3.10.2.1** Vectorscope Display

Here is the Vectorscope.

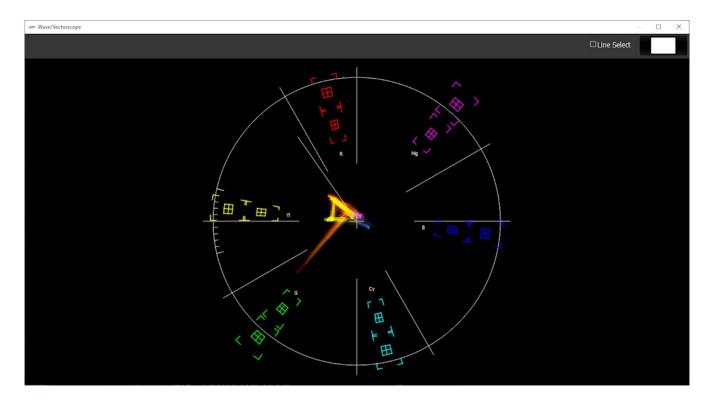

The **Vectorscope** displays a traditional Cb by Cr X-Y display with overlaid reference graticule. Color accurate graticules automatically switch between SD and HD color spaces. The markers include color points (for standard bar checks) at 75% and 100% saturation. All the standard points are boxed; red, magenta, blue, cyan, green and yellow. A skin tone/flesh line is provided to allow for easy hue adjustment as well as standard diagonals. Angle markers can be overlaid to indicate the tertiary color regions.

At all times a minimum and maximum value for each of the channels (Y, Cr and Cb) is displayed in 10 bit mode (0-1023). The color of the text for each channel indicates the following: in range (green), out of range but legal (yellow) and illegal/sync values (red).

For single link 8 and 10 bit YCbCr files, there is no color processing involved. For dual link 4:4:4 RGB signals, the equivalent Cb and Cr are calculated to create the display.

### 3.3.10.3 Waveform YCbCr

To set up the **Waveform YCbCr**, press the **Scope Config** button. This opens the Scope Config window. Click on the **Waveform** button on the right. There are a number of options to set up the Waveform YCbCr:

| Graticule Low Pass                                | Vector                 |
|---------------------------------------------------|------------------------|
| Only Show Luma                                    | Waveform               |
| Scope White                                       | Waveform RGB           |
| Scale Type DIGITAL                                | Histogram              |
| Max HDR 5K NITS Max 💌                             | Chromaticity           |
| High/Low Normal                                   | Status                 |
|                                                   | Audio Vector           |
| Intensity : 50 %                                  | Audio Phase            |
| video markers                                     | Audio Histogram        |
| Action Safe Title Safe Graphic Safe Picture Frame | Audio Wave             |
| Active Region                                     | Scale x1               |
| Graticule Brightness : 50 %                       | Scale x2<br>Custom 1.0 |

- **Graticule** checkbox when selected, the graticule is laid over the Waveform YCbCr display. The brightness of the Graticule may be adjusted using the **Graticule Brightness** slider described below.
- Low Pass checkbox when selected, smooth the scope with a 1/3 filter to remove single pixel anomalies.

**Show Parade** checkbox – when selected, the display is from left to right. When not selected, the display is stacked top to bottom. In the image below, the parade view is on the left, and the stacked view is on the right.

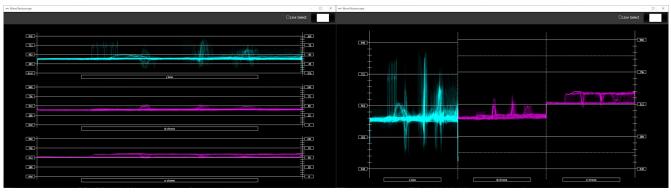

Parade View and Stacked View

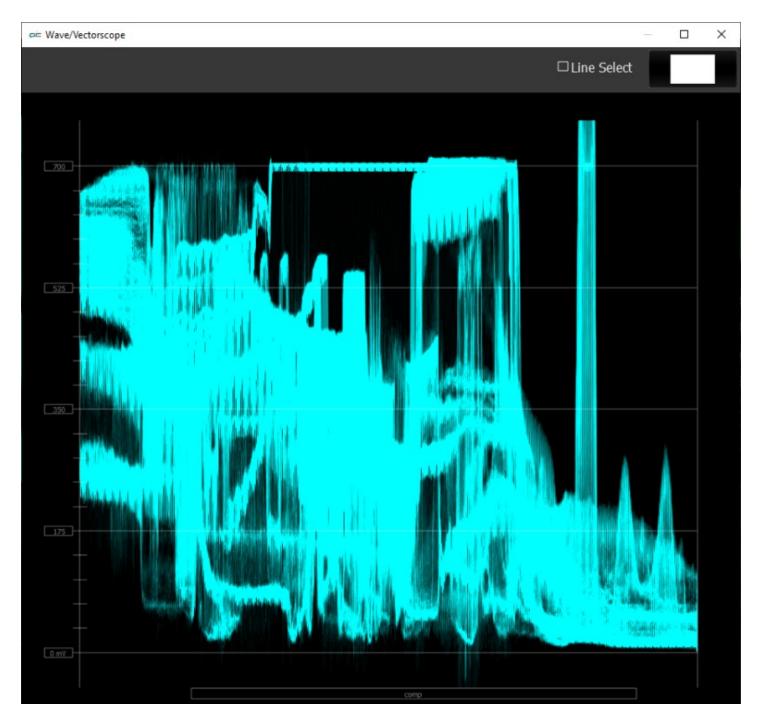

**Composite** – display all three channels (Y, or luma, and the Cb and Cr color difference channels) overlaid on the same graticule.

YCbCr Waveform Composite View

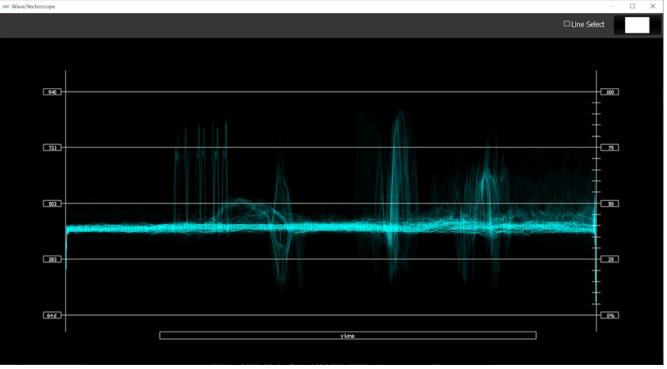

Only Show Luma checkbox – when selected, displays only the luminance of the signal.

Luma Scope

**Scope White** checkbox – turns the display white.

Scale Type pulldown – set the type of scale used to draw the histogram. Choices include:

- **Digital** the actual 0..255. 0..1023 or 0..4095 numeric values of the signal.
- **MV** the equivalent millivolts value of the signal if it was converted to analog.
- IRE Institute of Radio Engineers units, spanning 0..100.
- Max HDR pulldown set the maximum NITS level. One nit is equal to one candela (one candlepower) per square meter (1cd/m2). Available choices include:
  - 10K NITS Max
  - 5K NITS Max
  - 4K NITS Max
  - 3K NITS Max
  - 2K NITS Max
  - 1K NITS Max
  - 200K NITS Max
- **High/Low** pulldown Show only the high and low portions of the signal, cutting out the middle. Choices include: Normal, 2x zoom, 3x zoom.
- **Intensity** slider Moving the Intensity slider brightens or dims the display of the trace through the Vectorscope. The current setting is displayed above the slider, as a percentage, 0% providing no display and 100% being maximum intensity.

Action Safe checkbox - when selected, the Action Safe graticule is displayed over the video.

- **Graphic Safe** checkbox when selected, the Graphic Safe graticule is displayed over the video output
- Active Region checkbox when selected, the Active region graticule is displayed over the video output
- Title Safe checkbox when selected, the Title Safe graticule is displayed over the video output.
- **Picture Frame** checkbox when selected, the Picture Frame graticule is displayed over the video output.
- **Graticule Brightness** slider Moving the Graticule Brightness slider adjusts the brightness of the graticule overlay, 0% providing no display and 100% being maximum brightness.
- Scale x1 button clicking this button sets the display to standard size
- Scale x2 button clicking this display zooms in to set the display at 200%, or 2x normal display. Pressing the x1 button sets the display back to normal.
- **Custom** button and field The user may enter a custom enlargement value in the field, and press the Custom button to zoom in and see details up close. Pressing the x1 button sets the display back to normal.

## 3.3.10.3.1 Waveform YCbCr Display

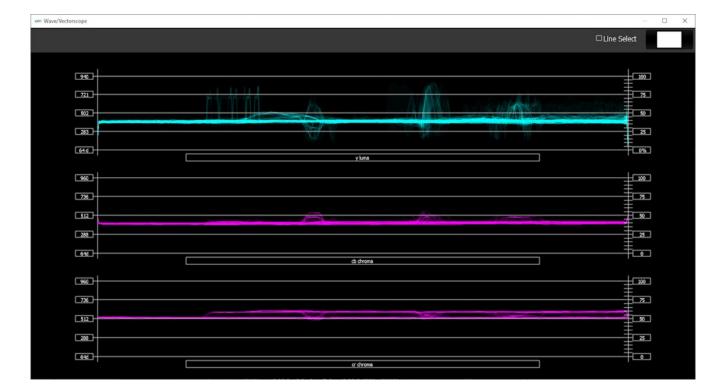

Here is the Waveform YCbCr.

The YCbCr Waveform Monitor displays the levels of the Y, Cb and Cr from the left of the picture to the right of the picture with all the lines summed into one graph. The Y, or luma/luminance, graph provides accurate white and black level information, as well as the range in between. The Cb and Cr display the +/- 512 levels of chroma of both types. This provides a visual representation of the chroma range of the signal.

Critical for downstream color correction is the need to ensure proper luminance levels at the stage of initial capture, so any corrections will not muddy or wash out the signal information.

At all times a minimum and maximum value for each of the channels (Y, Cr and Cb) is displayed in 10 bit mode (0-1023). The color of the text for each channel indicates the following: in range (green), out of range but legal (yellow) and illegal/sync values (red).

## 3.3.10.4 Waveform RGB

To set up the **Waveform RGB**, press the **Scope Config** button. This opens the Scope Config window. Click on the **Waveform RGB** button on the right. There are a number of options to set up the Waveform RGB:

| Graticule I Low Pass                              | Vector                 |
|---------------------------------------------------|------------------------|
| Show Parade Overlay                               | Waveform               |
| Scope White                                       | Waveform RGB           |
|                                                   | Histogram              |
|                                                   | Chromaticity           |
|                                                   | Status                 |
|                                                   | Audio Vector           |
| Intensity : 50 %                                  | Audio Phase            |
| video markers                                     | Audio Histogram        |
| Action Safe Title Safe Graphic Safe Picture Frame | Audio Wave             |
| Active Region                                     | Scale x1               |
| Graticule Brightness : 50 %                       | Scale x2<br>Custom 1.0 |

- **Graticule** checkbox when selected, the graticule is laid over the Waveform RGB display. The brightness of the Graticule may be adjusted using the **Graticule Brightness** slider described below.
- Low Pass checkbox when selected, smooth the scope with a 1/3 filter to remove single pixel anomalies.

**Show Parade** checkbox – when selected, the display is from left to right. When not selected, the display is stacked top to bottom.

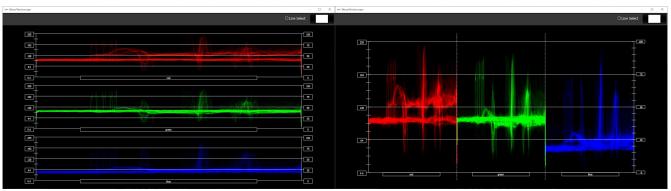

Stacked View and Parade View

- Wave/Vectorscope X □ Line Select 255 100 75 192 50 128 0 d 0

**Composite** – show all three channels overlaid on the same graticule.

RGB Waveform Composite View

Full Scale checkbox – RGB, by default, will be sRGB. The range of each color will be from 16 to 240 (in 8 bit), so the scale will place white at 240 and black at 16 in normal scale. If in full scale, white will be placed at 255 and black at 0.

**Scope White** checkbox – turns the display white.

Intensity slider – Moving the Intensity slider brightens or dims the display of the video signal.

The current setting is displayed above the slider, as a percentage, 0% providing no display and 100% being maximum intensity.

Action Safe checkbox - when selected, the Action Safe graticule is displayed over the video.

- **Graphic Safe** checkbox when selected, the Graphic Safe graticule is displayed over the video output
- Active Region checkbox when selected, the Active region graticule is displayed over the video output

Title Safe checkbox - when selected, the Title Safe graticule is displayed over the video output.

- **Picture Frame** checkbox when selected, the Picture Frame graticule is displayed over the video output.
- **Graticule Brightness** slider Moving the Graticule Brightness slider adjusts the brightness of the graticule overlay, 0% providing no display and 100% being maximum brightness.
- $\label{eq:scale x1} \textbf{Scale x1} \text{ button} \textbf{clicking this button sets the display to standard size}$
- Scale x2 button clicking this display zooms in to set the display at 200%, or 2x normal display. Pressing the x1 button sets the display back to normal.
- **Custom** button and field The user may enter a custom enlargement value in the field, and press the Custom button to zoom in and see details up close. Pressing the x1 button sets the display back to normal.

## 3.3.10.4.1 Waveform RGB Display

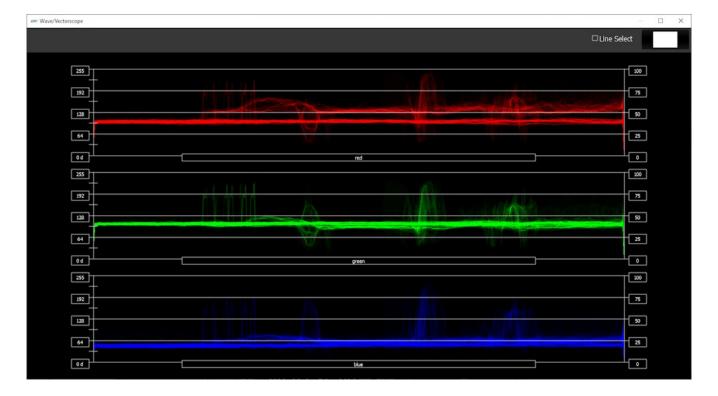

Here is the Waveform RGB.

The RGB Waveform Monitor shows each of the red, green and blue signals as independent graphs, displaying the RGB, or chrominance/color values associated with the file.

At all times a minimum and maximum value for each of the channels (R, G and B and A) is displayed in 10 bit mode (0-1023).

For dual link RGB, the original RGB 10 bit values are used unprocessed. For single link YCbCr, they are first converted to RGB before being analyzed and displayed.

## 3.3.10.5 Histogram YCbCr

To set up the **Histogram YCbCr**, press the **Scope Config** button. This opens the Scope Config window. Click on the **Histogram** button on the right. Use the **Type** pulldown menu to select YCbCr. There are a number of options to set up the Histogram YCbCr:

| Graticule<br>Type                                 | Vector                 |
|---------------------------------------------------|------------------------|
| YCbCr                                             | Waveform               |
|                                                   | Waveform RGB           |
|                                                   | Histogram              |
|                                                   | Chromaticity           |
|                                                   | Status                 |
|                                                   | Audio Vector           |
|                                                   | Audio Phase            |
| video markers                                     | Audio Histogram        |
| Action Safe Title Safe Graphic Safe Picture Frame | Audio Wave             |
| Active Region                                     | Scale x1               |
| Graticule Brightness : 50 %                       | Scale x2<br>Custom 1.0 |

- **Graticule checkbox** when selected, the graticule is laid over the Waveform RGB display. The brightness of the Graticule may be adjusted using the Graticule Brightness slider described below.
- **Type** pulldown menu use the Type pulldown menu to select between available histogram types.
- Action Safe checkbox when selected, the Action Safe graticule is displayed over the video.
- **Graphic Safe** checkbox when selected, the Graphic Safe graticule is displayed over the video output
- Active Region checkbox when selected, the Active region graticule is displayed over the video output

**Title Safe** checkbox - when selected, the Title Safe graticule is displayed over the video output. **Picture Frame** checkbox - when selected, the Picture Frame graticule is displayed over the

video output.

- **Graticule Brightness** slider moving the Graticule Brightness slider adjusts the brightness of the graticule overlay, 0% providing no display and 100% being maximum brightness.
- Scale x1 button clicking this button sets the display to standard size
- **Scale x2** button clicking this display zooms in to set the display at 200%, or 2x normal display. Pressing the x1 button sets the display back to normal.
- **Custom** button and field The user may enter a custom enlargement value in the field, and press the Custom button to zoom in and see details up close. Pressing the x1 button sets the display back to normal.

## 3.3.10.5.1 Histogram YCbCr Display

Here is the Histogram YCbCr.

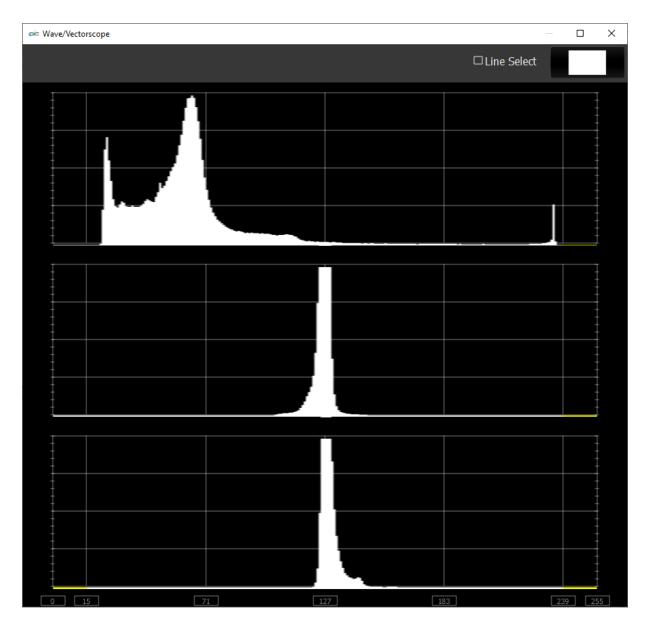

**YCbCr** - display a YCbCr range. This histogram breaks up the signal in into luma and chroma components. The top histogram represents the luma power of the various levels in the signal. The Cb and Cr histograms that follow show the power distribution for those two components.

## 3.3.10.6 Histogram RGB

To set up the **Histogram RGB**, press the Scope Config button. This opens the Scope Config window. Click on the **Histogram** button on the right. Use the **Type** pulldown menu to select RGB. There are a number of options to set up the Histogram RGB:

| Graticule                                         | Vector                 |
|---------------------------------------------------|------------------------|
| RGB                                               | Waveform               |
|                                                   | Waveform RGB           |
|                                                   | Histogram              |
|                                                   | Chromaticity           |
|                                                   | Status                 |
|                                                   | Audio Vector           |
|                                                   | Audio Phase            |
| video markers                                     | Audio Histogram        |
| Action Safe Title Safe Graphic Safe Picture Frame | Audio Wave             |
| Active Region                                     | Scale x1               |
| Graticule Brightness : 50 %                       | Scale x2<br>Custom 1.0 |

**Graticule checkbox** – when selected, the graticule is laid over the Waveform RGB display. The brightness of the Graticule may be adjusted using the Graticule Brightness slider described below.

**Type** pulldown menu – use the Type pulldown menu to select between available histogram types.

Action Safe checkbox - when selected, the Action Safe graticule is displayed over the video.

- **Graphic Safe** checkbox when selected, the Graphic Safe graticule is displayed over the video output
- Active Region checkbox when selected, the Active region graticule is displayed over the video output
- Title Safe checkbox when selected, the Title Safe graticule is displayed over the video output.

- **Picture Frame** checkbox when selected, the Picture Frame graticule is displayed over the video output.
- **Graticule Brightness** slider moving the Graticule Brightness slider adjusts the brightness of the graticule overlay, 0% providing no display and 100% being maximum brightness.
- Scale x1 button clicking this button sets the display to standard size
- **Scale x2** button clicking this display zooms in to set the display at 200%, or 2x normal display. Pressing the x1 button sets the display back to normal.
- **Custom** button and field The user may enter a custom enlargement value in the field, and press the Custom button to zoom in and see details up close. Pressing the x1 button sets the display back to normal.

## **3.3.10.6.1** Histogram RGB Display

#### Here is the Histogram RGB

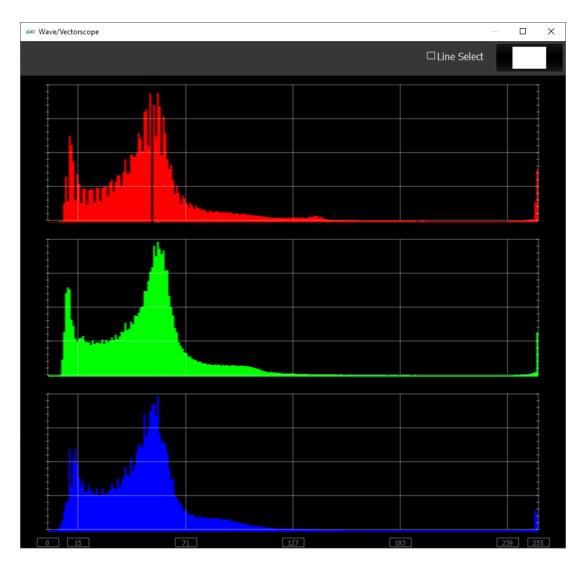

**RGB** – display an RGB range. Shows the distribution of red/green/blue within the signal as a series of discrete bars that make a continuous graph for each color. This display provides an overview of the tonal range of each color in the picture. Each bar is the count of the number of pixels for one of the 256/1024/4096 possible bins.

# 3.3.10.7 Histogram HSV

To set up the **Histogram HSV**, press the Scope Config button. This opens the Scope Config window. Click on the **Histogram** button on the right. Use the **Type** pulldown menu to select HSV. There are a number of options to set up the Histogram HSV:

| Graticule                                         | Vector                 |
|---------------------------------------------------|------------------------|
| HSV                                               | Waveform               |
|                                                   | Waveform RGB           |
|                                                   | Histogram              |
|                                                   | Chromaticity           |
|                                                   | Status                 |
|                                                   | Audio Vector           |
|                                                   | Audio Phase            |
| video markers                                     | Audio Histogram        |
| Action Safe Title Safe Graphic Safe Picture Frame | Audio Wave             |
| Active Region                                     | Scale x1               |
| Graticule Brightness : 50 %                       | Scale x2<br>Custom 1.0 |

**Graticule checkbox** – when selected, the graticule is laid over the Waveform RGB display. The brightness of the Graticule may be adjusted using the Graticule Brightness slider described below.

**Type** pulldown menu – use the Type pulldown menu to select between available histogram types.

Action Safe checkbox - when selected, the Action Safe graticule is displayed over the video.

- **Graphic Safe** checkbox when selected, the Graphic Safe graticule is displayed over the video output
- Active Region checkbox when selected, the Active region graticule is displayed over the video output
- Title Safe checkbox when selected, the Title Safe graticule is displayed over the video output.

- **Picture Frame** checkbox when selected, the Picture Frame graticule is displayed over the video output.
- **Graticule Brightness** slider moving the Graticule Brightness slider adjusts the brightness of the graticule overlay, 0% providing no display and 100% being maximum brightness.
- Scale x1 button clicking this button sets the display to standard size
- **Scale x2** button clicking this display zooms in to set the display at 200%, or 2x normal display. Pressing the x1 button sets the display back to normal.
- **Custom** button and field The user may enter a custom enlargement value in the field, and press the Custom button to zoom in and see details up close. Pressing the x1 button sets the display back to normal.

## 3.3.10.7.1 Histogram RGB Display

#### Here is the Histogram RGB

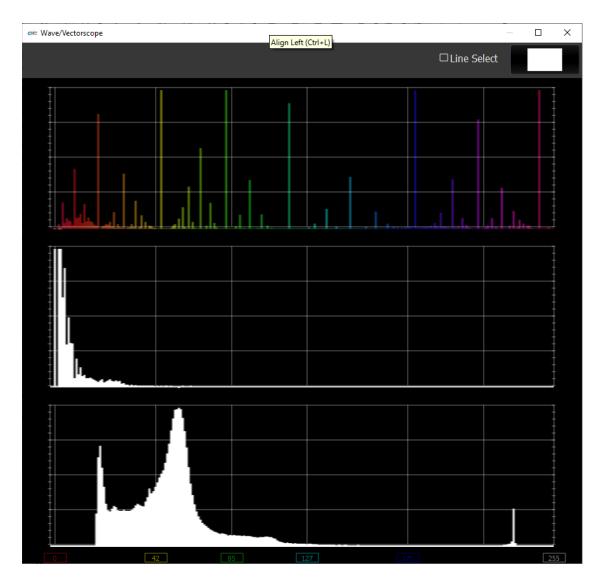

**HSV** – display Hue, Saturation, and Value levels. The top range shows the strength of each hue, the middle section displays the saturation levels of the hues, and the lower section displays the value, or darkness/lightness levels.

## 3.3.10.8 Histogram Luma

To set up the **Histogram Luma**, press the Scope Config button. This opens the Scope Config window. Click on the **Histogram** button on the right. Use the **Type** pulldown menu to select Luma. There are a number of options to set up the Histogram Luma:

| Graticule<br>Type                                 | Vector                 |
|---------------------------------------------------|------------------------|
| Luma                                              | Waveform               |
|                                                   | Waveform RGB           |
|                                                   | Histogram              |
|                                                   | Chromaticity           |
|                                                   | Status                 |
|                                                   | Audio Vector           |
|                                                   | Audio Phase            |
| video markers                                     | Audio Histogram        |
| Action Safe Title Safe Graphic Safe Picture Frame | Audio Wave             |
| Active Region                                     | Scale x1               |
| Graticule Brightness : 50 %                       | Scale x2<br>Custom 1.0 |

- **Graticule checkbox** when selected, the graticule is laid over the Waveform RGB display. The brightness of the Graticule may be adjusted using the Graticule Brightness slider described below.
- **Type** pulldown menu use the Type pulldown menu to select between available histogram types.
- Action Safe checkbox when selected, the Action Safe graticule is displayed over the video.
- **Graphic Safe** checkbox when selected, the Graphic Safe graticule is displayed over the video output
- Active Region checkbox when selected, the Active region graticule is displayed over the video output
- Title Safe checkbox when selected, the Title Safe graticule is displayed over the video output.

- **Picture Frame** checkbox when selected, the Picture Frame graticule is displayed over the video output.
- **Graticule Brightness** slider moving the Graticule Brightness slider adjusts the brightness of the graticule overlay, 0% providing no display and 100% being maximum brightness.
- Scale x1 button clicking this button sets the display to standard size
- **Scale x2** button clicking this display zooms in to set the display at 200%, or 2x normal display. Pressing the x1 button sets the display back to normal.
- **Custom** button and field The user may enter a custom enlargement value in the field, and press the Custom button to zoom in and see details up close. Pressing the x1 button sets the display back to normal.

## 3.3.10.8.1 Histogram Luma Display

#### Here is the Histogram Luma

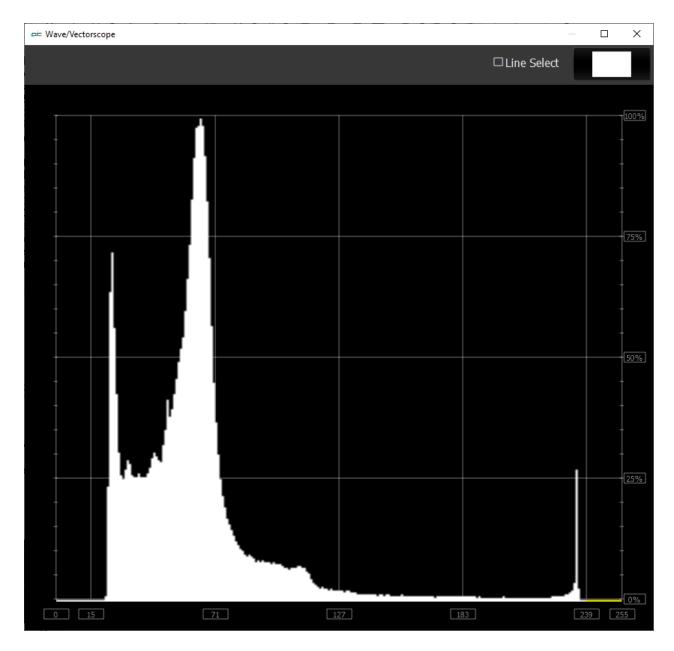

 $\ensuremath{\text{Luma}}$  – display only the luma in the signal

## 3.3.10.9 Histogram H/S Scope

To set up the **Histogram H/S Scope**, press the Scope Config button. This opens the Scope Config window. Click on the **Histogram** button on the right. Use the **Type** pulldown menu to select **H/S Scope**. There are a number of options to set up the **Histogram H/S Scope**:

| Graticu<br>Type<br>H/S Scope<br>Calibration       | e 🔽      |                        |             |       | Vector<br>Waveform |
|---------------------------------------------------|----------|------------------------|-------------|-------|--------------------|
| Set                                               |          |                        | l           | Reset | Waveform RGB       |
| Load                                              | I        |                        |             | Save  | Histogram          |
| Emulation                                         |          |                        |             |       | Chromaticity       |
| Rese                                              | t        |                        |             | Load  | Status             |
| Sho                                               | ow Curve |                        |             |       | Audio Vector       |
| Set                                               | Reset    | Lo                     | ad          | Save  | Audio vector       |
|                                                   |          |                        | Audio Phase |       |                    |
| video markers                                     |          | Audio Histogram        |             |       |                    |
| Action Safe Title Safe Graphic Safe Picture Frame |          | Audio Wave             |             |       |                    |
| Active Region                                     |          | Scale x1               |             |       |                    |
| Graticule Brightness : 50 %                       |          | Scale x2<br>Custom 1.0 |             |       |                    |

- **Graticule checkbox** when selected, the graticule is laid over the Waveform RGB display. The brightness of the Graticule may be adjusted using the Graticule Brightness slider described below.
- **Type** pulldown menu use the Type pulldown menu to select between available histogram types.

**Calibration** section – choices include:

- **Set –** set the current calibration.
- Load opens a browser which allows the user to browse to and load a saved calibration file.
- **Reset –** reset the calibration back to default settings.
- Save opens a save as window which allows the user to select a location and save the

current calibration settings as a file.

Emulation section – choices include:

- $\circ$   $\;$  Reset reset the emulation values back to default.
- Load load an emulation file.

Show Curve section – choices include:

- **Set** set the current curve.
- **Clear** clear the current curve and return to default settings.
- Load opens a browser which allows the user to browse to and load a saved curve file
- **Save** opens a save as window which allows the user to select a location and save the current curve settings as a file.

Action Safe checkbox - when selected, the Action Safe graticule is displayed over the video.

- **Graphic Safe** checkbox when selected, the Graphic Safe graticule is displayed over the video output
- Active Region checkbox when selected, the Active region graticule is displayed over the video output

Title Safe checkbox - when selected, the Title Safe graticule is displayed over the video output.

- **Picture Frame** checkbox when selected, the Picture Frame graticule is displayed over the video output.
- **Graticule Brightness** slider moving the Graticule Brightness slider adjusts the brightness of the graticule overlay, 0% providing no display and 100% being maximum brightness.

Scale x1 button – clicking this button sets the display to standard size

- **Scale x2** button clicking this display zooms in to set the display at 200%, or 2x normal display. Pressing the x1 button sets the display back to normal.
- **Custom** button and field The user may enter a custom enlargement value in the field, and press the Custom button to zoom in and see details up close. Pressing the x1 button sets the display back to normal.

## 3.3.10.9.1 Histogram H/S Scope Display

Here is the Histogram H/S Scope.

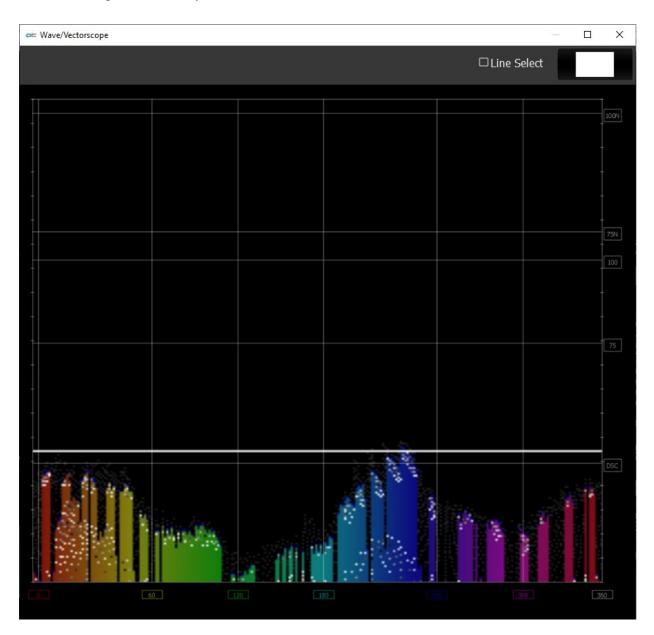

The H/S (Hue/Saturation) Scope is designed to assist in calibrating lighting between cameras, or between different lighting setups. There is an instructional video located here:

https://www.youtube.com/watch?v=or835LLlqVU

and a similar one here:

https://www.youtube.com/watch?v=nHg-\_yCxooU

#### 3.3.10.9.2 H/S Scope Example

Here is an example where the H/S Scope reads the chroma signal response from a camera, to evaluate the Rosco DMG MIX LED fixture.

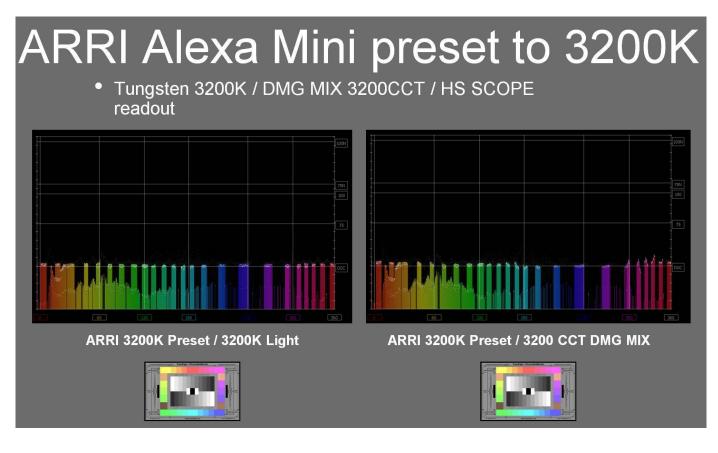

We used an ARRI and RED camera, preset to 3200K rec 709, for our tests, shooting a DSC ChromaDuMonde 24 + 4R chart. A Tungsten light source was the target reference for the Rosco DMG MIX to match on camera. This allowed the team to quantify their calibration work on the MIX. The results were encouraging as both on the RED and ARRI the on-camera chroma differences between the actual tungsten source and the MIX were very slight, based on the multiple points of the DSC chart. The H/S Scope is a good tool for evaluation and calibration for an LED source for on-camera use. Should adjustments to the spectrum be needed they can be adjusted in real time using the H/S Scope reference, thus getting camera accurate results.

Each color has its own graph. The color's levels are represented from left to right, with the absolute left being 0 and the absolute right being 1024. The scale is presented as a percentage to allow for extremely bright or dark pictures to be analyzed without truncating.

## 3.3.10.10 Chromaticity

To set up the **Chromaticity Scope**, press the Scope Config button. This opens the Scope Config window. Click on the **Chromaticity** button on the right. There are a number of options to set up the Chromaticity **Scope**:

| Graticule                                         | Vector                 |
|---------------------------------------------------|------------------------|
| Triangle 601                                      | Waveform               |
| Triangle 2020                                     | Waveform RGB           |
| Triangle P3                                       | Histogram              |
| Black                                             | Chromaticity           |
|                                                   | Status                 |
|                                                   | Audio Vector           |
|                                                   | Audio Phase            |
| video markers                                     | Audio Histogram        |
| Action Safe Title Safe Graphic Safe Picture Frame | Audio Wave             |
| Active Region                                     | Scale x1               |
| Graticule Brightness : 50 %                       | Scale x2<br>Custom 1.0 |

- **Graticule** checkbox when selected, the graticule is laid over the Histogram display. The brightness of the Graticule may be adjusted using the **Graticule Brightness** slider described below.
- **Triangle 601** checkbox when selected, displays the CCIR-601 triangle.
- Triangle 709 checkbox when selected, displays the Rec.709 triangle.
- Triangle 2020 checkbox when selected, displays the BT.2020 triangle.
- Triangle P3 checkbox when selected, displays the P3 triangle.
- **Invert** checkbox when selected, displays the video signal over a black background instead of the Chromaticity hued background.
- Black checkbox when selected, display the signal in black
- Action Safe checkbox when selected, the Action Safe graticule is displayed over the video output.

Title Safe checkbox - when selected, the Title Safe graticule is displayed over the video output.

- **Graphic Safe** checkbox when selected, the Graphic Safe graticule is displayed over the video output.
- **Picture Frame** checkbox when selected, the Picture Frame graticule is displayed over the video output.
- Active Region checkbox when selected, the Active region graticule is displayed over the video output.
- **Graticule Brightness** slider moving the Graticule Brightness slider adjusts the brightness of the graticule overlay, 0% providing no display and 100% being maximum brightness.
- Scale x1 button clicking this button sets the display to standard size
- **Scale x2** button clicking this display zooms in to set the display at 200%, or 2x normal display. Pressing the x1 button sets the display back to normal.
- **Custom** button and field The user may enter a custom enlargement value in the field, and press the Custom button to zoom in and see details up close. Pressing the x1 button sets the display back to normal.

## 3.3.10.10.1 Chromaticity Display

Here is the Chromaticity window.

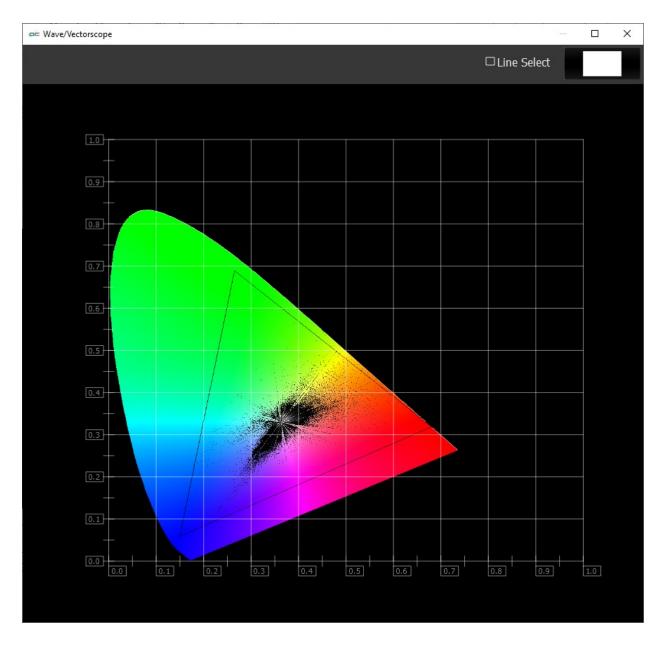

The Chromaticity scope provides a visual representation of the color in a video across all the colors of visible light. For a particular YCbCr range (BT.2020, P3, Rec.709, CCIR-601) a triangle can be superimposed. This will delineate the colors that fall within the acceptable range and those that are outside it. The color of the video within the CIE 1931 color display can be white, black, or the chromaticity hued background.

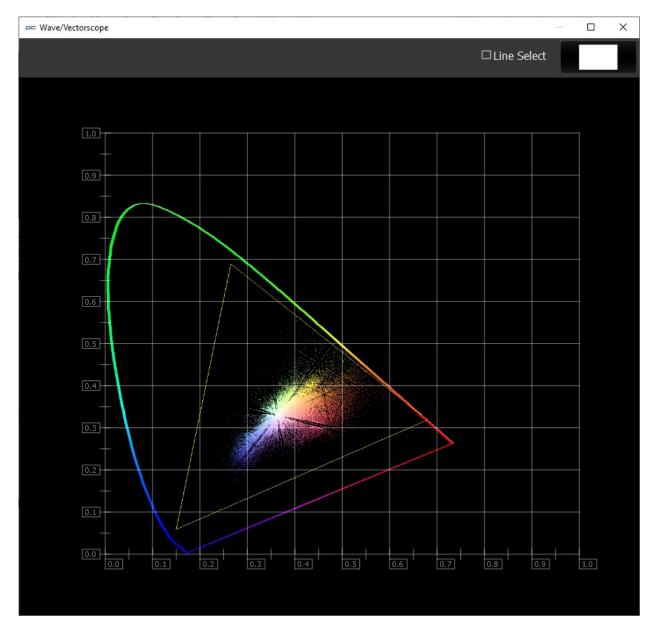

The display can also be inverted to use black as the background, and the colors (or white) to show the trace.

#### 3.3.10.11 Status

To set up the **Status**, press the Scope Config button. This opens the Scope Config window. Click on the **Status** button on the right. There are a number of options to set up the **Status** display:

|                                                   | Vector                 |
|---------------------------------------------------|------------------------|
|                                                   | Waveform               |
|                                                   | Waveform RGB           |
|                                                   | Histogram              |
|                                                   | Chromaticity           |
|                                                   | Status                 |
|                                                   | Audio Vector           |
|                                                   | Audio Phase            |
| video markers                                     | Audio Histogram        |
| Action Safe Title Safe Graphic Safe Picture Frame | Audio Wave             |
| Active Region                                     | Scale x1               |
| Graticule Brightness : 50 %                       | Scale x2<br>Custom 1.0 |

Action Safe checkbox - when selected, the Action Safe graticule is displayed over the video output.

Title Safe checkbox - when selected, the Title Safe graticule is displayed over the video output.

- **Graphic Safe** checkbox when selected, the Graphic Safe graticule is displayed over the video output.
- **Picture Frame** checkbox when selected, the Picture Frame graticule is displayed over the video output.
- Active Region checkbox when selected, the Active region graticule is displayed over the video output.
- **Graticule Brightness** slider this slider is present in all of the scopes. In the Status window there is no graticule, so this slider has no effect.
- Scale x1 button clicking this button sets the display to standard size

Scale x2 button – clicking this display zooms in to set the display at 200%, or 2x normal display.

Pressing the x1 button sets the display back to normal.

**Custom** button and field – The user may enter a custom enlargement value in the field, and press the Custom button to zoom in and see details up close. Pressing the x1 button sets the display back to normal.

#### 3.3.10.11.1 Status Display

Here is the Status Window.

| ⇔≔ Wave/Vectorscope                                                                                                    |              | _ | × |
|----------------------------------------------------------------------------------------------------|--------------|---|---|
|                                                                                                    | □Line Select |   |   |
| Signal: 4480x1920 ν 23.98<br>Y Min 45 Low 82% Avg 1116<br>Max 1024 High 101%<br>Y-Gamut Under 8%                                                                                                    |              |   |   |
| Y-Gamut Over       1%         U Min       0 Low       77% Avg       99         Max 1020 High       1%         U-Gamut Under       1%         U-Gamut Over       1%         U-Gamut Over       1%         V Min       21 Low       85% Avg       86 |              |   |   |
| Max 1000 High 1%<br>V-Gamut Under 0%<br>V-Gamut Over 0%<br>S Min 0 Low 100% Avg 0<br>Max 138 High 0%<br>Color Range SMPTE                                                                                                    |              |   |   |
| Color Primaries     BT.2020       Transfer Function     BT.709       Color Matrix     BT.2020 NCL       MaxCLL     0                                                                                                    |              |   |   |
| Line repitition 0 of 1920<br>Broadcast Illegal 0%<br>Frame Rate Avg 23.9760 Last Ms 41.7083<br>Audio Peak A12 0.000% 0.000%<br>A34 0.000% 0.000%                                                                                                   |              |   |   |
| Audio RMS A12 0.000% 0.000%<br>A34 0.000% 0.000%                                                                                                    |              |   |   |
|                                                                                                    |              |   |   |
|                                                                                                    |              |   |   |

The Status window displays:

Signal: displays the current signal type

- **Y**: The Y component. Displays Minimum and Maximum, Low and High, Average, Gamut Under, and Gamut Over values
- **U**: The U component. Displays Minimum and Maximum, Low and High, Average, Gamut Under, and Gamut Over values
- **V**: The V component. Displays Minimum and Maximum, Low and High, Average, Gamut Under, and Gamut Over values

- **S**: Saturation. Displays Minimum and Maximum, Low and High, Average, Gamut Under, and Gamut Over values
- Color Range: Full or SMPTE (Limited).
- **Color Primaries**: BT 709 (HD), BT 470BG (PAL), SMPTE 170M (NTSC), BT 2020 (WCG). An index into a table specifying the CIE 1931 xy chromaticity coordinates of the white point and the red, green, and blue primaries. The table of primaries specifies the white point and the red, green, and blue primary color points for a video system.
- **Transfer Function**: BT 709 (HD), SMPTE 170M (PAL/NTSC), SMPTE 2084 (HDR10/PQ), ARIB B67 (HLG). Defines an index into a table specifying the nonlinear transfer function coefficients that translate between RGB color space values and Y´CbCr values. The table of transfer function coefficients specifies the nonlinear function coefficients that translate between the stored Y´CbCr values and a video capture or display system.
- **Color Matrix**: BT 709 (HD), BT 479BG (PAL), BT 601 (NTSC), BT 2020 (WCG). An index into a table specifying the transformation matrix coefficients that translate between RGB color space values and Y´CbCr values. The table of matrixes specifies the matrix for the translation.

MaxCLL: In HDR10 mode, Maximum Content Light Level

MaxFALL: In HDR10 mode, Maximum Frame – Average Light Level

Line repetition in number of lines over total possible lines

Broadcast illegal in percentage

Frame Rate: Displays Average, and Last Ms.

Audio Peak per channel pair

Audio RMS per channel pair

# 3.3.10.12 Audio Vector

To set up the **Audio Vectorscope**, press the Scope Config button. This opens the Scope Config window. Click on the **Audio Vector** button on the right. There are a number of options to set up the **Audio Vectorscope** display:

| ✔ Graticule                                       | Mastar                 |
|---------------------------------------------------|------------------------|
| OxyLissajous                                      | Vector                 |
| OLissajous                                        | Waveform               |
| OPolar                                            | Waveform RGB           |
|                                                   | Histogram              |
|                                                   | Chromaticity           |
|                                                   | Status                 |
|                                                   | Audio Vector           |
|                                                   | Audio Phase            |
| video markers                                     | Audio Histogram        |
| Action Safe Title Safe Graphic Safe Picture Frame | Audio Wave             |
| Active Region                                     | Scale x1               |
| Graticule Brightness : 50 %                       | Scale x2<br>Custom 1.0 |

**Graticule** checkbox – when selected, the graticule is laid over the Histogram display. The brightness of the Graticule may be adjusted using the **Graticule Brightness** slider described below.

xyLissajous checkbox – when selected, displays the relative phase of the selected audio pair in Lissajous XY mode, oriented around the diagonal axis from lower left to upper right, with zero at the center. Higher levels expand outward from the center, and the left and right channels are distributed to the top and bottom of the diagonal axis.

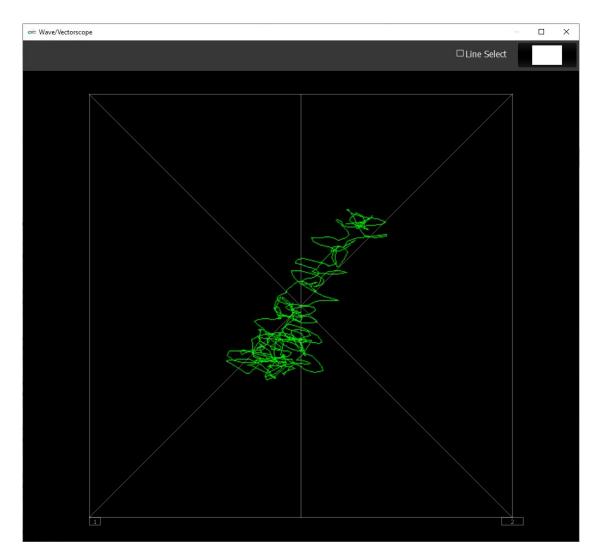

**Lissajous** checkbox – when selected, displays the relative phase of the selected audio pair in Lissajous mode, oriented around the center axis, with zero at the center. Higher levels expand outward from the center, and the left and right channels are distributed to the right and left of the center line.

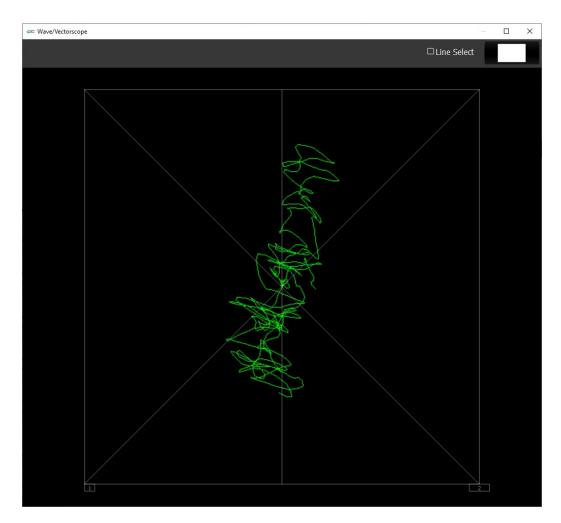

**Polar** checkbox – when selected, displays the relative phase of the selected audio pair in Polar mode, oriented around the vertical axis, with zero at the bottom center. Higher levels expand upward and the left and right channels are distributed to the right and left of the center line.

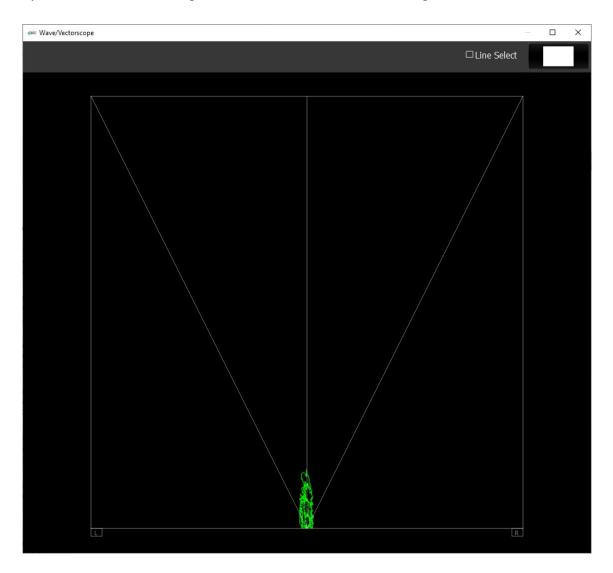

Action Safe checkbox - when selected, the Action Safe graticule is displayed over the video output.

**Title Safe** checkbox - when selected, the Title Safe graticule is displayed over the video output. **Graphic Safe** checkbox - when selected, the Graphic Safe graticule is displayed over the video

- output.
- **Picture Frame** checkbox when selected, the Picture Frame graticule is displayed over the video output.
- Active Region checkbox when selected, the Active region graticule is displayed over the video output.
- **Graticule Brightness** slider moving the Graticule Brightness slider adjusts the brightness of the graticule overlay, 0% providing no display and 100% being maximum brightness.

**Scale x1** button – clicking this button sets the display to standard size

**Scale x2** button – clicking this display zooms in to set the display at 200%, or 2x normal display. Pressing the x1 button sets the display back to normal.

**Custom** button and field – The user may enter a custom enlargement value in the field, and press the Custom button to zoom in and see details up close. Pressing the x1 button sets the display back to normal.

Pressing the x in the upper right corner will close the Scope Config window.

#### 3.3.10.12.1 Audio Vector Display

Here is the Audio Vector window.

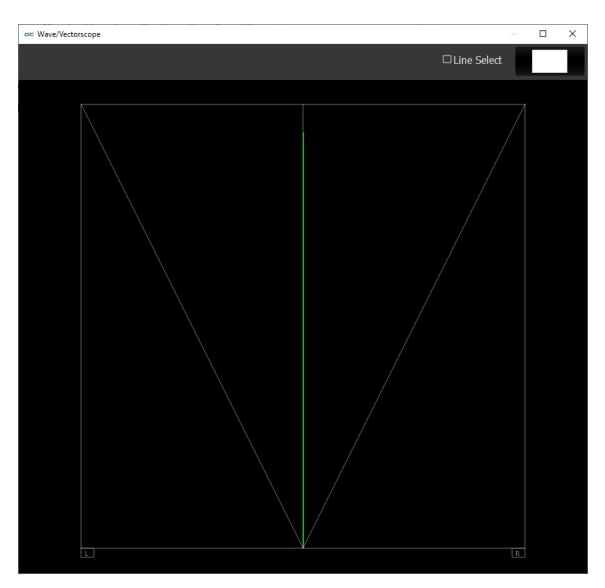

The audio vectorscope measures the difference between channels of a stereo pair. One channel drives the horizontal and the other the vertical deflection. This will show the relative phase of the two channels. This can be shown in Lissajous XY, Lissajous or Polar modes. Any pair may be selected in the setup.

### 3.3.10.13 Audio Phase

To set up the **Audio Phase**, press the Scope Config button. This opens the Scope Config window. Click on the **Audio Phase** button on the right. There are a number of options to set up the **Audio Phase**:

| Graticule                                         | Vector                 |
|---------------------------------------------------|------------------------|
|                                                   | Waveform               |
|                                                   | Waveform RGB           |
|                                                   | Histogram              |
|                                                   | Chromaticity           |
|                                                   | Status                 |
|                                                   | Audio Vector           |
|                                                   | Audio Phase            |
| video markers                                     | Audio Histogram        |
| Action Safe Title Safe Graphic Safe Picture Frame | Audio Wave             |
| Active Region                                     | Scale x1               |
| Graticule Brightness : 50 %                       | Scale x2<br>Custom 1.0 |

**Graticule** checkbox – when selected, the graticule is laid over the Histogram display. The brightness of the Graticule may be adjusted using the **Graticule Brightness** slider described below.

Action Safe checkbox - when selected, the Action Safe graticule is displayed over the video output.

Title Safe checkbox - when selected, the Title Safe graticule is displayed over the video output.

- **Graphic Safe** checkbox when selected, the Graphic Safe graticule is displayed over the video output.
- **Picture Frame** checkbox when selected, the Picture Frame graticule is displayed over the video output.
- Active Region checkbox when selected, the Active region graticule is displayed over the video output.

**Graticule Brightness** slider – moving the Graticule Brightness slider adjusts the brightness of the graticule overlay, 0% providing no display and 100% being maximum brightness.

Scale x1 button – clicking this button sets the display to standard size

- **Scale x2** button clicking this display zooms in to set the display at 200%, or 2x normal display. Pressing the x1 button sets the display back to normal.
- **Custom** button and field The user may enter a custom enlargement value in the field, and press the Custom button to zoom in and see details up close. Pressing the x1 button sets the display back to normal.

Pressing the x in the upper right corner will close the Scope Config window.

#### 3.3.10.13.1 Audio Phase Display

Here is the Audio Phase window.

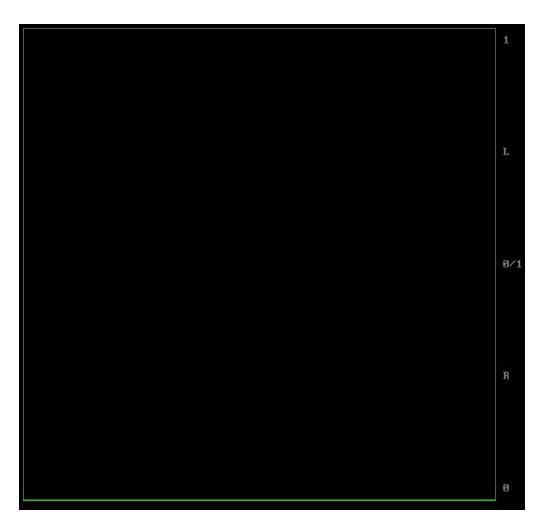

The audio phase meter shows the relative density of two audio channels and the relative loudness as a line moving towards the louder channel.

### 3.3.10.14 Audio Histogram

To set up the **Audio Histogram**, press the Scope Config button. This opens the Scope Config window. Click on the **Audio Histogram** button on the right. There are a number of options to set up the **Audio Histogram**:

| Graticule                   | Vector                 |
|-----------------------------|------------------------|
| O Amp Linear<br>O Amp Log   | Waveform               |
| O Scale Linear              | Waveform RGB           |
| O Scale Sqrt                | Histogram              |
| O Scale Cbrt<br>O Scale Log | Chromaticity           |
| OScale RLog                 | Status                 |
|                             | Audio Vector           |
|                             | Audio Phase            |
| video markers               | Audio Histogram        |
| Action Safe Title Safe      | Audio Wave             |
| Graphic Safe Dicture Frame  | Scale x1               |
| Graticule Brightness : 50 % | Scale x2<br>Custom 1.0 |
|                             |                        |

**Graticule** checkbox – when selected, the graticule is laid over the Histogram display. The brightness of the Graticule may be adjusted using the **Graticule Brightness** slider described below.

Amp Linear selector – clicking in the Amp Linear checkbox sets the Amp to linear

Amp Log selector – clicking in the Amp Log checkbox sets the Amp to logarithmic.

 $\label{eq:scale-linear-clicking} \textbf{Scale-Linear-clicking} \ in the Scale-Linear-clickbox sets the scale to linear.$ 

Scale Sqrt – clicking in the Scale Sqrt checkbox sets the scale to sqrt.

Scale Cbrt - clicking in the Scale Cbrt checkbox sets the scale to cbrt.

**Scale Log** – clicking in the Scale Log checkbox sets the scale to logarithmic.

Scale RLog – clicking in the Scale Rlog checkbox sets the scale to R logarithmic.

Action Safe checkbox - when selected, the Action Safe graticule is displayed over the video output.

Title Safe checkbox - when selected, the Title Safe graticule is displayed over the video output.

- **Graphic Safe** checkbox when selected, the Graphic Safe graticule is displayed over the video output.
- **Picture Frame** checkbox when selected, the Picture Frame graticule is displayed over the video output.
- Active Region checkbox when selected, the Active region graticule is displayed over the video output.
- **Graticule Brightness** slider moving the Graticule Brightness slider adjusts the brightness of the graticule overlay, 0% providing no display and 100% being maximum brightness.
- Scale x1 button clicking this button sets the display to standard size
- **Scale x2** button clicking this display zooms in to set the display at 200%, or 2x normal display. Pressing the x1 button sets the display back to normal.
- **Custom** button and field The user may enter a custom enlargement value in the field, and press the Custom button to zoom in and see details up close. Pressing the x1 button sets the display back to normal.

Pressing the x in the upper right corner will close the Scope Config window.

### 3.3.10.14.1 Audio Histogram Display

Here is the Audio Histogram window.

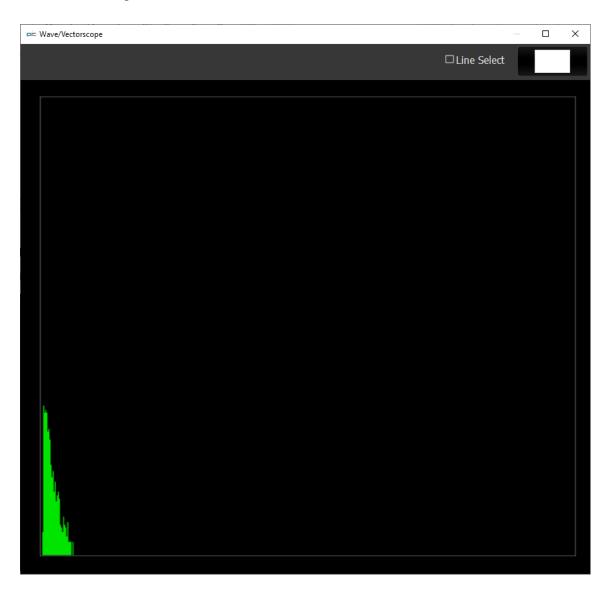

The audio histogram displays a bar chart of the levels of the components of an audio signal. This can be displayed as linear or logarithmic. The scale can be set as linear, square root, cubed root, log or reverse log.

#### 3.3.10.15 Audio Wave

To set up the **Audio Waveform Monitor**, press the Scope Config button. This opens the Scope Config window. Click on the **Audio Histogram** button on the right. There are a number of options to set up the **Audio Histogram**:

| Graticule                                         | Vector                 |
|---------------------------------------------------|------------------------|
|                                                   | Waveform               |
|                                                   | Waveform RGB           |
|                                                   | Histogram              |
|                                                   | Chromaticity           |
|                                                   | Status                 |
|                                                   | Audio Vector           |
|                                                   | Audio Phase            |
| video markers                                     | Audio Histogram        |
| Action Safe Title Safe Graphic Safe Picture Frame | Audio Wave             |
| Active Region                                     | Scale x1               |
| Graticule Brightness : 50 %                       | Scale x2<br>Custom 1.0 |

**Graticule** checkbox – when selected, the graticule is laid over the Histogram display. The brightness of the Graticule may be adjusted using the **Graticule Brightness** slider described below.

Action Safe checkbox - when selected, the Action Safe graticule is displayed over the video output.

Title Safe checkbox - when selected, the Title Safe graticule is displayed over the video output. Graphic Safe checkbox - when selected, the Graphic Safe graticule is displayed over the video output.

- **Picture Frame** checkbox when selected, the Picture Frame graticule is displayed over the video output.
- Active Region checkbox when selected, the Active region graticule is displayed over the video output.

**Graticule Brightness** slider – moving the Graticule Brightness slider adjusts the brightness of the graticule overlay, 0% providing no display and 100% being maximum brightness.

Scale x1 button – clicking this button sets the display to standard size

- **Scale x2** button clicking this display zooms in to set the display at 200%, or 2x normal display. Pressing the x1 button sets the display back to normal.
- **Custom** button and field The user may enter a custom enlargement value in the field, and press the Custom button to zoom in and see details up close. Pressing the x1 button sets the display back to normal.

Pressing the x in the upper right corner will close the Scope Config window.

## 3.3.10.15.1 Audio Wave Display

Here is the Audio Wave window.

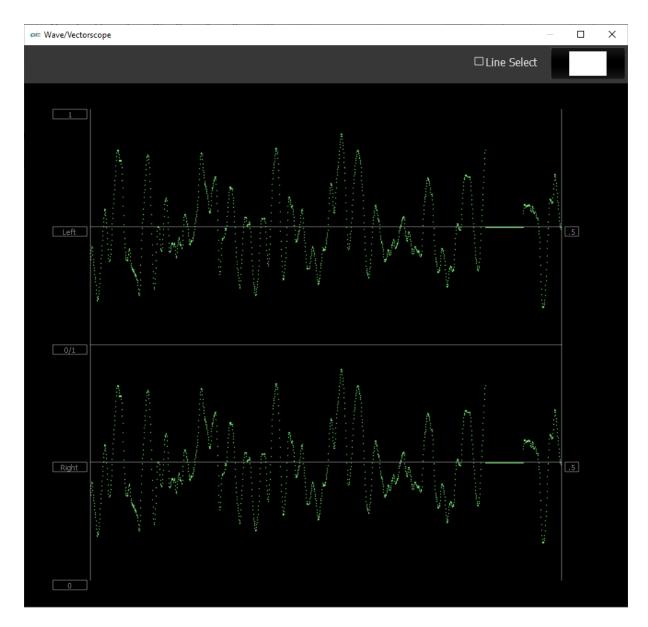

The audio waveform of any pair of channels can be displayed in real time.

### 3.3.11 Data View

data view

The **Data** display may be selected by clicking on the **Data** button in the side menu. During playback, every time a pixel value changes, its value is displayed in red. So, a paused frame would display all the values in white.

| Data View                                                                                                    | > |
|----------------------------------------------------------------------------------------------------|---|
| nr free 300 \$ start Line 200 \$ OHex ODec Show Area Show ANC                                                                                                    |   |
|                                                                                                    |   |
|                                                                                                    |   |
|                                                                                                    |   |
|                                                                                                    |   |
|                                                                                                    |   |
|                                                                                                    |   |
|                                                                                                    |   |
|                                                                                                    |   |
|                                                                                                    |   |
|                                                                                                    |   |
|                                                                                                    |   |
|                                                                                                    |   |
|                                                                                                    |   |
| 3 04059 04055 04005 04005 04005 04055 04055 04055 04055 04055 04055 04055 04055 04055 04055 04055 04055 04055 04055 04055 04055 04055 04055 04055 04055                                                                                                    |   |
|                                                                                                    |   |
|                                                                                                    |   |
|                                                                                                    |   |
|                                                                                                    |   |
|                                                                                                    |   |
|                                                                                                    |   |
|                                                                                                    |   |
|                                                                                                    |   |
|                                                                                                    |   |
| Ox400C 0x4009 0x4007 0x4078 0x4009 0x4007 0x4078 0x4009 0x4003 0x40016 0x4077 0x4000 0x40000 0x40000 0x400000000 |   |
|                                                                                                    |   |
|                                                                                                    |   |
|                                                                                                    |   |
|                                                                                                    |   |
|                                                                                                    |   |
|                                                                                                    |   |
|                                                                                                    |   |

Data view

Across the top the following controls are available:

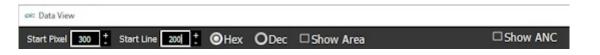

- **Start Pixel** field and buttons the field shows the current start pixel, or 0 if none has been set. Pressing the + and - (plus and minus) buttons increments the start pixel up or down.
- **Start Line** field and buttons the field shows the current start line, or 0 if none has been set. Pressing the + and - (plus and minus) buttons increments the start line up or down.
- **Hexadecimal/Decimal** radio buttons select between hexadecimal and decimal using these two buttons. Selecting one button deselects the other.
- **Show Area** checkbox select to draw a box around the selected area, if one has been set. The start pixel is displayed as a straight line across the screen. If **Show Area** is set, a box will be drawn to show the pixel area being analyzed in the Data View. This is also the section of the image whose pixels are displayed to the right of the Data View. The below image shows the box, and the line drawn across the screen.

|  | and and the second |  |
|--|--------------------|--|
|  |                    |  |

Show ANC checkbox – select to show ancillary data details.

| Name         DID/SDID         Activity         Status         Location         I           NSMPE 436         7/42         Index         Fror         Field / Line         I         I         I         I         Nor SMPE 436         7/42         Index         Fror         Field / Line         I         I         I         I         Nor SMPE 436         7/42         Index         Fror         Field / Line         I         I         I         I         Nor SMPE 436         7/30         Index         Fror         Field / Line         I         I         I         I         Nor SMPE 436         7/30         Index         Fror         Field / Line         I         I         I         I         I         Index         Field / Line         I         I <t< th=""><th>Activity         Status         Location           Error         Field / Line           Error         Field / Line           Error         Field / Line           Error         Field / Line           Error         Field / Line           Error         Field / Line           Error         Field / Line           Error         Field / Line           Error         Field / Line           Error         Field / Line           Error         Field / Line           Error         Field / Line           Ok         Field / Line           Ok         Field / Line 13286</th><th>Name         DD/SDD         Activity         Status         Location         Image: Control or Control or Co</th><th>Reset Show ANC</th><th>Reat Show ANC</th><th></th><th>Reset Show ANC</th><th></th><th>Reset Show ANC</th><th></th><th></th><th></th><th>Reset Show ANC</th></t<> | Activity         Status         Location           Error         Field / Line           Error         Field / Line           Error         Field / Line           Error         Field / Line           Error         Field / Line           Error         Field / Line           Error         Field / Line           Error         Field / Line           Error         Field / Line           Error         Field / Line           Error         Field / Line           Error         Field / Line           Ok         Field / Line           Ok         Field / Line 13286 | Name         DD/SDD         Activity         Status         Location         Image: Control or Control or Co                                                                                                    | Reset Show ANC                                                                                                    | Reat Show ANC                                                                                                    |                                                                                                    | Reset Show ANC                                                                                                    |                                                                                                    | Reset Show ANC                                                                                                    |                                                                                                    |                                                                                                    |                                                                                                    | Reset Show ANC                                                                                                    |                                                                                                    |
|----------------------------------------------------------------------------------------------------|----------------------------------------------------------------------------------------------------|----------------------------------------------------------------------------------------------------|----------------------------------------------------------------------------------------------------|----------------------------------------------------------------------------------------------------|----------------------------------------------------------------------------------------------------|----------------------------------------------------------------------------------------------------|----------------------------------------------------------------------------------------------------|----------------------------------------------------------------------------------------------------|----------------------------------------------------------------------------------------------------|----------------------------------------------------------------------------------------------------|----------------------------------------------------------------------------------------------------|----------------------------------------------------------------------------------------------------|----------------------------------------------------------------------------------------------------|
| notSMPTE 436       7c/42       inactive       Error       Field / Line         NotSMPTE 436       7c/30       inactive       Error       Field / Line         NotSMPTE 436       7c/30       inactive       Error       Field / Line         NotSMPTE 436       7c/30       inactive       Error       Field / Line         NotSMPTE 436       7c/30       inactive       Error       Field / Line         NotSMPTE 436       7c/37       inactive       Error       Field / Line         NotSMPTE 436       7c/31       inactive       Error       Field / Line         NotSMPTE 436       7c/38       inactive       Error       Field / Line         SPI Control Packet       0/0       inactive       Ok       Field / Line 14899         SPI Control Packet       0/0       inactive       Ok       Field / Line 1438         SPI Control Packet       0/0       inactive       Ok       Field / Line 1236         SPI Control Packet       0/0       inactive       Ok       Field / Line 1236         SPI Control Packet       0/0       inactive       Ok       Field / Line 1236         SPI Control Packet       0/0       inactive       Ok       Field / Line 1236                                                                                                    | Error     Field / Line       Error     Field / Line       Error     Field / Line       Error     Field / Line       Error     Field / Line       Error     Field / Line       Ok     Field / Line 12346       Ok     Field / Line 1338                                                                                                    | NotSMPTE 436       7/42       native       Error       Field Line       Indice       Field Line         NotSMPTE 436       7/30       native       Error       Field Line       Field Line       Field Line         NotSMPTE 436       7/45       Inative       Error       Field Line       Field Line       Field Field Line       Field Field Line       Field Field Line       Field Field Line       Field Field Line       Field Field Line       Field Field Line       Field Field Fie                                                                                                    |                                                                                                    | N-54                                                                                                    | Neset Show AirC                                                                                                    |                                                                                                    | Name DID/SDID Activity Status Location 4                                                                                                    |                                                                                                    |                                                                                                    |                                                                                                    | Name DID/SDID Artivity Status Location                                                                                                    |                                                                                                    |                                                                                                    |
| not SMPTE 436       rc/30       inactive       Error       Field / Line         not SMPTE 436       rc/45       inactive       Error       Field / Line         not SMPTE 436       rc/30       inactive       Error       Field / Line         not SMPTE 436       rc/37       inactive       Error       Field / Line         not SMPTE 436       rc/37       inactive       Error       Field / Line         not SMPTE 436       rc/37       inactive       Error       Field / Line         not SMPTE 436       rc/37       inactive       Error       Field / Line         not SMPTE 436       rc/38       inactive       Error       Field / Line         10       Not SMPTE 436       nocto       Inactive       Ok       Field / Line         11       Not SMPTE 436       nocto       Inactive       Ok       Field / Line         12       S201 Control Packet       0/0       Inactive       Ok       Field / Line 14389         13       S201 Control Packet       0/0       Inactive       Ok       Field / Line 1236         14       S201 Control Packet       0/0       Inactive       Ok       Field / Line 1236         15       S201 Control Packet       0/0                                                                                                    | Error     Field / Line       Error     Field / Line       Error     Field / Line       Error     Field / Line       Error     Field / Line       Ok     Field / Line 12386       Ok     Field / Line 12386                                                                                                    | NAMPTE 436       7/30       native       Error       Field / Line         NAMPTE 436       7/45       native       Error       Field / Line         NAMPTE 436       7/36       native       Error       Field / Line         NAMPTE 436       7/37       native       Error       Field / Line         NAMPTE 436       7/37       native       Error       Field / Line         Not SMPTE 436       7/37       native       Error       Field / Line         Not SMPTE 436       7/38       native       Error       Field / Line         Not SMPTE 436       7/38       native       Error       Field / Line         Not SMPTE 436       7/38       native       Error       Field / Line         Star Control Packet       0/0       native       Ok       Field / Line 14389         Star Control Packet       0/0       native       Ok       Field / Line 14386                                                                                                    |                                                                                                    |                                                                                                    |                                                                                                    |                                                                                                    |                                                                                                    | Name DID/SDID Activity Status Location                                                                                                    | Name DID/SDID Activity Status Location                                                                                                    | Name DID/SDID Activity Status Location                                                                                                    |                                                                                                    | Name DID/SDID Activity Status Location                                                                                                    |                                                                                                    |
| NotSMPTE 436         7c/45         Inactive         Error         Field / Line           NotSMPTE 436         7c/35         Inactive         Error         Field / Line           NotSMPTE 436         7c/37         Inactive         Error         Field / Line           NotSMPTE 436         7c/37         Inactive         Error         Field / Line           NotSMPTE 436         7c/31         Inactive         Error         Field / Line           NotSMPTE 436         7c/38         Inactive         Error         Field / Line           2         291 Control Packet         0/0         Inactive         Ok         Field 51 / Line 14899           3         S291 Control Packet         0/0         Inactive         Ok         Field 41 / Line 12346           5         S291 Control Packet         0/0         Inactive         Ok         Field 42 / Line 1236           6         S291 Control Packet         0/0         Inactive         Ok         Field 42 / Line 12336         Inactive                                                                                                    | Error     Field / Line       Error     Field / Line       Error     Field / Line       Error     Field / Line       Ok     Field 55 / Line 14399       Ok     Field 51 / Line 12346       Ok     Field 4 / Line 14389                                                                                                    | NotSMPTE 436       7c/45       native       fror       field / Line         NotSMPTE 436       7c/35       native       fror       field / Line         NotSMPTE 436       7c/37       native       fror       field / Line         NotSMPTE 436       7c/37       native       fror       field / Line         NotSMPTE 436       7c/37       native       fror       field / Line         NotSMPTE 436       7c/38       native       fror       field / Line         NotSMPTE 436       7c/38       native       fror       field / Line         NotSMPTE 436       7c/38       native       fror       field / Line         Stor       7c/38       native       fror       field / Line         Stor       7c/38       native       field / Line       field / Line         Stor       7c/38       native       field / Line       field / Line         Stor       7c/38       native       field / Line       field / Line         Stor       7c/38       native       field / Line       field / Line         Stor       7c/38       native       field / Line       field / Line         Stor       7c/38       native       field / Line                                                                                                    | Name DID/SDID Activity Status Location                                                                                                    | Name DID/SDID Activity Status Location                                                                                                    | Name DID/SDID Activity Status Location                                                                                                    | Name DID/SDID Activity Status Location                                                                                                    | Not SMPTE 436 7c/42 Inactive Error Field / Line                                                                                                    | i Not SMPTE 436 7c/42 Inactive Error Field / Line                                                                                                    |                                                                                                    | i Not SMPTE 436 7c/42 Inactive Error Field / Line                                                                                                    | Not SMDTE /36 From Field / Line                                                                                                    |                                                                                                    |                                                                                                    |
| Not SMPTE 436       7/36       Inactive       Error       Field / Line         Not SMPTE 436       7/37       Inactive       Error       Field / Line         Not SMPTE 436       7/31       Inactive       Error       Field / Line         Not SMPTE 436       7/31       Inactive       Error       Field / Line         Not SMPTE 436       7/38       Inactive       Error       Field / Line         S 291 Control Packet       0/0       Inactive       0k       Field 51 / Line 12346         S 291 Control Packet       0/0       Inactive       0k       Field 124 / Line 12346         S 291 Control Packet       0/0       Inactive       0k       Field 124 / Line 12336         S 291 Control Packet       0/0       Inactive       0k       Field 124 / Line 12336         S 291 Control Packet       0/0       Inactive       0k       Field 124 / Line 12336                                                                                                    | Error     Field / Line       Error     Field / Line       Error     Field / Line       Char     Field / Line       Ok     Field 57 / Line 14899       Ok     Field 51 / Line 12346       Ok     Field 4 / Line 14388                                                                                                    | Nat MPTE 436       7/36       native       For A       Field / Line         Nat MPTE 436       7/37       native       For A       Field / Line       For A         Nat MPTE 436       7/37       native       For A       Field / Line       For A         Nat MPTE 436       7/38       native       For A       Field / Line       For A         Nat MPTE 436       7/38       native       For A       Field / Line       For A         S 201 Control Packet       0       Native       Native       Native       Field / Line 12346       Field / Line 12346         S 201 Control Packet       0       Native       Native       Native       Native       Field / Line 12346       Field / Line 12346                                                                                                    |                                                                                                    |                                                                                                    |                                                                                                    |                                                                                                    |                                                                                                    |                                                                                                    | Not SMPTE 436 7c/42 Inactive Error Field / Line                                                                                                    |                                                                                                    |                                                                                                    | Not SMPTE 436 7c/42 Inactive Error Field / Line                                                                                                    |                                                                                                    |
| Not SMPTE 436       7c/37       Inactive       Error       Field / Line         Not SMPTE 436       7c/31       Inactive       Error       Field / Line         Not SMPTE 436       7c/31       Inactive       Error       Field / Line         Not SMPTE 436       7c/32       Inactive       Error       Field / Line         2 S291 Control Packet       0/0       Inactive       0k       Field 51 / Line 14899         3 S291 Control Packet       0/0       Inactive       0k       Field 41 / Line 12346         5 S291 Control Packet       0/0       Inactive       0k       Field 124 / Line 12336         5 S291 Control Packet       0/0       Inactive       0k       Field 124 / Line 12336                                                                                                    | Error     Field / Line       Error     Field / Line       Error     Field / Line       Ok     Field 55 / Line 14899       Ok     Field 51 / Line 12346       Ok     Field 4 / Line 14388                                                                                                    | Not SMPTE 436     7x/37     Nactive     From     Field / Line       Not SMPTE 436     7x/31     Inactive     Error     Field / Line       Not SMPTE 436     7x/33     Inactive     Error     Field / Line       S S10 control Packet     00     Not SMPTE 436     Not SMPTE 436       S S10 control Packet     00     Inactive     Not SMPTE 436       S S10 control Packet     00     Inactive     Not SMPTE 436       S S10 control Packet     00     Inactive     Not SMPTE 436                                                                                                    | Not SMPTE 436 7c/42 Inactive Error Field / Line                                                                                                    | Not SMPTE 436 Tc/42 Inactive Error Field / Line                                                                                                    | Not SMPTE 436 7c/42 Inactive Error Field / Line                                                                                                    | Not SMPTE 436 7c/42 Inactive Error Field / Line                                                                                                    | Not SMPTE 436 7c/30 Inactive Error Field / Line                                                                                                    | Not SM/PTE 436 7c/30 Inactive Error Field / Line                                                                                                    |                                                                                                    | Not SMP IE 43b I C/3U Inactive Error Held / Line                                                                                                    |                                                                                                    |                                                                                                    |                                                                                                    |
| Not SMPTE 436       7c/31       Inactive       Error       Field / Line         Not SMPTE 436       7c/38       Inactive       Error       Field / Line         2 S291 Control Packet       0/0       Inactive       Ok       Field 55 / Line 14899         3 S291 Control Packet       0/0       Inactive       Ok       Field 51 / Line 12346         5 S291 Control Packet       0/0       Inactive       Ok       Field 41 / Line 12386         5 S291 Control Packet       0/0       Inactive       Ok       Field 124 / Line 12336                                                                                                    | Error     Field / Line       Error     Field / Line       Ok     Field 55 / Line 14399       Ok     Field 51 / Line 12346       Ok     Field 4 / Line 14388                                                                                                    | NotSMPTE 436       7x/31       Inactive       Error       Field / Line         NotSMPTE 436       7x/38       Inactive       Error       Field / Line         2 S21 Control Packet       0/0       Inactive       Ok       Field / Line 12346         3 S21 Control Packet       0/0       Inactive       Ok       Field / Line 12346         2 S21 Control Packet       0/0       Inactive       Ok       Field / Line 12346         3 S21 Control Packet       0/0       Inactive       Ok       Field / Line 12346                                                                                                    | Not SMPTE 436     7c/42     Inactive     Error     Field / Line       Not SMPTE 436     7c/30     Inactive     Error     Field / Line                                                                                                    | Not SMPTE 436     7c/42     Inactive     Error     Field / Line       Not SMPTE 436     7c/30     Inactive     Error                                                                                                    | Not SMPTE 436     7c/42     Inactive     Error     Field / Line       Not SMPTE 436     7c/30     Inactive     Error                                                                                                    | Not SMPTE 436     7c/42     Inactive     Error     Field / Line     D       Not SMPTE 436     7c/30     Inactive     Error     Field / Line                                                                                                    |                                                                                                    |                                                                                                    | Not SMPTE 436 Field / Line                                                                                                    |                                                                                                    | Not SMPTE 436 7c/30 Inactive Error Field / Line                                                                                                    | Not SMPTE 436 Tr/30 Inactive Error Field / Line                                                                                                    |                                                                                                    |
| Not SMPTE 436       7c/38       Inactive       Error       Field / Line         2 5291 Control Packet       0/0       Inactive       Ok       Field 55 / Line 14899         3 5291 Control Packet       0/0       Inactive       Ok       Field 51 / Line 14399         4 5291 Control Packet       0/0       Inactive       Ok       Field 4 / Line 12346         5 5291 Control Packet       0/0       Inactive       Ok       Field 124 / Line 12336                                                                                                    | Error     Field / Line       Ok     Field 55 / Line 14899       Ok     Field 51 / Line 12346       Ok     Field 4 / Line 14388                                                                                                    | Not SMPTE 436     7c/38     nactive     Firror     Field / Line       2 S201 Control Packet     0/0     Inactive     0k     Field / Line 12366       3 S201 Control Packet     0/0     Inactive     0k     Field / Line 12366       2 S201 Control Packet     0/0     Inactive     0k     Field / Line 12366       3 S201 Control Packet     0/0     Inactive     0k     Field / Line 12366                                                                                                    | Not SMPTE 436     7/42     Inactive     Error     Field / Line       Not SMPTE 436     7/30     Inactive     Error     Field / Line       Not SMPTE 436     7/45     Inactive     Error     Field / Line                                                                                                    | Not SMPTE 436     7c/42     Inactive     Error     Field / Line       Not SMPTE 436     7c/30     Inactive     Error     Field / Line       Not SMPTE 436     7c/45     Inactive     Error     Field / Line                                                                                                    | Not SMPTE 436     7c/42     Inactive     Error     Field / Line       Not SMPTE 436     7c/30     Inactive     Error     Field / Line       Not SMPTE 436     7c/45     Inactive     Error     Field / Line                                                                                                    | Not SMPTE 436     7/42     Inactive     Eror     Field / Line       Not SMPTE 436     7/30     Inactive     Eror     Field / Line       Not SMPTE 436     7/45     Inactive     Eror     Field / Line                                                                                                    | Not SMPTE 436 Field / Line                                                                                                    | Not SMPTE 436 Field / Line                                                                                                    | Not SMPTE 436     France     France       Not SMPTE 436     7c/30     Inactive       Not SMPTE 436     7c/30       Not SMPTE 436     France       Field / Line     Field / Line                                                                                                    | Not SMPTE 436 7c/45 Inactive Error Field / Line                                                                                                    | Not SMPTE 436     7c/30     Inactive     Error     Field / Line       Not SMPTE 436     7c/45     Inactive     Error                                                                                                    | Not SMPTE 436     7c/30     Inactive     Error     Field / Line       Not SMPTE 436     7c/45     Inactive     Error                                                                                                    |                                                                                                    |
| 2 S291 Control Packet 0/0 Inactive 0k Field 55 / Line 14999<br>3 S291 Control Packet 0/0 Inactive 0k Field 51 / Line 12346<br>4 S291 Control Packet 0/0 Inactive 0k Field 4 / Line 12386<br>5 S291 Control Packet 0/0 Inactive 0k Field 124 / Line 12336                                                                                                    | Ok         Field 55 / Line 14899           Ok         Field 51 / Line 12346           Ok         Field 4 / Line 14388                                                                                                    | 2 S291 Control Packet     0/0     Inactive     0k     Field 55 / Line 14899       3 S291 Control Packet     0/0     Inactive     0k     Field 4 / Line 12346       2 S291 Control Packet     0/0     Inactive     0k     Field 4 / Line 12346                                                                                                    | Not SMPTE 436       7/42       Inactive       Enor       Field / Line       Field / Line         Not SMPTE 436       7/30       Inactive       Enor       Field / Line       Field / Line         Not SMPTE 436       7/45       Inactive       Enor       Field / Line       Field / Line         Not SMPTE 436       7/45       Inactive       Enor       Field / Line       Field / Line         Not SMPTE 436       7/36       Inactive       Enor       Field / Line       Field / Line                                                                                                    | Not SMPTE 436     7c/42     Inactive     Error     Field / Line       Not SMPTE 436     7c/30     Inactive     Error     Field / Line       Not SMPTE 436     7c/45     Inactive     Error     Field / Line       Not SMPTE 436     7c/36     Inactive     Error     Field / Line                                                                                                    | Not SMPTE 436     7c/42     Inactive     Error     Field / Line       Not SMPTE 436     7c/30     Inactive     Error     Field / Line       Not SMPTE 436     7c/45     Inactive     Error     Field / Line       Not SMPTE 436     7c/36     Inactive     Error     Field / Line                                                                                                    | Not SMPTE 436     7/42     Inactive     Eror     Field / Line       Not SMPTE 436     7/30     Inactive     Eror     Field / Line       Not SMPTE 436     7/45     Inactive     Eror     Field / Line       Not SMPTE 436     7/45     Inactive     Eror     Field / Line       Not SMPTE 436     7/45     Inactive     Eror     Field / Line                                                                                                    | Not SMPTE 436     7c/45     Inactive     Error     Field / Line       Not SMPTE 436     7c/36     Inactive     Error     Field / Line                                                                                                    | Not SMPTE 436     7/45     Inactive     Error     Field / Line       Not SMPTE 436     7/36     Inactive     Error     Field / Line                                                                                                    | Not SMPTE 436     7c/30     Inactive     Error     Field / Line       Not SMPTE 436     7c/45     Inactive     Error     Field / Line       Not SMPTE 436     7c/36     Inactive     Error     Field / Line                                                                                                    | Not SMPTE 436     7c/45     Inactive     Error     Field / Line       Not SMPTE 436     7c/36     Inactive     Error                                                                                                    | Not SMPTE 436     7c/30     Inactive     Error     Field / Line       Not SMPTE 436     7c/45     Inactive     Error     Field / Line       Not SMPTE 436     7c/36     Inactive     Error     Field / Line                                                                                                    | Not SMPTE 436     7c/30     Inactive     Error     Field / Line       Not SMPTE 436     7c/45     Inactive     Error     Field / Line       Not SMPTE 436     7c/36     Inactive     Error     Field / Line                                                                                                    |                                                                                                    |
| 3     S291 Control Packet     0/0     Inactive     0k     Field 51 / Line 12346       4     S291 Control Packet     0/0     Inactive     0k     Field 14 / Line 14380       5     S291 Control Packet     0/0     Inactive     0k     Field 124 / Line 12336                                                                                                    | Ok         Field 51 / Line 12346           Ok         Field 4 / Line 14388                                                                                                    | 3     S291 Control Packet     0/0     Inactive     0k     Field 51 / Line 12346       4     S291 Control Packet     0/0     Inactive     0k     Field 4 / Line 14388                                                                                                    | Not SMPTE 436       7/42       Individe       Error       Field / Line       Field / Line <th field="" line<="" td="" th<=""><td>Not SMPTE 436     7c/42     Inactive     For     Field / Line       Not SMPTE 436     7c/30     Inactive     Error     Field / Line       Not SMPTE 436     7c/45     Inactive     Error     Field / Line       Not SMPTE 436     7c/36     Inactive     Error     Field / Line       Not SMPTE 436     7c/37     Inactive     Error     Field / Line</td><td>Not SMPTE 436     7c/42     Inactive     Error     Field / Line       Not SMPTE 436     7c/30     Inactive     Error     Field / Line       Not SMPTE 436     7c/45     Inactive     Error     Field / Line       Not SMPTE 436     7c/36     Inactive     Error     Field / Line       Not SMPTE 436     7c/37     Inactive     Error     Field / Line</td><td>Not SMPTE 436     7c/42     Indive     Error     Field / Line     Field / Line       Not SMPTE 436     7c/30     Indive     Error     Field / Line       Not SMPTE 436     7c/45     Indive     Error     Field / Line       Not SMPTE 436     7c/36     Indive     Error     Field / Line       Not SMPTE 436     7c/37     Indive     Error     Field / Line</td><td>Not SMPTE 436     7c/45     Inactive     Error     Field / Line       Not SMPTE 436     7c/36     Inactive     Error     Field / Line       Not SMPTE 436     7c/37     Inactive     Error     Field / Line</td><td>Not SMPTE 436     7/45     Inactive     Error     Fiel / Line       Not SMPTE 436     7/36     Inactive     Error     Fiel / Line       Not SMPTE 436     7/37     Inactive     Error     Fiel / Line</td><td>Not SMPTE 436     7c/30     Inactive     Error     Field / Line       Not SMPTE 436     7c/45     Inactive     Error     Field / Line       Not SMPTE 436     7c/36     Inactive     Error     Field / Line       Not SMPTE 436     7c/37     Inactive     Error     Field / Line</td><td>Not SMPTE 436     7c/45     Inactive     Error     Field / Line       Not SMPTE 436     7c/36     Inactive     Error     Field / Line       Not SMPTE 436     7c/37     Inactive     Error     Field / Line</td><td>Not SMPTE 436     7c/30     Inactive     Error     Field / Line       Not SMPTE 436     7c/45     Inactive     Error     Field / Line       Not SMPTE 436     7c/36     Inactive     Error     Field / Line       Not SMPTE 436     7c/37     Inactive     Error     Field / Line</td><td>Not SMPTE 436     7c/30     Inactive     Error     Field / Line       Not SMPTE 436     7c/45     Inactive     Error     Field / Line       Not SMPTE 436     7c/36     Inactive     Error     Field / Line       Not SMPTE 436     7c/37     Inactive     Error     Field / Line</td></th>                                                                                                    | <td>Not SMPTE 436     7c/42     Inactive     For     Field / Line       Not SMPTE 436     7c/30     Inactive     Error     Field / Line       Not SMPTE 436     7c/45     Inactive     Error     Field / Line       Not SMPTE 436     7c/36     Inactive     Error     Field / Line       Not SMPTE 436     7c/37     Inactive     Error     Field / Line</td> <td>Not SMPTE 436     7c/42     Inactive     Error     Field / Line       Not SMPTE 436     7c/30     Inactive     Error     Field / Line       Not SMPTE 436     7c/45     Inactive     Error     Field / Line       Not SMPTE 436     7c/36     Inactive     Error     Field / Line       Not SMPTE 436     7c/37     Inactive     Error     Field / Line</td> <td>Not SMPTE 436     7c/42     Indive     Error     Field / Line     Field / Line       Not SMPTE 436     7c/30     Indive     Error     Field / Line       Not SMPTE 436     7c/45     Indive     Error     Field / Line       Not SMPTE 436     7c/36     Indive     Error     Field / Line       Not SMPTE 436     7c/37     Indive     Error     Field / Line</td> <td>Not SMPTE 436     7c/45     Inactive     Error     Field / Line       Not SMPTE 436     7c/36     Inactive     Error     Field / Line       Not SMPTE 436     7c/37     Inactive     Error     Field / Line</td> <td>Not SMPTE 436     7/45     Inactive     Error     Fiel / Line       Not SMPTE 436     7/36     Inactive     Error     Fiel / Line       Not SMPTE 436     7/37     Inactive     Error     Fiel / Line</td> <td>Not SMPTE 436     7c/30     Inactive     Error     Field / Line       Not SMPTE 436     7c/45     Inactive     Error     Field / Line       Not SMPTE 436     7c/36     Inactive     Error     Field / Line       Not SMPTE 436     7c/37     Inactive     Error     Field / Line</td> <td>Not SMPTE 436     7c/45     Inactive     Error     Field / Line       Not SMPTE 436     7c/36     Inactive     Error     Field / Line       Not SMPTE 436     7c/37     Inactive     Error     Field / Line</td> <td>Not SMPTE 436     7c/30     Inactive     Error     Field / Line       Not SMPTE 436     7c/45     Inactive     Error     Field / Line       Not SMPTE 436     7c/36     Inactive     Error     Field / Line       Not SMPTE 436     7c/37     Inactive     Error     Field / Line</td> <td>Not SMPTE 436     7c/30     Inactive     Error     Field / Line       Not SMPTE 436     7c/45     Inactive     Error     Field / Line       Not SMPTE 436     7c/36     Inactive     Error     Field / Line       Not SMPTE 436     7c/37     Inactive     Error     Field / Line</td>                                                                                                    | Not SMPTE 436     7c/42     Inactive     For     Field / Line       Not SMPTE 436     7c/30     Inactive     Error     Field / Line       Not SMPTE 436     7c/45     Inactive     Error     Field / Line       Not SMPTE 436     7c/36     Inactive     Error     Field / Line       Not SMPTE 436     7c/37     Inactive     Error     Field / Line                                                                                                    | Not SMPTE 436     7c/42     Inactive     Error     Field / Line       Not SMPTE 436     7c/30     Inactive     Error     Field / Line       Not SMPTE 436     7c/45     Inactive     Error     Field / Line       Not SMPTE 436     7c/36     Inactive     Error     Field / Line       Not SMPTE 436     7c/37     Inactive     Error     Field / Line                                                                                                    | Not SMPTE 436     7c/42     Indive     Error     Field / Line     Field / Line       Not SMPTE 436     7c/30     Indive     Error     Field / Line       Not SMPTE 436     7c/45     Indive     Error     Field / Line       Not SMPTE 436     7c/36     Indive     Error     Field / Line       Not SMPTE 436     7c/37     Indive     Error     Field / Line                                                                                                    | Not SMPTE 436     7c/45     Inactive     Error     Field / Line       Not SMPTE 436     7c/36     Inactive     Error     Field / Line       Not SMPTE 436     7c/37     Inactive     Error     Field / Line                                                                                                    | Not SMPTE 436     7/45     Inactive     Error     Fiel / Line       Not SMPTE 436     7/36     Inactive     Error     Fiel / Line       Not SMPTE 436     7/37     Inactive     Error     Fiel / Line                                                                                                    | Not SMPTE 436     7c/30     Inactive     Error     Field / Line       Not SMPTE 436     7c/45     Inactive     Error     Field / Line       Not SMPTE 436     7c/36     Inactive     Error     Field / Line       Not SMPTE 436     7c/37     Inactive     Error     Field / Line                                                                                                    | Not SMPTE 436     7c/45     Inactive     Error     Field / Line       Not SMPTE 436     7c/36     Inactive     Error     Field / Line       Not SMPTE 436     7c/37     Inactive     Error     Field / Line                                                                                                    | Not SMPTE 436     7c/30     Inactive     Error     Field / Line       Not SMPTE 436     7c/45     Inactive     Error     Field / Line       Not SMPTE 436     7c/36     Inactive     Error     Field / Line       Not SMPTE 436     7c/37     Inactive     Error     Field / Line                                                                                                    | Not SMPTE 436     7c/30     Inactive     Error     Field / Line       Not SMPTE 436     7c/45     Inactive     Error     Field / Line       Not SMPTE 436     7c/36     Inactive     Error     Field / Line       Not SMPTE 436     7c/37     Inactive     Error     Field / Line |
| 4 S291 Control Packet 0/0 Inactive 0k Field 4 / Line 14388<br>5 S291 Control Packet 0/0 Inactive 0k Field 124 / Line 12396                                                                                                    | Ok Field 4 / Line 14388                                                                                                    | 4 S291 Control Packet 0/0 Inactive 0k Field 4 / Line 14388                                                                                                    | NASMPTE436       7/42       Individe       Ford       Field / Line       Field / Line       Field / Field / Line       Field / Field / Field / Line       Field / Field / F                                                                                                    | Not SMPTE 436       7c/42       Inactive       Ford       Field / Line       Field / Line         Not SMPTE 436       7c/30       Inactive       Ford       Field / Line       Field / Line         Not SMPTE 436       7c/45       Inactive       Ford       Field / Line       Field / Line         Not SMPTE 436       7c/36       Inactive       Ford       Field / Line       Field / Line         Not SMPTE 436       7c/37       Inactive       Ford       Field / Line       Field / Line         Not SMPTE 436       7c/31       Inactive       Ford       Field / Line       Field / Line                                                                                                    | Not SMPTE 436       7c/42       Inactive       Ford       Field / Line       Field / Line         Not SMPTE 436       7c/30       Inactive       Ford       Field / Line       Field / Line <td>NASMPTE436       7/42       Individe       Error       Field / Line       Field / Line</td> <td>Not SMPTE 436       7c/45       Inactive       Firor       Field / Line       Field / Line         Not SMPTE 436       7c/37       Inactive       Firor       Field / Line       Field / Line         Not SMPTE 436       7c/37       Inactive       Firor       Field / Line       Field / Line         Not SMPTE 436       7c/31       Inactive       Firor       Field / Line       Field / Line</td> <td>Not SMPTE 436     7/45     Inactive     Error     Fiel / Line       Not SMPTE 436     7/36     Inactive     Error     Fiel / Line       Not SMPTE 436     7/37     Inactive     Error     Fiel / Line       Not SMPTE 436     7/37     Inactive     Error     Fiel / Line       Not SMPTE 436     7/31     Inactive     Error     Fiel / Line</td> <td>Not SMPTE 436     7c/30     Inactive     Error     Field / Line       Not SMPTE 436     7c/45     Inactive     Error     Field / Line       Not SMPTE 436     7c/36     Inactive     Error     Field / Line       Not SMPTE 436     7c/37     Inactive     Error     Field / Line       Not SMPTE 436     7c/31     Inactive     Error     Field / Line</td> <td>Not SMPTE 436     7c/45     nactive     Error     Field / Line     Field / Line       Not SMPTE 436     7c/36     nactive     Error     Field / Line       Not SMPTE 436     7c/37     nactive     Error     Field / Line       Not SMPTE 436     7c/37     nactive     Error       Not SMPTE 436     7c/37     nactive     Error       Not SMPTE 436     7c/31     nactive     Error</td> <td>Not SMPTE 436       7c/30       Inactive       Eror       Field / Line         Not SMPTE 436       7c/45       Inactive       Eror       Field / Line         Not SMPTE 436       7c/36       Inactive       Eror       Field / Line         Not SMPTE 436       7c/37       Inactive       Eror       Field / Line         Not SMPTE 436       7c/37       Inactive       Eror       Field / Line         Not SMPTE 436       7c/31       Inactive       Eror       Field / Line</td> <td>Not SMPTE 436     7c/30     Inactive     Error     Field / Line       Not SMPTE 436     7c/45     Inactive     Error     Field / Line       Not SMPTE 436     7c/37     Inactive     Error     Field / Line       Not SMPTE 436     7c/37     Inactive     Error     Field / Line       Not SMPTE 436     7c/31     Inactive     Error     Field / Line</td>                                                                                                    | NASMPTE436       7/42       Individe       Error       Field / Line       Field / Line                                                                                                    | Not SMPTE 436       7c/45       Inactive       Firor       Field / Line       Field / Line         Not SMPTE 436       7c/37       Inactive       Firor       Field / Line       Field / Line         Not SMPTE 436       7c/37       Inactive       Firor       Field / Line       Field / Line         Not SMPTE 436       7c/31       Inactive       Firor       Field / Line       Field / Line                                                                                                    | Not SMPTE 436     7/45     Inactive     Error     Fiel / Line       Not SMPTE 436     7/36     Inactive     Error     Fiel / Line       Not SMPTE 436     7/37     Inactive     Error     Fiel / Line       Not SMPTE 436     7/37     Inactive     Error     Fiel / Line       Not SMPTE 436     7/31     Inactive     Error     Fiel / Line                                                                                                    | Not SMPTE 436     7c/30     Inactive     Error     Field / Line       Not SMPTE 436     7c/45     Inactive     Error     Field / Line       Not SMPTE 436     7c/36     Inactive     Error     Field / Line       Not SMPTE 436     7c/37     Inactive     Error     Field / Line       Not SMPTE 436     7c/31     Inactive     Error     Field / Line                                                                                                    | Not SMPTE 436     7c/45     nactive     Error     Field / Line     Field / Line       Not SMPTE 436     7c/36     nactive     Error     Field / Line       Not SMPTE 436     7c/37     nactive     Error     Field / Line       Not SMPTE 436     7c/37     nactive     Error       Not SMPTE 436     7c/37     nactive     Error       Not SMPTE 436     7c/31     nactive     Error                                                                                                    | Not SMPTE 436       7c/30       Inactive       Eror       Field / Line         Not SMPTE 436       7c/45       Inactive       Eror       Field / Line         Not SMPTE 436       7c/36       Inactive       Eror       Field / Line         Not SMPTE 436       7c/37       Inactive       Eror       Field / Line         Not SMPTE 436       7c/37       Inactive       Eror       Field / Line         Not SMPTE 436       7c/31       Inactive       Eror       Field / Line                                                                                                    | Not SMPTE 436     7c/30     Inactive     Error     Field / Line       Not SMPTE 436     7c/45     Inactive     Error     Field / Line       Not SMPTE 436     7c/37     Inactive     Error     Field / Line       Not SMPTE 436     7c/37     Inactive     Error     Field / Line       Not SMPTE 436     7c/31     Inactive     Error     Field / Line                                                                                                    |                                                                                                    |
| 5 2291 Control Packet 0/0 Inactive Ok Field 124 / Line 12396                                                                                                    |                                                                                                    |                                                                                                    | NASMPTE436       7/42       Individe       Ford       Field Line       Field Line       F                                                                                                    | Not SMPTE 436       7c/42       Inactive       Ford       Field / Line       Field / Line         Not SMPTE 436       7c/30       Inactive       Ford       Field / Line       Field / Line         Not SMPTE 436       7c/45       Inactive       Ford       Field / Line       Field / Line         Not SMPTE 436       7c/36       Inactive       Ford       Field / Line       Field / Line         Not SMPTE 436       7c/37       Inactive       Ford       Field / Line       Field / Line         Not SMPTE 436       7c/31       Inactive       Ford       Field / Line       Field / Line         Not SMPTE 436       7c/38       Inactive       Ford       Field / Line       Field / Line                                                                                                    | Not SMPTE 436       7c/42       Inactive       Ford       Field / Line       Field / Line         Not SMPTE 436       7c/30       Inactive       Ford       Field / Line       Field / Line         Not SMPTE 436       7c/45       Inactive       Ford       Field / Line       Field / Line         Not SMPTE 436       7c/36       Inactive       Ford       Field / Line       Field / Line         Not SMPTE 436       7c/37       Inactive       Ford       Field / Line       Field / Line         Not SMPTE 436       7c/31       Inactive       Ford       Field / Line       Field / Line         Not SMPTE 436       7c/38       Inactive       Ford       Field / Line       Field / Line                                                                                                    | NASMPTE436       7/42       Individe       Ford       Field Line       Field Line       F                                                                                                    | Not SMPTE 436     7c/45     Inactive     Error     Field / Line     Field / Line       Not SMPTE 436     7c/37     Inactive     Error     Field / Line     Field / Line       Not SMPTE 436     7c/37     Inactive     Error     Field / Line     Field / Line       Not SMPTE 436     7c/31     Inactive     Error     Field / Line     Field / Line       Not SMPTE 436     7c/38     Inactive     Error     Field / Line     Field / Line                                                                                                    | Not SMPTE 436     7/45     Inactive     Error     Field / Line       Not SMPTE 436     7/35     Inactive     Error     Field / Line       Not SMPTE 436     7/37     Inactive     Error     Field / Line       Not SMPTE 436     7/37     Inactive     Error     Field / Line       Not SMPTE 436     7/31     Inactive     Error     Field / Line       Not SMPTE 436     7/38     Inactive     Error     Field / Line                                                                                                    | Not SMPTE 436     7c/30     Inactive     Error     Field / Line       Not SMPTE 436     7c/45     Inactive     Error     Field / Line       Not SMPTE 436     7c/36     Inactive     Error     Field / Line       Not SMPTE 436     7c/37     Inactive     Error     Field / Line       Not SMPTE 436     7c/31     Inactive     Error     Field / Line       Not SMPTE 436     7c/38     Inactive     Error     Field / Line                                                                                                    | Not SMPTE 436       7c/45       nactive       Error       Field / Line       Field / Line         Not SMPTE 436       7c/36       nactive       Error       Field / Line       Field / Line         Not SMPTE 436       7c/37       nactive       Error       Field / Line       Field / Line         Not SMPTE 436       7c/37       Inactive       Error       Field / Line       Field / Line         Not SMPTE 436       7c/37       Inactive       Error       Field / Line       Field / Line         Not SMPTE 436       7c/31       Inactive       Error       Field / Line       Field / Line                                                                                                    | Not SMPTE 436       7c/30       Inactive       Eror       Field / Line         Not SMPTE 436       7c/45       Inactive       Eror       Field / Line         Not SMPTE 436       7c/30       Inactive       Eror       Field / Line         Not SMPTE 436       7c/30       Inactive       Eror       Field / Line         Not SMPTE 436       7c/37       Inactive       Eror       Field / Line         Not SMPTE 436       7c/31       Inactive       Eror       Field / Line         Not SMPTE 436       7c/31       Inactive       Eror       Field / Line         Not SMPTE 436       7c/38       Inactive       Eror       Field / Line                                                                                                    | Not SMPTE 436       7c/30       Inactive       Error       Field / Line         Not SMPTE 436       7c/45       Inactive       Error       Field / Line         Not SMPTE 436       7c/36       Inactive       Error       Field / Line         Not SMPTE 436       7c/37       Inactive       Error       Field / Line         Not SMPTE 436       7c/31       Inactive       Error       Field / Line         Not SMPTE 436       7c/31       Inactive       Error       Field / Line         Not SMPTE 436       7c/38       Inactive       Error       Field / Line                                                                                                    |                                                                                                    |
|                                                                                                    |                                                                                                    | 5 S291 Control Packet 0/0 Insclive 0k Field 124 / Line 12336                                                                                                    | NASMPTE436       7/42       Index       Ford       Field line       Field line       Fiel                                                                                                    | Not SMPTE 436       7c/42       Inactive       For       Field / Line       Field / Line       Field / Field / Line       Field / Field / Line       Field / Field / Line       Field / Field / Field                                                                                                    | Not SMPTE 436       7d2       Inctive       For of of the definition of the definition of the defi                                                                                                    | NASMPTE436       7/42       Index       Ford       Field line       Field line       Fiel                                                                                                    | Not SMPTE 436     7c/45     Inactive     Error     Field / Line       Not SMPTE 436     7c/37     Inactive     Error     Field / Line       Not SMPTE 436     7c/37     Inactive     Error     Field / Line       Not SMPTE 436     7c/31     Inactive     Error     Field / Line       Not SMPTE 436     7c/31     Inactive     Error     Field / Line       Not SMPTE 436     7c/38     Inactive     Error     Field / Line       S291 Control Packet     00     Inactive     Ok     Field S25 / Line 14999                                                                                                    | NotSMPTE 436       7c/45       Inactive       Error       Fiel / Line         NotSMPTE 436       7c/35       Inactive       Error       Fiel / Line       Inactive         NotSMPTE 436       7c/37       Inactive       Error       Fiel / Line       Inactive         NotSMPTE 436       7c/37       Inactive       Error       Fiel / Line       Inactive         NotSMPTE 436       7c/31       Inactive       Error       Fiel / Line       Inactive         NotSMPTE 436       7c/38       Inactive       Error       Fiel / Line       Inactive         NotSMPTE 436       7c/38       Inactive       Error       Fiel / Line       Inactive         StPIC 436       7c/38       Inactive       Error       Fiel / Line       Inactive       Inactive         StPIC 436       7c/38       Inactive       Error       Fiel / Line       Inactive       Inactive <td>Not SMPTE 436       7c/30       Inactive       For of the constraint of the constraint of the cons</td> <td>Not SMPTE 436       7c/45       nactive       Error       Field / Line       Field / Line         Not SMPTE 436       7c/36       nactive       Error       Field / Line       Field / Line         Not SMPTE 436       7c/37       nactive       Error       Field / Line       Field / Line         Not SMPTE 436       7c/37       nactive       Error       Field / Line       Field / Line         Not SMPTE 436       7c/31       nactive       Error       Field / Line       Field / Line         Not SMPTE 436       7c/38       nactive       Error       Field / Line       Field / Line         Not SMPTE 436       7c/38       nactive       Error       Field / Line       Field / Line         Stor SMPTE 436       7c/38       nactive       Error       Field / Line       Field / Line         Stor SMPTE 436       7c/38       nactive       Error       Field / Line       Field / Line         Stor SMPTE 436       7c/38       nactive       Not SMPTE 436       Field / Line       Field / Line         Stor SMPTE 436       7c/38       nactive       Not SMPTE 436       Field / Line       Field / Line         Stor SMPTE 436       7c/38       nactive       Not SMPTE 436       Field / Line       Field</td> <td>Not SMPTE 436       7/30       Inactive       Ener       Field / Line         Not SMPTE 436       7/45       Inactive       Ener       Field / Line         Not SMPTE 436       7/30       Inactive       Ener       Field / Line         Not SMPTE 436       7/37       Inactive       Ener       Field / Line         Not SMPTE 436       7/31       Inactive       Ener       Field / Line       Field / Line         Not SMPTE 436       7/38       Inactive       Ener       Field / Line       Field / Line         Not SMPTE 436       7/38       Inactive       Ener       Field / Line       Field / Line         Not SMPTE 436       7/38       Inactive       Ener       Field / Line       Field / Line         Not SMPTE 436       7/38       Inactive       Ener       Field / Line       Field / Line         Star Double Acted       7/38       Inactive       Ener       Field / Line       Field / Line       Field / Line         Star Double Acted       7/38       Inactive       Field / Line       Field / Line       Field / Line       Field / Line</td> <td>NotSMPTE 436       7c/30       native       Foro       Field / Line         NotSMPTE 436       7c/45       native       Foro       Field / Line         NotSMPTE 436       7c/36       native       Foro       Field / Line         NotSMPTE 436       7c/37       native       Foro       Field / Line         NotSMPTE 436       7c/37       native       Foro       Field / Line         NotSMPTE 436       7c/31       native       Foro       Field / Line         NotSMPTE 436       7c/38       native       Foro       Field / Line         S291 Control Packet       0/0       native       Scontrol       Field 5/ Line 14899</td> | Not SMPTE 436       7c/30       Inactive       For of the constraint of the constraint of the cons                                                                                                    | Not SMPTE 436       7c/45       nactive       Error       Field / Line       Field / Line         Not SMPTE 436       7c/36       nactive       Error       Field / Line       Field / Line         Not SMPTE 436       7c/37       nactive       Error       Field / Line       Field / Line         Not SMPTE 436       7c/37       nactive       Error       Field / Line       Field / Line         Not SMPTE 436       7c/31       nactive       Error       Field / Line       Field / Line         Not SMPTE 436       7c/38       nactive       Error       Field / Line       Field / Line         Not SMPTE 436       7c/38       nactive       Error       Field / Line       Field / Line         Stor SMPTE 436       7c/38       nactive       Error       Field / Line       Field / Line         Stor SMPTE 436       7c/38       nactive       Error       Field / Line       Field / Line         Stor SMPTE 436       7c/38       nactive       Not SMPTE 436       Field / Line       Field / Line         Stor SMPTE 436       7c/38       nactive       Not SMPTE 436       Field / Line       Field / Line         Stor SMPTE 436       7c/38       nactive       Not SMPTE 436       Field / Line       Field                                                                                                    | Not SMPTE 436       7/30       Inactive       Ener       Field / Line         Not SMPTE 436       7/45       Inactive       Ener       Field / Line         Not SMPTE 436       7/30       Inactive       Ener       Field / Line         Not SMPTE 436       7/37       Inactive       Ener       Field / Line         Not SMPTE 436       7/31       Inactive       Ener       Field / Line       Field / Line         Not SMPTE 436       7/38       Inactive       Ener       Field / Line       Field / Line         Not SMPTE 436       7/38       Inactive       Ener       Field / Line       Field / Line         Not SMPTE 436       7/38       Inactive       Ener       Field / Line       Field / Line         Not SMPTE 436       7/38       Inactive       Ener       Field / Line       Field / Line         Star Double Acted       7/38       Inactive       Ener       Field / Line       Field / Line       Field / Line         Star Double Acted       7/38       Inactive       Field / Line       Field / Line       Field / Line       Field / Line                                                                                                    | NotSMPTE 436       7c/30       native       Foro       Field / Line         NotSMPTE 436       7c/45       native       Foro       Field / Line         NotSMPTE 436       7c/36       native       Foro       Field / Line         NotSMPTE 436       7c/37       native       Foro       Field / Line         NotSMPTE 436       7c/37       native       Foro       Field / Line         NotSMPTE 436       7c/31       native       Foro       Field / Line         NotSMPTE 436       7c/38       native       Foro       Field / Line         S291 Control Packet       0/0       native       Scontrol       Field 5/ Line 14899                                                                                                    |                                                                                                    |
|                                                                                                    | Ok Field 124 / Line 12336                                                                                                    |                                                                                                    | NASMPTE436       742       Index       Ford       Field Line       Field Line       Field                                                                                                    | Not SMPTE 436       7/42       Indive       For       Fiel / Line       Fiel / Line       Fiel / L                                                                                                    | Not SMPTE 436       7d2       Inctive       Ford       Field / Line       Field / Line         Not SMPTE 436       7d30       Inctive       Ford       Field / Line       Field / Line       Field / Field / Field                                                                                                    | NASMPTE436       742       Index       Ford       Field Line       Field Line       Field                                                                                                    | Not SMPTE 436     Notion     Notion     No                                                                                                    | Not SMPTE 436     7/45     Native     Enor     Field / Line     Field / Line       Not SMPTE 436     7/36     Inative     Enor     Field / Line     Field / Line       Not SMPTE 436     7/37     Inative     Enor     Field / Line     Field / Line       Not SMPTE 436     7/37     Inative     Enor     Field / Line     Field / Line       Not SMPTE 436     7/38     Inative     Enor     Field / Line     Field / Line       Not SMPTE 436     7/38     Inative     Enor     Field / Line     Field / Line       Sol Control Packet     0     Inative     Katowa     Katowa     Field / Line       Sol Control Packet     0     Inative     Katowa     Field / Line     Field / Line                                                                                                    | NotSMPTE 436       7c/30       Inctive       For of the constraint of the constraint of the constr                                                                                                    | Not SMPTE 436       7/45       nactive       Error       Field / Line         Not SMPTE 436       7/36       nactive       Error       Field / Line         Not SMPTE 436       7/37       nactive       Error       Field / Line         Not SMPTE 436       7/37       nactive       Error       Field / Line         Not SMPTE 436       7/37       nactive       Error       Field / Line         Not SMPTE 436       7/38       nactive       Error       Field / Line         Not SMPTE 436       7/38       nactive       Error       Field / Line         Not SMPTE 436       7/38       nactive       Error       Field / Line         Stortorl Packet       00       nactive       Ok       Field 55 / Line 14899         Stortorl Packet       00       nactive       Ok       Field 51 / Line 12346                                                                                                    | Not SMPTE 436       7/30       Inactive       Enor       Field / Line         Not SMPTE 436       7/45       Inactive       Enor       Field / Line       Field / Line         Not SMPTE 436       7/30       Inactive       Enor       Field / Line       Field / Line         Not SMPTE 436       7/37       Inactive       Enor       Field / Line       Field / Line         Not SMPTE 436       7/31       Inactive       Enor       Field / Line       Field / Line         Not SMPTE 436       7/38       Inactive       Enor       Field / Line       Field / Line         Not SMPTE 436       7/38       Inactive       Enor       Field / Line       Field / Line         Sol Control Packet       00       Inactive       Ok       Field 57 / Line 14899       Field 57 / Line 12346                                                                                                    | NotSMPTE 4367c/30nativeFrorField / LineNotSMPTE 4367c/45nativeForoField / LineNotSMPTE 4367c/36nativeForoField / LineNotSMPTE 4367c/37nativeForoField / LineNotSMPTE 4367c/31nativeErrorField / LineNotSMPTE 4367c/38nativeErrorField / LineNotSMPTE 4367c/38nativeErrorField / LineS291 Control Packet00nativeOkField 5/ Line 14899S291 Control Packet0/0nativeOkField 1/ Line 12346                                                                                                    |                                                                                                    |
|                                                                                                    |                                                                                                    |                                                                                                    | NAMPE436       742       Index       Ford       Field Index       Field Index <td>NotSMPTE4367d/2IndiveForFiel / LineFiel / LineNotSMPTE4367d/30IndiveForFiel / LineFiel / LineFiel / LineNotSMPTE4367d/30IndiveForFiel / LineFiel / LineFiel / LineFiel / LineNotSMPTE4367d/30IndiveForFiel / LineFiel / LineFiel / LineFiel / LineFiel / LineNotSMPTE4367d/30IndiveForFiel / LineFiel / LineFiel / LineFiel / LineFiel / LineFiel / LineS291 ControlPacket00Indive0kFiel / Line / LineFiel / Line / LineFiel / LineFiel / LineFiel / LineFiel / LineS291 ControlPacket00Indive0kFiel / Line / LineFiel / Line / LineFiel / LineFiel / LineFiel / LineFiel / LineS291 ControlPacket00Indive0kFiel / Line / LineFiel / Line / LineFiel / LineFiel / LineFiel / LineFiel / LineFiel / LineS291 ControlPacket00Indive0kFiel / Line / LineFiel / Line / LineFiel / LineFiel / LineFiel / LineFiel / LineFiel / LineFiel / LineFiel / LineFiel / LineFiel / LineFiel / LineFiel / LineFiel / LineFiel / LineFiel / LineFiel / LineFiel / LineFiel / LineFiel / LineFiel / LineFiel / LineFiel / LineFiel / LineFiel / LineFiel / LineFiel / LineFiel / LineFi</td> <td>Not SMPTE 4367d2IndiveFordField LineField LineNot SMPTE 4367d30IndiveFordField LineNot SMPTE 4367d30IndiveFordField LineNot SMPTE 4367d30IndiveFordField LineNot SMPTE 4367d30IndiveFordField LineNot SMPTE 4367d30IndiveFordField LineNot SMPTE 4367d30IndiveFordField LineNot SMPTE 4367d30IndiveFordField LineS29 Control Packet00Indive0kField SLine 14999S29 Control Packet00Indive0kField SLine 1438S29 Control Packet00Indive0kField Line 14388</td> <td>NAMPE436       742       Index       Ford       Field Index       Field Index<td>Not SMPTE 436     Notion     Notion     No</td><td>Not SMPTE 436       7/45       Native       For       Field / Line         Not SMPTE 436       7/36       Inative       For       Field / Line         Not SMPTE 436       7/37       Inative       For       Field / Line         Not SMPTE 436       7/37       Inative       For       Field / Line         Not SMPTE 436       7/31       Inative       For       Field / Line         Not SMPTE 436       7/38       Inative       For       Field / Line         Not SMPTE 436       7/38       Inative       For       Field / Line         Not SMPTE 436       7/38       Inative       For       Field / Line         Sol Sontrol Packet       00       Inative       Not SMPTE 430       Field / Line 12346         Sol Sontrol Packet       00       Inative       Not SMPTE 430       Field / Line 14388</td><td>NotSMPTE 436Yo/30NotiveFor of an of all / LineNot SMPTE 4367/45InclueFor of an of all / LineNot SMPTE 4367/35InclueFor of an of all / LineNot SMPTE 4367/37InclueFor of an of all / LineNot SMPTE 4367/37InclueFor of an of all / LineNot SMPTE 4367/37InclueFor of an of all / LineNot SMPTE 4367/38InclueFor of an of all / LineS291 Control Packet0/0InclueOkField 51/Line 12346S291 Control Packet0/0InclueOkField 1/Line 12346S291 Control Packet0/0InclueOkField 1/Line 12346S291 Control Packet0/0InclueOkField 1/Line 12346S291 Control Packet0/0InclueOkField 1/Line 12346S291 Control Packet0/0InclueOkField 1/Line 12346S291 Control Packet0/0InclueOkField 1/Line 12346S291 Control Packet0/0InclueOkField 1/Line 12346S291 Control Packet0/0InclueOkField 1/Line 12346S291 Control Packet0/0InclueOkField 1/Line 12346S291 Control Packet0/0InclueOkField 1/Line 12346S291 Control Packet0/0InclueOkField 1/Line 12346S291 Control Packet0/0InclueOkField 1/Line 12346S291 Control Packet0/0InclueOk</td><td>Not SMPTE 436       7/45       native       fror       field / Line         Not SMPTE 436       7/35       native       for       field / Line         Not SMPTE 436       7/37       native       for       field / Line         Not SMPTE 436       7/37       native       for       field / Line         Not SMPTE 436       7/37       native       for       field / Line         Not SMPTE 436       7/38       native       for       field / Line         Not SMPTE 436       7/38       native       for       field / Line         Not SMPTE 436       7/38       native       for       field / Line         Not SMPTE 436       7/38       native       for       field / Line         Spi Control Packet       0/0       native       for       field / Line 14388         Spi Control Packet       0/0       native       Ok       field / Line 14388</td><td>Net SMPTE 436       7/30       Inactive       Ener       Field / Line         Not SMPTE 436       7/45       Inactive       Ener       Field / Line         Not SMPTE 436       7/30       Inactive       Ener       Field / Line         Not SMPTE 436       7/30       Inactive       Ener       Field / Line         Not SMPTE 436       7/30       Inactive       Ener       Field / Line       Field / Line         Not SMPTE 436       7/30       Inactive       Ener       Field / Line       Field / Line       Field / Line         Not SMPTE 436       7/30       Inactive       Ener       Field / Line       Field / Line       Field / Line       Field / Line       Field / Line       Field / Line       Field / Line       Field / Line       Field / Line       Field / Line       Field / Line       Field / Line       Field / Line       Field / Line / Line       Field / Line / Line       Field / Line / Line       Field / Line / Line       Field / Line / Line / Line       Field / Line / Line / Line       Field / Line / Line / Line       Field / Line / Line       Field / Line / Line       Field / Line / Line / Line / Line       Field / Line / Line / Line       Field / Line / Line / Line       Field / Line / Line / Line       Field / Line / Line / Line       Field / Line / Line / Line / Line / Line       Field / Line / Line / Lin</td><td>NotSMPE 4367c/30nativeFrorField / LineNotSMPE 4367c/45nativeForField / LineNotSMPE 4367c/36nativeForField / LineNotSMPE 4367c/37nativeForField / LineNotSMPE 4367c/37nativeForField / LineNotSMPE 4367c/31nativeForField / LineNotSMPE 4367c/38nativeErorField / LineS291 Control Packet00nativeOkField 5/ Line 14899S291 Control Packet0/0nativeOkField 1/ Line 12346S291 Control Packet0/0nativeOkField 1/ Line 1388</td></td> | NotSMPTE4367d/2IndiveForFiel / LineFiel / LineNotSMPTE4367d/30IndiveForFiel / LineFiel / LineFiel / LineNotSMPTE4367d/30IndiveForFiel / LineFiel / LineFiel / LineFiel / LineNotSMPTE4367d/30IndiveForFiel / LineFiel / LineFiel / LineFiel / LineFiel / LineNotSMPTE4367d/30IndiveForFiel / LineFiel / LineFiel / LineFiel / LineFiel / LineFiel / LineS291 ControlPacket00Indive0kFiel / Line / LineFiel / Line / LineFiel / LineFiel / LineFiel / LineFiel / LineS291 ControlPacket00Indive0kFiel / Line / LineFiel / Line / LineFiel / LineFiel / LineFiel / LineFiel / LineS291 ControlPacket00Indive0kFiel / Line / LineFiel / Line / LineFiel / LineFiel / LineFiel / LineFiel / LineFiel / LineS291 ControlPacket00Indive0kFiel / Line / LineFiel / Line / LineFiel / LineFiel / LineFiel / LineFiel / LineFiel / LineFiel / LineFiel / LineFiel / LineFiel / LineFiel / LineFiel / LineFiel / LineFiel / LineFiel / LineFiel / LineFiel / LineFiel / LineFiel / LineFiel / LineFiel / LineFiel / LineFiel / LineFiel / LineFiel / LineFiel / LineFiel / LineFi                                                                                                    | Not SMPTE 4367d2IndiveFordField LineField LineNot SMPTE 4367d30IndiveFordField LineNot SMPTE 4367d30IndiveFordField LineNot SMPTE 4367d30IndiveFordField LineNot SMPTE 4367d30IndiveFordField LineNot SMPTE 4367d30IndiveFordField LineNot SMPTE 4367d30IndiveFordField LineNot SMPTE 4367d30IndiveFordField LineS29 Control Packet00Indive0kField SLine 14999S29 Control Packet00Indive0kField SLine 1438S29 Control Packet00Indive0kField Line 14388                                                                                                    | NAMPE436       742       Index       Ford       Field Index       Field Index <td>Not SMPTE 436     Notion     Notion     No</td> <td>Not SMPTE 436       7/45       Native       For       Field / Line         Not SMPTE 436       7/36       Inative       For       Field / Line         Not SMPTE 436       7/37       Inative       For       Field / Line         Not SMPTE 436       7/37       Inative       For       Field / Line         Not SMPTE 436       7/31       Inative       For       Field / Line         Not SMPTE 436       7/38       Inative       For       Field / Line         Not SMPTE 436       7/38       Inative       For       Field / Line         Not SMPTE 436       7/38       Inative       For       Field / Line         Sol Sontrol Packet       00       Inative       Not SMPTE 430       Field / Line 12346         Sol Sontrol Packet       00       Inative       Not SMPTE 430       Field / Line 14388</td> <td>NotSMPTE 436Yo/30NotiveFor of an of all / LineNot SMPTE 4367/45InclueFor of an of all / LineNot SMPTE 4367/35InclueFor of an of all / LineNot SMPTE 4367/37InclueFor of an of all / LineNot SMPTE 4367/37InclueFor of an of all / LineNot SMPTE 4367/37InclueFor of an of all / LineNot SMPTE 4367/38InclueFor of an of all / LineS291 Control Packet0/0InclueOkField 51/Line 12346S291 Control Packet0/0InclueOkField 1/Line 12346S291 Control Packet0/0InclueOkField 1/Line 12346S291 Control Packet0/0InclueOkField 1/Line 12346S291 Control Packet0/0InclueOkField 1/Line 12346S291 Control Packet0/0InclueOkField 1/Line 12346S291 Control Packet0/0InclueOkField 1/Line 12346S291 Control Packet0/0InclueOkField 1/Line 12346S291 Control Packet0/0InclueOkField 1/Line 12346S291 Control Packet0/0InclueOkField 1/Line 12346S291 Control Packet0/0InclueOkField 1/Line 12346S291 Control Packet0/0InclueOkField 1/Line 12346S291 Control Packet0/0InclueOkField 1/Line 12346S291 Control Packet0/0InclueOk</td> <td>Not SMPTE 436       7/45       native       fror       field / Line         Not SMPTE 436       7/35       native       for       field / Line         Not SMPTE 436       7/37       native       for       field / Line         Not SMPTE 436       7/37       native       for       field / Line         Not SMPTE 436       7/37       native       for       field / Line         Not SMPTE 436       7/38       native       for       field / Line         Not SMPTE 436       7/38       native       for       field / Line         Not SMPTE 436       7/38       native       for       field / Line         Not SMPTE 436       7/38       native       for       field / Line         Spi Control Packet       0/0       native       for       field / Line 14388         Spi Control Packet       0/0       native       Ok       field / Line 14388</td> <td>Net SMPTE 436       7/30       Inactive       Ener       Field / Line         Not SMPTE 436       7/45       Inactive       Ener       Field / Line         Not SMPTE 436       7/30       Inactive       Ener       Field / Line         Not SMPTE 436       7/30       Inactive       Ener       Field / Line         Not SMPTE 436       7/30       Inactive       Ener       Field / Line       Field / Line         Not SMPTE 436       7/30       Inactive       Ener       Field / Line       Field / Line       Field / Line         Not SMPTE 436       7/30       Inactive       Ener       Field / Line       Field / Line       Field / Line       Field / Line       Field / Line       Field / Line       Field / Line       Field / Line       Field / Line       Field / Line       Field / Line       Field / Line       Field / Line       Field / Line / Line       Field / Line / Line       Field / Line / Line       Field / Line / Line       Field / Line / Line / Line       Field / Line / Line / Line       Field / Line / Line / Line       Field / Line / Line       Field / Line / Line       Field / Line / Line / Line / Line       Field / Line / Line / Line       Field / Line / Line / Line       Field / Line / Line / Line       Field / Line / Line / Line       Field / Line / Line / Line / Line / Line       Field / Line / Line / Lin</td> <td>NotSMPE 4367c/30nativeFrorField / LineNotSMPE 4367c/45nativeForField / LineNotSMPE 4367c/36nativeForField / LineNotSMPE 4367c/37nativeForField / LineNotSMPE 4367c/37nativeForField / LineNotSMPE 4367c/31nativeForField / LineNotSMPE 4367c/38nativeErorField / LineS291 Control Packet00nativeOkField 5/ Line 14899S291 Control Packet0/0nativeOkField 1/ Line 12346S291 Control Packet0/0nativeOkField 1/ Line 1388</td> | Not SMPTE 436     Notion     Notion     No                                                                                                    | Not SMPTE 436       7/45       Native       For       Field / Line         Not SMPTE 436       7/36       Inative       For       Field / Line         Not SMPTE 436       7/37       Inative       For       Field / Line         Not SMPTE 436       7/37       Inative       For       Field / Line         Not SMPTE 436       7/31       Inative       For       Field / Line         Not SMPTE 436       7/38       Inative       For       Field / Line         Not SMPTE 436       7/38       Inative       For       Field / Line         Not SMPTE 436       7/38       Inative       For       Field / Line         Sol Sontrol Packet       00       Inative       Not SMPTE 430       Field / Line 12346         Sol Sontrol Packet       00       Inative       Not SMPTE 430       Field / Line 14388                                                                                                    | NotSMPTE 436Yo/30NotiveFor of an of all / LineNot SMPTE 4367/45InclueFor of an of all / LineNot SMPTE 4367/35InclueFor of an of all / LineNot SMPTE 4367/37InclueFor of an of all / LineNot SMPTE 4367/37InclueFor of an of all / LineNot SMPTE 4367/37InclueFor of an of all / LineNot SMPTE 4367/38InclueFor of an of all / LineS291 Control Packet0/0InclueOkField 51/Line 12346S291 Control Packet0/0InclueOkField 1/Line 12346S291 Control Packet0/0InclueOkField 1/Line 12346S291 Control Packet0/0InclueOkField 1/Line 12346S291 Control Packet0/0InclueOkField 1/Line 12346S291 Control Packet0/0InclueOkField 1/Line 12346S291 Control Packet0/0InclueOkField 1/Line 12346S291 Control Packet0/0InclueOkField 1/Line 12346S291 Control Packet0/0InclueOkField 1/Line 12346S291 Control Packet0/0InclueOkField 1/Line 12346S291 Control Packet0/0InclueOkField 1/Line 12346S291 Control Packet0/0InclueOkField 1/Line 12346S291 Control Packet0/0InclueOkField 1/Line 12346S291 Control Packet0/0InclueOk                                                                                                    | Not SMPTE 436       7/45       native       fror       field / Line         Not SMPTE 436       7/35       native       for       field / Line         Not SMPTE 436       7/37       native       for       field / Line         Not SMPTE 436       7/37       native       for       field / Line         Not SMPTE 436       7/37       native       for       field / Line         Not SMPTE 436       7/38       native       for       field / Line         Not SMPTE 436       7/38       native       for       field / Line         Not SMPTE 436       7/38       native       for       field / Line         Not SMPTE 436       7/38       native       for       field / Line         Spi Control Packet       0/0       native       for       field / Line 14388         Spi Control Packet       0/0       native       Ok       field / Line 14388                                                                                                    | Net SMPTE 436       7/30       Inactive       Ener       Field / Line         Not SMPTE 436       7/45       Inactive       Ener       Field / Line         Not SMPTE 436       7/30       Inactive       Ener       Field / Line         Not SMPTE 436       7/30       Inactive       Ener       Field / Line         Not SMPTE 436       7/30       Inactive       Ener       Field / Line       Field / Line         Not SMPTE 436       7/30       Inactive       Ener       Field / Line       Field / Line       Field / Line         Not SMPTE 436       7/30       Inactive       Ener       Field / Line       Field / Line       Field / Line       Field / Line       Field / Line       Field / Line       Field / Line       Field / Line       Field / Line       Field / Line       Field / Line       Field / Line       Field / Line       Field / Line / Line       Field / Line / Line       Field / Line / Line       Field / Line / Line       Field / Line / Line / Line       Field / Line / Line / Line       Field / Line / Line / Line       Field / Line / Line       Field / Line / Line       Field / Line / Line / Line / Line       Field / Line / Line / Line       Field / Line / Line / Line       Field / Line / Line / Line       Field / Line / Line / Line       Field / Line / Line / Line / Line / Line       Field / Line / Line / Lin                                                                                                    | NotSMPE 4367c/30nativeFrorField / LineNotSMPE 4367c/45nativeForField / LineNotSMPE 4367c/36nativeForField / LineNotSMPE 4367c/37nativeForField / LineNotSMPE 4367c/37nativeForField / LineNotSMPE 4367c/31nativeForField / LineNotSMPE 4367c/38nativeErorField / LineS291 Control Packet00nativeOkField 5/ Line 14899S291 Control Packet0/0nativeOkField 1/ Line 12346S291 Control Packet0/0nativeOkField 1/ Line 1388                                                                                                    |                                                                                                    |
| ormat: ARIB TR-829 AV Sig Error Mon MetaD DID: 43 SDID: 4 Exp/Act Checksum: 0/0 Status: OK ACUVICY: Indexive                                                                                                    | m: 0/0 Status: Ok Activity: Inactive                                                                                                    |                                                                                                    | NAMPE436       742       Index       Ford       Field Index       Field Index <td>NotSMPTE4367d/2IndiveForFiel / LineFiel / LineNotSMPTE4367d/30IndiveForFiel / LineFiel / LineFiel / LineNotSMPTE4367d/30IndiveForFiel / LineFiel / LineFiel / LineFiel / LineNotSMPTE4367d/30IndiveForFiel / LineFiel / LineFiel / LineFiel / LineFiel / LineNotSMPTE4367d/30IndiveForFiel / LineFiel / LineFiel / LineFiel / LineFiel / LineFiel / LineS291 ControlPacket00Indive0kFiel / Line / LineFiel / Line / LineFiel / LineFiel / LineFiel / LineFiel / LineS291 ControlPacket00Indive0kFiel / Line / LineFiel / Line / LineFiel / LineFiel / LineFiel / LineFiel / LineS291 ControlPacket00Indive0kFiel / Line / LineFiel / Line / LineFiel / LineFiel / LineFiel / LineFiel / LineFiel / LineS291 ControlPacket00Indive0kFiel / Line / LineFiel / Line / LineFiel / LineFiel / LineFiel / LineFiel / LineFiel / LineFiel / LineFiel / LineFiel / LineFiel / LineFiel / LineFiel / LineFiel / LineFiel / LineFiel / LineFiel / LineFiel / LineFiel / LineFiel / LineFiel / LineFiel / LineFiel / LineFiel / LineFiel / LineFiel / LineFiel / LineFiel / LineFi</td> <td>Not SMPTE 4367d2IndiveFordField LineField LineNot SMPTE 4367d30IndiveFordField LineNot SMPTE 4367d30IndiveFordField LineNot SMPTE 4367d30IndiveFordField LineNot SMPTE 4367d30IndiveFordField LineNot SMPTE 4367d30IndiveFordField LineNot SMPTE 4367d30IndiveFordField LineNot SMPTE 4367d30IndiveFordField LineS29 Control Packet00Indive0kField SLine 14999S29 Control Packet00Indive0kField SLine 1438S29 Control Packet00Indive0kField Line 14388</td> <td>NAMPE436       742       Index       Ford       Field Index       Field Index<td>Not SMPTE 436     Notion     Notion     No</td><td>Not SMPTE 436       7/45       Native       For       Field / Line         Not SMPTE 436       7/36       Inative       For       Field / Line         Not SMPTE 436       7/37       Inative       For       Field / Line         Not SMPTE 436       7/37       Inative       For       Field / Line         Not SMPTE 436       7/31       Inative       For       Field / Line         Not SMPTE 436       7/38       Inative       For       Field / Line         Not SMPTE 436       7/38       Inative       For       Field / Line         Not SMPTE 436       7/38       Inative       For       Field / Line         Sol Sontrol Packet       00       Inative       Not SMPTE 430       Field / Line 12346         Sol Sontrol Packet       00       Inative       Not SMPTE 430       Field / Line 14388</td><td>NotSMPTE 436Yo/30NotiveFor of an of all / LineNot SMPTE 4367/45InclueFor of an of all / LineNot SMPTE 4367/35InclueFor of an of all / LineNot SMPTE 4367/37InclueFor of an of all / LineNot SMPTE 4367/37InclueFor of an of all / LineNot SMPTE 4367/37InclueFor of an of all / LineNot SMPTE 4367/38InclueFor of an of all / LineS291 Control Packet0/0InclueOkField 51/Line 12346S291 Control Packet0/0InclueOkField 1/Line 12346S291 Control Packet0/0InclueOkField 1/Line 12346S291 Control Packet0/0InclueOkField 1/Line 12346S291 Control Packet0/0InclueOkField 1/Line 12346S291 Control Packet0/0InclueOkField 1/Line 12346S291 Control Packet0/0InclueOkField 1/Line 12346S291 Control Packet0/0InclueOkField 1/Line 12346S291 Control Packet0/0InclueOkField 1/Line 12346S291 Control Packet0/0InclueOkField 1/Line 12346S291 Control Packet0/0InclueOkField 1/Line 12346S291 Control Packet0/0InclueOkField 1/Line 12346S291 Control Packet0/0InclueOkField 1/Line 12346S291 Control Packet0/0InclueOk</td><td>Not SMPTE 436       7/45       native       fror       field / Line         Not SMPTE 436       7/35       native       for       field / Line         Not SMPTE 436       7/37       native       for       field / Line         Not SMPTE 436       7/37       native       for       field / Line         Not SMPTE 436       7/37       native       for       field / Line         Not SMPTE 436       7/38       native       for       field / Line         Not SMPTE 436       7/38       native       for       field / Line         Not SMPTE 436       7/38       native       for       field / Line         Not SMPTE 436       7/38       native       for       field / Line         Spi Control Packet       0/0       native       for       field / Line 14388         Spi Control Packet       0/0       native       Ok       field / Line 14388</td><td>Net SMPTE 436       7/30       Inactive       Ener       Field / Line         Not SMPTE 436       7/45       Inactive       Ener       Field / Line         Not SMPTE 436       7/30       Inactive       Ener       Field / Line         Not SMPTE 436       7/30       Inactive       Ener       Field / Line         Not SMPTE 436       7/30       Inactive       Ener       Field / Line       Field / Line         Not SMPTE 436       7/30       Inactive       Ener       Field / Line       Field / Line       Field / Line         Not SMPTE 436       7/30       Inactive       Ener       Field / Line       Field / Line       Field / Line       Field / Line       Field / Line       Field / Line       Field / Line       Field / Line       Field / Line       Field / Line       Field / Line       Field / Line       Field / Line       Field / Line / Line       Field / Line / Line       Field / Line / Line       Field / Line / Line       Field / Line / Line / Line       Field / Line / Line / Line       Field / Line / Line / Line       Field / Line / Line       Field / Line / Line       Field / Line / Line / Line / Line       Field / Line / Line / Line       Field / Line / Line / Line       Field / Line / Line / Line       Field / Line / Line / Line       Field / Line / Line / Line / Line / Line       Field / Line / Line / Lin</td><td>NotSMPE 4367c/30nativeFrorField / LineNotSMPE 4367c/45nativeForField / LineNotSMPE 4367c/36nativeForField / LineNotSMPE 4367c/37nativeForField / LineNotSMPE 4367c/37nativeForField / LineNotSMPE 4367c/31nativeForField / LineNotSMPE 4367c/38nativeErorField / LineS291 Control Packet00nativeOkField 5/ Line 14899S291 Control Packet0/0nativeOkField 1/ Line 12346S291 Control Packet0/0nativeOkField 1/ Line 1388</td></td> | NotSMPTE4367d/2IndiveForFiel / LineFiel / LineNotSMPTE4367d/30IndiveForFiel / LineFiel / LineFiel / LineNotSMPTE4367d/30IndiveForFiel / LineFiel / LineFiel / LineFiel / LineNotSMPTE4367d/30IndiveForFiel / LineFiel / LineFiel / LineFiel / LineFiel / LineNotSMPTE4367d/30IndiveForFiel / LineFiel / LineFiel / LineFiel / LineFiel / LineFiel / LineS291 ControlPacket00Indive0kFiel / Line / LineFiel / Line / LineFiel / LineFiel / LineFiel / LineFiel / LineS291 ControlPacket00Indive0kFiel / Line / LineFiel / Line / LineFiel / LineFiel / LineFiel / LineFiel / LineS291 ControlPacket00Indive0kFiel / Line / LineFiel / Line / LineFiel / LineFiel / LineFiel / LineFiel / LineFiel / LineS291 ControlPacket00Indive0kFiel / Line / LineFiel / Line / LineFiel / LineFiel / LineFiel / LineFiel / LineFiel / LineFiel / LineFiel / LineFiel / LineFiel / LineFiel / LineFiel / LineFiel / LineFiel / LineFiel / LineFiel / LineFiel / LineFiel / LineFiel / LineFiel / LineFiel / LineFiel / LineFiel / LineFiel / LineFiel / LineFiel / LineFiel / LineFi                                                                                                    | Not SMPTE 4367d2IndiveFordField LineField LineNot SMPTE 4367d30IndiveFordField LineNot SMPTE 4367d30IndiveFordField LineNot SMPTE 4367d30IndiveFordField LineNot SMPTE 4367d30IndiveFordField LineNot SMPTE 4367d30IndiveFordField LineNot SMPTE 4367d30IndiveFordField LineNot SMPTE 4367d30IndiveFordField LineS29 Control Packet00Indive0kField SLine 14999S29 Control Packet00Indive0kField SLine 1438S29 Control Packet00Indive0kField Line 14388                                                                                                    | NAMPE436       742       Index       Ford       Field Index       Field Index <td>Not SMPTE 436     Notion     Notion     No</td> <td>Not SMPTE 436       7/45       Native       For       Field / Line         Not SMPTE 436       7/36       Inative       For       Field / Line         Not SMPTE 436       7/37       Inative       For       Field / Line         Not SMPTE 436       7/37       Inative       For       Field / Line         Not SMPTE 436       7/31       Inative       For       Field / Line         Not SMPTE 436       7/38       Inative       For       Field / Line         Not SMPTE 436       7/38       Inative       For       Field / Line         Not SMPTE 436       7/38       Inative       For       Field / Line         Sol Sontrol Packet       00       Inative       Not SMPTE 430       Field / Line 12346         Sol Sontrol Packet       00       Inative       Not SMPTE 430       Field / Line 14388</td> <td>NotSMPTE 436Yo/30NotiveFor of an of all / LineNot SMPTE 4367/45InclueFor of an of all / LineNot SMPTE 4367/35InclueFor of an of all / LineNot SMPTE 4367/37InclueFor of an of all / LineNot SMPTE 4367/37InclueFor of an of all / LineNot SMPTE 4367/37InclueFor of an of all / LineNot SMPTE 4367/38InclueFor of an of all / LineS291 Control Packet0/0InclueOkField 51/Line 12346S291 Control Packet0/0InclueOkField 1/Line 12346S291 Control Packet0/0InclueOkField 1/Line 12346S291 Control Packet0/0InclueOkField 1/Line 12346S291 Control Packet0/0InclueOkField 1/Line 12346S291 Control Packet0/0InclueOkField 1/Line 12346S291 Control Packet0/0InclueOkField 1/Line 12346S291 Control Packet0/0InclueOkField 1/Line 12346S291 Control Packet0/0InclueOkField 1/Line 12346S291 Control Packet0/0InclueOkField 1/Line 12346S291 Control Packet0/0InclueOkField 1/Line 12346S291 Control Packet0/0InclueOkField 1/Line 12346S291 Control Packet0/0InclueOkField 1/Line 12346S291 Control Packet0/0InclueOk</td> <td>Not SMPTE 436       7/45       native       fror       field / Line         Not SMPTE 436       7/35       native       for       field / Line         Not SMPTE 436       7/37       native       for       field / Line         Not SMPTE 436       7/37       native       for       field / Line         Not SMPTE 436       7/37       native       for       field / Line         Not SMPTE 436       7/38       native       for       field / Line         Not SMPTE 436       7/38       native       for       field / Line         Not SMPTE 436       7/38       native       for       field / Line         Not SMPTE 436       7/38       native       for       field / Line         Spi Control Packet       0/0       native       for       field / Line 14388         Spi Control Packet       0/0       native       Ok       field / Line 14388</td> <td>Net SMPTE 436       7/30       Inactive       Ener       Field / Line         Not SMPTE 436       7/45       Inactive       Ener       Field / Line         Not SMPTE 436       7/30       Inactive       Ener       Field / Line         Not SMPTE 436       7/30       Inactive       Ener       Field / Line         Not SMPTE 436       7/30       Inactive       Ener       Field / Line       Field / Line         Not SMPTE 436       7/30       Inactive       Ener       Field / Line       Field / Line       Field / Line         Not SMPTE 436       7/30       Inactive       Ener       Field / Line       Field / Line       Field / Line       Field / Line       Field / Line       Field / Line       Field / Line       Field / Line       Field / Line       Field / Line       Field / Line       Field / Line       Field / Line       Field / Line / Line       Field / Line / Line       Field / Line / Line       Field / Line / Line       Field / Line / Line / Line       Field / Line / Line / Line       Field / Line / Line / Line       Field / Line / Line       Field / Line / Line       Field / Line / Line / Line / Line       Field / Line / Line / Line       Field / Line / Line / Line       Field / Line / Line / Line       Field / Line / Line / Line       Field / Line / Line / Line / Line / Line       Field / Line / Line / Lin</td> <td>NotSMPE 4367c/30nativeFrorField / LineNotSMPE 4367c/45nativeForField / LineNotSMPE 4367c/36nativeForField / LineNotSMPE 4367c/37nativeForField / LineNotSMPE 4367c/37nativeForField / LineNotSMPE 4367c/31nativeForField / LineNotSMPE 4367c/38nativeErorField / LineS291 Control Packet00nativeOkField 5/ Line 14899S291 Control Packet0/0nativeOkField 1/ Line 12346S291 Control Packet0/0nativeOkField 1/ Line 1388</td> | Not SMPTE 436     Notion     Notion     No                                                                                                    | Not SMPTE 436       7/45       Native       For       Field / Line         Not SMPTE 436       7/36       Inative       For       Field / Line         Not SMPTE 436       7/37       Inative       For       Field / Line         Not SMPTE 436       7/37       Inative       For       Field / Line         Not SMPTE 436       7/31       Inative       For       Field / Line         Not SMPTE 436       7/38       Inative       For       Field / Line         Not SMPTE 436       7/38       Inative       For       Field / Line         Not SMPTE 436       7/38       Inative       For       Field / Line         Sol Sontrol Packet       00       Inative       Not SMPTE 430       Field / Line 12346         Sol Sontrol Packet       00       Inative       Not SMPTE 430       Field / Line 14388                                                                                                    | NotSMPTE 436Yo/30NotiveFor of an of all / LineNot SMPTE 4367/45InclueFor of an of all / LineNot SMPTE 4367/35InclueFor of an of all / LineNot SMPTE 4367/37InclueFor of an of all / LineNot SMPTE 4367/37InclueFor of an of all / LineNot SMPTE 4367/37InclueFor of an of all / LineNot SMPTE 4367/38InclueFor of an of all / LineS291 Control Packet0/0InclueOkField 51/Line 12346S291 Control Packet0/0InclueOkField 1/Line 12346S291 Control Packet0/0InclueOkField 1/Line 12346S291 Control Packet0/0InclueOkField 1/Line 12346S291 Control Packet0/0InclueOkField 1/Line 12346S291 Control Packet0/0InclueOkField 1/Line 12346S291 Control Packet0/0InclueOkField 1/Line 12346S291 Control Packet0/0InclueOkField 1/Line 12346S291 Control Packet0/0InclueOkField 1/Line 12346S291 Control Packet0/0InclueOkField 1/Line 12346S291 Control Packet0/0InclueOkField 1/Line 12346S291 Control Packet0/0InclueOkField 1/Line 12346S291 Control Packet0/0InclueOkField 1/Line 12346S291 Control Packet0/0InclueOk                                                                                                    | Not SMPTE 436       7/45       native       fror       field / Line         Not SMPTE 436       7/35       native       for       field / Line         Not SMPTE 436       7/37       native       for       field / Line         Not SMPTE 436       7/37       native       for       field / Line         Not SMPTE 436       7/37       native       for       field / Line         Not SMPTE 436       7/38       native       for       field / Line         Not SMPTE 436       7/38       native       for       field / Line         Not SMPTE 436       7/38       native       for       field / Line         Not SMPTE 436       7/38       native       for       field / Line         Spi Control Packet       0/0       native       for       field / Line 14388         Spi Control Packet       0/0       native       Ok       field / Line 14388                                                                                                    | Net SMPTE 436       7/30       Inactive       Ener       Field / Line         Not SMPTE 436       7/45       Inactive       Ener       Field / Line         Not SMPTE 436       7/30       Inactive       Ener       Field / Line         Not SMPTE 436       7/30       Inactive       Ener       Field / Line         Not SMPTE 436       7/30       Inactive       Ener       Field / Line       Field / Line         Not SMPTE 436       7/30       Inactive       Ener       Field / Line       Field / Line       Field / Line         Not SMPTE 436       7/30       Inactive       Ener       Field / Line       Field / Line       Field / Line       Field / Line       Field / Line       Field / Line       Field / Line       Field / Line       Field / Line       Field / Line       Field / Line       Field / Line       Field / Line       Field / Line / Line       Field / Line / Line       Field / Line / Line       Field / Line / Line       Field / Line / Line / Line       Field / Line / Line / Line       Field / Line / Line / Line       Field / Line / Line       Field / Line / Line       Field / Line / Line / Line / Line       Field / Line / Line / Line       Field / Line / Line / Line       Field / Line / Line / Line       Field / Line / Line / Line       Field / Line / Line / Line / Line / Line       Field / Line / Line / Lin                                                                                                    | NotSMPE 4367c/30nativeFrorField / LineNotSMPE 4367c/45nativeForField / LineNotSMPE 4367c/36nativeForField / LineNotSMPE 4367c/37nativeForField / LineNotSMPE 4367c/37nativeForField / LineNotSMPE 4367c/31nativeForField / LineNotSMPE 4367c/38nativeErorField / LineS291 Control Packet00nativeOkField 5/ Line 14899S291 Control Packet0/0nativeOkField 1/ Line 12346S291 Control Packet0/0nativeOkField 1/ Line 1388                                                                                                    |                                                                                                    |
| pe: 2 Fidd: 50                                                                                                    |                                                                                                    | xmat: ARIB TR-E29 AV Sg Erver Mon MetaD DDD; 43 SDID; 4 Exp[Act Chedsum: 0]0 Status: Ok Activity: Institute                                                                                                    | NAMPTE 436       742       Network       Ford       Field Line       Field Line       Fie                                                                                                    | Not SMPTE 436       7c/42       Inactive       Error       Field / Line       Field / Line         Not SMPTE 436       7c/30       Inactive       Error       Field / Line       Field / Line         Not SMPTE 436       7c/30       Inactive       Error       Field / Line       Field / Line         Not SMPTE 436       7c/37       Inactive       Error       Field / Line       Field / Line         Not SMPTE 436       7c/37       Inactive       Error       Field / Line       Field / Line         Not SMPTE 436       7c/37       Inactive       Error       Field / Line       Field / Line         Not SMPTE 436       7c/38       Inactive       Kror       Field / Line       Field / Line         S291 Control Packet       0/0       Inactive       Ok       Field / Line 1236       Field / Line 1236         S291 Control Packet       0/0       Inactive       Ok       Field / Line 1236       Field / Line 1236         S291 Control Packet       0/0       Inactive       Ok       Field / Line 1236       Field / Line 1236         S291 Control Packet       0/0       Inactive       Ok       Field / Line 1236       Field / Line 1236         S291 Control Packet       0/0       Inactive       Inactive                                                                                                    | Not SMPTE 436       7d2       Inctive       For of an of a for a for                                                                                                    | NAMPTE 436       742       Network       Ford       Field Line       Field Line       Fie                                                                                                    | Not SMPTE 436       Notion       Redive       Reor       Red / Line         Not SMPTE 436       7/36       Inactive       For       Red / Line         Not SMPTE 436       7/37       Inactive       For       Red / Line         Not SMPTE 436       7/37       Inactive       For       Red / Line         Not SMPTE 436       7/37       Inactive       For       Red / Line         Stor SMPTE 436       7/38       Inactive       For       Red / Line         S291 Control Packet       0/0       Inactive       Ok       Red 51 / Line 14389         S291 Control Packet       0/0       Inactive       Ok       Red 12 / Line 14384         S291 Control Packet       0/0       Inactive       Ok       Red 12 / Line 14384         S291 Control Packet       0/0       Inactive       Ok       Red 12 / Line 14384         S291 Control Packet       0/0       Inactive       Ok       Red 12 / Line 14386         S291 Control Packet       0/0       Inactive       Ok       Red 12 / Line 12366         S291 Control Packet       0/0       Inactive       Inactive       Inactive         S291 Control Packet       0/0       Inactive       Inactive       Inactive         S                                                                                                    | Not SMPTE 436         7/45         Native         Find         Field / Line           Not SMPTE 436         7/36         Inactive         Fror         Field / Line           Not SMPTE 436         7/37         Inactive         Fror         Field / Line           Not SMPTE 436         7/37         Inactive         Fror         Field / Line           Not SMPTE 436         7/37         Inactive         Fror         Field / Line           Not SMPTE 436         7/38         Inactive         Fror         Field / Line           S 291 Control Packet         00         Inactive         Ok         Field 7 / Line 12366           S 291 Control Packet         00         Inactive         Ok         Field 7 / Line 12366           S 291 Control Packet         00         Inactive         Ok         Field 7 / Line 12366           S 291 Control Packet         00         Inactive         Ok         Field 7 / Line 12386           S 291 Control Packet         00         Inactive         Ok         Field 7 / Line 12336           S 201 Control Packet         00         Inactive         Ok         Field 7 / Line 12336           S 201 Control Packet         0.0         Inactive         Field 7 / Line 123366         Field 7 / Line 12366                                                                                                    | NetSMPTE 4367c/30netiveForFiel / LineNot SMPTE 4367c/45netiveForFiel / LineNot SMPTE 4367c/37netiveForFiel / LineNot SMPTE 4367c/37netiveForFiel / LineNot SMPTE 4367c/31netiveForFiel / LineNot SMPTE 4367c/38netiveForFiel / LineS291 Control Packet0/0netiveOkField 51/Line 12346S291 Control Packet0/0netiveOkField 1/Line 12336S291 Control Packet0/0netiveOkField 1/Line 12336S291 Control Packet0/0netiveOkField 1/Line 12336S291 Control Packet0/0netiveOkField 1/Line 12336S291 Control Packet0/0netiveOkField 1/Line 12336S291 Control Packet0/0netiveOkField 1/Line 12336S291 Control Packet0/0netiveOkField 1/Line 12336S291 Control Packet0/0netiveOkField 1/Line 1236S291 Control Packet0/0netiveOkField 1/Line 1236S291 Control Packet0/0netiveNetiveField 1/Line 1236S291 Control Packet0/0netiveNetiveField 1/Line 1236S291 Control Packet0/0netiveNetiveField 1/Line 1236S291 Control Packet0/0netiveNetiveField 1/Line 1236S291 Control Packet0/0                                                                                                    | Not SMPTE 436         7/45         netwie         reror         Field / Line           Not SMPTE 436         7/36         native         field / Line         field / Line           Not SMPTE 436         7/37         native         field / Line         field / Line           Not SMPTE 436         7/37         native         field / Line         field / Line           Not SMPTE 436         7/31         native         field / Line         field / Line           Not SMPTE 436         7/38         native         field / Line         field / Line           Stortori Packet         00         native         field / Line         field / Line           Stortori Packet         00         native         Ok         field / Line         field / Line           Stortori Packet         00         native         Ok         field / Line         field / Line         field / Line           Stortori Packet         00         native         Ok         field / Line         field / Line         field / Line         field / Line           Stortori Packet         00         native         field / Line         field / Line         field / Line         field / Line         field / Line         field / Line         field / Line         field / Line         fie                                                                                                    | Not SMPTE 436         7/30         Inactive         Enror         Field / Line           Not SMPTE 436         7/45         Inactive         Enror         Field / Line           Not SMPTE 436         7/45         Inactive         Enror         Field / Line           Not SMPTE 436         7/36         Inactive         Enror         Field / Line           Not SMPTE 436         7/37         Inactive         Enror         Field / Line           Not SMPTE 436         7/31         Inactive         Enror         Field / Line           Not SMPTE 436         7/38         Inactive         Enror         Field / Line           S SIP Control Packet         00         Inactive         Ok         Field 57 / Line 14399           S S20 Control Packet         00         Inactive         Ok         Field 1/ Line 12346           S S20 Control Packet         00         Inactive         Ok         Field 1/ Line 12346           S S20 Control Packet         00         Inactive         Ok         Field 1/ Line 12336                                                                                                    | NotSMPE 436       7c/30       native       fror       field / Line         NotSMPE 436       7c/45       native       fror       field / Line         NotSMPE 436       7c/36       native       fror       field / Line         NotSMPE 436       7c/37       native       fror       field / Line         NotSMPE 436       7c/37       native       fror       field / Line         NotSMPE 436       7c/37       native       fror       field / Line         NotSMPE 436       7c/38       native       fror       field / Line         S291 Control Packet       0/0       native       Ok       field / Line 12346         S291 Control Packet       0/0       native       Ok       field / Line 12346         S291 Control Packet       0/0       native       Ok       field / Line 12346         S291 Control Packet       0/0       native       Ok       field / Line 12346         S291 Control Packet       0/0       native       Ok       field / Line 12336         S291 Control Packet       0/0       native       ok       field / Line 12336         S291 Control Packet       0/0       native       native       native         S291 Control Packet                                                                                                    |                                                                                                    |
| 2: 0 Line: 13114 Sample: 49 Last Timecode: 01:40:27;20                                                                                                    |                                                                                                    |                                                                                                    | NAMPE 436       7/42       Nactive       Ford       Field / Ine       Field / Ine       Field / In                                                                                                    | Not SMPTE 436       7c/42       Inactive       Fror       Field / Line         Not SMPTE 436       7c/30       Inactive       Fror       Field / Line         Not SMPTE 436       7c/45       Inactive       Fror       Field / Line         Not SMPTE 436       7c/36       Inactive       Fror       Field / Line         Not SMPTE 436       7c/37       Inactive       Fror       Field / Line         Not SMPTE 436       7c/37       Inactive       Fror       Field / Line         Not SMPTE 436       7c/31       Inactive       Fror       Field / Line         Not SMPTE 436       7c/31       Inactive       Fror       Field / Line         S291 Control Packet       0/0       Inactive       Kror       Field / Line 14388         S291 Control Packet       0/0       Inactive       Ok       Field / Line 14388         S291 Control Packet       0/0       Inactive       Ok       Field / Line 14388         S291 Control Packet       0/0       Inactive       Ok       Field / Line 14388         S291 Control Packet       0/0       Inactive       Ok       Field / Line 14388         S291 Control Packet       0/0       Inactive       Ok       Field / Line 14388                                                                                                    | Not SMPTE 436       7d2       Inctive       Ford       Field / Line         Not SMPTE 436       7d30       Inctive       Ford       Field / Line         Not SMPTE 436       7d45       Inctive       Ford       Field / Line         Not SMPTE 436       7d36       Inctive       Ford       Field / Line         Not SMPTE 436       7d36       Inctive       Ford       Field / Line         Not SMPTE 436       7d37       Inctive       Ford       Field / Line         Not SMPTE 436       7d31       Inctive       Ford       Field / Line         Not SMPTE 436       7d32       Inctive       Ford       Field / Line         Not SMPTE 436       7d31       Inctive       Ford       Field / Line         S291 Control Packet       00       Inctive       Ok       Field / Line 14388         S291 Control Packet       00       Inctive       Ok       Field / Line 14388         S291 Control Packet       00       Inctive       Ok       Field / Line 14388         S291 Control Packet       00       Inctive       Ok       Field / Line 14388         S291 Control Packet       00       Inctive       Ok       Field / Line 14388         S291 Control Packet                                                                                                    | NAMPE 436       7/42       Nactive       Ford       Field / Ine       Field / Ine       Field / In                                                                                                    | Not SMPT 436       7/45       Native       For       Field / Line         Not SMPT 436       7/36       Inactive       For       Field / Line         Not SMPT 436       7/37       Inactive       For       Field / Line         Not SMPT 436       7/37       Inactive       For       Field / Line         Not SMPT 436       7/37       Inactive       For       Field / Line         S291 Control Packet       0/0       Inactive       For       Field / Line         S291 Control Packet       0/0       Inactive       Ok       Field / Line 14388         S291 Control Packet       0/0       Inactive       Ok       Field / Line 14388         S291 Control Packet       0/0       Inactive       Ok       Field / Line 14388         S291 Control Packet       0/0       Inactive       Ok       Field / Line 14388         S291 Control Packet       0/0       Inactive       Ok       Field / Line 14388         S291 Control Packet       0/0       Inactive       Ok       Field / Line 14388         S291 Control Packet       0/0       Inactive       Ok       Field / Line 14388         S291 Control Packet       0/0       Inactive       Dit A Strote Same         S291 Contr                                                                                                    | Not SMPTE 436       7/45       Inactive       Enror       Field / Line         Not SMPTE 436       7/36       Inactive       Enror       Field / Line         Not SMPTE 436       7/37       Inactive       Enror       Field / Line         Not SMPTE 436       7/37       Inactive       Enror       Field / Line         Not SMPTE 436       7/37       Inactive       Enror       Field / Line         Not SMPTE 436       7/31       Inactive       Enror       Field / Line         Not SMPTE 436       7/38       Inactive       Enror       Field / Line         S 291 Control Packet       0/0       Inactive       0k       Field / Line 12346         S 291 Control Packet       0/0       Inactive       0k       Field / Line 12336         S 291 Control Packet       0/0       Inactive       0k       Field / Line 12336         S 291 Control Packet       0/0       Inactive       0k       Field / Line 12336         S 291 Control Packet       0/0       Inactive       0k       Field 1/2/2 Ine 12336         S 291 Control Packet       0/0       Inactive       0k       Field 1/2/2 Ine 12336         S 291 Control Packet       0/0       Inactive       Not Market <t< td=""><td>Not SMPTE 436       7/30       nective       Fror       Field / Line         Not SMPTE 436       7/45       Inactive       Error       Field / Line         Not SMPTE 436       7/35       Inactive       Error       Field / Line         Not SMPTE 436       7/37       Inactive       Error       Field / Line         Not SMPTE 436       7/37       Inactive       Error       Field / Line         Not SMPTE 436       7/37       Inactive       Error       Field / Line         Not SMPTE 436       7/38       Inactive       Error       Field / Line         S291 Control Packet       0/0       Inactive       Ok       Field 51 / Line 12346         S291 Control Packet       0/0       Inactive       Ok       Field 124 / Line 12336         S291 Control Packet       0/0       Inactive       Ok       Field 124 / Line 12336         S291 Control Packet       0/0       Inactive       Ok       Field 124 / Line 12336         S291 Control Packet       0/0       Inactive       Ok       Field 124 / Line 12336         S291 Control Packet       0/0       Inactive       Ok       Field 124 / Line 12336         S291 Control Packet       0/0       Inactive       Ok       Motive     &lt;</td><td>Not SMPTE 436       7/45       nactive       rror       Field / Line         Not SMPTE 436       7/35       nactive       rror       Field / Line         Not SMPTE 436       7/37       nactive       rror       Field / Line         Not SMPTE 436       7/37       nactive       rror       Field / Line         Not SMPTE 436       7/31       nactive       rror       Field / Line         Not SMPTE 436       7/33       nactive       ror       Field / Line         S 291 Control Packet       0/0       nactive       Ok       Field / Line 14388         S 291 Control Packet       0/0       nactive       Ok       Field / Line 14388         S 291 Control Packet       0/0       nactive       Ok       Field / Line 14388         S 291 Control Packet       0/0       nactive       Ok       Field / Line 14388         S 291 Control Packet       0/0       nactive       Ok       Field / Line 14388         S 291 Control Packet       0/0       nactive       Ok       Field / Line 14388         S 291 Control Packet       0/0       Nactive       Nactive       Nactive         S 291 Control Packet       0/0       Nactive       Nactive       Nactive         S</td><td>Net SMPTE 436       7/30       Inactive       Error       Field / Line         Net SMPTE 436       7/45       Inactive       Error       Field / Line         Net SMPTE 436       7/36       Inactive       Error       Field / Line         Net SMPTE 436       7/37       Inactive       Error       Field / Line         Net SMPTE 436       7/37       Inactive       Error       Field / Line         Net SMPTE 436       7/31       Inactive       Error       Field / Line         Net SMPTE 436       7/38       Inactive       Error       Field / Line         S 291 Control Packet       00       Inactive       Ok       Field / Line 12346         S 291 Control Packet       00       Inactive       Ok       Field / Line 12336         S 291 Control Packet       00       Inactive       Ok       Field 1/ Line 12336         S 291 Control Packet       00       Inactive       Ok       Field 1/ Line 12336         S 291 Control Packet       00       Inactive       Ok       Field 1/ Line 12336         S 291 Control Packet       00       Inactive       Active Y       Active Y         S 291 Control Packet       00       Inactive       Active Y         S 291 Control</td><td>Not SMPTE 436       7c/30       nactive       Error       Field / Line         Not SMPTE 436       7c/45       nactive       Error       Field / Line         Not SMPTE 436       7c/36       nactive       Error       Field / Line         Not SMPTE 436       7c/37       nactive       Error       Field / Line         Not SMPTE 436       7c/37       nactive       Error       Field / Line         Not SMPTE 436       7c/37       nactive       Error       Field / Line         Not SMPTE 436       7c/31       nactive       Error       Field / Line         S291 Control Packet       0/0       nactive       Ok       Field / Line 12346         S291 Control Packet       0/0       nactive       Ok       Field / Line 12346         S291 Control Packet       0/0       nactive       Ok       Field / Line 12346         S291 Control Packet       0/0       nactive       Ok       Field / Line 12336         S291 Control Packet       0/0       nactive       Ok       Field / Line 12336         S291 Control Packet       0/0       nactive       Ok       Field / Line 12336         S291 Control Packet       0/0       Nactive       A thtty: Indtte         S291 Control</td></t<>                                                                                                    | Not SMPTE 436       7/30       nective       Fror       Field / Line         Not SMPTE 436       7/45       Inactive       Error       Field / Line         Not SMPTE 436       7/35       Inactive       Error       Field / Line         Not SMPTE 436       7/37       Inactive       Error       Field / Line         Not SMPTE 436       7/37       Inactive       Error       Field / Line         Not SMPTE 436       7/37       Inactive       Error       Field / Line         Not SMPTE 436       7/38       Inactive       Error       Field / Line         S291 Control Packet       0/0       Inactive       Ok       Field 51 / Line 12346         S291 Control Packet       0/0       Inactive       Ok       Field 124 / Line 12336         S291 Control Packet       0/0       Inactive       Ok       Field 124 / Line 12336         S291 Control Packet       0/0       Inactive       Ok       Field 124 / Line 12336         S291 Control Packet       0/0       Inactive       Ok       Field 124 / Line 12336         S291 Control Packet       0/0       Inactive       Ok       Field 124 / Line 12336         S291 Control Packet       0/0       Inactive       Ok       Motive     <                                                                                                    | Not SMPTE 436       7/45       nactive       rror       Field / Line         Not SMPTE 436       7/35       nactive       rror       Field / Line         Not SMPTE 436       7/37       nactive       rror       Field / Line         Not SMPTE 436       7/37       nactive       rror       Field / Line         Not SMPTE 436       7/31       nactive       rror       Field / Line         Not SMPTE 436       7/33       nactive       ror       Field / Line         S 291 Control Packet       0/0       nactive       Ok       Field / Line 14388         S 291 Control Packet       0/0       nactive       Ok       Field / Line 14388         S 291 Control Packet       0/0       nactive       Ok       Field / Line 14388         S 291 Control Packet       0/0       nactive       Ok       Field / Line 14388         S 291 Control Packet       0/0       nactive       Ok       Field / Line 14388         S 291 Control Packet       0/0       nactive       Ok       Field / Line 14388         S 291 Control Packet       0/0       Nactive       Nactive       Nactive         S 291 Control Packet       0/0       Nactive       Nactive       Nactive         S                                                                                                    | Net SMPTE 436       7/30       Inactive       Error       Field / Line         Net SMPTE 436       7/45       Inactive       Error       Field / Line         Net SMPTE 436       7/36       Inactive       Error       Field / Line         Net SMPTE 436       7/37       Inactive       Error       Field / Line         Net SMPTE 436       7/37       Inactive       Error       Field / Line         Net SMPTE 436       7/31       Inactive       Error       Field / Line         Net SMPTE 436       7/38       Inactive       Error       Field / Line         S 291 Control Packet       00       Inactive       Ok       Field / Line 12346         S 291 Control Packet       00       Inactive       Ok       Field / Line 12336         S 291 Control Packet       00       Inactive       Ok       Field 1/ Line 12336         S 291 Control Packet       00       Inactive       Ok       Field 1/ Line 12336         S 291 Control Packet       00       Inactive       Ok       Field 1/ Line 12336         S 291 Control Packet       00       Inactive       Active Y       Active Y         S 291 Control Packet       00       Inactive       Active Y         S 291 Control                                                                                                    | Not SMPTE 436       7c/30       nactive       Error       Field / Line         Not SMPTE 436       7c/45       nactive       Error       Field / Line         Not SMPTE 436       7c/36       nactive       Error       Field / Line         Not SMPTE 436       7c/37       nactive       Error       Field / Line         Not SMPTE 436       7c/37       nactive       Error       Field / Line         Not SMPTE 436       7c/37       nactive       Error       Field / Line         Not SMPTE 436       7c/31       nactive       Error       Field / Line         S291 Control Packet       0/0       nactive       Ok       Field / Line 12346         S291 Control Packet       0/0       nactive       Ok       Field / Line 12346         S291 Control Packet       0/0       nactive       Ok       Field / Line 12346         S291 Control Packet       0/0       nactive       Ok       Field / Line 12336         S291 Control Packet       0/0       nactive       Ok       Field / Line 12336         S291 Control Packet       0/0       nactive       Ok       Field / Line 12336         S291 Control Packet       0/0       Nactive       A thtty: Indtte         S291 Control                                                                                                    |                                                                                                    |
|                                                                                                    | 01:40:27:20                                                                                                    | pe: 2 Field: 50                                                                                                    | NAME 1436       742       Native       Ford       Ford                                                                                                    | Not SMPTE 436       7c/42       Inactive       Fror       Field / Line         Not SMPTE 436       7c/30       Inactive       Fror       Field / Line         Not SMPTE 436       7c/45       Inactive       Fror       Field / Line         Not SMPTE 436       7c/36       Inactive       Fror       Field / Line         Not SMPTE 436       7c/37       Inactive       Fror       Field / Line         Not SMPTE 436       7c/37       Inactive       Fror       Field / Line         Not SMPTE 436       7c/31       Inactive       Fror       Field / Line         Not SMPTE 436       7c/31       Inactive       Fror       Field / Line         S291 Control Packet       0/0       Inactive       Not SMPTE 436       Field 51 / Line 1236         S291 Control Packet       0/0       Inactive       Ok       Field 51 / Line 1236         S291 Control Packet       0/0       Inactive       Ok       Field 41/Line 14388         S291 Control Packet       0/0       Inactive       Ok       Field 41/Line 14388         S291 Control Packet       0/0       Inactive       Ok       Field 41/Line 14388         S291 Control Packet       0/0       Inactive       Ok       Field 41/Line 14386                                                                                                    | Not SMPT 436       7d2       Inctive       For of the contract of the contract of th                                                                                                    | NAME 1436       742       Native       Ford       Ford                                                                                                    | Not SMPT 43       7c/45       Inactive       For       Field / Line         Not SMPT 436       7c/36       Inactive       For       Field / Line         Not SMPT 436       7c/37       Inactive       For       Field / Line         Not SMPT 436       7c/37       Inactive       For       Field / Line         Not SMPT 436       7c/31       Inactive       For       Field / Line         S291 Control Packet       0/0       Inactive       For       Field / Line 14389         S291 Control Packet       0/0       Inactive       Ok       Field / Line 14388         S291 Control Packet       0/0       Inactive       Ok       Field 124 / Line 12356         S291 Control Packet       0/0       Inactive       Ok       Field 124 / Line 12356         S291 Control Packet       0/0       Inactive       Ok       Field 124 / Line 12356         S291 Control Packet       0/0       Inactive       Ok       Field 124 / Line 12356         S291 Control Packet       Dit. 3       S00.74       ExplAtchedum: 00       Solut       Ok       Field 124 / Line 12356         S291 For Mon Medo       Dit. 3       S00.74       ExplAtchedum: 00       Solut       Ok       A Hotive       A Hotive <tr< td=""><td>Not SMPTE 436       7d5       Inactive       Enor       Field / Line         Not SMPTE 436       7/35       Inactive       Enor       Field / Line         Not SMPTE 436       7/37       Inactive       Enor       Field / Line         Not SMPTE 436       7/37       Inactive       Enor       Field / Line         Not SMPTE 436       7/31       Inactive       Enor       Field / Line         Not SMPTE 436       7/31       Inactive       Enor       Field / Line         Not SMPTE 436       7/38       Inactive       Enor       Field / Line         Statistication       7/38       Inactive       Ok       Field / Line         Statistication       Not       Note SMPTE 436       Ok       Field / Line         Statistication       Note SMPTE 436       Ok       Field / Line       Field / Line         Statistication       Note Method       Note Method       Field / Line       Field / Line       Field / Line         Statistication       Note Method       Note Method       Note Method       Field / Line       Field / Line       Field / Line         Statistication       Note Method       Note Method       Note Method       Field / Line       Field / Line       Field / Line</td><td>Not SMPTE 436       7/30       notive       Find       Find</td><td>Not SMPE 436       7/45       Inactive       Fror       Field / Line         Not SMPE 436       7/36       Inactive       Fror       Field / Line         Not SMPE 436       7/37       Inactive       Fror       Field / Line         Not SMPE 436       7/37       Inactive       Fror       Field / Line         Not SMPE 436       7/37       Inactive       Fror       Field / Line         Not SMPE 436       7/38       Inactive       Fror       Field / Line         Not SMPE 436       7/38       Inactive       Fror       Field / Line         Stall Control Packet       00       Inactive       Ok       Field / Line 14389         Stall Control Packet       00       Inactive       Ok       Field / Line 14388         Stall Control Packet       00       Inactive       Ok       Field / Line 14388         stall T 25 AV OG Error Mon Meta/D       00, Stall Stall Aver 4       Field / Line 14388       Field / Line 14388         stall T 25 AV OG Error Mon Meta/D       00, Stall Stall Aver 4       Field / Line 14388       Field / Line 14388         stall T 25 AV OG Error Mon Meta/D       00, Stall Stall Aver 4       Field / Line 14388       Field / Line 14388         stall T 25 AV OG Error Mon Meta/D       00, Stall Stall Aver 4<!--</td--><td>Not SMPTE 436       7x/30       Inactive       Enor       Field / Line         Not SMPTE 436       7x/45       Inactive       Enor       Field / Line         Not SMPTE 436       7x/35       Inactive       Enor       Field / Line         Not SMPTE 436       7x/37       Inactive       Enor       Field / Line         Not SMPTE 436       7x/31       Inactive       Enor       Field / Line         Not SMPTE 436       7x/33       Inactive       Enor       Field / Line         Not SMPTE 436       7x/38       Inactive       Enor       Field / Line         Not SMPTE 436       7x/38       Inactive       Enor       Field / Line         S291 Control Packet       0/0       Inactive       Ok       Field / Line 12336         S291 Control Packet       0/0       Inactive       Ok       Field / Line 12336         S291 Control Packet       0/0       Inactive       Ok       Field / Line 12336         S291 Control Packet       0/0       Inactive       Ok       Field / Line 12336         S291 Control Packet       0/0       Inactive       Ok       Field / Line 12336         S291 Control Packet       0/0       Inactive       Not Not Not Not Not Not Not Not Not Not</td><td>Net SMPTE 436       7c/30       nactive       Firor       Field / Line         Not SMPTE 436       7c/45       nactive       Firor       Field / Line         Not SMPTE 436       7c/36       nactive       Firor       Field / Line         Not SMPTE 436       7c/37       nactive       Firor       Field / Line         Not SMPTE 436       7c/37       nactive       Firor       Field / Line         Not SMPTE 436       7c/31       nactive       Firor       Field / Line         Not SMPTE 436       7c/38       nactive       Firor       Field / Line         S291 Control Packet       0/0       nactive       Ok       Field 5/ Line 14299         S291 Control Packet       0/0       nactive       Ok       Field 1/ Line 12336         S291 Control Packet       0/0       nactive       Ok       Field 1/ Line 12336         S291 Control Packet       0/0       nactive       Ok       Field 1/ Line 12336         S291 Control Packet       0/0       nactive       Ok       Field 1/ Line 12336         S291 Control Packet       0/0       nactive       Ok       Field 1/ Line 12336         S291 Control Packet       0/0       nactive       S20; A       Active       Active</td></td></tr<>                                                                                                    | Not SMPTE 436       7d5       Inactive       Enor       Field / Line         Not SMPTE 436       7/35       Inactive       Enor       Field / Line         Not SMPTE 436       7/37       Inactive       Enor       Field / Line         Not SMPTE 436       7/37       Inactive       Enor       Field / Line         Not SMPTE 436       7/31       Inactive       Enor       Field / Line         Not SMPTE 436       7/31       Inactive       Enor       Field / Line         Not SMPTE 436       7/38       Inactive       Enor       Field / Line         Statistication       7/38       Inactive       Ok       Field / Line         Statistication       Not       Note SMPTE 436       Ok       Field / Line         Statistication       Note SMPTE 436       Ok       Field / Line       Field / Line         Statistication       Note Method       Note Method       Field / Line       Field / Line       Field / Line         Statistication       Note Method       Note Method       Note Method       Field / Line       Field / Line       Field / Line         Statistication       Note Method       Note Method       Note Method       Field / Line       Field / Line       Field / Line                                                                                                    | Not SMPTE 436       7/30       notive       Find       Find                                                                                                    | Not SMPE 436       7/45       Inactive       Fror       Field / Line         Not SMPE 436       7/36       Inactive       Fror       Field / Line         Not SMPE 436       7/37       Inactive       Fror       Field / Line         Not SMPE 436       7/37       Inactive       Fror       Field / Line         Not SMPE 436       7/37       Inactive       Fror       Field / Line         Not SMPE 436       7/38       Inactive       Fror       Field / Line         Not SMPE 436       7/38       Inactive       Fror       Field / Line         Stall Control Packet       00       Inactive       Ok       Field / Line 14389         Stall Control Packet       00       Inactive       Ok       Field / Line 14388         Stall Control Packet       00       Inactive       Ok       Field / Line 14388         stall T 25 AV OG Error Mon Meta/D       00, Stall Stall Aver 4       Field / Line 14388       Field / Line 14388         stall T 25 AV OG Error Mon Meta/D       00, Stall Stall Aver 4       Field / Line 14388       Field / Line 14388         stall T 25 AV OG Error Mon Meta/D       00, Stall Stall Aver 4       Field / Line 14388       Field / Line 14388         stall T 25 AV OG Error Mon Meta/D       00, Stall Stall Aver 4 </td <td>Not SMPTE 436       7x/30       Inactive       Enor       Field / Line         Not SMPTE 436       7x/45       Inactive       Enor       Field / Line         Not SMPTE 436       7x/35       Inactive       Enor       Field / Line         Not SMPTE 436       7x/37       Inactive       Enor       Field / Line         Not SMPTE 436       7x/31       Inactive       Enor       Field / Line         Not SMPTE 436       7x/33       Inactive       Enor       Field / Line         Not SMPTE 436       7x/38       Inactive       Enor       Field / Line         Not SMPTE 436       7x/38       Inactive       Enor       Field / Line         S291 Control Packet       0/0       Inactive       Ok       Field / Line 12336         S291 Control Packet       0/0       Inactive       Ok       Field / Line 12336         S291 Control Packet       0/0       Inactive       Ok       Field / Line 12336         S291 Control Packet       0/0       Inactive       Ok       Field / Line 12336         S291 Control Packet       0/0       Inactive       Ok       Field / Line 12336         S291 Control Packet       0/0       Inactive       Not Not Not Not Not Not Not Not Not Not</td> <td>Net SMPTE 436       7c/30       nactive       Firor       Field / Line         Not SMPTE 436       7c/45       nactive       Firor       Field / Line         Not SMPTE 436       7c/36       nactive       Firor       Field / Line         Not SMPTE 436       7c/37       nactive       Firor       Field / Line         Not SMPTE 436       7c/37       nactive       Firor       Field / Line         Not SMPTE 436       7c/31       nactive       Firor       Field / Line         Not SMPTE 436       7c/38       nactive       Firor       Field / Line         S291 Control Packet       0/0       nactive       Ok       Field 5/ Line 14299         S291 Control Packet       0/0       nactive       Ok       Field 1/ Line 12336         S291 Control Packet       0/0       nactive       Ok       Field 1/ Line 12336         S291 Control Packet       0/0       nactive       Ok       Field 1/ Line 12336         S291 Control Packet       0/0       nactive       Ok       Field 1/ Line 12336         S291 Control Packet       0/0       nactive       Ok       Field 1/ Line 12336         S291 Control Packet       0/0       nactive       S20; A       Active       Active</td> | Not SMPTE 436       7x/30       Inactive       Enor       Field / Line         Not SMPTE 436       7x/45       Inactive       Enor       Field / Line         Not SMPTE 436       7x/35       Inactive       Enor       Field / Line         Not SMPTE 436       7x/37       Inactive       Enor       Field / Line         Not SMPTE 436       7x/31       Inactive       Enor       Field / Line         Not SMPTE 436       7x/33       Inactive       Enor       Field / Line         Not SMPTE 436       7x/38       Inactive       Enor       Field / Line         Not SMPTE 436       7x/38       Inactive       Enor       Field / Line         S291 Control Packet       0/0       Inactive       Ok       Field / Line 12336         S291 Control Packet       0/0       Inactive       Ok       Field / Line 12336         S291 Control Packet       0/0       Inactive       Ok       Field / Line 12336         S291 Control Packet       0/0       Inactive       Ok       Field / Line 12336         S291 Control Packet       0/0       Inactive       Ok       Field / Line 12336         S291 Control Packet       0/0       Inactive       Not Not Not Not Not Not Not Not Not Not                                                                                                    | Net SMPTE 436       7c/30       nactive       Firor       Field / Line         Not SMPTE 436       7c/45       nactive       Firor       Field / Line         Not SMPTE 436       7c/36       nactive       Firor       Field / Line         Not SMPTE 436       7c/37       nactive       Firor       Field / Line         Not SMPTE 436       7c/37       nactive       Firor       Field / Line         Not SMPTE 436       7c/31       nactive       Firor       Field / Line         Not SMPTE 436       7c/38       nactive       Firor       Field / Line         S291 Control Packet       0/0       nactive       Ok       Field 5/ Line 14299         S291 Control Packet       0/0       nactive       Ok       Field 1/ Line 12336         S291 Control Packet       0/0       nactive       Ok       Field 1/ Line 12336         S291 Control Packet       0/0       nactive       Ok       Field 1/ Line 12336         S291 Control Packet       0/0       nactive       Ok       Field 1/ Line 12336         S291 Control Packet       0/0       nactive       Ok       Field 1/ Line 12336         S291 Control Packet       0/0       nactive       S20; A       Active       Active                                                                                                    |                                                                                                    |
|                                                                                                    |                                                                                                    | Image: Mail: Notal State (Notal State)         Complex Constant (Notal State)         Complex Constant (Notal State)           ex: 2         Field: 50         Image: Mail: State         Image: Mail: State         Image: Mailite: State         Image: Mail: State <td< td=""><td>NA SMPTE 45       7.42       Network       For and the set of the set of t</td><td>Not SMPTE 436       7c/42       inactive       Fror       Field / Line         Not SMPTE 436       7c/30       inactive       Fror       Field / Line         Not SMPTE 436       7c/45       inactive       Fror       Field / Line         Not SMPTE 436       7c/35       inactive       Fror       Field / Line         Not SMPTE 436       7c/37       inactive       Fror       Field / Line         Not SMPTE 436       7c/37       inactive       Fror       Field / Line         Not SMPTE 436       7c/37       inactive       Fror       Field / Line         Not SMPTE 436       7c/37       inactive       Fror       Field / Line         Not SMPTE 436       7c/37       inactive       Fror       Field / Line         Not SMPTE 436       7c/37       inactive       Kor       Field / Line         S29 Control Packet       00       inactive       Kok       Field / Line 14899         S29 Control Packet       00       inactive       Kok       Field / Line 12336         S29 Control Packet       00       inactive       Kok       Field / Line 12336         S29 Control Packet       00       inactive       0140 / 10720         0       012 / 3 012 / 3 012 /</td><td>Not SMPTE 436       7c42       nactive       Ford       Field / Line         Not SMPTE 436       7c43       nactive       Ford       Field / Line         Not SMPTE 436       7c45       nactive       Ford       Field / Line         Not SMPTE 436       7c45       nactive       Ford       Field / Line         Not SMPTE 436       7c45       nactive       Ford       Field / Line         Not SMPTE 436       7c43       nactive       Ford       Field / Line         Not SMPTE 436       7c43       nactive       Ford       Field / Line         Not SMPTE 436       7c43       nactive       Ford       Field / Line         Not SMPTE 436       7c43       nactive       Ford       Field / Line         Not SMPTE 436       7c43       nactive       Ford       Field / Line         S29 Control Packet       00       nactive       Ok       Field / Line 1438         S29 Control Packet       00       nactive       Ok       Field / Line 12346         S29 Control Packet       00       nactive       Ok       Field / Line 12346         S29 Control Packet       00       Not Supper 40       Motive       Motive         S21 Control Packet       00</td><td>NA SMPTE 45       7.42       Network       For and the set of the set of t</td><td>Not SMPTE 436       7c/45       Nactive       Fror       Field / Line         Not SMPTE 436       7c/36       Inactive       Fror       Field / Line         Not SMPTE 436       7c/37       Inactive       Fror       Field / Line         Not SMPTE 436       7c/38       Inactive       Fror       Field / Line         S291 Control Packet       0/0       Inactive       Fror       Field / Line         S291 Control Packet       0/0       Inactive       0k       Field / Line         S291 Control Packet       0/0       Inactive       0k       Field / Line         S291 Control Packet       0/0       Inactive       0k       Field / Line         S291 Control Packet       0/0       Inactive       0k       Field / Line         S291 Control Packet       0/0       Inactive       0k       Field / Line         S291 Control Packet       0/0       Inactive       0k       Field / Line         S291 Control Packet       0/0       Inactive       0k       Active         S291 Control Packet       0/0       Inactive       0k       Active         S291 Control Packet       0/0       Inactive       0/0       Active       Active         S461 Control Pa</td><td>Not SMP TE 436       7c45       Inactive       Enor       Field / Line         Not SMP TE 436       7c/35       Inactive       Enor       Field / Line         Not SMP TE 436       7c/37       Inactive       Enor       Field / Line         Not SMP TE 436       7c/37       Inactive       Enor       Field / Line         Not SMP TE 436       7c/37       Inactive       Enor       Field / Line         Not SMP TE 436       7c/38       Inactive       Enor       Field / Line         S291 Control Packet       0/0       Inactive       Control Packet       Field / Line 12346         S291 Control Packet       0/0       Inactive       Control Packet       Field / Line 12336         S291 Control Packet       0/0       Inactive       Control Packet       Field / Line 12336         S291 Control Packet       0/0       Inactive       Control Packet       Field / Line 12336         S291 Control Packet       0/0       Inactive       Control Packet       Field / Line 12336         S291 Control Packet       0/0       Inactive       Control Packet       Field / Line 12336         S291 Control Packet       0/0       Inactive       Control Packet       Field / Line 12336         S291 Control Packet       0/</td><td>Not SMPTE 436       7/30       nactive       Fror       Field / Line         Not SMPTE 436       7/45       nactive       Fror       Field / Line         Not SMPTE 436       7/35       nactive       Fror       Field / Line         Not SMPTE 436       7/37       nactive       Fror       Field / Line         Not SMPTE 436       7/37       nactive       Fror       Field / Line         Not SMPTE 436       7/37       nactive       Fror       Field / Line         Not SMPTE 436       7/38       nactive       Fror       Field / Line         S291 Control Packet       0/0       nactive       Ok       Field / Line 14889         S291 Control Packet       0/0       nactive       Ok       Field / Line 14388         S291 Control Packet       0/0       nactive       Ok       Field / Line 14388         S291 Control Packet       0/0       nactive       Ok       Field / Line 12336         S291 Control Packet       0/0       nactive       Ok       Activity         S291 Control Packet       0/0       nactive       0/0       Activity       Activity         0       1/14       Sampter 4       Sampter 4       Sampter 4       0/14/14       0/14/14</td><td>Not SMP TE 436       70/45       Inactive       Fror       Field / Line         Not SMP TE 436       70/36       Inactive       Fror       Field / Line         Not SMP TE 436       70/37       Inactive       Fror       Field / Line         Not SMP TE 436       70/37       Inactive       Fror       Field / Line         Not SMP TE 436       70/31       Inactive       Fror       Field / Line         Not SMP TE 436       70/33       Inactive       Fror       Field / Line         S291 Control Packet       00       Inactive       Kror       Field / Line 12386         S291 Control Packet       00       Inactive       Ok       Field / Line 12386         S291 Control Packet       00       Inactive       Ok       Field / Line 12386         S291 Control Packet       00       Inactive       Ok       Field / Line 12386         S291 Control Packet       00       Inactive       Ok       Field / Line 12386         S291 Control Packet       00       Inactive       Ok       Field / Line 12386         S291 Control Packet       00       Inactive       Ok       Field / Line 12386         S291 Control Packet       010 Line 13114       Spriple: 4       Last Timeode:       0140.</td><td>Not SMPTE 436       7c/30       Inactive       Enror       Field / Line         Not SMPTE 436       7c/35       Inactive       Enror       Field / Line         Not SMPTE 436       7c/37       Inactive       Enror       Field / Line         Not SMPTE 436       7c/37       Inactive       Enror       Field / Line         Not SMPTE 436       7c/37       Inactive       Enror       Field / Line         Not SMPTE 436       7c/37       Inactive       Enror       Field / Line         Not SMPTE 436       7c/38       Inactive       Enror       Field / Line         S291 Control Packet       0/0       Inactive       Ok       Field / Line 14399         S291 Control Packet       0/0       Inactive       Ok       Field / Line 12336         S291 Control Packet       0/0       Inactive       Ok       Field / Line 12336         S291 Control Packet       0/0       Inactive       Ok       Field / J Line 1236         S291 Control Packet       0/0       Inactive       Ok       Field / J Line 12336         S291 Control Packet       0/0       Inactive       Ok       A thinty       Inactive         S291 Control Packet       0/0       Dit 3_0DD; 4       Ep/Act Chedsam: 0/0</td><td>Not SMPTE 436       7c/30       nactive       Fror       Field / Line         Not SMPTE 436       7c/35       nactive       Fror       Field / Line         Not SMPTE 436       7c/36       nactive       Fror       Field / Line         Not SMPTE 436       7c/37       nactive       Fror       Field / Line         Not SMPTE 436       7c/37       nactive       Fror       Field / Line         Not SMPTE 436       7c/37       nactive       Error       Field / Line         Not SMPTE 436       7c/37       nactive       Error       Field / Line         Not SMPTE 436       7c/38       nactive       Error       Field / Line         S291 Control Packet       0/0       nactive       Ok       Field / Line 12366         S291 Control Packet       0/0       nactive       Ok       Field / Line 12366         S291 Control Packet       0/0       nactive       Ok       Field / Line 12366         S291 Control Packet       0/0       nactive       Ok       Field / Line 12366         S291 Control Packet       0/0       Inactive       Ok       Active       Inactive         0       Line Statt       Dip/At       Eig/At/ Cheddame       Ok       Active       In</td></td<> | NA SMPTE 45       7.42       Network       For and the set of the set of t                                                                                                    | Not SMPTE 436       7c/42       inactive       Fror       Field / Line         Not SMPTE 436       7c/30       inactive       Fror       Field / Line         Not SMPTE 436       7c/45       inactive       Fror       Field / Line         Not SMPTE 436       7c/35       inactive       Fror       Field / Line         Not SMPTE 436       7c/37       inactive       Fror       Field / Line         Not SMPTE 436       7c/37       inactive       Fror       Field / Line         Not SMPTE 436       7c/37       inactive       Fror       Field / Line         Not SMPTE 436       7c/37       inactive       Fror       Field / Line         Not SMPTE 436       7c/37       inactive       Fror       Field / Line         Not SMPTE 436       7c/37       inactive       Kor       Field / Line         S29 Control Packet       00       inactive       Kok       Field / Line 14899         S29 Control Packet       00       inactive       Kok       Field / Line 12336         S29 Control Packet       00       inactive       Kok       Field / Line 12336         S29 Control Packet       00       inactive       0140 / 10720         0       012 / 3 012 / 3 012 /                                                                                                    | Not SMPTE 436       7c42       nactive       Ford       Field / Line         Not SMPTE 436       7c43       nactive       Ford       Field / Line         Not SMPTE 436       7c45       nactive       Ford       Field / Line         Not SMPTE 436       7c45       nactive       Ford       Field / Line         Not SMPTE 436       7c45       nactive       Ford       Field / Line         Not SMPTE 436       7c43       nactive       Ford       Field / Line         Not SMPTE 436       7c43       nactive       Ford       Field / Line         Not SMPTE 436       7c43       nactive       Ford       Field / Line         Not SMPTE 436       7c43       nactive       Ford       Field / Line         Not SMPTE 436       7c43       nactive       Ford       Field / Line         S29 Control Packet       00       nactive       Ok       Field / Line 1438         S29 Control Packet       00       nactive       Ok       Field / Line 12346         S29 Control Packet       00       nactive       Ok       Field / Line 12346         S29 Control Packet       00       Not Supper 40       Motive       Motive         S21 Control Packet       00                                                                                                    | NA SMPTE 45       7.42       Network       For and the set of the set of t                                                                                                    | Not SMPTE 436       7c/45       Nactive       Fror       Field / Line         Not SMPTE 436       7c/36       Inactive       Fror       Field / Line         Not SMPTE 436       7c/37       Inactive       Fror       Field / Line         Not SMPTE 436       7c/38       Inactive       Fror       Field / Line         S291 Control Packet       0/0       Inactive       Fror       Field / Line         S291 Control Packet       0/0       Inactive       0k       Field / Line         S291 Control Packet       0/0       Inactive       0k       Field / Line         S291 Control Packet       0/0       Inactive       0k       Field / Line         S291 Control Packet       0/0       Inactive       0k       Field / Line         S291 Control Packet       0/0       Inactive       0k       Field / Line         S291 Control Packet       0/0       Inactive       0k       Field / Line         S291 Control Packet       0/0       Inactive       0k       Active         S291 Control Packet       0/0       Inactive       0k       Active         S291 Control Packet       0/0       Inactive       0/0       Active       Active         S461 Control Pa                                                                                                    | Not SMP TE 436       7c45       Inactive       Enor       Field / Line         Not SMP TE 436       7c/35       Inactive       Enor       Field / Line         Not SMP TE 436       7c/37       Inactive       Enor       Field / Line         Not SMP TE 436       7c/37       Inactive       Enor       Field / Line         Not SMP TE 436       7c/37       Inactive       Enor       Field / Line         Not SMP TE 436       7c/38       Inactive       Enor       Field / Line         S291 Control Packet       0/0       Inactive       Control Packet       Field / Line 12346         S291 Control Packet       0/0       Inactive       Control Packet       Field / Line 12336         S291 Control Packet       0/0       Inactive       Control Packet       Field / Line 12336         S291 Control Packet       0/0       Inactive       Control Packet       Field / Line 12336         S291 Control Packet       0/0       Inactive       Control Packet       Field / Line 12336         S291 Control Packet       0/0       Inactive       Control Packet       Field / Line 12336         S291 Control Packet       0/0       Inactive       Control Packet       Field / Line 12336         S291 Control Packet       0/                                                                                                    | Not SMPTE 436       7/30       nactive       Fror       Field / Line         Not SMPTE 436       7/45       nactive       Fror       Field / Line         Not SMPTE 436       7/35       nactive       Fror       Field / Line         Not SMPTE 436       7/37       nactive       Fror       Field / Line         Not SMPTE 436       7/37       nactive       Fror       Field / Line         Not SMPTE 436       7/37       nactive       Fror       Field / Line         Not SMPTE 436       7/38       nactive       Fror       Field / Line         S291 Control Packet       0/0       nactive       Ok       Field / Line 14889         S291 Control Packet       0/0       nactive       Ok       Field / Line 14388         S291 Control Packet       0/0       nactive       Ok       Field / Line 14388         S291 Control Packet       0/0       nactive       Ok       Field / Line 12336         S291 Control Packet       0/0       nactive       Ok       Activity         S291 Control Packet       0/0       nactive       0/0       Activity       Activity         0       1/14       Sampter 4       Sampter 4       Sampter 4       0/14/14       0/14/14                                                                                                    | Not SMP TE 436       70/45       Inactive       Fror       Field / Line         Not SMP TE 436       70/36       Inactive       Fror       Field / Line         Not SMP TE 436       70/37       Inactive       Fror       Field / Line         Not SMP TE 436       70/37       Inactive       Fror       Field / Line         Not SMP TE 436       70/31       Inactive       Fror       Field / Line         Not SMP TE 436       70/33       Inactive       Fror       Field / Line         S291 Control Packet       00       Inactive       Kror       Field / Line 12386         S291 Control Packet       00       Inactive       Ok       Field / Line 12386         S291 Control Packet       00       Inactive       Ok       Field / Line 12386         S291 Control Packet       00       Inactive       Ok       Field / Line 12386         S291 Control Packet       00       Inactive       Ok       Field / Line 12386         S291 Control Packet       00       Inactive       Ok       Field / Line 12386         S291 Control Packet       00       Inactive       Ok       Field / Line 12386         S291 Control Packet       010 Line 13114       Spriple: 4       Last Timeode:       0140.                                                                                                    | Not SMPTE 436       7c/30       Inactive       Enror       Field / Line         Not SMPTE 436       7c/35       Inactive       Enror       Field / Line         Not SMPTE 436       7c/37       Inactive       Enror       Field / Line         Not SMPTE 436       7c/37       Inactive       Enror       Field / Line         Not SMPTE 436       7c/37       Inactive       Enror       Field / Line         Not SMPTE 436       7c/37       Inactive       Enror       Field / Line         Not SMPTE 436       7c/38       Inactive       Enror       Field / Line         S291 Control Packet       0/0       Inactive       Ok       Field / Line 14399         S291 Control Packet       0/0       Inactive       Ok       Field / Line 12336         S291 Control Packet       0/0       Inactive       Ok       Field / Line 12336         S291 Control Packet       0/0       Inactive       Ok       Field / J Line 1236         S291 Control Packet       0/0       Inactive       Ok       Field / J Line 12336         S291 Control Packet       0/0       Inactive       Ok       A thinty       Inactive         S291 Control Packet       0/0       Dit 3_0DD; 4       Ep/Act Chedsam: 0/0                                                                                                    | Not SMPTE 436       7c/30       nactive       Fror       Field / Line         Not SMPTE 436       7c/35       nactive       Fror       Field / Line         Not SMPTE 436       7c/36       nactive       Fror       Field / Line         Not SMPTE 436       7c/37       nactive       Fror       Field / Line         Not SMPTE 436       7c/37       nactive       Fror       Field / Line         Not SMPTE 436       7c/37       nactive       Error       Field / Line         Not SMPTE 436       7c/37       nactive       Error       Field / Line         Not SMPTE 436       7c/38       nactive       Error       Field / Line         S291 Control Packet       0/0       nactive       Ok       Field / Line 12366         S291 Control Packet       0/0       nactive       Ok       Field / Line 12366         S291 Control Packet       0/0       nactive       Ok       Field / Line 12366         S291 Control Packet       0/0       nactive       Ok       Field / Line 12366         S291 Control Packet       0/0       Inactive       Ok       Active       Inactive         0       Line Statt       Dip/At       Eig/At/ Cheddame       Ok       Active       In                                                                                                    |                                                                                                    |
|                                                                                                    |                                                                                                    | Per 2 Fields 0                                                                                                    | NA SMPTE 45       7,42       Incivie       For       Field / Line       Field / Line       Field / Field / Field / Field / Field / Field / Field / Field / Field / Field / Field / Field / Field / Field / Field / Field / Field                                                                                                    | Not SMPTE 436       7c/42       inactive       Enor       Field / Line         Not SMPTE 436       7c/30       inactive       Enor       Field / Line         Not SMPTE 436       7c/35       inactive       Enor       Field / Line         Not SMPTE 436       7c/36       inactive       Enor       Field / Line         Not SMPTE 436       7c/37       inactive       Enor       Field / Line         Not SMPTE 436       7c/31       inactive       Enor       Field / Line         Not SMPTE 436       7c/31       inactive       Enor       Field / Line         Not SMPTE 436       7c/31       inactive       Enor       Field / Line         S291 Control Packet       00       inactive       Enor       Field / Line 12346         S291 Control Packet       00       inactive       0k       Field / Line 12346         S291 Control Packet       00       inactive       0k       Field / Line 12346         S291 Control Packet       00       inactive       0k       Field / Line 12346         S291 Control Packet       00       Inactive       0k       Field / Line 12346         S291 Control Packet       00       Inactive       0k       Field / Line 12346         <                                                                                                    | Not SMPTE 436       7/42       Inactive       Enror       Field / Line       Inactive       Field / Line         Not SMPTE 436       7/45       Inactive       Enror       Field / Line       Inactive       Field / Line         Not SMPTE 436       7/45       Inactive       Enror       Field / Line       Inactive       Inactive       Field / Line         Not SMPTE 436       7/45       Inactive       Enror       Field / Line       Inactive       Inactive       Field / Line       Inactive       Inactive       Field / Line       Inactive       Inactive       Field / Line       Inactive       Inactive       Field / Line       Inactive       Inactive       Inactive       Field / Line       Inactive       Inactive       Inactive       Field / Line       Inactive       Inactive       Inactive       Field / Line       Inactive       Inactive       Inactive       Field / Line 12366       Inactive       Inactive       Inactive       Inactive       Inactive       Field / Line 12366       Inactive       Inactive       Inactive       Inactive       Inactive       Inactive       Inactive       Inactive       Inactive       Inactive       Inactive       Inactive       Inactive       Inactive       Inactive       Inactive       Inactive       Inactive                                                                                                    | NA SMPTE 45       7,42       Incivie       For       Field / Line       Field / Line       Field / Field / Field / Field / Field / Field / Field / Field / Field / Field / Field / Field / Field / Field / Field / Field / Field                                                                                                    | Not SMPT 436       7c/45       Inactive       Fror       Field / Line         Not SMPT 436       7c/36       Inactive       Fror       Field / Line         Not SMPT 436       7c/37       Inactive       Fror       Field / Line         Not SMPT 436       7c/37       Inactive       Fror       Field / Line         Not SMPT 436       7c/37       Inactive       Fror       Field / Line         S291 Control Packet       0/0       Inactive       For       Field / Line 14389         S291 Control Packet       0/0       Inactive       0k       Field / Line 14388         S291 Control Packet       0/0       Inactive       0k       Field 124 / Line 12356         S291 Control Packet       0/0       Inactive       0k       Field 124 / Line 12356         S291 Control Packet       0/0       Inactive       0k       Field 124 / Line 12356         S291 Control Packet       0/0       Inactive       0k       A       A       A       A       A       A       A       A       A       A       A       A       A       A       A       A       A       A       A       A       A       A       A       A       A       A       A       A<                                                                                                    | Not SMPTE 436       7c45       Inactive       Enor       Field / Line         Not SMPTE 436       7c/35       Inactive       Enor       Field / Line         Not SMPTE 436       7c/37       Inactive       Enor       Field / Line         Not SMPTE 436       7c/37       Inactive       Enor       Field / Line         Not SMPTE 436       7c/37       Inactive       Enor       Field / Line         Not SMPTE 436       7c/37       Inactive       Enor       Field / Line         Not SMPTE 436       7c/38       Inactive       Enor       Field / Line         S21 Control Packet       0/0       Inactive       Ok       Field 5/ Line 12346         S21 Control Packet       0/0       Inactive       Ok       Field 1/ Line 14388         S21 Control Packet       0/0       Inactive       Ok       Field 1/ Line 14388         S21 Control Packet       0/0       Inactive       Ok       Field 1/ Line 14388         S21 Control Packet       0/0       Inactive       Ok       Field 1/ Line 14388         S21 Control Packet       0/0       Inactive       Ok       Field 1/ Line 14388         S21 Control Packet       0/0       Inactive       Ok       Inactive         <                                                                                                    | Not SMPTE 436       7c/30       nactive       Fror       Field / Line         Not SMPTE 436       7c/45       nactive       Error       Field / Line         Not SMPTE 436       7c/37       nactive       Error       Field / Line         Not SMPTE 436       7c/37       nactive       Error       Field / Line         Not SMPTE 436       7c/37       nactive       Error       Field / Line         Not SMPTE 436       7c/37       nactive       Error       Field / Line         Not SMPTE 436       7c/38       nactive       Error       Field / Line         S291 Control Packet       0/0       nactive       Ok       Field / Line 14899         S291 Control Packet       0/0       nactive       Ok       Field / Line 14388         S291 Control Packet       0/0       nactive       Ok       Field 124 / Line 1336         S291 Control Packet       0/0       nactive       Ok       Field 124 / Line 1336         S291 Control Packet       0/0       nactive       Ok       Activity       Not         0       Inextive       0/14 (Chedaum: 0)       Statume on the 0 (Chedaum on the 0 (Chedaum on the 0 (Chedaum on the 0 (Chedaum on the 0 (Chedaum on the 0 (Chedaum on the 0 (Chedaum on the 0 (Chedaum on the 0 (Chedaum on the 0 (Chedaum on the 0 (Ch                                                                                                    | Not SMPTE 436       70/45       Inactive       Froor       Field / Line         Not SMPTE 436       70/35       Inactive       Froor       Field / Line         Not SMPTE 436       70/37       Inactive       Froor       Field / Line         Not SMPTE 436       70/37       Inactive       Froor       Field / Line         Not SMPTE 436       70/37       Inactive       Froor       Field / Line         Not SMPTE 436       70/31       Inactive       Froor       Field / Line         Not SMPTE 436       70/38       Inactive       Froor       Field / Line 14389         S291 Control Packet       00       Inactive       Ok       Field / Line 14388         S291 Control Packet       00       Inactive       Ok       Field / Line 14388         S291 Control Packet       00       Inactive       Ok       Field / Line 14388         S291 Control Packet       00       Inactive       Ok       Field / Line 14388         S291 Control Packet       00       Inactive       Ok       Field / Line 14388         S291 Control Packet       00       Inactive       Ok       Inactive         S291 Control Packet       00       Inactive       Inactive       Inactive                                                                                                    | Not SMPTE 436       7c/30       Inactive       Enor       Field / Line         Not SMPTE 436       7c/45       Inactive       Enor       Field / Line         Not SMPTE 436       7c/36       Inactive       Enor       Field / Line         Not SMPTE 436       7c/37       Inactive       Enor       Field / Line         Not SMPTE 436       7c/31       Inactive       Enor       Field / Line         Not SMPTE 436       7c/31       Inactive       Enor       Field / Line         Not SMPTE 436       7c/31       Inactive       Enor       Field / Line         S291 Control Packet       0/0       Inactive       Enor       Field / Line         S291 Control Packet       0/0       Inactive       Ok       Field / Line         S291 Control Packet       0/0       Inactive       Ok       Field / Line 12336         S291 Control Packet       0/0       Inactive       Ok       Field / Line 12336         S291 Control Packet       0/0       Inactive       Ok       Field / Line 12336         S291 Control Packet       0/0       Inactive       Ok       A tot       A tot         S291 Control Packet       0/0       Inactive       Ok       A tot       A tot <t< td=""><td>Not SMPTE 436       7c/30       nactive       fror       field / Line         Not SMPTE 436       7c/45       nactive       fror       field / Line         Not SMPTE 436       7c/37       nactive       fror       field / Line         Not SMPTE 436       7c/37       nactive       fror       field / Line         Not SMPTE 436       7c/37       nactive       fror       field / Line         Not SMPTE 436       7c/37       nactive       fror       field / Line         Not SMPTE 436       7c/37       nactive       fror       field / Line         Not SMPTE 436       7c/38       nactive       fror       field / Line         S291 Control Packet       0/0       nactive       Qk       field 5/ Line 14299         S291 Control Packet       0/0       nactive       Qk       field 1/ Line 12336         S291 Control Packet       0/0       nactive       Qk       field 2/ Line 12336         S291 Control Packet       0/0       nactive       Other       field 0/ Line 12336         S291 Control Packet       0/0       nactive       0/0.0000 formodo formodo formodo formodo formodo formodo formodo formodo formodo formodo formodo formodo formodo formodo formodo formodo formodo formodo formodo formodo formodo formodo formodo formodo formodo formodo fo</td></t<> | Not SMPTE 436       7c/30       nactive       fror       field / Line         Not SMPTE 436       7c/45       nactive       fror       field / Line         Not SMPTE 436       7c/37       nactive       fror       field / Line         Not SMPTE 436       7c/37       nactive       fror       field / Line         Not SMPTE 436       7c/37       nactive       fror       field / Line         Not SMPTE 436       7c/37       nactive       fror       field / Line         Not SMPTE 436       7c/37       nactive       fror       field / Line         Not SMPTE 436       7c/38       nactive       fror       field / Line         S291 Control Packet       0/0       nactive       Qk       field 5/ Line 14299         S291 Control Packet       0/0       nactive       Qk       field 1/ Line 12336         S291 Control Packet       0/0       nactive       Qk       field 2/ Line 12336         S291 Control Packet       0/0       nactive       Other       field 0/ Line 12336         S291 Control Packet       0/0       nactive       0/0.0000 formodo formodo formodo formodo formodo formodo formodo formodo formodo formodo formodo formodo formodo formodo formodo formodo formodo formodo formodo formodo formodo formodo formodo formodo formodo formodo fo                   |                                                                                                    |
|                                                                                                    |                                                                                                    | Image: Mail: Note: Note: Source: Source                                                                                                    | Nat SMPTE 436 7d2 Inctive End Find Find                                                                                                    | Not SMPTE 436       7c/42       inactive       Enror       Field / Line         Not SMPTE 436       7c/30       inactive       Enror       Field / Line         Not SMPTE 436       7c/35       inactive       Enror       Field / Line         Not SMPTE 436       7c/36       inactive       Enror       Field / Line         Not SMPTE 436       7c/37       inactive       Enror       Field / Line         Not SMPTE 436       7c/37       inactive       Enror       Field / Line         Not SMPTE 436       7c/37       inactive       Enror       Field / Line         Not SMPTE 436       7c/37       inactive       Enror       Field / Line         Not SMPTE 436       7c/38       inactive       Enror       Field / Line 1438         S291 Control Packet       00       inactive       Ok       Field / Line 12386         S291 Control Packet       00       inactive       Ok       Field / Line 12386         S291 Control Packet       00       inactive       Ok       Field / Line 12386         S291 Control Packet       00       inactive       Ok       Field / Line 12386         S291 Control Packet       00       inactive       Ok       Mot       Mot <tr< td=""><td>Not SMPTE 436       7d/2       Inactive       Enror       Field / Line         Not SMPTE 436       7d/30       Inactive       Enror       Field / Line         Not SMPTE 436       7d/35       Inactive       Enror       Field / Line         Not SMPTE 436       7d/36       Inactive       Enror       Field / Line         Not SMPTE 436       7d/37       Inactive       Enror       Field / Line         Not SMPTE 436       7d/37       Inactive       Enror       Field / Line         Not SMPTE 436       7d/37       Inactive       Enror       Field / Line         Not SMPTE 436       7d/37       Inactive       Enror       Field / Line         Not SMPTE 436       7d/31       Inactive       Enror       Field / Line         Not SMPTE 436       00       Inactive       Ok       Field / Line 1338         S291 Control Packet       00       Inactive       Ok       Field / Line 1338         S291 Control Packet       00       Inactive       Ok       Field / Line 1338         S291 Control Packet       00       Inactive       Ok       Field / Line 1338         S291 Control Packet       00       Inactive       Ok       Air         S291 Control Packet<td>Nat SMPTE 436 7d2 Inctive End Find Find</td><td>Not SMPTE 436       7c/45       Inactive       Fror       Field / Line         Not SMPTE 436       7c/36       Inactive       Fror       Field / Line         Not SMPTE 436       7c/37       Inactive       Fror       Field / Line         Not SMPTE 436       7c/37       Inactive       Fror       Field / Line         Not SMPTE 436       7c/38       Inactive       Fror       Field / Line         S291 Control Packet       00       Inactive       Ok       Field / Line 14388         S291 Control Packet       00       Inactive       Ok       Field / Line 14388         S291 Control Packet       00       Inactive       Ok       Field / Line 14388         S291 Control Packet       00       Inactive       Ok       Field / Line 14388         S291 Control Packet       00       Inactive       Ok       Field / Line 14388         S291 Control Packet       00       Inactive       Ok       Field / Line 14388         S291 Control Packet       00       Inactive       Ok       Field / Line 14388         S291 Control Packet       00       Inactive       0149 Jan Jan Jan Jan Jan Jan Jan Jan Jan Jan</td><td>Nat SMPTE 436       7c/45       inactive       Enor       Field / Line         Nat SMPTE 436       7c/35       inactive       Enor       Field / Line         Nat SMPTE 436       7c/37       inactive       Enor       Field / Line         Nat SMPTE 436       7c/31       inactive       Enor       Field / Line         Nat SMPTE 436       7c/31       inactive       Enor       Field / Line         Nat SMPTE 436       7c/33       inactive       Enor       Field / Line         S291 Control Packet       00       inactive       Control Packet       Field / Line 1338         S291 Control Packet       00       inactive       Control Packet       Field / Line 1338         S291 Control Packet       00       inactive       Control Packet       Field / Line 1338         S291 Control Packet       00       inactive       Control Packet       Field / Line 1338         S291 Control Packet       00       inactive       Control Packet       Field / Line 1338         S291 Control Packet       00       Inactive       Control Packet       Field / Line 1338         S291 Control Packet       00       Epo(AC Chodaum 000       S1040° Chodaum 0000       Control Packet         0       Line 13134       S</td><td>Not SMPTE 436       7/20       Inactive       Error       Field / Line         Not SMPTE 436       7/26       Inactive       Error       Field / Line         Not SMPTE 436       7/37       Inactive       Error       Field / Line         Not SMPTE 436       7/37       Inactive       Error       Field / Line         Not SMPTE 436       7/37       Inactive       Error       Field / Line         Not SMPTE 436       7/38       Inactive       Error       Field / Line         S291 Control Packet       00       Inactive       Ok       Field / Line         S291 Control Packet       00       Inactive       Ok       Field / Line 12366         S291 Control Packet       00       Inactive       Ok       Field / Line 12366         S291 Control Packet       00       Inactive       Ok       Field / Line 12366         S291 Control Packet       00       Inactive       Ok       Field / Line 12366         S291 Control Packet       00       Inactive       Ok       Field / Line 12366         S291 Control Packet       00       Inactive       Ok       Field / Line 12366         S291 Control Packet       00       Inactive       Ok/A Dii 2.27.0         S291 Control</td><td>Not SMPTE 436       7/45       Inactive       Fror       Field / Line         Not SMPTE 436       7/37       Inactive       Fror       Field / Line         Not SMPTE 436       7/37       Inactive       Fror       Field / Line         Not SMPTE 436       7/37       Inactive       Fror       Field / Line         Not SMPTE 436       7/37       Inactive       Fror       Field / Line         Sol Control Packet       00       Inactive       Fror       Field / Line         Sol Control Packet       00       Inactive       Kore       Field / Line         Sol Control Packet       00       Inactive       Kore       Field / Line         Sol Control Packet       00       Inactive       Kore       Field / Line         Sol Control Packet       00       Inactive       Kore       Field / Line         Sol Control Packet       00       Inactive       Kore       Field / Line         Sol Control Packet       00       Inactive       Kore       Kore       Field / Line         Sol Control Packet       00       Inactive       Sol Control Packet       Field / Line       Field / Line         Sol Control Packet       01       Sol Control Packet       02       Field</td><td>Not SMPTE 436       7/30       Inactive       Error       Field / Line         Not SMPTE 436       7/45       Inactive       Error       Field / Line         Not SMPTE 436       7/36       Inactive       Error       Field / Line         Not SMPTE 436       7/37       Inactive       Error       Field / Line         Not SMPTE 436       7/37       Inactive       Error       Field / Line         Not SMPTE 436       7/37       Inactive       Error       Field / Line         Not SMPTE 436       7/38       Inactive       Error       Field / Line         S291 Control Packet       0/0       Inactive       Ok       Field / Line         S291 Control Packet       0/0       Inactive       Ok       Field / Line 12346         S291 Control Packet       0/0       Inactive       Ok       Field / Line 12346         S291 Control Packet       0/0       Inactive       Ok       Field / Line 12336         S291 Control Packet       0/0       Inactive       Ok       Field / Line 12336         S291 Control Packet       0/0       Inactive       Ok       Activity         S291 Control Packet       0/0       Inactive       Ok       Activity         S291 Contro</td><td>Not SMPTE 436       7c/30       inactive       Error       Field / Line         Not SMPTE 436       7c/45       inactive       Error       Field / Line         Not SMPTE 436       7c/36       inactive       Error       Field / Line         Not SMPTE 436       7c/37       inactive       Error       Field / Line         Not SMPTE 436       7c/37       inactive       Error       Field / Line         Not SMPTE 436       7c/38       inactive       Error       Field / Line         S291 Control Packet       00       inactive       Control Packet       Field / Line 12346         S291 Control Packet       00       inactive       Ok       Field / Line 12346         S291 Control Packet       00       inactive       Ok       Field / Line 12346         S291 Control Packet       00       inactive       Ok       Field / Line 12346         S291 Control Packet       00       inactive       Ok       Field / Line 12346         S291 Control Packet       00       inactive       Ok       Field / Line 12346         S291 Control Packet       00       inactive       Ok       Field / Line 12346         S291 Control Packet       00       inactive       01/01/01/01/01/01/01/01/01/01/01/01/01</td></td></tr<> | Not SMPTE 436       7d/2       Inactive       Enror       Field / Line         Not SMPTE 436       7d/30       Inactive       Enror       Field / Line         Not SMPTE 436       7d/35       Inactive       Enror       Field / Line         Not SMPTE 436       7d/36       Inactive       Enror       Field / Line         Not SMPTE 436       7d/37       Inactive       Enror       Field / Line         Not SMPTE 436       7d/37       Inactive       Enror       Field / Line         Not SMPTE 436       7d/37       Inactive       Enror       Field / Line         Not SMPTE 436       7d/37       Inactive       Enror       Field / Line         Not SMPTE 436       7d/31       Inactive       Enror       Field / Line         Not SMPTE 436       00       Inactive       Ok       Field / Line 1338         S291 Control Packet       00       Inactive       Ok       Field / Line 1338         S291 Control Packet       00       Inactive       Ok       Field / Line 1338         S291 Control Packet       00       Inactive       Ok       Field / Line 1338         S291 Control Packet       00       Inactive       Ok       Air         S291 Control Packet <td>Nat SMPTE 436 7d2 Inctive End Find Find</td> <td>Not SMPTE 436       7c/45       Inactive       Fror       Field / Line         Not SMPTE 436       7c/36       Inactive       Fror       Field / Line         Not SMPTE 436       7c/37       Inactive       Fror       Field / Line         Not SMPTE 436       7c/37       Inactive       Fror       Field / Line         Not SMPTE 436       7c/38       Inactive       Fror       Field / Line         S291 Control Packet       00       Inactive       Ok       Field / Line 14388         S291 Control Packet       00       Inactive       Ok       Field / Line 14388         S291 Control Packet       00       Inactive       Ok       Field / Line 14388         S291 Control Packet       00       Inactive       Ok       Field / Line 14388         S291 Control Packet       00       Inactive       Ok       Field / Line 14388         S291 Control Packet       00       Inactive       Ok       Field / Line 14388         S291 Control Packet       00       Inactive       Ok       Field / Line 14388         S291 Control Packet       00       Inactive       0149 Jan Jan Jan Jan Jan Jan Jan Jan Jan Jan</td> <td>Nat SMPTE 436       7c/45       inactive       Enor       Field / Line         Nat SMPTE 436       7c/35       inactive       Enor       Field / Line         Nat SMPTE 436       7c/37       inactive       Enor       Field / Line         Nat SMPTE 436       7c/31       inactive       Enor       Field / Line         Nat SMPTE 436       7c/31       inactive       Enor       Field / Line         Nat SMPTE 436       7c/33       inactive       Enor       Field / Line         S291 Control Packet       00       inactive       Control Packet       Field / Line 1338         S291 Control Packet       00       inactive       Control Packet       Field / Line 1338         S291 Control Packet       00       inactive       Control Packet       Field / Line 1338         S291 Control Packet       00       inactive       Control Packet       Field / Line 1338         S291 Control Packet       00       inactive       Control Packet       Field / Line 1338         S291 Control Packet       00       Inactive       Control Packet       Field / Line 1338         S291 Control Packet       00       Epo(AC Chodaum 000       S1040° Chodaum 0000       Control Packet         0       Line 13134       S</td> <td>Not SMPTE 436       7/20       Inactive       Error       Field / Line         Not SMPTE 436       7/26       Inactive       Error       Field / Line         Not SMPTE 436       7/37       Inactive       Error       Field / Line         Not SMPTE 436       7/37       Inactive       Error       Field / Line         Not SMPTE 436       7/37       Inactive       Error       Field / Line         Not SMPTE 436       7/38       Inactive       Error       Field / Line         S291 Control Packet       00       Inactive       Ok       Field / Line         S291 Control Packet       00       Inactive       Ok       Field / Line 12366         S291 Control Packet       00       Inactive       Ok       Field / Line 12366         S291 Control Packet       00       Inactive       Ok       Field / Line 12366         S291 Control Packet       00       Inactive       Ok       Field / Line 12366         S291 Control Packet       00       Inactive       Ok       Field / Line 12366         S291 Control Packet       00       Inactive       Ok       Field / Line 12366         S291 Control Packet       00       Inactive       Ok/A Dii 2.27.0         S291 Control</td> <td>Not SMPTE 436       7/45       Inactive       Fror       Field / Line         Not SMPTE 436       7/37       Inactive       Fror       Field / Line         Not SMPTE 436       7/37       Inactive       Fror       Field / Line         Not SMPTE 436       7/37       Inactive       Fror       Field / Line         Not SMPTE 436       7/37       Inactive       Fror       Field / Line         Sol Control Packet       00       Inactive       Fror       Field / Line         Sol Control Packet       00       Inactive       Kore       Field / Line         Sol Control Packet       00       Inactive       Kore       Field / Line         Sol Control Packet       00       Inactive       Kore       Field / Line         Sol Control Packet       00       Inactive       Kore       Field / Line         Sol Control Packet       00       Inactive       Kore       Field / Line         Sol Control Packet       00       Inactive       Kore       Kore       Field / Line         Sol Control Packet       00       Inactive       Sol Control Packet       Field / Line       Field / Line         Sol Control Packet       01       Sol Control Packet       02       Field</td> <td>Not SMPTE 436       7/30       Inactive       Error       Field / Line         Not SMPTE 436       7/45       Inactive       Error       Field / Line         Not SMPTE 436       7/36       Inactive       Error       Field / Line         Not SMPTE 436       7/37       Inactive       Error       Field / Line         Not SMPTE 436       7/37       Inactive       Error       Field / Line         Not SMPTE 436       7/37       Inactive       Error       Field / Line         Not SMPTE 436       7/38       Inactive       Error       Field / Line         S291 Control Packet       0/0       Inactive       Ok       Field / Line         S291 Control Packet       0/0       Inactive       Ok       Field / Line 12346         S291 Control Packet       0/0       Inactive       Ok       Field / Line 12346         S291 Control Packet       0/0       Inactive       Ok       Field / Line 12336         S291 Control Packet       0/0       Inactive       Ok       Field / Line 12336         S291 Control Packet       0/0       Inactive       Ok       Activity         S291 Control Packet       0/0       Inactive       Ok       Activity         S291 Contro</td> <td>Not SMPTE 436       7c/30       inactive       Error       Field / Line         Not SMPTE 436       7c/45       inactive       Error       Field / Line         Not SMPTE 436       7c/36       inactive       Error       Field / Line         Not SMPTE 436       7c/37       inactive       Error       Field / Line         Not SMPTE 436       7c/37       inactive       Error       Field / Line         Not SMPTE 436       7c/38       inactive       Error       Field / Line         S291 Control Packet       00       inactive       Control Packet       Field / Line 12346         S291 Control Packet       00       inactive       Ok       Field / Line 12346         S291 Control Packet       00       inactive       Ok       Field / Line 12346         S291 Control Packet       00       inactive       Ok       Field / Line 12346         S291 Control Packet       00       inactive       Ok       Field / Line 12346         S291 Control Packet       00       inactive       Ok       Field / Line 12346         S291 Control Packet       00       inactive       Ok       Field / Line 12346         S291 Control Packet       00       inactive       01/01/01/01/01/01/01/01/01/01/01/01/01</td> | Nat SMPTE 436 7d2 Inctive End Find Find                                                                                                    | Not SMPTE 436       7c/45       Inactive       Fror       Field / Line         Not SMPTE 436       7c/36       Inactive       Fror       Field / Line         Not SMPTE 436       7c/37       Inactive       Fror       Field / Line         Not SMPTE 436       7c/37       Inactive       Fror       Field / Line         Not SMPTE 436       7c/38       Inactive       Fror       Field / Line         S291 Control Packet       00       Inactive       Ok       Field / Line 14388         S291 Control Packet       00       Inactive       Ok       Field / Line 14388         S291 Control Packet       00       Inactive       Ok       Field / Line 14388         S291 Control Packet       00       Inactive       Ok       Field / Line 14388         S291 Control Packet       00       Inactive       Ok       Field / Line 14388         S291 Control Packet       00       Inactive       Ok       Field / Line 14388         S291 Control Packet       00       Inactive       Ok       Field / Line 14388         S291 Control Packet       00       Inactive       0149 Jan Jan Jan Jan Jan Jan Jan Jan Jan Jan                                                                                                    | Nat SMPTE 436       7c/45       inactive       Enor       Field / Line         Nat SMPTE 436       7c/35       inactive       Enor       Field / Line         Nat SMPTE 436       7c/37       inactive       Enor       Field / Line         Nat SMPTE 436       7c/31       inactive       Enor       Field / Line         Nat SMPTE 436       7c/31       inactive       Enor       Field / Line         Nat SMPTE 436       7c/33       inactive       Enor       Field / Line         S291 Control Packet       00       inactive       Control Packet       Field / Line 1338         S291 Control Packet       00       inactive       Control Packet       Field / Line 1338         S291 Control Packet       00       inactive       Control Packet       Field / Line 1338         S291 Control Packet       00       inactive       Control Packet       Field / Line 1338         S291 Control Packet       00       inactive       Control Packet       Field / Line 1338         S291 Control Packet       00       Inactive       Control Packet       Field / Line 1338         S291 Control Packet       00       Epo(AC Chodaum 000       S1040° Chodaum 0000       Control Packet         0       Line 13134       S                                                                                                    | Not SMPTE 436       7/20       Inactive       Error       Field / Line         Not SMPTE 436       7/26       Inactive       Error       Field / Line         Not SMPTE 436       7/37       Inactive       Error       Field / Line         Not SMPTE 436       7/37       Inactive       Error       Field / Line         Not SMPTE 436       7/37       Inactive       Error       Field / Line         Not SMPTE 436       7/38       Inactive       Error       Field / Line         S291 Control Packet       00       Inactive       Ok       Field / Line         S291 Control Packet       00       Inactive       Ok       Field / Line 12366         S291 Control Packet       00       Inactive       Ok       Field / Line 12366         S291 Control Packet       00       Inactive       Ok       Field / Line 12366         S291 Control Packet       00       Inactive       Ok       Field / Line 12366         S291 Control Packet       00       Inactive       Ok       Field / Line 12366         S291 Control Packet       00       Inactive       Ok       Field / Line 12366         S291 Control Packet       00       Inactive       Ok/A Dii 2.27.0         S291 Control                                                                                                    | Not SMPTE 436       7/45       Inactive       Fror       Field / Line         Not SMPTE 436       7/37       Inactive       Fror       Field / Line         Not SMPTE 436       7/37       Inactive       Fror       Field / Line         Not SMPTE 436       7/37       Inactive       Fror       Field / Line         Not SMPTE 436       7/37       Inactive       Fror       Field / Line         Sol Control Packet       00       Inactive       Fror       Field / Line         Sol Control Packet       00       Inactive       Kore       Field / Line         Sol Control Packet       00       Inactive       Kore       Field / Line         Sol Control Packet       00       Inactive       Kore       Field / Line         Sol Control Packet       00       Inactive       Kore       Field / Line         Sol Control Packet       00       Inactive       Kore       Field / Line         Sol Control Packet       00       Inactive       Kore       Kore       Field / Line         Sol Control Packet       00       Inactive       Sol Control Packet       Field / Line       Field / Line         Sol Control Packet       01       Sol Control Packet       02       Field                                                                                                    | Not SMPTE 436       7/30       Inactive       Error       Field / Line         Not SMPTE 436       7/45       Inactive       Error       Field / Line         Not SMPTE 436       7/36       Inactive       Error       Field / Line         Not SMPTE 436       7/37       Inactive       Error       Field / Line         Not SMPTE 436       7/37       Inactive       Error       Field / Line         Not SMPTE 436       7/37       Inactive       Error       Field / Line         Not SMPTE 436       7/38       Inactive       Error       Field / Line         S291 Control Packet       0/0       Inactive       Ok       Field / Line         S291 Control Packet       0/0       Inactive       Ok       Field / Line 12346         S291 Control Packet       0/0       Inactive       Ok       Field / Line 12346         S291 Control Packet       0/0       Inactive       Ok       Field / Line 12336         S291 Control Packet       0/0       Inactive       Ok       Field / Line 12336         S291 Control Packet       0/0       Inactive       Ok       Activity         S291 Control Packet       0/0       Inactive       Ok       Activity         S291 Contro                                                                                                    | Not SMPTE 436       7c/30       inactive       Error       Field / Line         Not SMPTE 436       7c/45       inactive       Error       Field / Line         Not SMPTE 436       7c/36       inactive       Error       Field / Line         Not SMPTE 436       7c/37       inactive       Error       Field / Line         Not SMPTE 436       7c/37       inactive       Error       Field / Line         Not SMPTE 436       7c/38       inactive       Error       Field / Line         S291 Control Packet       00       inactive       Control Packet       Field / Line 12346         S291 Control Packet       00       inactive       Ok       Field / Line 12346         S291 Control Packet       00       inactive       Ok       Field / Line 12346         S291 Control Packet       00       inactive       Ok       Field / Line 12346         S291 Control Packet       00       inactive       Ok       Field / Line 12346         S291 Control Packet       00       inactive       Ok       Field / Line 12346         S291 Control Packet       00       inactive       Ok       Field / Line 12346         S291 Control Packet       00       inactive       01/01/01/01/01/01/01/01/01/01/01/01/01                                                                                 |                                                                                                    |
|                                                                                                    |                                                                                                    | Image: Name: Note Not splitted Networks         State Network splitted Networks         State Network splitted Networks         State Network splitted Networks         State Network splitted Networks         State Network splitted Networks         State Network splitted Networks         State Network splitted Networks         State Network splitted Networks         State Networks         State                                                                                                    | N4 SMPT 43       742       netwee       netwee                                                                                                    | Not SMPTE 436       7d2       Inctive       Ford       Ford                                                                                                    | Not SMPT 436       7d2       Inctive       Ford       Ford<                                                                                                    | N4 SMPT 43       742       netwee       Ferre       Ferre                                                                                                    | Not SMPTE 436       7c/45       nactive       Error       Field / Line         Not SMPTE 436       7c/35       nactive       Error       Field / Line         Not SMPTE 436       7c/31       nactive       Error       Field / Line         Not SMPTE 436       7c/31       nactive       Error       Field / Line         Not SMPTE 436       7c/31       nactive       Error       Field / Line         S291 Control Packet       0/0       nactive       Control Packet       0k       Field / Line 12336         S291 Control Packet       0/0       nactive       0k       Field / Line 12336       0       0       0       0       0       0       0       0       0       0       0       0       0       0       0       0       0       0       0       0       0       0       0       0       0       0       0       0       0       0       0       0       0       0       0       0       0       0       0       0       0       0       0       0       0       0       0       0       0       0       0       0       0       0       0       0       0       0       0                                                                                                    | Not SMPTE 436       7c/45       Inactive       Enror       Field / Line         Not SMPTE 436       7c/36       Inactive       Enror       Field / Line         Not SMPTE 436       7c/37       Inactive       Enror       Field / Line         Not SMPTE 436       7c/37       Inactive       Enror       Field / Line         Not SMPTE 436       7c/37       Inactive       Enror       Field / Line         Not SMPTE 436       7c/38       Inactive       Enror       Field / Line         Not SMPTE 436       7c/38       Inactive       Ok       Field / Line 14388         S291 Control Packet       0/0       Inactive       Ok       Field / Line 14388         S291 Control Packet       0/0       Inactive       Ok       Field 12/ Line 12336         S291 Control Packet       0/0       Inactive       Ok       Field 12/ Line 12336         S291 Control Packet       0/0       Inactive       Ok       Field 12/ Line 12336         S291 Control Packet       0/0       Inactive       Ok       Field 12/ Line 12336         S291 Control Packet       0/0       Inactive       Ok       Active       Inactive         S291 Control Packet       0/0       Inactive       Inactive       In                                                                                                    | Not SMPTE 436       7c/30       Inactive       Error       Field / Line         Not SMPTE 436       7c/35       Inactive       Error       Field / Line         Not SMPTE 436       7c/37       Inactive       Error       Field / Line         Not SMPTE 436       7c/37       Inactive       Error       Field / Line         Not SMPTE 436       7c/37       Inactive       Error       Field / Line         Not SMPTE 436       7c/38       Inactive       Error       Field / Line         S291 Control Packet       00       Inactive       Error       Field 51/ Line 12346         S291 Control Packet       00       Inactive       Ok       Field 51/ Line 12346         S291 Control Packet       00       Inactive       Ok       Field 51/ Line 12346         S291 Control Packet       00       Inactive       Ok       Field 51/ Line 12346         S291 Control Packet       00       Inactive       Ok       Field 51/ Line 12346         S291 Control Packet       00       Inactive       Ok       Field 51/ Line 12346         S291 Control Packet       00       Inactive       Ok       Field 51/ Line 12346         S291 Control Packet       00       Inactive       Inactive       Inactive<                                                                                                    | Not SMPTE 436         7c/45         nactive         Fire         Field / Line           Not SMPTE 436         7c/36         nactive         Error         Field / Line           Not SMPTE 436         7c/37         nactive         Error         Field / Line           Not SMPTE 436         7c/37         nactive         Error         Field / Line           Not SMPTE 436         7c/37         nactive         Error         Field / Line           Not SMPTE 436         7c/38         nactive         Error         Field / Line           Not SMPTE 436         7c/38         nactive         Ok         Field / Line 14389           S251 Control Packet         0/0         nactive         Ok         Field / Line 14388           S251 Control Packet         0/0         nactive         Ok         Field 124 / Line 12336           S251 Control Packet         0/0         nactive         Ok         Field 124 / Line 12336           S251 Control Packet         0/0         nactive         Ok         Activity           S251 Control Packet         0/0         nactive         Ok         Activity           S251 Control Packet         0/0         nactive         Ok         Activity           S251 Control Packet         0                                                                                                    | Not SMPTE 436       7/30       nactive       Enor       Field / Line         Not SMPTE 436       7/30       nactive       Enor       Field / Line         Not SMPTE 436       7/30       nactive       Enor       Field / Line         Not SMPTE 436       7/37       nactive       Enor       Field / Line         Not SMPTE 436       7/37       nactive       Enor       Field / Line         Not SMPTE 436       7/31       nactive       Enor       Field / Line         Not SMPTE 436       7/33       nactive       Enor       Field / Line 12346         S231 Control Packet       00       nactive       Ok       Field 51/ Line 14398         S231 Control Packet       00       nactive       Ok       Field 124/ Line 12346         S231 Control Packet       00       nactive       Ok       Field 124/ Line 12346         S231 Control Packet       00       nactive       Ok       Field 124/ Line 12346         S231 Control Packet       010 - 1       Enor       Field 24/ Line 12346       Imactive         S231 Control Packet       010 - 1       Enor       Field 24/ Line 12346       Imactive         S231 Control Packet       010 - 1       Enor       Field 22/ Line 12336       Imactive<                                                                                                    | Not SMPTE 436       7c/30       Inactive       Fror       Field / Line         Not SMPTE 436       7c/35       Inactive       Error       Field / Line         Not SMPTE 436       7c/37       Inactive       Error       Field / Line         Not SMPTE 436       7c/37       Inactive       Error       Field / Line         Not SMPTE 436       7c/37       Inactive       Error       Field / Line         Not SMPTE 436       7c/37       Inactive       Error       Field / Line         Not SMPTE 436       7c/38       Inactive       Error       Field / Line         S291 Control Packet       00       Inactive       Ok       Field 32 / Line 14398         S291 Control Packet       00       Inactive       Ok       Field 124 / Line 12346         S291 Control Packet       00       Inactive       Ok       Field 124 / Line 12346         S291 Control Packet       00       Inactive       Ok       Field 124 / Line 12346         S291 Control Packet       00       Inactive       Ok       Field 124 / Line 12346         S291 Control Packet       00       Inactive       Index       Index         S291 Control Packet       00       Index       Index       Index                                                                                                    |                                                                                                    |
|                                                                                                    |                                                                                                    | Image: mail with the first set in the first set in                                                                                                    | NASMPE 43       742       Incive       For       Field Line       Field Line       Field                                                                                                    | Not SMPTE 436       7c/42       inactive       Enror       Field / Line         Not SMPTE 436       7c/30       inactive       Enror       Field / Line         Not SMPTE 436       7c/35       inactive       Enror       Field / Line         Not SMPTE 436       7c/37       inactive       Enror       Field / Line         Not SMPTE 436       7c/37       inactive       Enror       Field / Line         Not SMPTE 436       7c/37       inactive       Enror       Field / Line         Not SMPTE 436       7c/37       inactive       Enror       Field / Line         Not SMPTE 436       7c/37       inactive       Enror       Field / Line         S291 Control Packat       00       inactive       Ok       Field / Line         S291 Control Packat       00       inactive       Ok       Field / Line 12346         S291 Control Packat       00       inactive       Ok       Field / Line 12346         S291 Control Packat       00       inactive       Ok       Field / Line 12346         S291 Control Packat       00       inactive       Ok       Field / Line 12346         S291 Control Packat       00       inactive       Ok       Field / Line 12346         <                                                                                                    | Not SMPTE 436       7d2       incitive       ford       field / line         Not SMPTE 436       7d2       incitive       ford       field / line         Not SMPTE 436       7d25       incitive       ford       field / line         Not SMPTE 436       7d26       incitive       ford       field / line         Not SMPTE 436       7d37       incitive       ford       field / line         Not SMPTE 436       7d37       incitive       ford       field / line         Not SMPTE 436       7d37       incitive       ford       field / line         Not SMPTE 436       7d37       incitive       ford       field / line         Start F1456       7d38       incitive       field / line       field / line         Start F1456       7d38       incitive       field / line       field / line         Start F1456       7d38       incitive       field / line       field / line         Start F1456       field / line       field / line       field / line       field / line         Start F1456       field / line       field / line       field / line       field / line         Start F1456       field / line       field / line       field / line       field / line       fiel                                                                                                    | NASMPE 43       742       Incive       For       Field Line       Field Line       Field                                                                                                    | Not SMPTE 436       7d/5       inactive       Error       Field / Line       Inactive       Error       Field / Line         Not SMPTE 436       7d/3       inactive       Error       Field / Line       Inactive       Inactive <td< td=""><td>Not SMPTE 436       7c/45       Inactive       Enor       Field / Line         Not SMPTE 436       7c/35       Inactive       Enor       Field / Line         Not SMPTE 436       7c/37       Inactive       Enor       Field / Line         Not SMPTE 436       7c/37       Inactive       Enor       Field / Line         Not SMPTE 436       7c/31       Inactive       Enor       Field / Line         Not SMPTE 436       7c/31       Inactive       Enor       Field / Line         Not SMPTE 436       7c/31       Inactive       Enor       Field / Line         S 231 Control Packet       0/0       Inactive       0k       Field / Line 14393         S 231 Control Packet       0/0       Inactive       0k       Field / Line 1338         Field S / Line 1236       0/0       Inactive       0k       Field / Line 1338         Field S / Line 1338       0/0       Inactive       0k       Field / Line 1338         Field S / Line 1338       0/0       Inactive       0/0       Inactive       0/0         Not S MPTE 436       0/0       Inactive       0/0       Inactive       0/0       Inactive         S 231 Control Packet       0/0       Inactive       0/0       <t< td=""><td>Not SMPTE 436       7x30       inactive       Error       Field / Line         Not SMPTE 436       7x36       inactive       Error       Field / Line         Not SMPTE 436       7x37       inactive       Error       Field / Line         Not SMPTE 436       7x37       inactive       Error       Field / Line         Not SMPTE 436       7x37       inactive       Error       Field / Line         Not SMPTE 436       7x37       inactive       Error       Field / Line         Not SMPTE 436       7x37       inactive       Error       Field / Line         S210 Control Packet       0/0       inactive       Control Packet       Field / Line 12336         S210 Control Packet       0/0       inactive       0/k       Field / Line 12336         S210 Control Packet       0/0       inactive       0/k       Field / Line 12336         S210 Control Packet       0/0       inactive       0/k       Field / Line 12336         S210 Control Packet       0/0       inactive       0/k       Field / Line 12336         S210 Control Packet       0/0       inactive       0/k       Field / Line 12336         S210 Control Packet       0/k       inactive       0/k       inactive     <!--</td--><td>Not SMPTE 436       70/45       Inactive       Error       Field / Line       Field / Line         Not SMPTE 436       70/37       Inactive       Error       Field / Line       Field / Line         Not SMPTE 436       70/37       Inactive       Error       Field / Line       Field / Line         Not SMPTE 436       70/37       Inactive       Error       Field / Line       Field / Line         Not SMPTE 436       70/31       Inactive       Error       Field / Line       Field / Line         Not SMPTE 436       70/31       Inactive       Error       Field / Line 12346       Inactive       Field / Line 12346         S 231 Control Packet       0/0       Inactive       Ok       Field / Line 12346       Inactive       Inactive         S 231 Control Packet       0/0       Inactive       Ok       Field / Line 12346       Inactive       Inactive       Inacti</td><td>Not SMPTE 436       7/30       inactive       fror       field / line         Not SMPTE 436       7/45       inactive       fror       field / line         Not SMPTE 436       7/36       inactive       fror       field / line         Not SMPTE 436       7/37       inactive       fior       field / line         Not SMPTE 436       7/37       inactive       fior       field / line         Not SMPTE 436       7/37       inactive       fior       field / line         Not SMPTE 436       7/37       inactive       fior       field / line         Not SMPTE 436       7/38       inactive       fior       field / line         S 291 Control Packet       00       inactive       field / line       field / line         S 291 Control Packet       00       inactive       field / line       field / line         S 291 Control Packet       00       inactive       field / line       field / line       field / line         S 291 Control Packet       00       inactive       field / line       field / line       field / line         S 291 Control Packet       00       field / line       field / line       field / line       field / line         S 291 Control Packet       00</td></td></t<></td></td<> <td>Not SMPTE 436       7,230       Inactive       Fror       Field / Line         Not SMPTE 436       7,245       Inactive       Error       Field / Line         Not SMPTE 436       7,237       Inactive       Error       Field / Line         Not SMPTE 436       7,237       Inactive       Error       Field / Line         Not SMPTE 436       7,237       Inactive       Error       Field / Line         Not SMPTE 436       7,231       Inactive       Error       Field / Line         Not SMPTE 436       7,233       Inactive       Error       Field / Line 14399         S231 Control Packet       0       Inactive       Ok       Field / Line 14398         S231 Control Packet       0       Inactive       Ok       Field / Line 14398         S231 Control Packet       0       Inactive       Ok       Field / Line 14398         S231 Control Packet       0       Inactive       Ok       Field / Line 14398         S231 Control Packet       0       Inactive       Inactive       Inactive         O       Line Signt Signt Signt Signt Signt Signt Signt Signt Signt Signt Signt Signt Signt Signt Signt Signt Signt Signt Signt Signt Signt Signt Signt Signt Signt Signt Signt Signt Signt Signt Signt Signt Signt Signt Signt Signt Signt Signt Signt Signt Signt Signt Signt Signt</td> | Not SMPTE 436       7c/45       Inactive       Enor       Field / Line         Not SMPTE 436       7c/35       Inactive       Enor       Field / Line         Not SMPTE 436       7c/37       Inactive       Enor       Field / Line         Not SMPTE 436       7c/37       Inactive       Enor       Field / Line         Not SMPTE 436       7c/31       Inactive       Enor       Field / Line         Not SMPTE 436       7c/31       Inactive       Enor       Field / Line         Not SMPTE 436       7c/31       Inactive       Enor       Field / Line         S 231 Control Packet       0/0       Inactive       0k       Field / Line 14393         S 231 Control Packet       0/0       Inactive       0k       Field / Line 1338         Field S / Line 1236       0/0       Inactive       0k       Field / Line 1338         Field S / Line 1338       0/0       Inactive       0k       Field / Line 1338         Field S / Line 1338       0/0       Inactive       0/0       Inactive       0/0         Not S MPTE 436       0/0       Inactive       0/0       Inactive       0/0       Inactive         S 231 Control Packet       0/0       Inactive       0/0 <t< td=""><td>Not SMPTE 436       7x30       inactive       Error       Field / Line         Not SMPTE 436       7x36       inactive       Error       Field / Line         Not SMPTE 436       7x37       inactive       Error       Field / Line         Not SMPTE 436       7x37       inactive       Error       Field / Line         Not SMPTE 436       7x37       inactive       Error       Field / Line         Not SMPTE 436       7x37       inactive       Error       Field / Line         Not SMPTE 436       7x37       inactive       Error       Field / Line         S210 Control Packet       0/0       inactive       Control Packet       Field / Line 12336         S210 Control Packet       0/0       inactive       0/k       Field / Line 12336         S210 Control Packet       0/0       inactive       0/k       Field / Line 12336         S210 Control Packet       0/0       inactive       0/k       Field / Line 12336         S210 Control Packet       0/0       inactive       0/k       Field / Line 12336         S210 Control Packet       0/0       inactive       0/k       Field / Line 12336         S210 Control Packet       0/k       inactive       0/k       inactive     <!--</td--><td>Not SMPTE 436       70/45       Inactive       Error       Field / Line       Field / Line         Not SMPTE 436       70/37       Inactive       Error       Field / Line       Field / Line         Not SMPTE 436       70/37       Inactive       Error       Field / Line       Field / Line         Not SMPTE 436       70/37       Inactive       Error       Field / Line       Field / Line         Not SMPTE 436       70/31       Inactive       Error       Field / Line       Field / Line         Not SMPTE 436       70/31       Inactive       Error       Field / Line 12346       Inactive       Field / Line 12346         S 231 Control Packet       0/0       Inactive       Ok       Field / Line 12346       Inactive       Inactive         S 231 Control Packet       0/0       Inactive       Ok       Field / Line 12346       Inactive       Inactive       Inacti</td><td>Not SMPTE 436       7/30       inactive       fror       field / line         Not SMPTE 436       7/45       inactive       fror       field / line         Not SMPTE 436       7/36       inactive       fror       field / line         Not SMPTE 436       7/37       inactive       fior       field / line         Not SMPTE 436       7/37       inactive       fior       field / line         Not SMPTE 436       7/37       inactive       fior       field / line         Not SMPTE 436       7/37       inactive       fior       field / line         Not SMPTE 436       7/38       inactive       fior       field / line         S 291 Control Packet       00       inactive       field / line       field / line         S 291 Control Packet       00       inactive       field / line       field / line         S 291 Control Packet       00       inactive       field / line       field / line       field / line         S 291 Control Packet       00       inactive       field / line       field / line       field / line         S 291 Control Packet       00       field / line       field / line       field / line       field / line         S 291 Control Packet       00</td></td></t<>                                                                                                    | Not SMPTE 436       7x30       inactive       Error       Field / Line         Not SMPTE 436       7x36       inactive       Error       Field / Line         Not SMPTE 436       7x37       inactive       Error       Field / Line         Not SMPTE 436       7x37       inactive       Error       Field / Line         Not SMPTE 436       7x37       inactive       Error       Field / Line         Not SMPTE 436       7x37       inactive       Error       Field / Line         Not SMPTE 436       7x37       inactive       Error       Field / Line         S210 Control Packet       0/0       inactive       Control Packet       Field / Line 12336         S210 Control Packet       0/0       inactive       0/k       Field / Line 12336         S210 Control Packet       0/0       inactive       0/k       Field / Line 12336         S210 Control Packet       0/0       inactive       0/k       Field / Line 12336         S210 Control Packet       0/0       inactive       0/k       Field / Line 12336         S210 Control Packet       0/0       inactive       0/k       Field / Line 12336         S210 Control Packet       0/k       inactive       0/k       inactive </td <td>Not SMPTE 436       70/45       Inactive       Error       Field / Line       Field / Line         Not SMPTE 436       70/37       Inactive       Error       Field / Line       Field / Line         Not SMPTE 436       70/37       Inactive       Error       Field / Line       Field / Line         Not SMPTE 436       70/37       Inactive       Error       Field / Line       Field / Line         Not SMPTE 436       70/31       Inactive       Error       Field / Line       Field / Line         Not SMPTE 436       70/31       Inactive       Error       Field / Line 12346       Inactive       Field / Line 12346         S 231 Control Packet       0/0       Inactive       Ok       Field / Line 12346       Inactive       Inactive         S 231 Control Packet       0/0       Inactive       Ok       Field / Line 12346       Inactive       Inactive       Inacti</td> <td>Not SMPTE 436       7/30       inactive       fror       field / line         Not SMPTE 436       7/45       inactive       fror       field / line         Not SMPTE 436       7/36       inactive       fror       field / line         Not SMPTE 436       7/37       inactive       fior       field / line         Not SMPTE 436       7/37       inactive       fior       field / line         Not SMPTE 436       7/37       inactive       fior       field / line         Not SMPTE 436       7/37       inactive       fior       field / line         Not SMPTE 436       7/38       inactive       fior       field / line         S 291 Control Packet       00       inactive       field / line       field / line         S 291 Control Packet       00       inactive       field / line       field / line         S 291 Control Packet       00       inactive       field / line       field / line       field / line         S 291 Control Packet       00       inactive       field / line       field / line       field / line         S 291 Control Packet       00       field / line       field / line       field / line       field / line         S 291 Control Packet       00</td> | Not SMPTE 436       70/45       Inactive       Error       Field / Line       Field / Line         Not SMPTE 436       70/37       Inactive       Error       Field / Line       Field / Line         Not SMPTE 436       70/37       Inactive       Error       Field / Line       Field / Line         Not SMPTE 436       70/37       Inactive       Error       Field / Line       Field / Line         Not SMPTE 436       70/31       Inactive       Error       Field / Line       Field / Line         Not SMPTE 436       70/31       Inactive       Error       Field / Line 12346       Inactive       Field / Line 12346         S 231 Control Packet       0/0       Inactive       Ok       Field / Line 12346       Inactive       Inactive         S 231 Control Packet       0/0       Inactive       Ok       Field / Line 12346       Inactive       Inactive       Inacti                                                                                                    | Not SMPTE 436       7/30       inactive       fror       field / line         Not SMPTE 436       7/45       inactive       fror       field / line         Not SMPTE 436       7/36       inactive       fror       field / line         Not SMPTE 436       7/37       inactive       fior       field / line         Not SMPTE 436       7/37       inactive       fior       field / line         Not SMPTE 436       7/37       inactive       fior       field / line         Not SMPTE 436       7/37       inactive       fior       field / line         Not SMPTE 436       7/38       inactive       fior       field / line         S 291 Control Packet       00       inactive       field / line       field / line         S 291 Control Packet       00       inactive       field / line       field / line         S 291 Control Packet       00       inactive       field / line       field / line       field / line         S 291 Control Packet       00       inactive       field / line       field / line       field / line         S 291 Control Packet       00       field / line       field / line       field / line       field / line         S 291 Control Packet       00                                                                                                    | Not SMPTE 436       7,230       Inactive       Fror       Field / Line         Not SMPTE 436       7,245       Inactive       Error       Field / Line         Not SMPTE 436       7,237       Inactive       Error       Field / Line         Not SMPTE 436       7,237       Inactive       Error       Field / Line         Not SMPTE 436       7,237       Inactive       Error       Field / Line         Not SMPTE 436       7,231       Inactive       Error       Field / Line         Not SMPTE 436       7,233       Inactive       Error       Field / Line 14399         S231 Control Packet       0       Inactive       Ok       Field / Line 14398         S231 Control Packet       0       Inactive       Ok       Field / Line 14398         S231 Control Packet       0       Inactive       Ok       Field / Line 14398         S231 Control Packet       0       Inactive       Ok       Field / Line 14398         S231 Control Packet       0       Inactive       Inactive       Inactive         O       Line Signt Signt Signt Signt Signt Signt Signt Signt Signt Signt Signt Signt Signt Signt Signt Signt Signt Signt Signt Signt Signt Signt Signt Signt Signt Signt Signt Signt Signt Signt Signt Signt Signt Signt Signt Signt Signt Signt Signt Signt Signt Signt Signt Signt |                                                                                                    |
|                                                                                                    |                                                                                                    |                                                                                                    | NAMPE436       742       Network       Ford       Field Intercempt       Field Intercempt       Field InterCempt       Field Int                                                                                                    | Not SMPTE 436       7c/42       Inactive       Enor       Field / Line         Not SMPTE 436       7c/30       Inactive       Enor       Field / Line         Not SMPTE 436       7c/45       Inactive       Enor       Field / Line         Not SMPTE 436       7c/45       Inactive       Enor       Field / Line         Not SMPTE 436       7c/36       Inactive       Enor       Field / Line         Not SMPTE 436       7c/37       Inactive       Enor       Field / Line         Not SMPTE 436       7c/31       Inactive       Enor       Field / Line         Not SMPTE 436       7c/38       Inactive       Enor       Field / Line         S291 Control Packet       00       Inactive       Ok       Field 57 / Line 143899         S291 Control Packet       00       Inactive       Ok       Field 31 / Line 12346         S291 Control Packet       00       Inactive       Ok       Field 31 / Line 14388                                                                                                    | Not SMPTE 436       7c/42       Inactive       Enor       Field / Line         Not SMPTE 436       7c/30       Inactive       Enor       Field / Line         Not SMPTE 436       7c/45       Inactive       Enor       Field / Line         Not SMPTE 436       7c/30       Inactive       Enor       Field / Line         Not SMPTE 436       7c/30       Inactive       Enor       Field / Line         Not SMPTE 436       7c/37       Inactive       Enor       Field / Line         Not SMPTE 436       7c/31       Inactive       Enor       Field / Line         Stop TE 436       7c/38       Inactive       Enor       Field / Line         Stop TE 436       7c/38       Inactive       Div       Field / Line         Stop Te 436       7c/38       Inactive       Div       Field / Line 12346         Stop Ton Packet       0/0       Inactive       Ok       Field / Line 12346         Stop Ton Packet       0/0       Inactive       Ok       Field / Line 14388                                                                                                    | NAMPE436       742       Index       For       Field Line       Field Line       Field Li                                                                                                    | Not SMPTE 436       7x45       Inactive       Enor       Field / Line         Not SMPTE 436       7x36       Inactive       Enor       Field / Line         Not SMPTE 436       7x37       Inactive       Enor       Field / Line         Not SMPTE 436       7x37       Inactive       Enor       Field / Line         Not SMPTE 436       7x31       Inactive       Enor       Field / Line         Not SMPTE 436       7x38       Inactive       Enor       Field / Line         S291 Control Packet       00       Inactive       Ok       Field 51 / Line 12346         S291 Control Packet       00       Inactive       Ok       Field 4 / Line 14388                                                                                                    | Not SMPTE 436         7/45         Nation         Field / Line           Not SMPTE 436         7/45         Inactive         Find         Field / Line           Not SMPTE 436         7/36         Inactive         Find         Field / Line           Not SMPTE 436         7/37         Inactive         Find         Field / Line           Not SMPTE 436         7/37         Inactive         Find         Field / Line           Not SMPTE 436         7/38         Inactive         Find         Field / Line           Not SMPTE 436         7/38         Inactive         Find         Field / Line           S 291 Control Packet         0         Inactive         0 k         Field / Line 12346           S 291 Control Packet         0         Inactive         Ok         Field / Line 14388                                                                                                    | NotSMPTE 436Yo/30NotiveFor of an of all / LineNot SMPTE 4367/45InclueFor of an of all / LineNot SMPTE 4367/35InclueFor of an of all / LineNot SMPTE 4367/37InclueFor of an of all / LineNot SMPTE 4367/37InclueFor of an of all / LineNot SMPTE 4367/37InclueFor of an of all / LineNot SMPTE 4367/38InclueFor of an of all / LineS291 Control Packet0/0InclueOkField 51/Line 12346S291 Control Packet0/0InclueOkField 1/Line 12346S291 Control Packet0/0InclueOkField 1/Line 12346S291 Control Packet0/0InclueOkField 1/Line 12346S291 Control Packet0/0InclueOkField 1/Line 12346S291 Control Packet0/0InclueOkField 1/Line 12346S291 Control Packet0/0InclueOkField 1/Line 12346S291 Control Packet0/0InclueOkField 1/Line 12346S291 Control Packet0/0InclueOkField 1/Line 12346S291 Control Packet0/0InclueOkField 1/Line 12346S291 Control Packet0/0InclueOkField 1/Line 12346S291 Control Packet0/0InclueOkField 1/Line 12346S291 Control Packet0/0InclueOkField 1/Line 12346S291 Control Packet0/0InclueOk                                                                                                    | Not SMPTE 436         7/45         native         From         Field / Line           Not SMPTE 436         7/36         native         From         Field / Line           Not SMPTE 436         7/37         native         From         Field / Line           Not SMPTE 436         7/37         native         From         Field / Line           Not SMPTE 436         7/37         native         From         Field / Line           Not SMPTE 436         7/37         native         From         Field / Line           Not SMPTE 436         7/38         native         From         Field / Line           Not SMPTE 436         7/38         native         From         Field / Line           Sol Control Packet         0         Native         Field / Line 12346           Sol Sontrol Packet         0         Native         Native           Sol Sontrol Packet         00         Native         Native                                                                                                    | Net SMPTE 436       7/30       Inactive       Enor       Field / Line         Not SMPTE 436       7/45       Inactive       Enor       Field / Line         Not SMPTE 436       7/36       Inactive       Enor       Field / Line         Not SMPTE 436       7/37       Inactive       Enor       Field / Line         Not SMPTE 436       7/37       Inactive       Enor       Field / Line         Not SMPTE 436       7/31       Inactive       Enor       Field / Line         Not SMPTE 436       7/38       Inactive       Enor       Field / Line         Not SMPTE 436       7/38       Inactive       Enor       Field / Line         Not SMPTE 436       7/38       Inactive       Enor       Field / Line         So Softron Packet       0/0       Inactive       Not SMPTE 436       Field / Line 14388         Soft Control Packet       0/0       Inactive       Not SMPTE 436       Field / Line 14388                                                                                                    | NotSMPE 4367c/30nativeFrorField / LineNotSMPE 4367c/45nativeForField / LineNotSMPE 4367c/36nativeForField / LineNotSMPE 4367c/37nativeForField / LineNotSMPE 4367c/37nativeForField / LineNotSMPE 4367c/31nativeForField / LineNotSMPE 4367c/38nativeErorField / LineS291 Control Packet00nativeOkField 5/ Line 14899S291 Control Packet0/0nativeOkField 1/ Line 12346S291 Control Packet0/0nativeOkField 1/ Line 1388                                                                                                    |                                                                                                    |
|                                                                                                    | Ok Field 124 / Line 12336                                                                                                    |                                                                                                    | NASMPTE436       742       Network       Ford       Field Intercempted       Field Intercempted         NASMPTE436       743       Nation       Ford       Field Intercempted       Field Intercempted         NASMPTE436       743       Nation       Ford       Field Intercempted       Field Intercempted         NASMPTE436       743       Nation       Ford       Field Intercempted       Field Intercempted       Field Intercempted         NASMPTE436       743       Nation       Ford       Field Intercempted       Field Intercempted       Field I                                                                                                    | Not SMPTE 436       7c42       Inactive       Ford       Field / Line         Not SMPTE 436       7c30       Inactive       Ford       Field / Line         Not SMPTE 436       7c45       Inactive       Ford       Field / Line         Not SMPTE 436       7c45       Inactive       Ford       Field / Line         Not SMPTE 436       7c36       Inactive       Ford       Field / Line         Not SMPTE 436       7c37       Inactive       Ford       Field / Line         Not SMPTE 436       7c/31       Inactive       Ford       Field / Line         Not SMPTE 436       7c/38       Inactive       Ford       Field / Line         S291 Control Packet       00       Inactive       Ok       Field 51/ Line 12346         S291 Control Packet       00       Inactive       Ok       Field 51 / Line 12346                                                                                                    | Not SMPTE 436       7c42       Inactive       Ford       Field / Line         Not SMPTE 436       7c30       Inactive       Ford       Field / Line         Not SMPTE 436       7c45       Inactive       Ford       Field / Line         Not SMPTE 436       7c36       Inactive       Ford       Field / Line         Not SMPTE 436       7c37       Inactive       Ford       Field / Line         Not SMPTE 436       7c/31       Inactive       Ford       Field / Line         Not SMPTE 436       7c/38       Inactive       Ford       Field / Line         S291 Control Packet       00       Inactive       Ok       Field 57 Line 14899         S291 Control Packet       00       Inactive       Ok       Field 51 / Line 12346                                                                                                    | NAMPE436       7/42       Index       For       Field Line       Field Line       Field L                                                                                                    | Not SMPTE 436     7x45     Inactive     Enor     Field / Line       Not SMPTE 436     7x36     Inactive     Enor     Field / Line       Not SMPTE 436     7x37     Inactive     Enor     Field / Line       Not SMPTE 436     7x37     Inactive     Enor     Field / Line       Not SMPTE 436     7x38     Inactive     Enor     Field / Line       S291 Control Packet     00     Inactive     Ok     Field 51 / Line 14396       S291 Control Packet     0/0     Inactive     Ok     Field 51 / Line 12346                                                                                                    | Not SMPTE 436         7/45         Inactive         Enor         Field / Line         Field / Line           Not SMPTE 436         7/35         Inactive         Enor         Field / Line         Field / Line           Not SMPTE 436         7/37         Inactive         Enor         Field / Line         Field / Line           Not SMPTE 436         7/37         Inactive         Enor         Field / Line         Field / Line           Not SMPTE 436         7/31         Inactive         Enor         Field / Line         Field / Line           Not SMPTE 436         7/38         Inactive         Enor         Field / Line         Field / Line           Not SMPTE 436         7/38         Inactive         Enor         Field / Line         Field / Line           So Stortor I Packet         00         Inactive         Ok         Field / Line / Line         Field / Line           So Stortor I Packet         00         Inactive         Ok         Field / Line / Line / Line         Field / Line                                                                                                    | NotSMPTE 436       7c/30       Inctive       For of the constraint of the constraint of the constr                                                                                                    | Not SMPTE 436         7/45         nactive         From         Field / Line           Not SMPTE 436         7/36         Inactive         Finor         Field / Line           Not SMPTE 436         7/37         Inactive         Finor         Field / Line           Not SMPTE 436         7/37         Inactive         Finor         Field / Line           Not SMPTE 436         7/37         Inactive         Finor         Field / Line           Not SMPTE 436         7/37         Inactive         Finor         Field / Line           Not SMPTE 436         7/38         Inactive         Finor         Field / Line           Not SMPTE 436         7/38         Inactive         Finor         Field / Line           So Stortor I Packet         0         Not SMPTE 436         Not SMPTE 436         Not SMPTE 436           So Stortor I Packet         0         Not SMPTE 436         Not SMPTE 436         Field 51/Line 12346                                                                                                    | Net SMPTE 436         7/30         Inactive         Enor         Field / Line           Not SMPTE 436         7/45         Inactive         Enor         Field / Line         Field / Line           Not SMPTE 436         7/36         Inactive         Enor         Field / Line         Field / Line           Not SMPTE 436         7/37         Inactive         Enor         Field / Line         Field / Line           Not SMPTE 436         7/31         Inactive         Enor         Field / Line         Field / Line           Not SMPTE 436         7/38         Inactive         Enor         Field / Line         Field / Line           Not SMPTE 436         7/38         Inactive         Enor         Field / Line         Field / Line           So 201 Control Packet         0/0         Inactive         Ok         Field 57 Line 14899         Field 57 Line 12346                                                                                                    | NotSMPTE 4367c/30nativeFrorField / LineNotSMPTE 4367c/45nativeForField / LineNotSMPTE 4367c/36nativeForField / LineNotSMPTE 4367c/37nativeForField / LineNotSMPTE 4367c/31nativeErorField / LineNotSMPTE 4367c/38nativeForField / LineS291 Control Packet00nativeOkField 5/ Line 14899S291 Control Packet0/0nativeOkField 1/ Line 12346                                                                                                    |                                                                                                    |
|                                                                                                    |                                                                                                    | i S291 Control Packet 0/0 Inactive 0k Field 124 / Line 12336                                                                                                    | NASMPTE436       7/42       Index       Ford       Field line       Field line       Fiel                                                                                                    | Not SMPTE 436       7c/42       Inactive       Ford       Field / Line         Not SMPTE 436       7c/30       Inactive       Ford       Field / Line         Not SMPTE 436       7c/45       Inactive       Ford       Field / Line         Not SMPTE 436       7c/45       Inactive       Ford       Field / Line         Not SMPTE 436       7c/36       Inactive       Ford       Field / Line         Not SMPTE 436       7c/37       Inactive       Ford       Field / Line         Not SMPTE 436       7c/31       Inactive       Ford       Field / Line         Not SMPTE 436       7c/38       Inactive       Ford       Field / Line         S21 Control Packet       0/0       Inactive       Ford       Field / Line 4899                                                                                                    | Not SMPTE 436       7c/42       Inactive       Enor       Field / Line         Not SMPTE 436       7c/30       Inactive       Enor       Field / Line         Not SMPTE 436       7c/45       Inactive       Enor       Field / Line         Not SMPTE 436       7c/30       Inactive       Enor       Field / Line         Not SMPTE 436       7c/30       Inactive       Enor       Field / Line         Not SMPTE 436       7c/37       Inactive       Enor       Field / Line         Not SMPTE 436       7c/31       Inactive       Enor       Field / Line         Not SMPTE 436       7c/38       Inactive       Enor       Field / Line         S21 Control Packet       0/0       Inactive       Do       Field / Line 4899                                                                                                    | NASMPTE436       7/42       Index       For       Field Line       Field Line       Field                                                                                                    | Not SMPTE 436     7c/45     Inactive     Error     Field / Line       Not SMPTE 436     7c/36     Inactive     Error     Field / Line       Not SMPTE 436     7c/37     Inactive     Error     Field / Line       Not SMPTE 436     7c/31     Inactive     Error     Field / Line       Not SMPTE 436     7c/31     Inactive     Error     Field / Line       Not SMPTE 436     7c/38     Inactive     Error     Field / Line       S291 Control Packet     0/0     Inactive     Ok     Field 55 / Line 14899                                                                                                    | Not SMPTE 436       7/45       Inactive       Error       Field / Line         Not SMPTE 436       7/45       Inactive       Error       Field / Line         Not SMPTE 436       7/37       Inactive       Error       Field / Line         Not SMPTE 436       7/37       Inactive       Error       Field / Line         Not SMPTE 436       7/31       Inactive       Error       Field / Line         Not SMPTE 436       7/38       Inactive       Error       Field / Line         Not SMPTE 436       0       Inactive       Error       Field / Line         Not SMPTE 436       7/38       Inactive       Error       Field / Line         Not SMPTE 436       0       Inactive       Error       Field / Line         Stortpr L436       0       Inactive       Error       Field / Line         Stortpr L436       0       Inactive       Error       Field / Line         Stortpr L436       0       Inactive       Error       Field / Line         Stortpr L436       0       Inactive       Error       Field / Line         Stortpr L436       0       Inactive       Error       Field / Line         Stortpr L436       0       Inactive <t< td=""><td>Not SMPTE 436       7c/30       Inactive       For of the constraint of the constraint of the cons</td><td>Not SMPTE 436       7/45       nactive       fror       field / line         Not SMPTE 436       7/36       nactive       fror       field / line       field / line         Not SMPTE 436       7/37       nactive       fror       field / line       field / line         Not SMPTE 436       7/37       nactive       fror       field / line       field / line         Not SMPTE 436       7/31       nactive       fror       field / line       field / line         Not SMPTE 436       7/38       nactive       fror       field / line       field / line         Not SMPTE 436       0       nactive       fror       field / line       field / line         Not SMPTE 436       0/38       nactive       fror       field / line       field / line         Stortprot Packet       0/0       nactive       foro       field / line       field / line</td><td>Net SMPTE 436         7/30         Inactive         Enor         Field / Line           Net SMPTE 436         7/45         Inactive         Enor         Field / Line         Field / Line           Net SMPTE 436         7/36         Inactive         Enor         Field / Line         Field / Line           Net SMPTE 436         7/37         Inactive         Enor         Field / Line         Field / Line           Net SMPTE 436         7/31         Inactive         Enor         Field / Line         Field / Line           Net SMPTE 436         7/38         Inactive         Enor         Field / Line         Field / Line           Net SMPTE 436         7/38         Inactive         Enor         Field / Line         Field / Line           So 201 Control Packet         00         Inactive         Ox         Field / Sp Line / 4899         Field / Sp Line / 4899</td><td>NotSMPTE 436       7c/30       native       Foro       Field / Line         NotSMPTE 436       7c/45       native       Foro       Field / Line         NotSMPTE 436       7c/36       native       Foro       Field / Line         NotSMPTE 436       7c/37       native       Foro       Field / Line         NotSMPTE 436       7c/37       native       Foro       Field / Line         NotSMPTE 436       7c/31       native       Foro       Field / Line         NotSMPTE 436       7c/38       native       Foro       Field / Line         S291 Control Packet       0/0       native       Scontrol       Field 5/ Line 14899</td></t<>                                                                                                    | Not SMPTE 436       7c/30       Inactive       For of the constraint of the constraint of the cons                                                                                                    | Not SMPTE 436       7/45       nactive       fror       field / line         Not SMPTE 436       7/36       nactive       fror       field / line       field / line         Not SMPTE 436       7/37       nactive       fror       field / line       field / line         Not SMPTE 436       7/37       nactive       fror       field / line       field / line         Not SMPTE 436       7/31       nactive       fror       field / line       field / line         Not SMPTE 436       7/38       nactive       fror       field / line       field / line         Not SMPTE 436       0       nactive       fror       field / line       field / line         Not SMPTE 436       0/38       nactive       fror       field / line       field / line         Stortprot Packet       0/0       nactive       foro       field / line       field / line                                                                                                    | Net SMPTE 436         7/30         Inactive         Enor         Field / Line           Net SMPTE 436         7/45         Inactive         Enor         Field / Line         Field / Line           Net SMPTE 436         7/36         Inactive         Enor         Field / Line         Field / Line           Net SMPTE 436         7/37         Inactive         Enor         Field / Line         Field / Line           Net SMPTE 436         7/31         Inactive         Enor         Field / Line         Field / Line           Net SMPTE 436         7/38         Inactive         Enor         Field / Line         Field / Line           Net SMPTE 436         7/38         Inactive         Enor         Field / Line         Field / Line           So 201 Control Packet         00         Inactive         Ox         Field / Sp Line / 4899         Field / Sp Line / 4899                                                                                                    | NotSMPTE 436       7c/30       native       Foro       Field / Line         NotSMPTE 436       7c/45       native       Foro       Field / Line         NotSMPTE 436       7c/36       native       Foro       Field / Line         NotSMPTE 436       7c/37       native       Foro       Field / Line         NotSMPTE 436       7c/37       native       Foro       Field / Line         NotSMPTE 436       7c/31       native       Foro       Field / Line         NotSMPTE 436       7c/38       native       Foro       Field / Line         S291 Control Packet       0/0       native       Scontrol       Field 5/ Line 14899                                                                                                    |                                                                                                    |
| i S291 Control Packet 0/0 Inactive 0k Field 124 / Line 12336                                                                                                    |                                                                                                    |                                                                                                    | NASMPTE436       7/42       Index       Ford       Field Line       Field Line       Fiel                                                                                                    | Not SMPTE 436       7c/42       Indive       For       Fiel / Line       Fiel / Line       Fiel /                                                                                                    | Not SMPTE 436       7c/42       Inctive       For of of the contract of the contract                                                                                                    | NASMPTE436       7/42       Index       Ford       Field Line       Field Line       Fiel                                                                                                    | Not SMPTE 436     7c/45     Inactive     Error     Field / Line       Not SMPTE 436     7c/37     Inactive     Error     Field / Line       Not SMPTE 436     7c/37     Inactive     Error     Field / Line       Not SMPTE 436     7c/31     Inactive     Error     Field / Line       Not SMPTE 436     7c/31     Inactive     Error     Field / Line       Not SMPTE 436     7c/38     Inactive     Error     Field / Line       S291 Control Packet     00     Inactive     Ok     Field S5 / Line 14099                                                                                                    | Net SMPTE 436     7c/45     Inactive     Error     Field / Line     Field / Line       Net SMPTE 436     7c/36     Inactive     Error     Field / Line     Field / Line       Net SMPTE 436     7c/37     Inactive     Error     Field / Line     Field / Line       Net SMPTE 436     7c/31     Inactive     Error     Field / Line     Field / Line       Net SMPTE 436     7c/31     Inactive     Error     Field / Line     Field / Line       Net SMPTE 436     7c/38     Inactive     Error     Field / Line     Field / Line       S291 Control Packet     00     Inactive     Ok     Field / Line     Field / Line                                                                                                    | Not SMPTE 436       7c/30       Inactive       For of the constraint of the constraint of the cons                                                                                                    | Not SMPTE 436       7/45       Inactive       Fror       Field / Line       Field / Line         Not SMPTE 436       7/37       Inactive       Fror       Field / Line       Field / Line         Not SMPTE 436       7/37       Inactive       Fror       Field / Line       Field / Line         Not SMPTE 436       7/31       Inactive       Fror       Field / Line       Field / Line         Not SMPTE 436       7/38       Inactive       Fror       Field / Line       Field / Line         Not SMPTE 436       7/38       Inactive       Fror       Field / Line       Field / Line         S291 Control Packet       00       Inactive       Ok       Field / Line 14899       Field / Line 14899                                                                                                    | Not SMPTE 436       7x/30       Inactive       Enor       Field / Line         Not SMPTE 436       7x/45       Inactive       Enor       Field / Line       Field / Line         Not SMPTE 436       7x/36       Inactive       Enor       Field / Line       Field / Line         Not SMPTE 436       7x/37       Inactive       Enor       Field / Line       Field / Line         Not SMPTE 436       7x/31       Inactive       Enor       Field / Line       Field / Line         Not SMPTE 436       7x/38       Inactive       Enor       Field / Line       Field / Line         Not SMPTE 436       7x/38       Inactive       Enor       Field / Line       Field / Line         Not SMPTE 436       7x/38       Inactive       Enor       Field / Line       Field / Line         Start Enor       Field / Line       Field / Line       Field / Line       Field / Line       Field / Line         Start Enor       Field / Line       Field / Line       Field / Line       Field / Line       Field / Line         Start Enor       Field / Line       Field / Line       Field / Line       Field / Line       Field / Line                                                                                                    | NotSMPTE 436       7c/30       native       Foro       Field / Line         NotSMPTE 436       7c/45       native       Foro       Field / Line         NotSMPTE 436       7c/36       native       Foro       Field / Line         NotSMPTE 436       7c/37       native       Foro       Field / Line         NotSMPTE 436       7c/37       native       Foro       Field / Line         NotSMPTE 436       7c/31       native       Foro       Field / Line         NotSMPTE 436       7c/38       native       Foro       Field / Line         S291 Control Packet       0/0       native       Scontrol       Field 5/ Line 14899                                                                                                    |                                                                                                    |
| 5291 Control Packet     0/0     Inactive     0k     Field 4 / Line 14388       5291 Control Packet     0/0     Inactive     0k     Field 124 / Line 12336                                                                                                    | Ok Field 4 / Line 14388                                                                                                    | S291 Control Packet 0/0 Inactive 0k Field 4 / Line 14388                                                                                                    | NASMPE436       7/42       Index       For       Field Line       Field Line       Field                                                                                                    | Not SMPTE 436     7c/42     Indive     Enor     Field / Line     Field / Line       Not SMPTE 436     7c/30     Indive     Enor     Field / Line     Field / Line       Not SMPTE 436     7c/30     Indive     Enor     Field / Line     Field / Line       Not SMPTE 436     7c/30     Indive     Enor     Field / Line     Field / Line       Not SMPTE 436     7c/30     Indive     Enor     Field / Line     Field / Line       Not SMPTE 436     7c/31     Indive     Enor     Field / Line     Field / Line       Not SMPTE 436     7c/38     Indive     Enor     Field / Line     Field / Line                                                                                                    | Not SMPTE 436       7c/42       Indive       For       Field / Line       Field / Line         Not SMPTE 436       7c/30       Indive       For       Field / Line       Field / Line       Field / Field / Fi                                                                                                    | NASMPE436       7/42       Index       For       Field Line       Field Line       Field                                                                                                    | Not SMPTE 436     7c/45     Inachive     Error     Field / Line       Not SMPTE 436     7c/36     Inachive     Error     Field / Line       Not SMPTE 436     7c/37     Inachive     Error     Field / Line       Not SMPTE 436     7c/31     Inachive     Error     Field / Line       Not SMPTE 436     7c/38     Inachive     Error     Field / Line                                                                                                    | Not SMPTE 436     7c/45     Inactive     Eror     Field / Line       Not SMPTE 436     7c/36     Inactive     Eror     Field / Line       Not SMPTE 436     7c/37     Inactive     Eror     Field / Line       Not SMPTE 436     7c/31     Inactive     Eror     Field / Line       Not SMPTE 436     7c/31     Inactive     Eror     Field / Line       Not SMPTE 436     7c/38     Inactive     Eror     Field / Line                                                                                                    | Not SMPTE 436     7c/30     Inactive     Error     Field / Line       Not SMPTE 436     7c/45     Inactive     Error     Field / Line       Not SMPTE 436     7c/36     Inactive     Error     Field / Line       Not SMPTE 436     7c/37     Inactive     Error     Field / Line       Not SMPTE 436     7c/31     Inactive     Error     Field / Line       Not SMPTE 436     7c/38     Inactive     Error     Field / Line                                                                                                    | Not SMPTE 436     7c/45     Inactive     Error     Field / Line     Inactive       Not SMPTE 436     7c/36     Inactive     Error     Field / Line     Inactive       Not SMPTE 436     7c/37     Inactive     Error     Field / Line     Inactive       Not SMPTE 436     7c/31     Inactive     Error     Field / Line     Inactive       Not SMPTE 436     7c/31     Inactive     Error     Field / Line     Inactive                                                                                                    | Not SMPTE 436       7c/30       Inactive       Error       Field / Line         Not SMPTE 436       7c/45       Inactive       Error       Field / Line         Not SMPTE 436       7c/30       Inactive       Error       Field / Line         Not SMPTE 436       7c/37       Inactive       Error       Field / Line         Not SMPTE 436       7c/31       Inactive       Error       Field / Line         Not SMPTE 436       7c/31       Inactive       Error       Field / Line         Not SMPTE 436       7c/38       Inactive       Error       Field / Line                                                                                                    | Not SMPTE 436       7c/30       Inactive       Error       Field / Line         Not SMPTE 436       7c/45       Inactive       Error       Field / Line         Not SMPTE 436       7c/36       Inactive       Error       Field / Line         Not SMPTE 436       7c/37       Inactive       Error       Field / Line         Not SMPTE 436       7c/31       Inactive       Error       Field / Line         Not SMPTE 436       7c/31       Inactive       Error       Field / Line         Not SMPTE 436       7c/38       Inactive       Error       Field / Line                                                                                                    |                                                                                                    |
| S291 Control Packet     0/0     Inactive     0k     Field 4 / Line 14388       S291 Control Packet     0/0     Inactive     0k     Field 124 / Line 12336                                                                                                    | Ok Field 4 / Line 14388                                                                                                    | S291 Control Packet 0/0 Inactive 0k Field 4 / Line 14388                                                                                                    | NASMPTE436     7/42     Indive     Ford     Field Line     Field Line     Field                                                                                                    | Not SMPTE 436     7c/42     Indive     Enor     Field / Line       Not SMPTE 436     7c/30     Indive     Enor     Field / Line       Not SMPTE 436     7c/30     Indive     Enor     Field / Line       Not SMPTE 436     7c/30     Indive     Enor     Field / Line       Not SMPTE 436     7c/30     Indive     Enor     Field / Line       Not SMPTE 436     7c/31     Indive     Enor     Field / Line                                                                                                    | Not SMPTE 436     7c/42     Indive     For     Field / Line       Not SMPTE 436     7c/30     Indive     For     Field / Line       Not SMPTE 436     7c/30     Indive     For     Field / Line       Not SMPTE 436     7c/30     Indive     For     Field / Line       Not SMPTE 436     7c/30     Indive     For     Field / Line       Not SMPTE 436     7c/30     Indive     For     Field / Line       Not SMPTE 436     7c/31     Indive     For     Field / Line                                                                                                    | NASMPTE436     7/42     Indive     Ford     Field Line     Field Line     Field                                                                                                    | Not SMPTE 436     Not SMPTE 436     Not                                                                                                    | Not SMPTE 436     7c/45     Inactive     Error     Field / Line       Not SMPTE 436     7c/36     Inactive     Error     Field / Line       Not SMPTE 436     7c/37     Inactive     Error     Field / Line       Not SMPTE 436     7c/31     Inactive     Error     Field / Line                                                                                                    | Not SMPTE 436     7c/30     Inactive     Error     Field / Line       Not SMPTE 436     7c/45     Inactive     Error     Field / Line       Not SMPTE 436     7c/36     Inactive     Error     Field / Line       Not SMPTE 436     7c/37     Inactive     Error     Field / Line       Not SMPTE 436     7c/31     Inactive     Error     Field / Line                                                                                                    | Not SMPTE 436     7c/45     Inactive     Error     Field / Line       Not SMPTE 436     7c/36     Inactive     Error     Field / Line       Not SMPTE 436     7c/37     Inactive     Error     Field / Line       Not SMPTE 436     7c/31     Inactive     Error     Field / Line                                                                                                    | Not SMPTE 436     7c/30     Inactive     Error     Field / Line       Not SMPTE 436     7c/45     Inactive     Error     Field / Line       Not SMPTE 436     7c/37     Inactive     Error     Field / Line       Not SMPTE 436     7c/37     Inactive     Error     Field / Line       Not SMPTE 436     7c/31     Inactive     Error     Field / Line                                                                                                    | Not SMPTE 436       7c/30       Inactive       Error       Field / Line         Not SMPTE 436       7c/45       Inactive       Error       Field / Line         Not SMPTE 436       7c/36       Inactive       Error       Field / Line         Not SMPTE 436       7c/37       Inactive       Error       Field / Line         Not SMPTE 436       7c/31       Inactive       Error       Field / Line         Not SMPTE 436       7c/31       Inactive       Error       Field / Line                                                                                                    |                                                                                                    |
| S291 Control Packet     0/0     Inactive     0k     Field 51 / Line 12346       S291 Control Packet     0/0     Inactive     0k     Field 4 / Line 1338       S291 Control Packet     0/0     Inactive     0k     Field 124 / Line 12336                                                                                                    | Ok         Field 51 / Line 12346           Ok         Field 4 / Line 14388                                                                                                    | S291 Control Packet     0/0     Inactive     0k     Field 51 / Line 12346       S291 Control Packet     0/0     Inactive     0k     Field 4 / Line 14388                                                                                                    | Not SMPTE 436     7/42     Indive     Enror     Field / Line     Field / Line                                                                                                    | Not SMPTE 436     7c/2     Indive     Error     Field / Line       Not SMPTE 436     7c/30     Indive     Error     Field / Line       Not SMPTE 436     7c/45     Indive     Error     Field / Line       Not SMPTE 436     7c/36     Indive     Error     Field / Line       Not SMPTE 436     7c/37     Indive     Error     Field / Line                                                                                                    | Not SMPTE 436     7c/42     Inctive     Error     Field / Line     Field / Line       Not SMPTE 436     7c/30     Inctive     Error     Field / Line       Not SMPTE 436     7c/45     Inctive     Error     Field / Line       Not SMPTE 436     7c/36     Inctive     Error     Field / Line       Not SMPTE 436     7c/37     Inctive     Error     Field / Line                                                                                                    | Not SMPTE 436     7/42     Indive     Enror     Field / Line     Field / Line                                                                                                    | Not SMPTE 436     7c/45     Inactive     Error     Field / Line       Not SMPTE 436     7c/36     Inactive     Error       Not SMPTE 436     7c/37     Inactive     Error                                                                                                    | Not SMPTE 436     7c/45     Inactive     Error     Field / Line       Not SMPTE 436     7c/36     Inactive     Error     Field / Line       Not SMPTE 436     7c/37     Inactive     Error     Field / Line                                                                                                    | Not SMPTE 436     7c/30     Inactive     Error     Field / Line       Not SMPTE 436     7c/45     Inactive     Error     Field / Line       Not SMPTE 436     7c/36     Inactive     Error     Field / Line       Not SMPTE 436     7c/37     Inactive     Error     Field / Line                                                                                                    | Not SMPTE 436     7c/45     Inactive     Error     Field / Line       Not SMPTE 436     7c/36     Inactive     Error     Field / Line       Not SMPTE 436     7c/37     Inactive     Error     Field / Line                                                                                                    | Not SMPTE 436     7c/30     Inactive     Error     Field / Line       Not SMPTE 436     7c/45     Inactive     Error     Field / Line       Not SMPTE 436     7c/36     Inactive     Error     Field / Line       Not SMPTE 436     7c/37     Inactive     Error     Field / Line                                                                                                    | Not SMPTE 436     7c/30     Inactive     Error     Field / Line       Not SMPTE 436     7c/45     Inactive     Error     Field / Line       Not SMPTE 436     7c/36     Inactive     Error     Field / Line       Not SMPTE 436     7c/37     Inactive     Error     Field / Line                                                                                                    |                                                                                                    |
| S291 Control Packet       0/0       Inactive       0k       Field 55 / Line 14899         S291 Control Packet       0/0       Inactive       0k       Field 51 / Line 12346         S291 Control Packet       0/0       Inactive       0k       Field 51 / Line 12346         S291 Control Packet       0/0       Inactive       0k       Field 124 / Line 12386         S291 Control Packet       0/0       Inactive       0k       Field 124 / Line 12336                                                                                                    | Ok         Field 55 / Line 14999           Ok         Field 51 / Line 12346           Ok         Field 4 / Line 14388                                                                                                    | S291 Control Packet     0/0     Inactive     0k     Field 55 / Line 14999       S291 Control Packet     0/0     Inactive     0k     Field 45 / Line 12346       S291 Control Packet     0/0     Inactive     0k     Field 4 / Line 1388                                                                                                    | Not SMPTE 436       7/42       Inactive       Enor       Field / Line       Field / Line         Not SMPTE 436       7/30       Inactive       Enor       Field / Line       Field / Line         Not SMPTE 436       7/45       Inactive       Enor       Field / Line       Field / Line         Not SMPTE 436       7/45       Inactive       Enor       Field / Line       Field / Line         Not SMPTE 436       7/36       Inactive       Enor       Field / Line       Field / Line                                                                                                    | Not SMPTE 436     7c/42     Inactive     Error     Field / Line     Field / Line       Not SMPTE 436     7c/30     Inactive     Error     Field / Line       Not SMPTE 436     7c/45     Inactive     Error     Field / Line       Not SMPTE 436     7c/66     Inactive     Error     Field / Line                                                                                                    | Not SMPTE 436     7/42     Inative     Error     Field / Line       Not SMPTE 436     7c/30     Inactive     Error     Field / Line       Not SMPTE 436     7c/45     Inactive     Error     Field / Line       Not SMPTE 436     7c/36     Inactive     Error     Field / Line                                                                                                    | Not SMPTE 436       7/42       Inactive       Enor       Field / Line       Field / Line         Not SMPTE 436       7/30       Inactive       Enor       Field / Line       Field / Line         Not SMPTE 436       7/45       Inactive       Enor       Field / Line       Field / Line         Not SMPTE 436       7/45       Inactive       Enor       Field / Line       Field / Line         Not SMPTE 436       7/36       Inactive       Enor       Field / Line       Field / Line                                                                                                    | Not SMPTE 436     7c/45     Inactive     Error     Field / Line       Not SMPTE 436     7c/36     Inactive     Error                                                                                                    | Not SMPTE 436     7c/45     Inactive     Error     Field / Line       Not SMPTE 436     7c/36     Inactive     Error     Field / Line                                                                                                    | Not SMPTE 436     7c/30     Inactive     Error     Field / Line       Not SMPTE 436     7c/45     Inactive     Error     Field / Line       Not SMPTE 436     7c/36     Inactive     Error     Field / Line                                                                                                    | Not SMPTE 436     7c/45     Inactive     Error     Field / Line       Not SMPTE 436     7c/36     Inactive     Error     Field / Line                                                                                                    | Not SMPTE 436     7c/30     Inactive     Error     Field / Line       Not SMPTE 436     7c/45     Inactive     Error     Field / Line       Not SMPTE 436     7c/36     Inactive     Error     Field / Line                                                                                                    | Not SMPTE 436     7c/30     Inactive     Error     Field / Line       Not SMPTE 436     7c/45     Inactive     Error     Field / Line       Not SMPTE 436     7c/36     Inactive     Error     Field / Line                                                                                                    |                                                                                                    |
| Not SMPTE 336       7c/38       nactive       Error       Field / Line         S291 Control Packet       0/0       Inactive       0/k       Field 55 / Line 14899         S291 Control Packet       0/0       Inactive       0/k       Field 51 / Line 12346         S291 Control Packet       0/0       Inactive       0/k       Field 41 / Line 12346         S291 Control Packet       0/0       Inactive       0/k       Field 124 / Line 12386         S291 Control Packet       0/0       Inactive       0/k       Field 124 / Line 12386                                                                                                    | Error     Field / Line       Ok     Field 55 / Line 14899       Ok     Field 51 / Line 12346       Ok     Field 4 / Line 14388                                                                                                    | Not SMPTE 36     7c/38     Inactive     Error     Field / Line       S291 Control Packet     0/0     Inactive     0k     Field 57 / Line 14999       S291 Control Packet     0/0     Inactive     0k     Field 51 / Line 12346       S291 Control Packet     0/0     Inactive     0k     Field 4 / Line 12346       S291 Control Packet     0/0     Inactive     0k     Field 4 / Line 14388                                                                                                    | Not SMPTE 436     7/42     Inactive     Error     Field / Line       Not SMPTE 436     7/30     Inactive     Error     Field / Line       Not SMPTE 436     7/45     Inactive     Error     Field / Line                                                                                                    | Not SMPTE 436     7c/42     Inactive     Error     Field / Line       Not SMPTE 436     7c/30     Inactive     Error     Field / Line       Not SMPTE 436     7c/45     Inactive     Error     Field / Line                                                                                                    | Not SMPTE 436     7c/42     Inactive     Error     Field / Line       Not SMPTE 436     7c/30     Inactive     Error     Field / Line       Not SMPTE 436     7c/45     Inactive     Error     Field / Line                                                                                                    | Not SMPTE 436     7/42     Inactive     Eror     Field / Line       Not SMPTE 436     7/30     Inactive     Eror     Field / Line       Not SMPTE 436     7/45     Inactive     Eror     Field / Line                                                                                                    | Not SMPTE 436 Field / Line                                                                                                    | Not SMPTE 436 Error Field / Line                                                                                                    | Not SMPTE 436     France     France       Not SMPTE 436     7c/30     Inactive     Error       Field / Line     Field / Line     Field / Line                                                                                                    | Not SMPTE 436 Field / Line Field / Line                                                                                                    | Not SMPTE 436     7c/30     Inactive     Error     Field / Line       Not SMPTE 436     7c/45     Inactive     Error                                                                                                    | Not SMPTE 436     7c/30     Inactive     Error     Field / Line       Not SMPTE 436     7c/45     Inactive     Error                                                                                                    |                                                                                                    |
| Not SMPTE 436       7c/31       Inactive       Error       Field / Line         Not SMPTE 436       7c/38       Inactive       Error       Field / Line         S291 Control Packet       0/0       Inactive       Ok       Field 55 / Line 14899         S291 Control Packet       0/0       Inactive       Ok       Field 51 / Line 12346         S291 Control Packet       0/0       Inactive       Ok       Field 41 / Line 12346         S291 Control Packet       0/0       Inactive       Ok       Field 41 / Line 12386         S291 Control Packet       0/0       Inactive       Ok       Field 124 / Line 12386                                                                                                    | Error     Field / Line       Error     Field / Line       Ok     Field 55 / Line 14399       Ok     Field 51 / Line 12346       Ok     Field 4 / Line 14388                                                                                                    | Not SMPTE 436     7c/31     Inactive     Error     Field / Line       Not SMPTE 436     7c/38     Inactive     Error     Field / Line       S291 Control Packet     0/0     Inactive     Ok     Field 5 / Line 12346       S291 Control Packet     0/0     Inactive     Ok     Field 5 / Line 12346       S291 Control Packet     0/0     Inactive     Ok     Field 4 / Line 12346       S291 Control Packet     0/0     Inactive     Ok     Field 4 / Line 14388                                                                                                    | Not SMPTE 436     7c/42     Inactive     Error     Field / Line       Not SMPTE 436     7c/30     Inactive     Error     Field / Line                                                                                                    | Not SMPTE 436     7c/42     Inactive     Error     Field / Line       Not SMPTE 436     7c/30     Inactive     Error                                                                                                    | Not SMPTE 436     7c/42     Inactive     Error     Field / Line       Not SMPTE 436     7c/30     Inactive     Error                                                                                                    | Not SMPTE 436     7c/42     Inactive     Error     Field / Line     Image: Compare to the compare to the comp                                                                                                    |                                                                                                    |                                                                                                    | Not SMPTE 436 Field / Line                                                                                                    |                                                                                                    | Not SMPTE 436 Tracing and the trace of the trace of the t                                                                                                    | Not SMPTE 436 To /30 Inactive Error Field / Line                                                                                                    |                                                                                                    |
| Not SMPT 436       7/37       nactive       rror       field / Line         Not SMPT 436       7/31       nactive       rror       field / Line         Not SMPT 436       7/32       nactive       rror       field / Line         S291 Control Packet       0/0       nactive       0/k       field 51 / Line 12346         S291 Control Packet       0/0       nactive       0/k       field 41 / Line 12336         S291 Control Packet       0/0       nactive       0/k       field 41 / Line 12336         S291 Control Packet       0/0       nactive       0/k       field 41 / Line 12336                                                                                                    | Eror     Field / Line       Eror     Field / Line       Eror     Field / Line       Ok     Field 57 / Line 14899       Ok     Field 51 / Line 12346       Ok     Field 4 / Line 14388                                                                                                    | Not SMPTE 436         7/37         Inactive         Ford         Field / Line         Field / Line         Fi                                                                                                    | Not SMPTE 436 7c/42 Inactive Error Field / Line                                                                                                    | Not SMPTE 436 7c/42 Inactive Error Field / Line                                                                                                    | Not SMPTE 436 7c/42 Inactive Error Field / Line                                                                                                    | Not SMPTE 436 7c/42 Inactive Error Field / Line                                                                                                    | Not SMPTE 436 Field / Line Field / Line                                                                                                    | Not SMPTE 436 7c/30 Inactive Error Field / Line                                                                                                    |                                                                                                    | Not SMP1E 436 / C/ 30 Inactive Error Held / Line                                                                                                    |                                                                                                    |                                                                                                    |                                                                                                    |
| Not SMPTE 436       Active       For of Active       Fiel / Line       Fiel / Line         Not SMPTE 436       7.37       Active       For of Active       Fiel / Line       Fiel / Line         Not SMPTE 436       7.31       Active       For of Active       Fiel / Line       Fiel / Line         Not SMPTE 436       7.33       Active       For of Active       Fiel / Line       Fiel / Line         S291 Control Packet       0       Active       Ok       Field 5/ Line 14399       Fiel / Line         S291 Control Packet       0       Active       Ok       Field 1/ Line 12346       Fiel / Line 12346         S291 Control Packet       0       Active       Ok       Field 1/ Line 12336       Fiel / Line 12336         S291 Control Packet       0       Active       Ok       Field 1/ Line 12336       Fiel / Line 12336         S291 Control Packet       0       Active       Ok       Field 1/ Line 12336       Fiel / Line 12336                                                                                                    | Error     Field / Line       Error     Field / Line       Error     Field / Line       Char     Field / Line       Ok     Field 57 / Line 14389       Ok     Field 4 / Line 14388                                                                                                    | NotSMPTE436       Ardon       Andrean       Andrea       Andrean       Andrean                                                                                                    | Not SMPTE 436 7c/42 Inactive Error Field / Line                                                                                                    | Not SMPTE 436 7c/42 Inactive Error Field / Line                                                                                                    | Not SMPTE 436 7c/42 Inactive Error Field / Line                                                                                                    | Not SMPTE 436 7c/42 Inactive Error Field / Line                                                                                                    |                                                                                                    |                                                                                                    |                                                                                                    |                                                                                                    |                                                                                                    |                                                                                                    |                                                                                                    |
| NotSMPTE 436       7d/45       Inctive       For of an of a field / Line         NotSMPTE 436       7d/30       Inctive       For of an of a field / Line         NotSMPTE 436       7d/30       Inctive       For of an of a field / Line         NotSMPTE 436       7d/30       Inctive       For of an of a field / Line         NotSMPTE 436       7d/30       Inctive       For of an of a field / Line         NotSMPTE 436       7d/30       Inctive       For of an of a field / Line         S291 Control Packet       0/0       Inctive       Ok       Field 31/Line 12346         S291 Control Packet       0/0       Inctive       Ok       Field 1/Line 12336         S291 Control Packet       0/0       Inctive       Ok       Field 1/Line 12336         S291 Control Packet       0/0       Inctive       Ok       Field 1/Line 12336         S291 Control Packet       0/0       Inctive       Ok       Field 1/Line 12336         S291 Control Packet       0/0       Inctive       Ok       Field 1/Line 12336         S291 Control Packet       0/0       Inctive       Ok       Field 1/Line 12336                                                                                                    | Error     Field / Line       Error     Field / Line       Error     Field / Line       Error     Field / Line       Ok     Field 51 / Line 14389       Ok     Field 41 / Line 14389                                                                                                    | NotSMPTE 436         7c45         Institute         Find         Find <thfind< th="">         Find         Find</thfind<>                                                                                                    |                                                                                                    |                                                                                                    |                                                                                                    |                                                                                                    | Not SMP IE 436 / Cr/42 Inactive Error Held / Line                                                                                                    | Not SMP1E 43b 7/42 Inactive Error Held / Line                                                                                                    |                                                                                                    |                                                                                                    |                                                                                                    |                                                                                                    |                                                                                                    |
| Not SMPTE 436       7d/45       Inative       For of an of a line of line of line of a line of a l                                                                                                    | Error     Field / Line       Error     Field / Line       Error     Field / Line       Error     Field / Line       Ok     Field 51 / Line 14389       Ok     Field 4 / Line 14389                                                                                                    | Not SMPTE 436         7c45         Inschwe         Fenr         Fed / Line           Not SMPTE 436         7c36         Inschwe         For         Fed / Line           Not SMPTE 436         7c37         Inschwe         For         Fed / Line           Not SMPTE 436         7c37         Inschwe         For         Fed / Line           Not SMPTE 436         7c/31         Inschwe         For         Fed / Line           Not SMPTE 436         7c/32         Inschwe         For         Fed / Line           S291 Control Packet         00         Inschwe         Schwe         Net Som         Fed / Line 14389           S291 Control Packet         00         Inschwe         Ok         Fed / Line 14389         Fed / Line 14389                                                                                                    |                                                                                                    | Name DID/SDID Activity Status Location                                                                                                    | Name DID/SDID Activity Status Location                                                                                                    | Name DID/SDID Activity Status Location                                                                                                    | Not SMPTE 436 7c/42 Inactive Error Field / Line                                                                                                    |                                                                                                    |                                                                                                    |                                                                                                    |                                                                                                    |                                                                                                    |                                                                                                    |
| Not SMPTE 436       74/5       netive       ror       field / Line       Image: Strate of the strate of the strate of the                                                                                                    | Error     Field / Line       Error     Field / Line       Error     Field / Line       Error     Field / Line       Ok     Field 57 / Line 14389       Ok     Field 4 / Line 14388                                                                                                    | NotSMPTE436       745       Native       Period       Period                                                                                                    | Name DID/SDID Activity Status Location Maria and a status                                                                                                    | Name DID/SDID Activity Status Location                                                                                                    | Name DID/SDID Activity Status Location                                                                                                    | Name DID/SDID Activity Status Location Maria and a status                                                                                                    | Not SMPTE 436 7c/42 Inactive Error Field / Line                                                                                                    |                                                                                                    |                                                                                                    |                                                                                                    |                                                                                                    |                                                                                                    |                                                                                                    |
| NetSMPTE436       7/30       Indive       For       Indiv       Indiv       Indidit       Indiv       Indiv                                                                                                    | Error     Field / Line       Error     Field / Line       Error     Field / Line       Error     Field / Line       Error     Field / Line       Ok     Field 51 / Line 13286       Ok     Field 4 / Line 1388                                                                                                    | NSMPE436       7/30       Iactive       For       Field / Iance       Field / Iance         NSMPE436       7/45       Iactive       For       Field / Iance       Field / Iance         NSMPE436       7/30       Iactive       For       Field / Iance       Field / Iance       Field / Iance         NSMPE436       7/30       Iactive       For       Field / Iance       Field / Iance                                                                                                    |                                                                                                    |                                                                                                    |                                                                                                    |                                                                                                    |                                                                                                    |                                                                                                    |                                                                                                    |                                                                                                    |                                                                                                    | Name DID/SDID Activity Status Location                                                                                                    |                                                                                                    |
| Not SMPTE 436       7c/30       nactive       Fror       Field / Line         Not SMPTE 436       7c/45       nactive       Fror       Field / Line         Not SMPTE 436       7c/36       nactive       Fror       Field / Line         Not SMPTE 436       7c/37       Inactive       Fror       Field / Line         Not SMPTE 436       7c/37       Inactive       Error       Field / Line         Not SMPTE 436       7c/31       Inactive       Error       Field / Line         Not SMPTE 436       7c/38       Inactive       Error       Field / Line         S291 Control Packet       0/0       Inactive       Ok       Field / Line 12346         S291 Control Packet       0/0       Inactive       Ok       Field / Line 12336         S291 Control Packet       0/0       Inactive       Ok       Field / Line 12336         S291 Control Packet       0/0       Inactive       Ok       Field / Line 12336         S291 Control Packet       0/0       Inactive       Inactive       Inactive         S291 Control Packet       0/0       Inactive       Inactive       Inactive         S291 Control Packet       0/0       Inactive       Inactive       Inactive         <                                                                                                    | Error     Field / Line       Error     Field / Line       Error     Field / Line       Error     Field / Line       Error     Field / Line       Ok     Field 51 / Line 12386       Ok     Field 4 / Line 13389                                                                                                    | Not SMPTE 4367c/30InactiveErrorField / LineNot SMPTE 4367c/45InactiveErrorField / LineNot SMPTE 4367c/36InactiveErrorField / LineNot SMPTE 4367c/37InactiveErrorField / LineNot SMPTE 4367c/31InactiveErrorField / LineNot SMPTE 4367c/38InactiveErrorField / LineS291 Control Packet00InactiveOkField 57 / Line 12346S291 Control Packet00InactiveOkField 1/ Line 12346S291 Control Packet00InactiveOkField 1/ Line 12346S291 Control Packet00InactiveOkField 1/ Line 13386                                                                                                    |                                                                                                    | Name DID/SDD Activity Status Joration                                                                                                    | Name DID/SDID Activity Status location                                                                                                    |                                                                                                    | Not SMPTE 436 7c/42 Inactive Error Field / Line                                                                                                    |                                                                                                    |                                                                                                    |                                                                                                    |                                                                                                    |                                                                                                    |                                                                                                    |
| Not SMPTE 436       7c/45       native       rer       Field / Line       Image: Strate of the strate of the strate of the                                                                                                    | Error     Field / Line       Error     Field / Line       Error     Field / Line       Error     Field / Line       Ok     Field 55 / Line 14399       Ok     Field 51 / Line 12346       Ok     Field 4 / Line 14389                                                                                                    | Not SMPTE 436       Yd5       Inactive       Fron       Field / Line         Not SMPTE 436       Yd5       Inactive       Fron       Field / Line         Not SMPTE 436       Yd7       Inactive       Fron       Field / Line         Not SMPTE 436       Yd7       Inactive       Fron       Field / Line         Not SMPTE 436       Yd7       Inactive       Fron       Field / Line         Not SMPTE 436       Yd7       Inactive       Fron       Field / Line         Not SMPTE 436       Yd7       Inactive       Fron       Field / Line         Stol Toul Packet       00       Inactive       Not       Field / Line 12346         Stol Toul Packet       00       Inactive       Not       Field / Line 14388                                                                                                    | Name DID/SDID Activity Status Location                                                                                                    | Name DID/SDID Activity Status Location                                                                                                    | Name DID/SDID Activity Status Location                                                                                                    | Name DID/SDID Activity Status Location                                                                                                    | Not SMPTE 436 7c/42 Inactive Error Field / Line                                                                                                    | Not SMPTE 436 7c/42 Inactive Error Field / Line                                                                                                    |                                                                                                    | Not SMPTE 436 7c/42 Inactive Error Field / Line                                                                                                    | Not SMDTE /36 7c//2 Inacting Proc. Field / Ling                                                                                                    |                                                                                                    |                                                                                                    |
| Not SMPTE 436       7c/30       nactive       Fror       Field / Line         Not SMPTE 436       7c/45       nactive       Fror       Field / Line         Not SMPTE 436       7c/36       nactive       Fror       Field / Line         Not SMPTE 436       7c/37       Inactive       Fror       Field / Line         Not SMPTE 436       7c/37       Inactive       Error       Field / Line         Not SMPTE 436       7c/31       Inactive       Error       Field / Line         Not SMPTE 436       7c/38       Inactive       Error       Field / Line         S291 Control Packet       0/0       Inactive       Ok       Field / Line 12346         S291 Control Packet       0/0       Inactive       Ok       Field / Line 12336         S291 Control Packet       0/0       Inactive       Ok       Field / Line 12336         S291 Control Packet       0/0       Inactive       Ok       Field / Line 12336         S291 Control Packet       0/0       Inactive       Inactive       Inactive         S291 Control Packet       0/0       Inactive       Inactive       Inactive         S291 Control Packet       0/0       Inactive       Inactive       Inactive         <                                                                                                    | Error     Field / Line       Error     Field / Line       Error     Field / Line       Error     Field / Line       Error     Field / Line       Ok     Field 51 / Line 12386       Ok     Field 4 / Line 13389                                                                                                    | Not SMPTE 4367c/30InactiveErrorField / LineNot SMPTE 4367c/45InactiveErrorField / LineNot SMPTE 4367c/36InactiveErrorField / LineNot SMPTE 4367c/37InactiveErrorField / LineNot SMPTE 4367c/31InactiveErrorField / LineNot SMPTE 4367c/38InactiveErrorField / LineS291 Control Packet00InactiveOkField 57 / Line 12346S291 Control Packet00InactiveOkField 1/ Line 12346S291 Control Packet00InactiveOkField 1/ Line 12346S291 Control Packet00InactiveOkField 1/ Line 13386                                                                                                    |                                                                                                    |                                                                                                    |                                                                                                    |                                                                                                    | Nex 64/077-426                                                                                                    |                                                                                                    |                                                                                                    |                                                                                                    |                                                                                                    | Name DID/SDID Activity Status Location                                                                                                    |                                                                                                    |
| Not SMPTE 436       7c/30       nactive       Fror       Field / Line         Not SMPTE 436       7c/45       nactive       Fror       Field / Line         Not SMPTE 436       7c/36       nactive       Fror       Field / Line         Not SMPTE 436       7c/37       Inactive       Fror       Field / Line         Not SMPTE 436       7c/37       Inactive       Error       Field / Line         Not SMPTE 436       7c/31       Inactive       Error       Field / Line         Not SMPTE 436       7c/38       Inactive       Error       Field / Line         S291 Control Packet       0/0       Inactive       Ok       Field / Line 12346         S291 Control Packet       0/0       Inactive       Ok       Field / Line 12336         S291 Control Packet       0/0       Inactive       Ok       Field / Line 12336         S291 Control Packet       0/0       Inactive       Ok       Field / Line 12336         S291 Control Packet       0/0       Inactive       Inactive       Inactive         S291 Control Packet       0/0       Inactive       Inactive       Inactive         S291 Control Packet       0/0       Inactive       Inactive       Inactive         <                                                                                                    | Error     Field / Line       Error     Field / Line       Error     Field / Line       Error     Field / Line       Error     Field / Line       Ok     Field 51 / Line 12386       Ok     Field 4 / Line 13389                                                                                                    | Not SMPTE 4367c/30InactiveErrorField / LineNot SMPTE 4367c/45InactiveErrorField / LineNot SMPTE 4367c/36InactiveErrorField / LineNot SMPTE 4367c/37InactiveErrorField / LineNot SMPTE 4367c/31InactiveErrorField / LineNot SMPTE 4367c/38InactiveErrorField / LineS291 Control Packet00InactiveOkField 57 / Line 12346S291 Control Packet00InactiveOkField 1/ Line 12346S291 Control Packet00InactiveOkField 1/ Line 12346S291 Control Packet00InactiveOkField 1/ Line 13386                                                                                                    |                                                                                                    |                                                                                                    |                                                                                                    |                                                                                                    |                                                                                                    | Name DID/SDID Activity Status Location                                                                                                    | Name DID/SDID Activity Status Location                                                                                                    | Name DID/SDID Activity Status Location                                                                                                    |                                                                                                    | Name DID/SDID Activity Status Location                                                                                                    |                                                                                                    |

Ancillary data packets are used to transmit non-video information (such as digital audio, closed captioning, teletext, etc.) during the blanking intervals. Clicking on one of the rows will display the data associated with the entry. The below details are provided for each entry, where they exist. If the category has no data, the field will be left blank.

Format – ancillary data format description

DID - Data Identifier

**SDID** - Secondary Data Identifier

- Expected vs Actual checksum displays the expected checksum (a data integrity benchmark) versus the actual checksum detected
- Status whether the data is OK, or has one or more errors
- Activity Active (current), Stale (has not been active for a little while), or Inactive (has not been for a longer time)
- **Type** ancillary data type (numeric)
- Field in interlaced content, which field is implicated by the row details

**DC** – Data count (numeric)

Line - in progressive content, which line is implicated by the row details

**Sample** - Sample indicates what sample contains the data; Y channel, or Cr/Cb channel, or both. It will probably almost always be 4 which means Y channel.

**Last time code** – the time code location at which the event being described by the row happened.

| Detail:               |        | 1 |          |         |                        |             | -       |           |        |
|-----------------------|--------|---|----------|---------|------------------------|-------------|---------|-----------|--------|
| Format: Not SMPTE 436 |        |   | DID: 2b5 | SDID: 0 | Exp/Act Checksum: c7/0 |             | Status: | Activity: | Active |
| Type: 1               | Field: |   |          |         |                        |             |         |           |        |
| DC: 96                | Line:  |   | Sample:  |         | Last Timecode:         | 01:10:30;39 | _       |           |        |

The parameters of the data stream are displayed in red, if they have recently changed, and in white where the value has remained the same for a while.

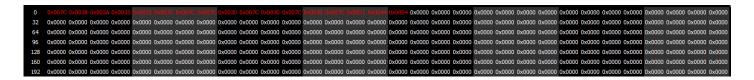

- The Data view allows access to the raw pixel values being monitored on the HDMI or SDI input. Values are captured and displayed in their raw values, with no manipulation by the software. Capture card ranging is maintained, supporting both 0..255 and 0..1023 (inclusive).
- For YCbCr signals, the Y/Cb and Y/Cr pairs are displayed next to each other with no interpolation. For dual link RGB, the 0..1023 components are also displayed directly. This mode is perfect for checking vertical blank signaling and metadata, as well as picture issues like inner line sync markers or out of range colors.
- Pixel starts can be selected, along with lines, in the edit boxes above the data area. Pixels can also be 'picked' by clicking on the video image to set both pixel and line start. Hanging the mouse over the picture, will pop up a tool tip with the R, G and B percentage as well as the pixel X and Y position.

# 3.3.11.1 Progressive files vs. Interlaced files in the Data View

Progressive files provide sequentially numbered scan lines, whereas interlaced files show both frames interlaced, where the first field goes from 0/1/2..562, and the second field goes from 564/565..1125.

In the example below, a progressive file is shown on the left, and an interlaced file is shown on the right.

| e Di  | ata View                                                                                                    | c≓ Data View                                                                                                    |
|-------|----------------------------------------------------------------------------------------------------|----------------------------------------------------------------------------------------------------|
| Start | Pixel 0 <sup>+</sup> Start Line 0 <sup>+</sup> OHex ODec Show Area                                              | Start Pixel Start Line OHex ODec _ Show Area                                                                                                    |
| 0 px  | Cb-U YO Cr-V Y1 Cb-U YO Cr-V Y1 Cb-U YO Cr-V Y1 Cb-U Y                                                          | 0 px Cb-U Y0 Cr-V Y1 Cb-U Y0 Cr-V Y1 Cb-U Y0 Cr-V Y1 Cb-U Y                                                                                                    |
| 0     | 0x008F 0x00CE 0x0079 0x00CE 0x008F 0x00CE 0x0079 0x00CE 0x008F 0x00CF 0x0079 0x00CF 0x008F 0x008F 0x008F 0x008F | 0 0x007E 0x003C 0x0084 0x007F 0x0081 0x0082 0x0084 0x007F 0x0082 0x0080 0x0084 0x007E 0x007D 0x0                                                                                                    |
| 1     | 0x008F 0x00CE 0x0079 0x00CE 0x008F 0x00CE 0x0079 0x00CE 0x008F 0x00CF 0x0079 0x00CF 0x008F 0x008F 0x008F 0x008F | 564 0x007C 0x003E 0x0084 0x0081 0x007F 0x0082 0x0084 0x0080 0x007F 0x0082 0x0084 0x0080 0x007B 0x0                                                                                                    |
| 2     | 0x008F 0x00CE 0x0079 0x00CE 0x008F 0x00CE 0x0079 0x00CE 0x008F 0x00CF 0x0079 0x00CF 0x008F 0x008F 0x008F 0x008F | 1 0x0076 0x0040 0x0083 0x0082 0x007E 0x0083 0x0083 0x0080 0x007C 0x0082 0x0083 0x0081 0x0079 0x0                                                                                                    |
| 3     | 0x008F 0x00CE 0x0079 0x00CE 0x000F 0x00CE 0x0079 0x00CE 0x008F 0x00CF 0x0079 0x00CE 0x000F 0x0                  | 565 0x0078 0x003E 0x0083 0x007F 0x007E 0x007E 0x007C 0x007C 0x007D 0x007E 0x0083 0x0080 0x007A 0x0                                                                                                    |
| 4     | 0x008F 0x00CE 0x0079 0x00CE 0x008F 0x00CE 0x0079 0x00CE 0x008F 0x00CC 0x0079 0x00CC 0x008F 0x0                  | 2 0x007C 0x003C 0x0033 0x0078 0x007C 0x0078 0x0077 0x0078 0x0079 0x0083 0x0079 0x0079 0x0                                                                                                    |
| 5     | 0x008F 0x00CE 0x0079 0x00CE 0x008F 0x00CE 0x0079 0x00CD 0x008F 0x00CC 0x0079 0x00CC 0x008F 0x0                  | 566 0x007D 0x003A 0x0083 0x007A 0x007D 0x007B 0x007A 0x007A 0x007 |
| 6     | 0x008F 0x00CE 0x0079 0x00CE 0x008F 0x00CD 0x0079 0x00CD 0x008F 0x00CC 0x0079 0x00CC 0x008F 0x0                  | 3 0x0078 0x0035 0x0084 0x0076 0x0074 0x0078 0x0084 0x0076 0x0078 0x0078 0x0078 0x0078 0x0074 0x0                                                                                                    |
| 7     | 0x008F 0x00CD 0x0079 0x00CD 0x008F 0x00CD 0x0079 0x00CD 0x008F 0x00CC 0x0079 0x00CC 0x008F 0x0                  | 567 0x0078 0x0033 0x0084 0x0072 0x007A 0x0074 0x0084 0x0072 0x0076 0x0083 0x0074 0x0078 0x0                                                                                                    |
| 8     | 0x008E 0x00CC 0x007A 0x00CC 0x008E 0x00CC 0x007A 0x00CC 0x008E 0x00CC 0x007A 0x00CC 0x008E 0x0                  | 4 0x0074 0x0036 0x0080 0x0065 0x0074 0x006E 0x0081 0x0067 0x0073 0x0069 0x0081 0x0068 0x0073 0x0                                                                                                    |
| 9     | 0x008E 0x00CC 0x007A 0x00CC 0x008E 0x00CC 0x007A 0x00CC 0x008E 0x00CC 0x007A 0x00CC 0x008E 0x0                  | 568 0x0073 0x002D 0x0080 0x0057 0x009D 0x009D 0x009B 0x009B 0x005B 0x005B 0x0080 0x005A 0x0073 0x0                                                                                                    |
| 10    | 0x008F 0x00CC 0x0079 0x00CC 0x008F 0x00CC 0x008F 0x00CC 0x008F 0x00CC 0x0079 0x00CC 0x008F 0x0                  | 5 0x0075 0x0027 0x0080 0x0047 0x0075 0x0049 0x0080 0x0047 0x0077 0x0049 0x0080 0x0045 0x0077 0x0                                                                                                    |

## 3.3.12 Video Markers

Here are the video markers displayed over the picture.

They can be enabled or disabled in the scopes setup window. To set up the video markers, click the **wave/vector** option in the main menu. This opens the Waveform/Vectorscopes. Press the setup icon in the upper right corner, and use the **video markers** section to set up the overlays.

| video markers |                 |
|---------------|-----------------|
| Action Safe   | 🖌 Title Safe    |
| Graphic Safe  | V Picture Frame |
| Active Region |                 |

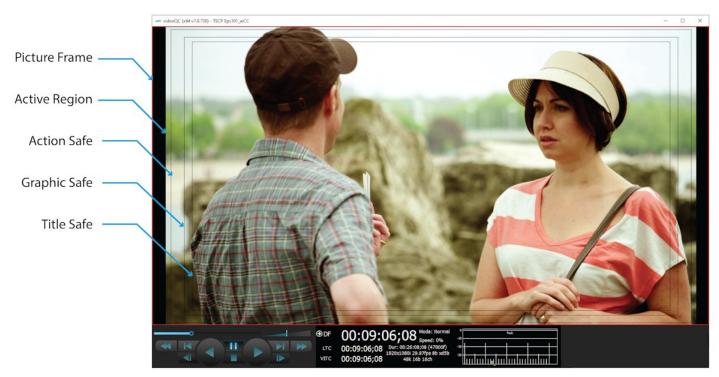

Here are the available markers.

- **Picture Frame** checkbox when selected, the Picture Frame graticule is displayed over the video output. Shows the border of the frame.
- Active Region checkbox when selected, the Active region graticule is displayed over the video output. Shows the area that provides video signal.
- Action Safe checkbox when selected, the Action Safe graticule is displayed over the video output. Shows the area to which action in a frame should be constrained so that it can be

viewed from all angles on most displays.

- **Graphic Safe** checkbox when selected, the Graphic Safe graticule is displayed over the video output. In television broadcasting, a rectangular area which is far enough in from the borders, such that graphics display neatly, with a margin and without distortion.
- **Title Safe checkbox** when selected, the Title Safe graticule is displayed over the video output. In television broadcasting, a rectangular area which is far enough in from the borders, such that text shows neatly, with a margin and without distortion.

# 3.3.13 Export Media

export media

**Export** button - opens the export window, which allows the user to take the file they are viewing and export some or all of it. The position slider may be clicked on and repositioned to set in and out points.

This feature is added at the videoQC Workstation level.

Please note, IP stream sources are not supported for export.

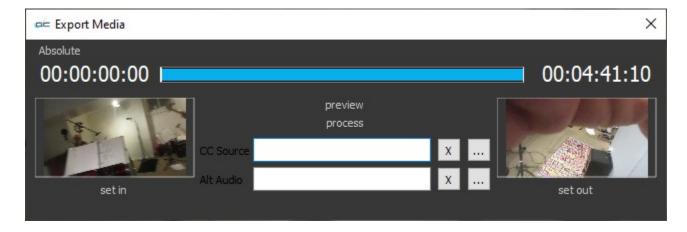

The **Export** Window offers the following controls and displays:

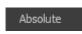

**TC Type** – displays the type of time code being used. Clicking on the time code type pulls up the following menu, where the user can select between available time code types.

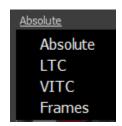

# 00:01:14:05

In field – displays the current In frame.

- Position Sliders displays the entire clip as blue when the clip is first loaded. Hovering over the white line at the beginning and end of the blue bar in the position slider produces a left/right arrow, which allows the user to edit either the In or Out point. Once a new In or Out point has been set, displays the amount of the clip that will be exported in blue, and the portions that will not be included in the export will be displayed in black.
- Out field displays the current Out frame.
- In picon and Set In button a picon of the current In frame is displayed. Setting a new In frame will update the image. To set a new In frame, play or cue the file to a new in point, and press the Set In button.
- **Out** picon and **Set Out** button a picon of the current Out frame is displayed. Setting a new Out frame will update the image. To set a new Out frame, play or cue to a new out point, and press the **Set Out** button.
- **Preview** pressing this control will play the portion of the clip set to be exported.

**Process** – pressing this control begins the export process by opening the **Create Profile** Window. If you have set up profiles, you would be able to select between them for the export:

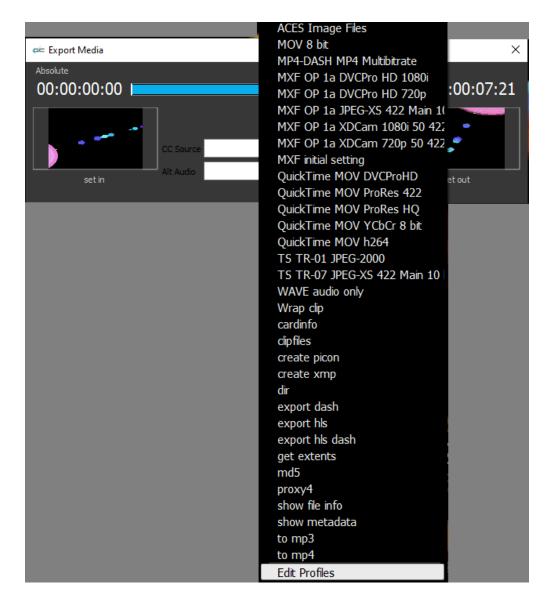

In all cases the **Edit Profiles** option will be available at the bottom of the list so the user can set up a new profile. Selecting **Edit Profiles** opens the Export Options window: To create a new profile, press the **Create** button at the top right. This opens the **Create Profile** window. Enter a name for the profile and press the **OK** button.

Note: it helps to name the profile after the type of file you intend to create, so you can find it easily when you need it next time.

| 🖛 Export Options      |               | ? ×    |
|-----------------------|---------------|--------|
|                       | ▼ Master Copy | Create |
| Server Process Target | <pre></pre>   | Close  |

This opens the **Export Options** window.

| 🖛 Export Options      |             |         | ?    | Х   |
|-----------------------|-------------|---------|------|-----|
| From MP4              | Master Copy |         | Crea | ate |
| Server Process Target |             | + - < > |      |     |
|                       |             |         | Clos | se  |

- The **Export Options** window offers a **Profile** pulldown menu which allows the user to select between profiles that have been created. The user can edit existing profiles this way.
- Clicking the **Master Copy** checkbox opens a **Select Target Window** browser which allows the user to set where the master copy of the export should be saved.
- Clicking on the + control opens a further **Export Options** window, which allows the user to set up a process for the export.

| e Export Options       | ? ×       |
|------------------------|-----------|
| Select a dient         |           |
| + Direct Local Process | •         |
| Select a profile       |           |
| MXF OP 1a h. 264       | •         |
| Select a location      |           |
| E:/aa01/back           |           |
|                        |           |
|                        |           |
|                        | OK Cancel |

• Pressing the + by the Select a Client field opens the Enter a New Address window. This

allows the user to select a Net-X-Code Server client for the export. Where more than one client has been set up, the field becomes a pulldown menu, allowing the user to select between available clients.

| ac       | 2          | ? <mark>x</mark> |
|----------|------------|------------------|
| Enter th | e new addr | ess              |
|          |            |                  |
|          | OK         | Cancel           |

• Pressing the **Select a Profile** pulldown menu allows the user to select between available file format types for the export. Available types include:

| ACES Image Files<br>cardinfo<br>clipfiles<br>dir<br>DNxHD<br>DNxHD<br>DNxHD<br>DNxHR<br>DNxHR<br>DNxHR<br>examine<br>getCopyInOut<br>h264 transport stream<br>md5<br>metadata<br>MKV<br>MOV<br>MP3<br>MP4<br>MP4<br>MP4<br>MP4<br>MP4<br>MP4<br>MP4<br>MP4<br>MP4<br>MP4 | <ul> <li>this is an information request</li> <li>this is an information request</li> <li>this is an information request</li> <li>this is an information request</li> <li>1080p 25, 29, 30</li> <li>720p 50, 59, 60</li> <li>1080i 25, 29, 30</li> <li>10 Bit</li> <li>HQ</li> <li>SQ</li> <li>this is an information request</li> <li>this is an information request</li> <li>this is an information request</li> <li>MOV ProRes LT</li> <li>this is an information request</li> <li>MOV ProRes LT</li> <li>this is an information request</li> <li>this is an information request</li> <li>this is an information request</li> <li>this is an information request</li> <li>this is an information request</li> <li>this is an information request</li> <li>this is an information request</li> <li>FFV1 Lossless</li> <li>MPEG-2 50 4:2:2</li> <li>bit rate 128k</li> <li>any resolution with a target bitrate of 10 mbs</li> <li>any resolution with a target bitrate of 5 mbs</li> <li>HD360p with a target bitrate of 1.25 mbs</li> <li>HEVC Any resolutiontarget bitrate of 10 mbs</li> <li>Multiple MP4 Output</li> <li>Scaledown to 480x2 target bitrate of 500kbits</li> <li>Scaledown to 960x5 target bitrate of 2mbits</li> <li>Sony XAVC-S 4:2:0</li> <li>Sony XAVC-S 4:2:2</li> <li>MP4 Multibitrate</li> </ul> |
|----------------------------------------------------------------------------------------------------|----------------------------------------------------------------------------------------------------|
| MP4-DASH<br>MXF                                                                                                    | MP4 Multibitrate<br>AS-02 h.264 50 mbs                                                                                                    |
|                                                                                                    |                                                                                                    |

| NXFAvid Media DNXHD 1080 WriterMXFAvid Media LQX 10 WriterMXFAvid Media Low Quality WriterMXFAvid Media Standard Quality WriterMXFAvid Media Standard Quality WriterMXFAvid Media Standard Quality WriterMXFAvid Media Uncompressed WriterMXFAvid Media Uncompressed WriterMXFAvid Media Uncompressed WriterMXFOP1a DVCPro HD 700MXFOP1a DVCPro HD 720pMXFOP1a DVCPro HD 720pMXFOP1a HDF 50 4:2:MXFOP1a HDF 50 4:2:MXFOP1a HDF 50 4:2:MXFOP1a MPEG 50 4:2:MXFOP1a XDCam 1080i 55 4:2:0MXFOP1a XDCam 1080i 55 4:2:0MXFOP1a XDCam 1080i 55 4:2:0MXFOP1a XDCam 1080i 55 4:2:0MXFOP1a XDCam 720p 55 4:2:0MXFOP1a XDCam 1080i 55 4:2:0MXFOP1a XDCam 1080i 55 4:2:0MXFOP1a XDCam 1080i 55 4:2:0MXFOP1a XDCam 1080i 55 4:2:0MXFOP1a XDCam 1080i 55 4:2:0MXFOP1a XDCam 1080i 75 4:2:0MXFOP1a XDCam 1080i 75 4:2:0MXFMOV ProRes 4:4QuickTimeMOV ProRes 4:4QuickTimeMOV ProRes 4:4QuickTimeMOV ProRes 4:4QuickTimeMOV ProRes X1QuickTimeMOV ProRes X2QuickTimeMOV ProRes X0QuickTimeMOV ProRes X0QuickTimeMOV ProRes X0QuickTimeMOV ProRes X0QuickTime                                                                    | MXF       | AS-11 HD DPP                   |
|----------------------------------------------------------------------------------------------------|-----------|--------------------------------|
| MXFAvid Media Low Quality WriterMXFAvid Media Proxy WriterMXFAvid Media Standard Quality WriterMXFAvid Media Uncompressed WriterMXFAvid Media XDCam WriterMXFAvid Media High Quality WriterMXFOP1a DVCPro HD 1080iMXFOP1a DVCPro HD 7020pMXFOP1a DVCPro HD 7020pMXFOP1a h264MXFOP1a HBR 264 10 bit 50mbsMXFOP1a HDF 50 4:2:2MXFOP1a ADCCam 1080i 35 4:2:0MXFOP1a XDCam 1080i 35 4:2:0MXFOP1a XDCam 1080i 35 4:2:0MXFOP1a XDCam 1080i 35 4:2:0MXFOP1a XDCam 1080i 35 4:2:0MXFOP1a XDCam 1080i 35 4:2:0MXFOP1a XDCam 1080i 35 4:2:0MXFOP1a XDCam 1080i 35 4:2:0MXFOP1a XDCam 720p 35 4:2:0MXFOP1a XDCam 720p 35 4:2:0MXFOV ProRes XQ </th <th>MXF</th> <th>Avid Media DNxHD 1080 Writer</th> | MXF       | Avid Media DNxHD 1080 Writer   |
| MXFAvid Media Low Quality WriterMXFAvid Media Proxy WriterMXFAvid Media Standard Quality WriterMXFAvid Media Uncompressed WriterMXFAvid Media XDCam WriterMXFAvid Media High Quality WriterMXFOP1a DVCPro HD 1080iMXFOP1a DVCPro HD 7020pMXFOP1a DVCPro HD 7020pMXFOP1a h264MXFOP1a HBR 264 10 bit 50mbsMXFOP1a HDF 50 4:2:2MXFOP1a ADCCam 1080i 35 4:2:0MXFOP1a XDCam 1080i 35 4:2:0MXFOP1a XDCam 1080i 35 4:2:0MXFOP1a XDCam 1080i 35 4:2:0MXFOP1a XDCam 1080i 35 4:2:0MXFOP1a XDCam 1080i 35 4:2:0MXFOP1a XDCam 1080i 35 4:2:0MXFOP1a XDCam 1080i 35 4:2:0MXFOP1a XDCam 720p 35 4:2:0MXFOP1a XDCam 720p 35 4:2:0MXFOV ProRes XQ </th <th>MXF</th> <th>Avid Media HOX 10 Writer</th>     | MXF       | Avid Media HOX 10 Writer       |
| NXFAvid Media Proxy WriterMXFAvid Media Standard Quality WriterMXFAvid Media Uncompressed WriterMXFAvid Media ADCam WriterMXFAvid Media ADCam WriterMXFOP1a DVCPro HD 1080iMXFOP1a DVCPro HD 720pMXFOP1a DVCPro HD 720pMXFOP1a HBR 264 10 bit 50mbsMXFOP1a HBR 264 10 bit 50mbsMXFOP1a HBR 264 10 bit 50mbsMXFOP1a HDF 50 4:2:2MXFOP1a ADCam 1080i 35 4:2:0MXFOP1a XDCam 1080i 35 4:2:0MXFOP1a XDCam 1080i 50 4:2:2MXFOP1a XDCam 1080i 50 4:2:2MXFOP1a XDCam 1080i 50 4:2:0MXFOP1a XDCam 1080i 50 4:2:0MXFOP1a XDCam 1080i 50 4:2:0MXFOP1a XDCam 1080i 50 4:2:0MXFOP1a XDCam 1080i 50 4:2:0MXFOP1a XDCam 1080i 50 4:2:0MXFOP1a XDCam 720p 50 4:2:2MXFOP1a XDCam 720p 50 4:2:2MXFOP1a XDCam 720p 50 4:2:2MXFOP1a XDCam 720p 50 4:2:2MXFMOV ProRes ProxyQuickTimeMOV ProRes 14:4QuickTimeMOV ProRes 14:4QuickTimeMOV ProRes SUQQuickTimeMOV ProRes SUQQuickTimeMOV ProRes SUQQuickTimeMOV ProRes SUQQuickTimeMOV ProRes SUQQuickTimeMOV ProRes SUQQuickTimeMOV YChC'r 8 BitTSTR-01 JPEG-2000 (special setup required)TS-H264h.264 4:2:0/passthrough transport st                                                  | MXF       | -                              |
| MXFAvid Media Standard Quality WriterMXFAvid Media Uncompressed WriterMXFAvid Media XDCam WriterMXFAvid Media High Quality WriterMXFOP1a DVCPro HD 1080iMXFOP1a DVCPro HD 720pMXFOP1a DVCPro HD 720pMXFOP1a HDR 264 10 bit 50mbsMXFOP1a HDF 50 4:2:2MXFOP1a J PEG-2000 4:2:2MXFOP1a MPEG 50 4:2:2MXFOP1a ADCam 1080i 35 4:2:0MXFOP1a XDCam 1080i 35 4:2:0MXFOP1a XDCam 1080i 35 4:2:0MXFOP1a XDCam 720p 35 4:2:0MXFOP1a XDCam 720p 35 4:2:0<                                                  | MXF       |                                |
| MXFAvid Media Uncompressed WriterMXFAvid Media XDCam WriterMXFAvid Media High Quality WriterMXFOP1a DVCPro HD 1080iMXFOP1a DVCPro HD 720pMXFOP1a DVCPro HD 720pMXFOP1a h_264MXFOP1a HBR 264 10 bit 50mbsMXFOP1a JPEG-2000 4:2:2MXFOP1a JPEG-2000 4:2:2MXFOP1a MPEG 50 4:2:2MXFOP1a XDCam 1080i 35 4:2:0MXFOP1a XDCam 1080i 35 4:2:0MXFOP1a XDCam 1080i 35 4:2:0MXFOP1a XDCam 1080i 35 4:2:0MXFOP1a XDCam 1080i 35 4:2:0MXFOP1a XDCam 1080i 35 4:2:0MXFOP1a XDCam 720p 35 4:2:0MXFOP1a XDCam 720p 35 4:2:0MXFOP1a XDCam 720p 35 4:2:0MXFOP1a XDCam 720p 50 4:2:2MXFOP1a XDCam 720p 50 4:2:2QuickTimeMOV ProRes VQuickTimeMOV ProRes VQuickTimeMOV ProRes VQuickTimeMO                                                                             | MXF       | -                              |
| MXFAvid Media XDCam WriterMXFAvid Media High Quality WriterMXFOP1a DVCPro HD 1080iMXFOP1a DVCPro HD 720pMXFOP1a DVCPro HD 720pMXFOP1a h264MXFOP1a HBR 264 10 bit 50mbsMXFOP1a HDF 50 4:2:2MXFOP1a MPEG 50 4:2:2MXFOP1a XDCam 1080i 35 4:2:0MXFOP1a XDCam 1080i 35 4:2:0QuickTimeMOV ProRes LTQuickTimeMOV ProRes LTQuickTimeMOV ProRes XQQuickTimeMOV ProRes NQQuickTime                                                                    | MXF       |                                |
| MXFOP1a DVCPro HD 1080iMXFOP1a DVCPro HD 720pMXFOP1a DVCPro HD 720pMXFOP1a h.264MXFOP1a HBR 264 10 bit 50mbsMXFOP1a HDF 50 4:2:2MXFOP1a JPEG-2000 4:2:2MXFOP1a MPEG 50 4:2:2MXFOP1a XDCam 1080i 35 4:2:0MXFOP1a XDCam 1080i 35 4:2:0MXFOP1a XDCam 1080i 35 4:2:0MXFOP1a XDCam 1080j 35 4:2:0MXFOP1a XDCam 1080j 35 4:2:0MXFOP1a XDCam 1080j 35 4:2:0MXFOP1a XDCam 1080j 35 4:2:0MXFOP1a XDCam 1080j 35 4:2:0MXFOP1a XDCam 720p 50 4:2:2MXFOP1a XDCam 720p 50 4:2:2MXFOP1a XDCam 720p 50 4:2:2MXFOP1a XDCam 720p 50 4:2:2MXFOP1a XDCam 720p 50 4:2:2MXFOP1a XDCam 720p 50 4:2:2MXFOP1a XDCam 720p 50 4:2:2MXFOP1a XDCam 720p 50 4:2:2MXFOP1a XDCam 720p 50 4:2:2MXFOP1a XDCam 720p 50 4:2:2MXFOP1a XDCam 720p 50 4:2:2MXFOP1a XDCam 720p 50 4:2:2QuickTimeMOV ProRes 4:4:4QuickTimeMOV ProRes 1QuickTimeMOV ProRes 1QuickTimeMOV ProRes XQQuickTimeMOV ProRes XQQuickTimeMOV ProRes XQQuickTimeMOV ProRes XQQuickTimeMOV ProRes XQQuickTimeMUT E(special setup required)TS-1D54Nutlibitrate (special setup required)TS-HLSMutlibitra                                                                             | MXF       |                                |
| MXFOP1a DVCPro HD 1080iMXFOP1a DVCPro HD 720pMXFOP1a DVCPro HD 720pMXFOP1a h.264MXFOP1a HBR 264 10 bit 50mbsMXFOP1a HDF 50 4:2:2MXFOP1a JPEG-2000 4:2:2MXFOP1a MPEG 50 4:2:2MXFOP1a XDCam 1080i 35 4:2:0MXFOP1a XDCam 1080i 35 4:2:0MXFOP1a XDCam 1080i 35 4:2:0MXFOP1a XDCam 1080j 35 4:2:0MXFOP1a XDCam 1080j 35 4:2:0MXFOP1a XDCam 1080j 35 4:2:0MXFOP1a XDCam 1080j 35 4:2:0MXFOP1a XDCam 1080j 35 4:2:0MXFOP1a XDCam 720p 50 4:2:2MXFOP1a XDCam 720p 50 4:2:2MXFOP1a XDCam 720p 50 4:2:2MXFOP1a XDCam 720p 50 4:2:2MXFOP1a XDCam 720p 50 4:2:2MXFOP1a XDCam 720p 50 4:2:2MXFOP1a XDCam 720p 50 4:2:2MXFOP1a XDCam 720p 50 4:2:2MXFOP1a XDCam 720p 50 4:2:2MXFOP1a XDCam 720p 50 4:2:2MXFOP1a XDCam 720p 50 4:2:2MXFOP1a XDCam 720p 50 4:2:2QuickTimeMOV ProRes 4:4:4QuickTimeMOV ProRes 1QuickTimeMOV ProRes 1QuickTimeMOV ProRes XQQuickTimeMOV ProRes XQQuickTimeMOV ProRes XQQuickTimeMOV ProRes XQQuickTimeMOV ProRes XQQuickTimeMUT E(special setup required)TS-1D54Nutlibitrate (special setup required)TS-HLSMutlibitra                                                                             | MXF       | Avid Media High Quality Writer |
| MXFOP1a h.264MXFOP1a HBR 264 10 bit 50mbsMXFOP1a HDF 50 4:2:2MXFOP1a JPEG-2000 4:2:2MXFOP1a MPEG 50 4:2:2MXFOP1a XDCam 1080i 35 4:2:0MXFOP1a XDCam 1080i 50 4:2:2MXFOP1a XDCam 1080i 50 4:2:0MXFOP1a XDCam 1080i 50 4:2:0MXFOP1a XDCam 1080i 50 4:2:0MXFOP1a XDCam 1080i 35 4:2:0MXFOP1a XDCam 720p 50 4:2:2MXFOP1a XDCam 720p 50 4:2:2MXFOP1a XDCam 720p 50 4:2:2MXFOP1a XDCam 720p 50 4:2:2MXFOP1a XDCam 720p 50 4:2:2MXFND-25 Proxy Writerpiconcreates a small jpg imageQuickTimeNOV ProRes 4:4:4QuickTimeMOV ProRes 4:4:4QuickTimeMOV ProRes HQQuickTimeMOV ProRes ProxyQuickTimeMOV ProRes SQQuickTimeMOV ProRes XQQuickTimeMOV ProRes SQQuickTimeMOV YCCCr 8 BitTSTR-01 JPEG-2000 (special setup required)TS-H264N264 4:2:0/passthrough transport stream (special setup required)TS-HPEG2MPEG-2 4:2:2:rough transport streamWAVEaudio onlyWarp clipsame as source                                                                                                    | MXF       |                                |
| MXFOP1a h.264MXFOP1a HBR 264 10 bit 50mbsMXFOP1a HDF 50 4:2:2MXFOP1a JPEG-2000 4:2:2MXFOP1a MPEG 50 4:2:2MXFOP1a XDCam 1080i 35 4:2:0MXFOP1a XDCam 1080i 50 4:2:2MXFOP1a XDCam 1080i 50 4:2:0MXFOP1a XDCam 1080i 50 4:2:0MXFOP1a XDCam 1080i 50 4:2:0MXFOP1a XDCam 1080i 35 4:2:0MXFOP1a XDCam 720p 50 4:2:2MXFOP1a XDCam 720p 50 4:2:2MXFOP1a XDCam 720p 50 4:2:2MXFOP1a XDCam 720p 50 4:2:2MXFOP1a XDCam 720p 50 4:2:2MXFND-25 Proxy Writerpiconcreates a small jpg imageQuickTimeNOV ProRes 4:4:4QuickTimeMOV ProRes 4:4:4QuickTimeMOV ProRes HQQuickTimeMOV ProRes ProxyQuickTimeMOV ProRes SQQuickTimeMOV ProRes XQQuickTimeMOV ProRes SQQuickTimeMOV YCCCr 8 BitTSTR-01 JPEG-2000 (special setup required)TS-H264N264 4:2:0/passthrough transport stream (special setup required)TS-HPEG2MPEG-2 4:2:2:rough transport streamWAVEaudio onlyWarp clipsame as source                                                                                                    | MXF       | OP1a DVCPro HD 720p            |
| MXFOP1a HDF 50 4:2:2MXFOP1a JPEG-2000 4:2:2MXFOP1a MPEG 50 4:2:2MXFOP1a XDCam 1080i 35 4:2:0MXFOP1a XDCam 1080i 50 4:2:2MXFOP1a XDCam 1080p 35 4:2:0MXFOP1a XDCam 720p 35 4:2:0MXFOP1a XDCam 720p 50 4:2:2MXFOP1a XDCam 720p 50 4:2:2QuickTimeMOV ProRes 4:4QuickTimeMOV ProRes 4:4:4QuickTimeMOV ProRes LTQuickTimeMOV ProRes XQQuickTimeMOV ProRes XQQuickTimeMOV ProRes XQQuickTimeMOV YCbCr 8 BitTSTSTS-14LSMultibitrate (special setup required)TS-HLSMultibitrate (special setup required)TS-MPEG2MPEG-24:2:2:rough transport streamWAVEaudio onlyWare clipsame as source                                                                                 | MXF       |                                |
| MXFOP1a JPEG-2000 4:2:2MXFOP1a MPEG 50 4:2:2MXFOP1a XDCam 1080i 35 4:2:0MXFOP1a XDCam 1080i 50 4:2:2MXFOP1a XDCam 1080p 35 4:2:0MXFOP1a XDCam 720p 35 4:2:0MXFOP1a XDCam 720p 50 4:2:2MXFOP1a XDCam 720p 50 4:2:2MXFMOV P70Res VTQuickTimeMOV PrORes 4:4:4QuickTimeMOV ProRes LTQuickTimeMOV ProRes XQQuickTimeMOV ProRes XQQuickTimeMOV YCbCr 8 BitTSTR-01 JPEG-2000 (special setup required)TS-h264h.264 4:2:0/passthrough transport stream (special setup required)TS-HLSMultibitrate (special setup required)TS-HLSMultibitrate (special setup required)TS-MPEG2MPEG-2 4:2:2:rough transport streamWAVEaudio onlyWarp clipsame as source                                                                          | MXF       | OP1a HBR 264 10 bit 50mbs      |
| MXFOP1a MPEG 50 4:2:2MXFOP1a XDCam 1080i 35 4:2:0MXFOP1a XDCam 1080j 50 4:2:2MXFOP1a XDCam 1080p 35 4:2:0MXFOP1a XDCam 720p 35 4:2:0MXFOP1a XDCam 720p 50 4:2:2MXFOP1a XDCam 720p 50 4:2:2MXFRDD-25 Proxy Writerpiconcreates a small jpg imageQuickTimeDVCProHDQuickTimeMOV h264QuickTimeMOV ProRes 4:4:4QuickTimeMOV ProRes HQQuickTimeMOV ProRes ProxyQuickTimeMOV ProRes ProxyQuickTimeMOV ProRes ProxyQuickTimeMOV ProRes SQQuickTimeMOV ProRes AQQuickTimeMOV YcbCr 8 BitTSTR-01 JPEG-2000 (special setup required)TS-h264h.264 4:2:0/passthrough transport stream (special setup required)TS-HLSMultibitrate (special setup required)TS-HLSMultibitrate (special setup required)TS-MPEG2MPEG-2 4:2:2rough transport streamWAVEaudio onlyWrap clipsame as source                                                                                                    | MXF       | OP1a HDF 50 4:2:2              |
| MXFOP1a XDCam 1080i 35 4:2:0MXFOP1a XDCam 1080i 50 4:2:2MXFOP1a XDCam 1080p 35 4:2:0MXFOP1a XDCam 720p 35 4:2:0MXFOP1a XDCam 720p 50 4:2:2MXFOP1a XDCam 720p 50 4:2:2MXFRDD-25 Proxy Writerpiconcreates a small jpg imageQuickTimeDVCProHDQuickTimeMOV h264QuickTimeMOV ProRes 4:4:4QuickTimeMOV ProRes HQQuickTimeMOV ProRes SQQuickTimeMOV ProRes ProxyQuickTimeMOV ProRes ProxyQuickTimeMOV ProRes SQQuickTimeMOV YcbCr 8 BitTSTR-01 JPEG-2000 (special setup required)TS-h264h.264 4:2:0/passthrough transport stream (special setup required)TS-HLSMultibitrate (special setup required)TS-MPEG2MPEG-2 4:2:2rough transport streamWAVEaudio onlyWrap clipsame as source                                                                                                    | MXF       | OP1a JPEG-2000 4:2:2           |
| MXFOP1a XDCam 1080i 50 4:2:2MXFOP1a XDCam 1080p 35 4:2:0MXFOP1a XDCam 720p 35 4:2:0MXFOP1a XDCam 720p 50 4:2:2MXFRD-25 Proxy Writerpiconcreates a small jpg imageQuickTimeDVCProHDQuickTimeMOV ProRes 4:4:4QuickTimeMOV ProRes 4:4:4QuickTimeMOV ProRes HQQuickTimeMOV ProRes SP CareQuickTimeMOV ProRes SQQuickTimeMOV ProRes SQQuickTimeMOV ProRes XQQuickTimeMOV ProRes XQQuickTimeMOV ProRes SQQuickTimeMOV ProRes SQ <th>MXF</th> <th>OP1a MPEG 50 4:2:2</th>                                                                                              | MXF       | OP1a MPEG 50 4:2:2             |
| MXFOP1a XDCam 1080p 35 4:2:0MXFOP1a XDCam 720p 35 4:2:0MXFOP1a XDCam 720p 50 4:2:2MXFRDD-25 Proxy Writerpiconcreates a small jpg imageQuickTimeDVCProHDQuickTimeMOV h264QuickTimeMOV ProRes 4:4:4QuickTimeMOV ProRes HQQuickTimeMOV ProRes LTQuickTimeMOV ProRes ProxyQuickTimeMOV ProRes ProxyQuickTimeMOV ProRes SQQuickTimeMOV ProRes SQQuickTimeMOV YCbCr 8 BitTSTR-01 JPEG-2000 (special setup required)TS-h264h.264 4:2:0/passthrough transport stream (special setup required)TS-MPEG2MItibitrate (special setup required)WAVEaudio onlyWap clipsame as source                                                                                                    | MXF       | OP1a XDCam 1080i 35 4:2:0      |
| MXFOP1a XDCam 720p 35 4:2:0MXFOP1a XDCam 720p 50 4:2:2MXFRDD-25 Proxy Writerpiconcreates a small jpg imageQuickTimeDVCProHDQuickTimeMOV h264QuickTimeMOV ProRes 4:4:4QuickTimeMOV ProRes HQQuickTimeMOV ProRes SUTQuickTimeMOV ProRes ProxyQuickTimeMOV ProRes ProxyQuickTimeMOV ProRes SQQuickTimeMOV YcbCr 8 BitTSTR-01 JPEG-2000 (special setup required)TS-HLSMultibitrate (special setup required)TS-MPEG2MPEG-2 4:2:2rough transport streamWAVEaudio onlyWap clipsame as source                                                                                                    | MXF       | OP1a XDCam 1080i 50 4:2:2      |
| MXFOP1a XDCam 720 50 4:2:2MXFRDD-25 Proxy Writerpiconcreates a small jpg imageQuickTimeDVCProHDQuickTimeMOV h264QuickTimeMOV ProRes 4:4:4QuickTimeMOV ProRes HQQuickTimeMOV ProRes STAQuickTimeMOV ProRes ProxyQuickTimeMOV ProRes ProxyQuickTimeMOV ProRes SQQuickTimeMOV YCbCr 8 BitTSTR-01 JPEG-2000 (special setup required)TS-HLSMultibitrate (special setup required)TS-MPEG2MPEG-2 4:2:2rough transport streamWAVEaudio onlyWan clipsame as source                                                                                                    | MXF       | OP1a XDCam 1080p 35 4:2:0      |
| MXFRDD-25 Proxy Writerpiconcreates a small jpg imageQuickTimeDVCProHDQuickTimeMOV h264QuickTimeMOV ProRes 4:4:4QuickTimeMOV ProRes HQQuickTimeMOV ProRes S UTQuickTimeMOV ProRes S ProxyQuickTimeMOV ProRes ProxyQuickTimeMOV ProRes S ProxyQuickTimeMOV ProRes S ProxyQuickTimeMOV ProRes S QQuickTimeMOV ProRes S QQuickTimeMOV YCbCr 8 BitTSTR-01 JPEG-2000 (special setup required)TS-h264h.264 4:2:0/passthrough transport stream (special setup required)TS-HLSMultibitrate (special setup required)TS-MPEG2MPEG-2 4:2:rough transport streamWAVEaudio onlyWap clipsame as source                                                                                                    | MXF       | OP1a XDCam 720p 35 4:2:0       |
| piconcreates a small jpg imageQuickTimeDVCProHDQuickTimeMOV h264QuickTimeMOV ProRes 4:4:4QuickTimeMOV ProRes HQQuickTimeMOV ProRes LTQuickTimeMOV ProRes ProxyQuickTimeMOV ProRes SProxyQuickTimeMOV ProRes SQQuickTimeMOV YCbCr 8 BitTSTR-01 JPEG-2000 (special setup required)TS-h264h.264 4:2:0/passthrough transport stream (special setup required)TS-HLSMultibitrate (special setup required)TS-MPEG2MPEG-2 4:2:2rough transport streamWAVEaudio onlyWrap clipsame as source                                                                                                    | MXF       | OP1a XDCam 720p 50 4:2:2       |
| QuickTimeDVCProHDQuickTimeMOV h264QuickTimeMOV ProRes 4:4:4QuickTimeMOV ProRes HQQuickTimeMOV ProRes LTQuickTimeMOV ProRes ProxyQuickTimeMOV ProRes StQQuickTimeMOV ProRes XQQuickTimeMOV YCbCr 8 BitTSTR-01 JPEG-2000 (special setup required)TS-h264h.264 4:2:0/passthrough transport stream (special setup required)TS-HLSMultibitrate (special setup required)TS-MPEG2MPEG-2 4:2:2:rough transport streamWAVEaudio onlyWrap clipsame as source                                                                                                    | MXF       | RDD-25 Proxy Writer            |
| QuickTimeMOV h264QuickTimeMOV ProRes 4:4:4QuickTimeMOV ProRes HQQuickTimeMOV ProRes LTQuickTimeMOV ProRes ProxyQuickTimeMOV ProRes ProxyQuickTimeMOV ProRes SQQuickTimeMOV YCbCr 8 BitTSTR-01 JPEG-2000 (special setup required)TS-h264h.264 4:2:0/passthrough transport stream (special setup required)TS-MPEG2MPEG-2 4:2:2rough transport streamWAVEaudio onlyWrap clipsame as source                                                                                                    | picon     | creates a small jpg image      |
| QuickTimeMOV ProRes 4:4:4QuickTimeMOV ProRes HQQuickTimeMOV ProRes LTQuickTimeMOV ProRes ProxyQuickTimeMOV ProRes SQQuickTimeMOV YCbCr 8 BitTSTR-01 JPEG-2000 (special setup required)TS-h264h.264 4:2:0/passthrough transport stream (special setup required)TS-HLSMultibitrate (special setup required)TS-MPEG2MPEG-2 4:2:2:rough transport streamWAVEaudio onlyWrap clipsame as source                                                                                                    | QuickTime | DVCProHD                       |
| QuickTimeMOV ProRes HQQuickTimeMOV ProRes LTQuickTimeMOV ProRes ProxyQuickTimeMOV ProRes XQQuickTimeMOV YCbCr 8 BitTSTR-01 JPEG-2000 (special setup required)TS-h264h.264 4:2:0/passthrough transport stream (special setup required)TS-HLSMultibitrate (special setup required)TS-MPEG2MPEG-2 4:2:2:rough transport streamWAVEaudio onlyWrap clipsame as source                                                                                                    | QuickTime | MOV h264                       |
| QuickTimeMOV ProRes LTQuickTimeMOV ProRes ProxyQuickTimeMOV ProRes XQQuickTimeMOV YCbCr 8 BitTSTR-01 JPEG-2000 (special setup required)TS-h264h.264 4:2:0/passthrough transport stream (special setup required)TS-HLSMultibitrate (special setup required)TS-MPEG2MPEG-2 4:2:2:rough transport streamWAVEaudio onlyWrap clipsame as source                                                                                                    | QuickTime | MOV ProRes 4:4:4               |
| QuickTimeMOV ProRes ProxyQuickTimeMOV ProRes XQQuickTimeMOV YCbCr 8 BitTSTR-01 JPEG-2000 (special setup required)TS-h264h.264 4:2:0/passthrough transport stream (special setup required)TS-HLSMultibitrate (special setup required)TS-MPEG2MPEG-2 4:2:2:rough transport streamWAVEaudio onlyWrap clipsame as source                                                                                                    | QuickTime | MOV ProRes HQ                  |
| QuickTimeMOV ProRes XQQuickTimeMOV YCbCr 8 BitTSTR-01 JPEG-2000 (special setup required)TS-h264h.264 4:2:0/passthrough transport stream (special setup required)TS-HLSMultibitrate (special setup required)TS-MPEG2MPEG-2 4:2:2:rough transport streamWAVEaudio onlyWrap clipsame as source                                                                                                    | QuickTime | MOV ProRes LT                  |
| QuickTimeMOV YCbCr 8 BitTSTR-01 JPEG-2000 (special setup required)TS-h264h.264 4:2:0/passthrough transport stream (special setup required)TS-HLSMultibitrate (special setup required)TS-MPEG2MPEG-2 4:2:2:rough transport streamWAVEaudio onlyWrap clipsame as source                                                                                                    | QuickTime | MOV ProRes Proxy               |
| TSTR-01 JPEG-2000 (special setup required)TS-h264h.264 4:2:0/passthrough transport stream (special setup required)TS-HLSMultibitrate (special setup required)TS-MPEG2MPEG-2 4:2:2:rough transport streamWAVEaudio onlyWrap clipsame as source                                                                                                    | QuickTime | MOV ProRes XQ                  |
| TS-h264h.264 4:2:0/passthrough transport stream (special setup required)TS-HLSMultibitrate (special setup required)TS-MPEG2MPEG-2 4:2:2:rough transport streamWAVEaudio onlyWrap clipsame as source                                                                                                    | QuickTime |                                |
| TS-HLSMultibitrate (special setup required)TS-MPEG2MPEG-2 4:2:2:rough transport streamWAVEaudio onlyWrap clipsame as source                                                                                                    |           |                                |
| TS-MPEG2MPEG-2 4:2:2rough transport streamWAVEaudio onlyWrap clipsame as source                                                                                                    |           |                                |
| WAVEaudio onlyWrap clipsame as source                                                                                                    |           |                                |
| Wrap clip same as source                                                                                                    |           |                                |
|                                                                                                    |           | -                              |
|                                                                                                    |           |                                |
| xmp     this is an information request                                                                                                    | xmp       | this is an information request |

• Pressing the **Browse** button at the right of the **Select a Location** control opens a standard browser, which allows the user to set the location the exported file will be saved in.

• Once all the parameters have been set, pressing **OK** closes the **Export Options** window. The user can then press the **Process** control to reveal the available profiles (see if Net-X-Base is present), and the **Edit Profile** (go back to the Export Options window).

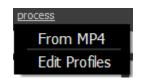

# 3.3.14 Audio Meters

audio meters

**Audio Meters** button - Open the audio meters display. This display shows relative audio levels during source passthrough or file output. The line 0 corresponds to -24 decibels.

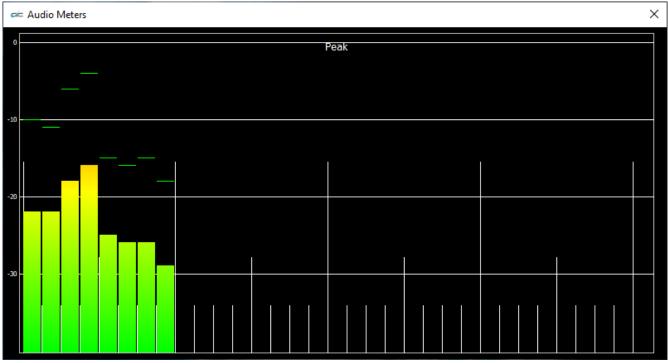

Audio Meters window

# 3.3.15 Audio Routing

audio routing

Audio Routing button - Opens the audio routing window. This window allows the user to reroute the output of up to 16 channels of audio. The source audio channels come in at the top. In the diagram below, the routing has not been changed from the default. With the setup below, audio channel 1 goes out on audio output 1, audio channel 2 goes out on audio output 2, etc.
To change the routing, click on one of the "Scenes", and set each channel to suit your monitoring requirements. Once that has been set up, clicking on the scene will load that setup. Clicking the Default control will reset everything back to the default (unrouted) setting.

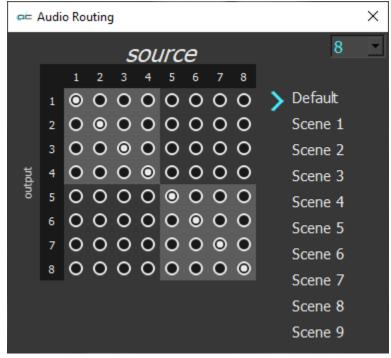

Audio Routing window default

Example: In the following diagram, starting at audio output 3, the audio channels are routed as stereo pairs to the output of audio channels 1 and 2.

This method would allow a user to route the audio output of channels 3 and 4, channels 5 and 6, and channels 7 and 8, to audio output channels 1 and 2. The convenience here is that the user can confirm all their audio channels exist, and play acceptably, using their system speakers. Otherwise they would need hardware capable of breaking out 8 audio channels, plus a mixer/monitor setup.

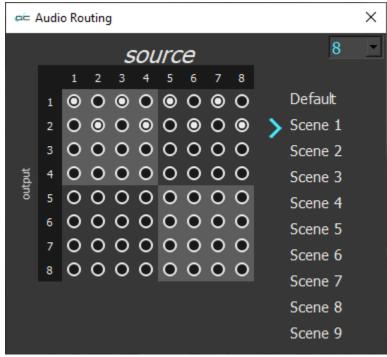

Audio Routing window revised

**Note**: during routing, the audio output may appear diminished, depending on what is on each channel. In order to avoid the potential distortion of summing the output of a number of channels, we divide the volume of each channel by the total volumes of the patches on that channel. If some patches are silent, the channel with signal will get quieter.

# **3.3.16 QC Analysis**

qc analysis

**QC Analysis** button - Open the Analysis window, which allows the user to perform single sided or full reference analysis.

Load a file, and press the QC Analysis button. This opens the **Analysis** window.

| single full reference sensitivity update events view events view data export data 🗹 Connect 🗌 Auto Start | start |   |
|----------------------------------------------------------------------------------------------------|-------|---|
|                                                                                                    |       |   |
|                                                                                                    |       | 1 |
|                                                                                                    |       |   |
|                                                                                                    |       |   |
|                                                                                                    |       |   |
|                                                                                                    |       |   |
|                                                                                                    |       |   |
|                                                                                                    |       |   |
|                                                                                                    |       |   |
|                                                                                                    |       |   |
|                                                                                                    |       |   |
|                                                                                                    |       |   |
|                                                                                                    |       |   |
| dick start                                                                                               |       |   |
|                                                                                                    |       |   |
|                                                                                                    |       |   |
|                                                                                                    |       |   |
|                                                                                                    |       |   |
|                                                                                                    |       |   |
|                                                                                                    |       |   |
|                                                                                                    |       |   |
|                                                                                                    |       |   |
|                                                                                                    |       |   |
|                                                                                                    |       |   |
|                                                                                                    |       |   |
|                                                                                                    |       |   |
|                                                                                                    |       |   |

# 3.3.16.1 Single Sided Analysis

To perform a single sided analysis, press the **Start** button in the upper right corner.

The Analysis process will then begin to analyze the current file.

Note, if the Auto-start checkbox has been checked, the process will start upon selecting the QC Analysis option.

| 🖙 click start |                               |             |               |                         |                     |                                |                  |                                        | — D                 | ×           |
|---------------|-------------------------------|-------------|---------------|-------------------------|---------------------|--------------------------------|------------------|----------------------------------------|---------------------|-------------|
| single        |                               | sensitivity | update events | view events             | view data           | export data<br>eoType          | Connect          | 🗌 Auto Start                           | start               |             |
| 340377        |                               | and X-      |               |                         |                     |                                |                  |                                        | *****               | <b>*</b> ** |
| o             | , <mark>adaladadadadan</mark> |             |               |                         |                     |                                |                  |                                        |                     | n - In fin  |
| 1             |                               |             |               | YMax YHigh Y            | Average 📕 YLow 📘 YM | ∕lin <mark>⊨</mark> YGamutOver | YGamutUnder      |                                        |                     |             |
|               |                               |             |               |                         |                     |                                |                  |                                        |                     |             |
|               |                               |             |               |                         |                     |                                |                  |                                        |                     |             |
| o             | **********                    |             |               | SatMax                  | SatHigh SatAverage  | E SatLow S                     | atMin            | ************************************** |                     | *****       |
| 1             | L                             |             |               |                         |                     |                                |                  |                                        |                     |             |
|               |                               |             |               |                         |                     |                                |                  |                                        |                     |             |
|               |                               |             |               |                         |                     |                                |                  |                                        |                     |             |
| 0             |                               |             |               | 📕 UMax 📘 UHigh 📃 U      | Average ULow U      | Min UGamutOver                 | UGamutUnder      |                                        |                     |             |
| 1             | · [                           |             |               |                         |                     |                                |                  |                                        |                     |             |
|               |                               |             | _             |                         |                     |                                |                  |                                        |                     |             |
|               |                               |             |               |                         |                     |                                |                  |                                        |                     |             |
|               |                               |             |               | 📕 VMax 📕 VHigh 📕 V      | Average VLow VN     | 4in VGamutOver                 | VGamutUnder      |                                        |                     |             |
| 1             | ·                             |             |               |                         |                     |                                |                  |                                        |                     | _           |
|               |                               | *****       |               |                         |                     |                                |                  |                                        |                     |             |
| o             |                               |             |               |                         |                     |                                |                  |                                        |                     |             |
| 1080          | ) <b></b>                     |             | 📕 Verti       | icalLineRep BroadcastIl | egal TopMissing L   | .eftMissing Botto              | mMissing RightMi | ssing                                  |                     |             |
|               |                               |             |               |                         |                     |                                |                  |                                        |                     |             |
|               |                               |             |               |                         |                     |                                |                  |                                        |                     |             |
| o             | )                             |             | h0 RMSCh1 RMS | Ch2                     | SCh4                | ISCh6 RMSCh7                   | PeakCh0          | akCh1 PeakCh2                          | PeakCh3             | Ch4         |
| 66550         |                               | Peak        |               |                         |                     |                                |                  |                                        |                     | ~           |
|               |                               |             |               |                         |                     | ſ                              |                  |                                        |                     |             |
| 0             | Att mary                      | wither i.l. |               |                         | Millin in the       | and the second stated          |                  | We Lot and dimension                   | <u>ainde steldt</u> | has also    |
|               | 0                             | 20          | 0 40          | 0 6                     | 00 8                | 300                            | 1,000            | 1,200                                  | 1,400               | )           |

The analysis is provided in an intuitive graphical layout, grouped by section.

During analysis, or after, the user can mouse over a portion of the analysis to see details regarding that particular frame of the video.

|      | Sat                                  | Max      |
|------|--------------------------------------|----------|
| Sath | ne: 371<br>Max: 0. 138759<br>High: 0 |          |
| Sat  | Average: 0<br>.ow: 1<br>Min: 0       |          |
|      |                                      |          |
|      | UMax 📘 UHigh                         | <b>U</b> |

The following controls are available along the top of the Analysis window:

| single | full reference |
|--------|----------------|
|        |                |

**Type of Analysis** – confirm **single** is selected and press the **Start** button to begin the analysis. The Full Reference analysis is set up through the **compare** option in the main menu.

# 3.3.16.2 Sensitivity Window

sensitivity

**Sensitivity** button – opens the Event sensitivity window, which displays current settings and allows the user to edit these values. Adjusting the Sensitivity allows the user to specify which type of events will produce an event message in the analysis process.

#### 3.3.16.2.1 Vertical Line Repetition

| 🖙 Event Sensitivity         |    |                |      |   |    | ?  | $\times$ |
|-----------------------------|----|----------------|------|---|----|----|----------|
| ✓ Audio/Video               | ^  | 🗹 Enable       |      |   |    |    |          |
| VerticalLineRepetition      |    | ✓ Enable       |      | _ |    |    |          |
| MissingLines                |    | Lines          | 100  |   |    | Re | set      |
| MissingEdges                |    | FrameDur       | 1    |   |    | De | set      |
| BlackAndWhite               |    | FrameDur       | 1    |   |    | Re | set      |
| StillFrames                 |    |                |      |   |    |    |          |
| Broadcastillegal            |    |                |      |   |    |    |          |
| OverSaturation              |    |                |      |   |    |    |          |
| ContrastBlacks              |    |                |      |   |    |    |          |
| GamutOver                   |    |                |      |   |    |    |          |
| GamutUnder                  |    |                |      |   |    |    |          |
| Loudness                    |    |                |      |   |    |    |          |
| Silence                     |    |                |      |   |    |    |          |
| YComponent                  |    |                |      |   |    |    |          |
| UComponent                  |    |                |      |   |    |    |          |
| VComponent                  |    |                |      |   |    |    |          |
| SingleColor                 |    |                |      |   |    |    |          |
| ✓ Ancillary                 |    |                |      |   |    |    |          |
| 0000 - S291 Control Packet  |    |                |      |   |    |    |          |
| 01F4 - RP165EDH Error       |    |                |      |   |    |    |          |
| 0808 - S353 MPEG Rec Data V |    |                |      |   |    |    |          |
| 080C - S353 MPEG Rec Data H |    |                |      |   |    |    |          |
| 1001 - Encoding status      |    |                |      |   |    |    |          |
| 1006 - Decoding status      |    |                |      |   |    |    |          |
| 1234 - Decoding status      |    | Reset All Load | Save |   | OK | Ca | ncel     |
| 4001 - RP-305 SD-SDTI       | Υ. |                |      |   |    |    |          |

**Enable** checkbox – click to enable checking for Vertical Line Repetition, and adjust any relevant settings.

Lines (number of lines) field, slider, and **Reset** button – default 100 **FrameDur** (frame duration) field, slider, and **Reset** button – default 1

**Reset All** button – clicking Reset All returns all values to their default settings.

- **Save** button opens a standard Save As window, so you can save the event sensitivity values to a file for later retrieval.
- **OK** button press OK to enable any changes you have made, and close the Event Sensitivity window.
- **Cancel** button press Cancel to exit the Event Sensitivity window without enabling any of the changes you have made.

### 3.3.16.2.2 Missing Lines

| 롣 Event Sensitivity           |   |               |         | 7          | ? ×    |
|-------------------------------|---|---------------|---------|------------|--------|
| ✓ Audio/Video                 | ^ | Enable        |         |            |        |
| VerticalLineRepetition        |   |               |         |            |        |
| MissingLines                  |   | Lines         | 10      |            | Reset  |
| MissingEdges                  |   | FrameDur      | 1       |            | Reset  |
| BlackAndWhite                 |   | TraineDur     |         | L          | Reset  |
| StillFrames                   |   |               |         |            |        |
| Broadcastillegal              |   |               |         |            |        |
| OverSaturation                |   |               |         |            |        |
| ContrastBlacks                |   |               |         |            |        |
| GamutOver                     |   |               |         |            |        |
| GamutUnder                    |   |               |         |            |        |
| Loudness                      |   |               |         |            |        |
| Silence                       |   |               |         |            |        |
| YComponent                    |   |               |         |            |        |
| UComponent                    |   |               |         |            |        |
| VComponent                    |   |               |         |            |        |
| SingleColor                   |   |               |         |            |        |
| <ul> <li>Ancillary</li> </ul> |   |               |         |            |        |
| 0000 - S291 Control Packet    |   |               |         |            |        |
| 01F4 - RP165EDH Error         |   |               |         |            |        |
| 0808 - S353 MPEG Rec Data V   |   |               |         |            |        |
| 080C - S353 MPEG Rec Data H   |   |               |         |            |        |
| 1001 - Encoding status        |   |               |         |            |        |
| 1006 - Decoding status        |   |               |         |            |        |
| 1234 - Decoding status        |   | Reset All Loa | ad Save | ОК         | Cancel |
| 4001 - RP-305 SD-SDTI         | × |               |         | <u>C</u> N |        |

Enable checkbox – click to enable checking for missing Lines, and adjust any relevant settings.

Lines (number of lines) field, slider, and **Reset** button – default 10 **FrameDur** (frame duration) field, slider, and **Reset** button – default 1

**Reset All** button – clicking Reset All returns all values to their default settings.

- **Save** button opens a standard Save As window, so you can save the event sensitivity values to a file for later retrieval.
- **OK** button press OK to enable any changes you have made, and close the Event Sensitivity window.
- **Cancel** button press Cancel to exit the Event Sensitivity window without enabling any of the changes you have made.

# 3.3.16.2.3 Missing Edges

| 牟 Event Sensitivity         |   |                |      | ? ×       |
|-----------------------------|---|----------------|------|-----------|
| ✓ Audio/Video               | ~ |                |      |           |
| VerticalLineRepetition      |   | 🗹 Enable       |      |           |
| MissingLines                |   | Тор            | 2    | Reset     |
| MissingEdges                |   | TopMax         | 20   | Reset     |
| BlackAndWhite               |   | тормах         | 20   | Reset     |
| StillFrames                 |   | TopFrameDur    | 1    | Reset     |
| BroadcastIllegal            |   | Bottom         | 2    | Reset     |
| OverSaturation              |   | Dottom         | 2    | Reset     |
| ContrastBlacks              |   | BottomMax      | 20   | Reset     |
| GamutOver                   |   | BottomFrameDur | •    | Reset     |
| GamutUnder                  |   | BottomFrameDur | 1    | Reset     |
| Loudness                    |   | Left           | 2    | Reset     |
| Silence                     |   | LeftMax        | 20   | Devet     |
| YComponent                  |   | Lettmax        | 20   | Reset     |
| UComponent                  |   | LeftFrameDur   | 1    | Reset     |
| VComponent                  |   | P:-Lu          |      | Dent      |
| SingleColor                 | _ | Right          | 2    | Reset     |
| ✓ Ancillary                 |   | RightMax       | 20   | Reset     |
| 0000 - S291 Control Packet  | _ |                |      |           |
| 01F4 - RP165EDH Error       |   | RightFrameDur  | 1    | Reset     |
| 0808 - S353 MPEG Rec Data V |   |                |      |           |
| 080C - S353 MPEG Rec Data H |   |                |      |           |
| 1001 - Encoding status      |   |                |      |           |
| 1006 - Decoding status      |   |                |      |           |
| 1234 - Decoding status      |   | Reset All Load | Save | OK Cancel |
| 4001 - RP-305 SD-SDTI       | × |                |      |           |

Enable checkbox – click to enable checking for missing edges, and adjust any relevant settings.

Top field, slider, and Reset button - default 2 TopMax field, slider, and Reset button - default 20 TopFrameDur field, slider, and Reset button - default 1 Bottom field, slider, and Reset button - default 20 BottomMax field, slider, and Reset button - default 20 BottomFrameDur field, slider, and Reset button - default 1 Left field, slider, and Reset button - default 2 LeftMax field, slider, and Reset button - default 2 LeftFrameDur field, slider, and Reset button - default 1 Right field, slider, and Reset button - default 2 RightMax field, slider, and Reset button - default 2 RightMax field, slider, and Reset button - default 2 RightFrameDur field, slider, and Reset button - default 2

Reset All button – clicking Reset All returns all values to their default settings.
Load button – opens a browser so you can load a saved event sensitivity file.
Save button – opens a standard Save As window, so you can save the event sensitivity values

to a file for later retrieval.

- **OK** button press OK to enable any changes you have made, and close the Event Sensitivity window.
- **Cancel** button press Cancel to exit the Event Sensitivity window without enabling any of the changes you have made.

### 3.3.16.2.4 Black and White

| 🛋 Event Sensitivity         |   |                |        |    | ? ×    |  |
|-----------------------------|---|----------------|--------|----|--------|--|
| ✓ Audio/Video               | ~ | Enable         |        |    |        |  |
| VerticalLineRepetition      |   |                |        |    |        |  |
| MissingLines                |   | ChromaMax      | 0.01   |    | Reset  |  |
| MissingEdges                |   | FrameDur       | 1      |    | Reset  |  |
| BlackAndWhite               |   | FrameDur       |        |    | Reset  |  |
| StillFrames                 |   |                |        |    |        |  |
| Broadcastillegal            |   |                |        |    |        |  |
| OverSaturation              |   |                |        |    |        |  |
| ContrastBlacks              |   |                |        |    |        |  |
| GamutOver                   |   |                |        |    |        |  |
| GamutUnder                  |   |                |        |    |        |  |
| Loudness                    |   |                |        |    |        |  |
| Silence                     |   |                |        |    |        |  |
| YComponent                  |   |                |        |    |        |  |
| UComponent                  |   |                |        |    |        |  |
| VComponent                  |   |                |        |    |        |  |
| SingleColor                 |   |                |        |    |        |  |
| ✓ Ancillary                 |   |                |        |    |        |  |
| 0000 - S291 Control Packet  |   |                |        |    |        |  |
| 01F4 - RP165EDH Error       |   |                |        |    |        |  |
| 0808 - S353 MPEG Rec Data V |   |                |        |    |        |  |
| 080C - S353 MPEG Rec Data H |   |                |        |    |        |  |
| 1001 - Encoding status      |   |                |        |    |        |  |
| 1006 - Decoding status      |   |                |        |    |        |  |
| 1234 - Decoding status      |   | Reset All Load | I Save | ОК | Cancel |  |
| 4001 - RP-305 SD-SDTI       | ~ |                |        |    |        |  |

**Enable** checkbox – click to enable checking the black and white levels, and adjust any relevant settings.

**ChromaMax** field, slider, and **Reset** button - default 0.01 **FrameDur** field, slider, and **Reset** button - default 1

**Reset All** button – clicking Reset All returns all values to their default settings.

- **Save** button opens a standard Save As window, so you can save the event sensitivity values to a file for later retrieval.
- **OK** button press OK to enable any changes you have made, and close the Event Sensitivity window.
- **Cancel** button press Cancel to exit the Event Sensitivity window without enabling any of the changes you have made.

### 3.3.16.2.5 Still Frames

| 🛋 Event Sensitivity         |   |                |      |    | ?    | $\times$   |
|-----------------------------|---|----------------|------|----|------|------------|
| ✓ Audio/Video               | ~ | 🗹 Enable       |      |    |      |            |
| VerticalLineRepetition      |   |                |      |    |      |            |
| MissingLines                |   | Limit          | 3    |    | Rese | et         |
| MissingEdges                |   | DiffMax        | 0.01 |    | Rese | <b>a</b> t |
| BlackAndWhite               |   | Dirimax        | 0.01 | _  | Nest |            |
| StillFrames                 |   | PSNRCheckY     | 38   |    | Rese | et         |
| BroadcastIllegal            |   | FrameDur       | 2    |    | Rese |            |
| OverSaturation              |   | FrameDur       | 2    |    | Rest | et         |
| ContrastBlacks              |   |                |      |    |      |            |
| GamutOver                   |   |                |      |    |      |            |
| GamutUnder                  |   |                |      |    |      |            |
| Loudness                    |   |                |      |    |      |            |
| Silence                     |   |                |      |    |      |            |
| YComponent                  |   |                |      |    |      |            |
| UComponent                  |   |                |      |    |      |            |
| VComponent                  |   |                |      |    |      |            |
| SingleColor                 |   |                |      |    |      |            |
| ✓ Ancillary                 |   |                |      |    |      |            |
| 0000 - S291 Control Packet  |   |                |      |    |      |            |
| 01F4 - RP165EDH Error       |   |                |      |    |      |            |
| 0808 - S353 MPEG Rec Data V |   |                |      |    |      |            |
| 080C - S353 MPEG Rec Data H |   |                |      |    |      |            |
| 1001 - Encoding status      |   |                |      |    |      |            |
| 1006 - Decoding status      |   |                |      |    |      |            |
| 1234 - Decoding status      |   | Reset All Load | Save | OK | Can  | cel        |
| 4001 - RP-305 SD-SDTI       | ~ | Loud           |      | Un |      |            |

Enable checkbox – click to enable checking for still frames, and adjust any relevant settings.

Limit field, slider, and Reset button - default 3 DiffMax field, slider, and Reset button - default 0.01 PSNRCheckY field, slider, and Reset button - default 38 FrameDur field, slider, and Reset button - default 2

Reset All button – clicking Reset All returns all values to their default settings.

- **Save** button opens a standard Save As window, so you can save the event sensitivity values to a file for later retrieval.
- **OK** button press OK to enable any changes you have made, and close the Event Sensitivity window.
- **Cancel** button press Cancel to exit the Event Sensitivity window without enabling any of the changes you have made.

# **3.3.16.2.6** Broadcast Illegal

| 牟 Event Sensitivity           |   |                  |      | ? ×       |
|-------------------------------|---|------------------|------|-----------|
| ✓ Audio/Video                 | ^ | 🗹 Enable         |      |           |
| VerticalLineRepetition        |   |                  |      |           |
| MissingLines                  |   | BroadcastIllegal | 2    | Reset     |
| MissingEdges                  |   | FrameDur         | 1    | Reset     |
| BlackAndWhite                 |   | TraileDui        |      | Reset     |
| StillFrames                   |   |                  |      |           |
| Broadcastillegal              |   |                  |      |           |
| OverSaturation                |   |                  |      |           |
| ContrastBlacks                |   |                  |      |           |
| GamutOver                     |   |                  |      |           |
| GamutUnder                    |   |                  |      |           |
| Loudness                      |   |                  |      |           |
| Silence                       |   |                  |      |           |
| YComponent                    |   |                  |      |           |
| UComponent                    |   |                  |      |           |
| VComponent                    |   |                  |      |           |
| SingleColor                   |   |                  |      |           |
| <ul> <li>Ancillary</li> </ul> |   |                  |      |           |
| 0000 - S291 Control Packet    |   |                  |      |           |
| 01F4 - RP165EDH Error         |   |                  |      |           |
| 0808 - S353 MPEG Rec Data V   |   |                  |      |           |
| 080C - S353 MPEG Rec Data H   |   |                  |      |           |
| 1001 - Encoding status        |   |                  |      |           |
| 1006 - Decoding status        |   |                  |      |           |
| 1234 - Decoding status        |   | Reset All Load   | Save | OK Cancel |
| 4001 - RP-305 SD-SDTI         | ~ | Lood III         |      | Guilder   |

**Enable** checkbox – click to enable checking for broadcast illegal, and adjust any relevant settings.

**Broadcastillegal** field, slider, and **Reset** button - default 2 **FrameDur** field, slider, and **Reset** button - default 1

Reset All button – clicking Reset All returns all values to their default settings.

- **Save** button opens a standard Save As window, so you can save the event sensitivity values to a file for later retrieval.
- **OK** button press OK to enable any changes you have made, and close the Event Sensitivity window.
- **Cancel** button press Cancel to exit the Event Sensitivity window without enabling any of the changes you have made.

### 3.3.16.2.7 Over Saturation

| 🛋 Event Sensitivity           |   |              |          |   |    | ?    | $\times$ |
|-------------------------------|---|--------------|----------|---|----|------|----------|
| ✓ Audio/Video                 | ^ | Enable       |          |   |    |      |          |
| VerticalLineRepetition        |   |              |          |   |    |      |          |
| MissingLines                  |   | Max          | 2        |   |    | Re   | set      |
| MissingEdges                  |   | FrameDur     | 1        |   |    | De   | set      |
| BlackAndWhite                 |   | Hamebur      | 1        | - |    | - NC | set      |
| StillFrames                   |   |              |          |   |    |      |          |
| Broadcastillegal              |   |              |          |   |    |      |          |
| OverSaturation                |   |              |          |   |    |      |          |
| ContrastBlacks                |   |              |          |   |    |      |          |
| GamutOver                     |   |              |          |   |    |      |          |
| GamutUnder                    |   |              |          |   |    |      |          |
| Loudness                      |   |              |          |   |    |      |          |
| Silence                       |   |              |          |   |    |      |          |
| YComponent                    |   |              |          |   |    |      |          |
| UComponent                    |   |              |          |   |    |      |          |
| VComponent                    |   |              |          |   |    |      |          |
| SingleColor                   |   |              |          |   |    |      |          |
| <ul> <li>Ancillary</li> </ul> |   |              |          |   |    |      |          |
| 0000 - S291 Control Packet    |   |              |          |   |    |      |          |
| 01F4 - RP165EDH Error         |   |              |          |   |    |      |          |
| 0808 - S353 MPEG Rec Data V   |   |              |          |   |    |      |          |
| 080C - S353 MPEG Rec Data H   |   |              |          |   |    |      |          |
| 1001 - Encoding status        |   |              |          |   |    |      |          |
| 1006 - Decoding status        |   |              |          |   |    |      |          |
| 1234 - Decoding status        |   | Reset All Lo | oad Save |   | ОК | Ca   | ancel    |
| 4001 - RP-305 SD-SDTI         | ~ |              |          |   |    |      |          |

Enable checkbox – click to enable checking for oversaturation, and adjust any relevant settings.

Max field, slider, and Reset button - default 2 FrameDur field, slider, and Reset button - default 1

**Reset All** button – clicking Reset All returns all values to their default settings.

- **Save** button opens a standard Save As window, so you can save the event sensitivity values to a file for later retrieval.
- **OK** button press OK to enable any changes you have made, and close the Event Sensitivity window.
- **Cancel** button press Cancel to exit the Event Sensitivity window without enabling any of the changes you have made.

### 3.3.16.2.8 Contrast Blacks

| 🛋 Event Sensitivity         |   |              |         | ?        | Х  |
|-----------------------------|---|--------------|---------|----------|----|
| ✓ Audio/Video               | ^ | Enable       |         |          |    |
| VerticalLineRepetition      |   |              |         |          | _  |
| MissingLines                |   | Min          | 0.2     | Reset    | t  |
| MissingEdges                |   | FrameDur     | 1       | Reset    |    |
| BlackAndWhite               |   | Hamebui      |         | Reset    | •  |
| StillFrames                 |   |              |         |          |    |
| BroadcastIllegal            |   |              |         |          |    |
| OverSaturation              |   |              |         |          |    |
| ContrastBlacks              |   |              |         |          |    |
| GamutOver                   |   |              |         |          |    |
| GamutUnder                  |   |              |         |          |    |
| Loudness                    |   |              |         |          |    |
| Silence                     |   |              |         |          |    |
| YComponent                  |   |              |         |          |    |
| UComponent                  |   |              |         |          |    |
| VComponent                  |   |              |         |          |    |
| SingleColor                 |   |              |         |          |    |
| ✓ Ancillary                 |   |              |         |          |    |
| 0000 - S291 Control Packet  |   |              |         |          |    |
| 01F4 - RP165EDH Error       |   |              |         |          |    |
| 0808 - S353 MPEG Rec Data V |   |              |         |          |    |
| 080C - S353 MPEG Rec Data H |   |              |         |          |    |
| 1001 - Encoding status      |   |              |         |          |    |
| 1006 - Decoding status      |   |              |         |          |    |
| 1234 - Decoding status      |   | Reset All Lo | ad Save | OK Cance | el |
| 4001 - RP-305 SD-SDTI       | ~ |              |         |          |    |

Enable checkbox – click to enable checking for contrast blacks, and adjust any relevant settings.

Min field, slider, and **Reset** button - default 0.22 FrameDur field, slider, and **Reset** button - default 1

**Reset All** button – clicking Reset All returns all values to their default settings.

- **Save** button opens a standard Save As window, so you can save the event sensitivity values to a file for later retrieval.
- **OK** button press OK to enable any changes you have made, and close the Event Sensitivity window.
- **Cancel** button press Cancel to exit the Event Sensitivity window without enabling any of the changes you have made.

#### 3.3.16.2.9 Gamut Over

| 🛋 Event Sensitivity           |   |              |         |   |    | ?   | $\times$ |
|-------------------------------|---|--------------|---------|---|----|-----|----------|
| ✓ Audio/Video                 | ~ | Enable       |         |   |    |     |          |
| VerticalLineRepetition        |   |              |         |   | _  |     |          |
| MissingLines                  |   | Max          | 1       |   |    | Re  | set      |
| MissingEdges                  |   | FrameDur     | 1       |   |    | De  | set      |
| BlackAndWhite                 |   | Hallebui     | 1       | - |    | NC. | set      |
| StillFrames                   |   |              |         |   |    |     |          |
| Broadcastillegal              |   |              |         |   |    |     |          |
| OverSaturation                |   |              |         |   |    |     |          |
| ContrastBlacks                |   |              |         |   |    |     |          |
| GamutOver                     |   |              |         |   |    |     |          |
| GamutUnder                    |   |              |         |   |    |     |          |
| Loudness                      |   |              |         |   |    |     |          |
| Silence                       |   |              |         |   |    |     |          |
| YComponent                    |   |              |         |   |    |     |          |
| UComponent                    |   |              |         |   |    |     |          |
| VComponent                    |   |              |         |   |    |     |          |
| SingleColor                   |   |              |         |   |    |     |          |
| <ul> <li>Ancillary</li> </ul> |   |              |         |   |    |     |          |
| 0000 - S291 Control Packet    |   |              |         |   |    |     |          |
| 01F4 - RP165EDH Error         |   |              |         |   |    |     |          |
| 0808 - S353 MPEG Rec Data V   |   |              |         |   |    |     |          |
| 080C - S353 MPEG Rec Data H   |   |              |         |   |    |     |          |
| 1001 - Encoding status        |   |              |         |   |    |     |          |
| 1006 - Decoding status        |   |              |         |   |    |     |          |
| 1234 - Decoding status        |   | Reset All Lo | ad Save |   | ОК | Ca  | ncel     |
| 4001 - RP-305 SD-SDTI         | ~ |              |         | 1 |    |     |          |

**Enable** checkbox – click to enable checking for gamut over, and adjust any relevant settings.

Min field, slider, and **Reset** button - default 1 FrameDur field, slider, and **Reset** button - default 1

**Reset All** button – clicking Reset All returns all values to their default settings.

- **Save** button opens a standard Save As window, so you can save the event sensitivity values to a file for later retrieval.
- **OK** button press OK to enable any changes you have made, and close the Event Sensitivity window.
- **Cancel** button press Cancel to exit the Event Sensitivity window without enabling any of the changes you have made.

### 3.3.16.2.10 Gamut Under

| 🖙 Event Sensitivity           |   |               |        |   | ? ×      |
|-------------------------------|---|---------------|--------|---|----------|
| ✓ Audio/Video                 | ~ | Enable        |        |   |          |
| VerticalLineRepetition        |   |               |        |   |          |
| MissingLines                  |   | Max           | 1      |   | Reset    |
| MissingEdges                  |   | FrameDur      | 1      |   | Reset    |
| BlackAndWhite                 |   | Hallebui      |        |   | Reset    |
| StillFrames                   |   |               |        |   |          |
| Broadcastillegal              |   |               |        |   |          |
| OverSaturation                |   |               |        |   |          |
| ContrastBlacks                |   |               |        |   |          |
| GamutOver                     |   |               |        |   |          |
| GamutUnder                    |   |               |        |   |          |
| Loudness                      |   |               |        |   |          |
| Silence                       |   |               |        |   |          |
| YComponent                    |   |               |        |   |          |
| UComponent                    |   |               |        |   |          |
| VComponent                    |   |               |        |   |          |
| SingleColor                   |   |               |        |   |          |
| <ul> <li>Ancillary</li> </ul> |   |               |        |   |          |
| 0000 - S291 Control Packet    |   |               |        |   |          |
| 01F4 - RP165EDH Error         |   |               |        |   |          |
| 0808 - S353 MPEG Rec Data V   |   |               |        |   |          |
| 080C - S353 MPEG Rec Data H   |   |               |        |   |          |
| 1001 - Encoding status        |   |               |        |   |          |
| 1006 - Decoding status        |   |               |        |   |          |
| 1234 - Decoding status        |   | Reset All Loa | d Save | 0 | K Cancel |
| 4001 - RP-305 SD-SDTI         | × |               |        |   | Canteer  |

**Enable** checkbox – click to enable checking for gamut under, and adjust any relevant settings.

Max field, slider, and **Reset** button - default 1.0 FrameDur field, slider, and **Reset** button - default 1

**Reset All** button – clicking Reset All returns all values to their default settings.

- **Save** button opens a standard Save As window, so you can save the event sensitivity values to a file for later retrieval.
- **OK** button press OK to enable any changes you have made, and close the Event Sensitivity window.
- **Cancel** button press Cancel to exit the Event Sensitivity window without enabling any of the changes you have made.

#### 3.3.16.2.11 Loudness

| ⊭ Event Sensitivity           |   |              |          |    | ?     | ×  |
|-------------------------------|---|--------------|----------|----|-------|----|
| ✓ Audio/Video                 | ^ | Enable       |          |    |       |    |
| VerticalLineRepetition        |   |              |          |    |       |    |
| MissingLines                  |   | LKFS         | 0        |    | Rese  | t  |
| MissingEdges                  |   |              |          |    |       |    |
| BlackAndWhite                 |   |              |          |    |       |    |
| StillFrames                   |   |              |          |    |       |    |
| BroadcastIllegal              |   |              |          |    |       |    |
| OverSaturation                |   |              |          |    |       |    |
| ContrastBlacks                |   |              |          |    |       |    |
| GamutOver                     |   |              |          |    |       |    |
| GamutUnder                    |   |              |          |    |       |    |
| Loudness                      |   |              |          |    |       |    |
| Silence                       |   |              |          |    |       |    |
| YComponent                    |   |              |          |    |       |    |
| UComponent                    |   |              |          |    |       |    |
| VComponent                    |   |              |          |    |       |    |
| SingleColor                   |   |              |          |    |       |    |
| <ul> <li>Ancillary</li> </ul> |   |              |          |    |       |    |
| 0000 - S291 Control Packet    |   |              |          |    |       |    |
| 01F4 - RP165EDH Error         |   |              |          |    |       |    |
| 0808 - S353 MPEG Rec Data V   |   |              |          |    |       |    |
| 080C - S353 MPEG Rec Data H   |   |              |          |    |       |    |
| 1001 - Encoding status        |   |              |          |    |       |    |
| 1006 - Decoding status        |   |              |          |    |       |    |
| 1234 - Decoding status        |   | Reset All Lo | oad Save | OK | Cano  | el |
| 4001 - RP-305 SD-SDTI         | × |              |          |    | Carre | -  |

Enable checkbox – click to enable checking for loudness, and adjust any relevant settings.

LKFS field, slider, and Reset button - default 0

**Reset All** button – clicking Reset All returns all values to their default settings.

- **Save** button opens a standard Save As window, so you can save the event sensitivity values to a file for later retrieval.
- **OK** button press OK to enable any changes you have made, and close the Event Sensitivity window.
- **Cancel** button press Cancel to exit the Event Sensitivity window without enabling any of the changes you have made.

#### 3.3.16.2.12 Silence

| 🛋 Event Sensitivity           |   |               |         | ?     | $\times$ |
|-------------------------------|---|---------------|---------|-------|----------|
| ✓ Audio/Video                 | ^ | 🗹 Enable      |         |       |          |
| VerticalLineRepetition        |   |               |         |       |          |
| MissingLines                  |   | Limit         | 900     | Re    | set      |
| MissingEdges                  |   | FrameDur      | 3       | De    | set      |
| BlackAndWhite                 |   | Trainebur     |         | - NC  | set      |
| StillFrames                   |   |               |         |       |          |
| Broadcastillegal              |   |               |         |       |          |
| OverSaturation                |   |               |         |       |          |
| ContrastBlacks                |   |               |         |       |          |
| GamutOver                     |   |               |         |       |          |
| GamutUnder                    |   |               |         |       |          |
| Loudness                      |   |               |         |       |          |
| Silence                       |   |               |         |       |          |
| YComponent                    |   |               |         |       |          |
| UComponent                    |   |               |         |       |          |
| VComponent                    |   |               |         |       |          |
| SingleColor                   |   |               |         |       |          |
| <ul> <li>Ancillary</li> </ul> |   |               |         |       |          |
| 0000 - S291 Control Packet    |   |               |         |       |          |
| 01F4 - RP165EDH Error         |   |               |         |       |          |
| 0808 - S353 MPEG Rec Data V   |   |               |         |       |          |
| 080C - S353 MPEG Rec Data H   |   |               |         |       |          |
| 1001 - Encoding status        |   |               |         |       |          |
| 1006 - Decoding status        |   |               |         |       |          |
| 1234 - Decoding status        |   | Reset All Loa | ad Save | OK Ca | ncel     |
| 4001 - RP-305 SD-SDTI         | ~ |               |         |       |          |

**Enable** checkbox – click to enable checking for silence and adjust any relevant settings.

Limit field, slider, and Reset button - default 900 FrameDur field, slider, and Reset button – default 3

**Reset All** button – clicking Reset All returns all values to their default settings.

- **Save** button opens a standard Save As window, so you can save the event sensitivity values to a file for later retrieval.
- **OK** button press OK to enable any changes you have made, and close the Event Sensitivity window.
- **Cancel** button press Cancel to exit the Event Sensitivity window without enabling any of the changes you have made.

# 3.3.16.2.13 Y Component

| 🖙 Event Sensitivity         |   |                |      | ? ×       |
|-----------------------------|---|----------------|------|-----------|
| ✓ Audio/Video               | ~ |                |      |           |
| VerticalLineRepetition      |   | Enable         |      | _         |
| MissingLines                |   | Max            | 235  | Reset     |
| MissingEdges                |   | MaxFrameDur    | 1    | Reset     |
| BlackAndWhite               |   | MaxFrameDur    |      | Reset     |
| StillFrames                 |   | Min            | 16   | Reset     |
| BroadcastIllegal            |   | MinFrameDur    | 1    | Reset     |
| OverSaturation              |   | MinFrameDur    | 1    | Reset     |
| ContrastBlacks              |   |                |      |           |
| GamutOver                   |   |                |      |           |
| GamutUnder                  |   |                |      |           |
| Loudness                    |   |                |      |           |
| Silence                     |   |                |      |           |
| YComponent                  |   |                |      |           |
| UComponent                  |   |                |      |           |
| VComponent                  |   |                |      |           |
| SingleColor                 | _ |                |      |           |
| ✓ Ancillary                 |   |                |      |           |
| 0000 - S291 Control Packet  |   |                |      |           |
| 01F4 - RP165EDH Error       |   |                |      |           |
| 0808 - S353 MPEG Rec Data V |   |                |      |           |
| 080C - S353 MPEG Rec Data H |   |                |      |           |
| 1001 - Encoding status      |   |                |      |           |
| 1006 - Decoding status      |   |                |      |           |
| 1234 - Decoding status      |   | Reset All Load | Save | OK Cancel |
| 4001 - RP-305 SD-SDTI       | × |                |      |           |

Enable checkbox – click to enable checking the Y component and adjust any relevant settings.

Max field, slider, and Reset button - default 235 MaxFrameDur field, slider, and Reset button - default 1 Min field, slider, and Reset button - default 16 MinFrameDur field, slider, and Reset button - default 1

**Reset All** button – clicking Reset All returns all values to their default settings.

- **Save** button opens a standard Save As window, so you can save the event sensitivity values to a file for later retrieval.
- **OK** button press OK to enable any changes you have made, and close the Event Sensitivity window.
- **Cancel** button press Cancel to exit the Event Sensitivity window without enabling any of the changes you have made.

### 3.3.16.2.14 U Component

| 🖛 Event Sensitivity           |   |                 |      | ? ×       |
|-------------------------------|---|-----------------|------|-----------|
| ✓ Audio/Video                 | ~ | 🗹 Enable        |      |           |
| VerticalLineRepetition        |   |                 |      |           |
| MissingLines                  |   | Max             | 240  | Reset     |
| MissingEdges                  |   | MaxFrameDur     | 1    | Reset     |
| BlackAndWhite                 |   | MaxmaneDur      |      | Reset     |
| StillFrames                   |   | Min             | 16   | Reset     |
| BroadcastIllegal              |   | MinFrameDur     |      | Reset     |
| OverSaturation                |   | MinFrameDur     | 1    | Reset     |
| ContrastBlacks                |   |                 |      |           |
| GamutOver                     |   |                 |      |           |
| GamutUnder                    |   |                 |      |           |
| Loudness                      |   |                 |      |           |
| Silence                       |   |                 |      |           |
| YComponent                    |   |                 |      |           |
| UComponent                    |   |                 |      |           |
| VComponent                    |   |                 |      |           |
| SingleColor                   |   |                 |      |           |
| <ul> <li>Ancillary</li> </ul> |   |                 |      |           |
| 0000 - S291 Control Packet    |   |                 |      |           |
| 01F4 - RP165EDH Error         |   |                 |      |           |
| 0808 - S353 MPEG Rec Data V   |   |                 |      |           |
| 080C - S353 MPEG Rec Data H   |   |                 |      |           |
| 1001 - Encoding status        |   |                 |      |           |
| 1006 - Decoding status        |   |                 |      |           |
| 1234 - Decoding status        |   | Reset All Load. | Save | OK Cancel |
| 4001 - RP-305 SD-SDTI         | × |                 |      |           |

Enable checkbox – click to enable checking the U component and adjust any relevant settings.

Max field, slider, and Reset button - default 240 MaxFrameDur field, slider, and Reset button - default 1 Min field, slider, and Reset button - default 16 MinFrameDur field, slider, and Reset button - default 1

Reset All button – clicking Reset All returns all values to their default settings.

- **Save** button opens a standard Save As window, so you can save the event sensitivity values to a file for later retrieval.
- **OK** button press OK to enable any changes you have made, and close the Event Sensitivity window.
- **Cancel** button press Cancel to exit the Event Sensitivity window without enabling any of the changes you have made.

### 3.3.16.2.15 V Component

| 🛋 Event Sensitivity           |   |                 |      | ? ×             |
|-------------------------------|---|-----------------|------|-----------------|
| ✓ Audio/Video                 | ~ | 🗹 Enable        |      |                 |
| VerticalLineRepetition        |   |                 |      |                 |
| MissingLines                  |   | Max             | 240  | Reset           |
| MissingEdges                  |   | MaxFrameDur     | 1    | Reset           |
| BlackAndWhite                 |   | Maxinamedui     |      | Reset           |
| StillFrames                   |   | Min             | 16   | Reset           |
| Broadcastillegal              |   | MinFrameDur     | •    | Reset           |
| OverSaturation                |   | MinFrameDur     | 1    | Reset           |
| ContrastBlacks                |   |                 |      |                 |
| GamutOver                     |   |                 |      |                 |
| GamutUnder                    |   |                 |      |                 |
| Loudness                      |   |                 |      |                 |
| Silence                       |   |                 |      |                 |
| YComponent                    |   |                 |      |                 |
| UComponent                    |   |                 |      |                 |
| VComponent                    |   |                 |      |                 |
| SingleColor                   |   |                 |      |                 |
| <ul> <li>Ancillary</li> </ul> |   |                 |      |                 |
| 0000 - S291 Control Packet    |   |                 |      |                 |
| 01F4 - RP165EDH Error         |   |                 |      |                 |
| 0808 - S353 MPEG Rec Data V   |   |                 |      |                 |
| 080C - S353 MPEG Rec Data H   |   |                 |      |                 |
| 1001 - Encoding status        |   |                 |      |                 |
| 1006 - Decoding status        |   |                 |      |                 |
| 1234 - Decoding status        |   | Reset All Load. | Save | OK Cancel       |
| 4001 - RP-305 SD-SDTI         | ~ | 2000            |      | Children Conten |

**Enable** checkbox – click to enable checking the V component and adjust any relevant settings.

Max field, slider, and Reset button - default 240 MaxFrameDur field, slider, and Reset button - default 1 Min field, slider, and Reset button - default 16 MinFrameDur field, slider, and Reset button - default 1

Reset All button – clicking Reset All returns all values to their default settings.

- **Save** button opens a standard Save As window, so you can save the event sensitivity values to a file for later retrieval.
- **OK** button press OK to enable any changes you have made, and close the Event Sensitivity window.
- **Cancel** button press Cancel to exit the Event Sensitivity window without enabling any of the changes you have made.

# 3.3.16.2.16 Single Color

| 🖛 Event Sensitivity         |   |                        |      | ? ×       |  |  |  |  |  |
|-----------------------------|---|------------------------|------|-----------|--|--|--|--|--|
| ✓ Audio/Video               | ~ |                        |      |           |  |  |  |  |  |
| VerticalLineRepetition      |   | ✓ Enable               |      |           |  |  |  |  |  |
| MissingLines                |   | BlackFrameYMax         | 20   | Reset     |  |  |  |  |  |
| MissingEdges                |   | BlackFrameDur          | 1    | Reset     |  |  |  |  |  |
| BlackAndWhite               |   | DIACKFTAITIEDUI        |      | Reset     |  |  |  |  |  |
| StillFrames                 |   | WhiteFrameYMin         | 180  | Reset     |  |  |  |  |  |
| BroadcastIllegal            |   | WhiteFrameDur          | 1    | Reset     |  |  |  |  |  |
| OverSaturation              |   | whiterrameDur          | 1    | Reset     |  |  |  |  |  |
| ContrastBlacks              |   | SingleColorRange       | 15   | Reset     |  |  |  |  |  |
| GamutOver                   |   | Single Color Frame Dur |      | Reset     |  |  |  |  |  |
| GamutUnder                  |   | SingleColorFrameDur    | 1    | Reset     |  |  |  |  |  |
| Loudness                    |   |                        |      |           |  |  |  |  |  |
| Silence                     |   |                        |      |           |  |  |  |  |  |
| YComponent                  |   |                        |      |           |  |  |  |  |  |
| UComponent                  |   |                        |      |           |  |  |  |  |  |
| VComponent                  |   |                        |      |           |  |  |  |  |  |
| SingleColor                 |   |                        |      |           |  |  |  |  |  |
| ✓ Ancillary                 |   |                        |      |           |  |  |  |  |  |
| 0000 - S291 Control Packet  |   |                        |      |           |  |  |  |  |  |
| 01F4 - RP165EDH Error       |   |                        |      |           |  |  |  |  |  |
| 0808 - S353 MPEG Rec Data V |   |                        |      |           |  |  |  |  |  |
| 080C - S353 MPEG Rec Data H |   |                        |      |           |  |  |  |  |  |
| 1001 - Encoding status      |   |                        |      |           |  |  |  |  |  |
| 1006 - Decoding status      |   |                        |      |           |  |  |  |  |  |
| 1234 - Decoding status      |   | Reset All Load         | Save | OK Cancel |  |  |  |  |  |
| 4001 - RP-305 SD-SDTI       | × |                        |      |           |  |  |  |  |  |

Enable checkbox – click to enable checking for single color and adjust any relevant settings.

Max field, slider, and Reset button - default BlackFrameYMax field, slider, and Reset button - default 20 BlackFrameDur field, slider, and Reset button - default 1 WhiteFrameYMin field, slider, and Reset button - default 180 WhiteFrameDur field, slider, and Reset button - default 1 SingleColorRange field, slider, and Reset button - default 15 SingleColorFrameDur field, slider, and Reset button - default 1

Reset All button – clicking Reset All returns all values to their default settings.

Load button - opens a browser so you can load a saved event sensitivity file.

- **Save** button opens a standard Save As window, so you can save the event sensitivity values to a file for later retrieval.
- **OK** button press OK to enable any changes you have made, and close the Event Sensitivity window.

Cancel button – press Cancel to exit the Event Sensitivity window without enabling any of the

changes you have made.

# 3.3.17 Ancillary Data Streams Sensitivity

Each type of ancillary data stream can be set to produce an entry in the error log based on a number of settings. The default value is displayed, and the user can adjust a parameter by using the sliders provided. A reset button is available for each individual setting.

| 🖛 Event Sensitivity           |        |                |          |    | ?       | ×       |  |
|-------------------------------|--------|----------------|----------|----|---------|---------|--|
| ✓ Ancillary                   | ~      |                |          |    |         |         |  |
| 0000 - S291 Control Packet    |        | ✓ Enable       | ✓ Enable |    |         |         |  |
| 01F4 - RP165EDH Error         |        | EventType      | Missing  |    | - 🗕 🗆 o | ritical |  |
| 0808 - S353 MPEG Rec Data V   |        | <b>T</b>       | 1000     |    |         |         |  |
| 080C - S353 MPEG Rec Data H   |        | Time           | 1000     |    | R       | eset    |  |
| 1001 - Encoding status        |        |                |          |    |         |         |  |
| 1006 - Decoding status        |        |                |          |    |         |         |  |
| 1234 - Decoding status        |        |                |          |    |         |         |  |
| 4001 - RP-305 SD-SDTI         |        |                |          |    |         |         |  |
| 4002 - S348 HD-SDTI           |        |                |          |    |         |         |  |
| 4004 - S427 Link Encryption 1 |        |                |          |    |         |         |  |
| 4005 - S427 Link Encryption 2 |        |                |          |    |         |         |  |
| 4006 - S427 Link Encryption   |        |                |          |    |         |         |  |
| 40FE - KLABS frame counter    |        |                |          |    |         |         |  |
| 4101 - S352 Payload ID        |        |                |          |    |         |         |  |
| 4105 - S2016-3 AFD            |        |                |          |    |         |         |  |
| 4106 - S2016-4 Pan            |        |                |          |    |         |         |  |
| 4107 - S2010 ANSI/SCTE        |        |                |          |    |         |         |  |
| 4108 - S2031 DVB/SCTE         |        |                |          |    |         |         |  |
| 4109 - S2056 MPEG TS Packets  |        |                |          |    |         |         |  |
| 410A - S2068 3D Signaling     |        |                |          |    |         |         |  |
| 410B - S2064 Lip Sync Data    |        |                |          |    |         |         |  |
| 410C - S2108 HDR/WCG Settings |        |                |          |    |         |         |  |
| 410D - S2108-1 HDR/WCG        |        |                |          |    |         |         |  |
| 4301 - ITU-R BT.1685          |        | Reset All Load | Save     | Ok |         | ancel   |  |
| 4302 - OP47 Caption SDP       | $\sim$ | Loud           |          |    |         |         |  |

For each data type, the following controls are available:

**Enable** checkbox – click to enable checking for ancillary data and adjust any relevant settings. **EventType** pulldown menu – specifies the condition which will trigger an event in the event log

for the selected ancillary data type. Conditions include:

Missing – the expected data is not present

- Present the data is present
- **Appeared** the data is in this frame and was not in the previous frame
- **Disappeared** the data was present in the previous frame and is not in the current frame

Changed – the data has undergone a change

**Occurred** – the data occurred in this frame

**Critical** checkbox – check to indicate that any events in the data stream that trigger a warning are critical.

Time – default 1000

**Reset** – resets the values to the default settings.

# 3.3.17.1.1 Ancillary Data Types

- 0000 **S291 Control Packet** [RTP Payload format for SMPTE Ancillary data, as defined by SMPTE ST 291-1]
- 01F4 **RP165EDH Error** [Error checking using the RP 165 EDH packets in SD-SDI mode] the SMPTE RP165-EDH packet containing EDH (error data handling) and CRC (cyclic redundancy counts). This only appears on SD-SDI signals.
- 0808 S353 MPEG Rec Data V [SMPTE 291M defined MPEG recoding data in VANC]
- 080C S353 MPEG Rec Data H [SMPTE 291M defined MPEG recoding data in HANC]
- 1001 Encoding status [current encoding status]
- 1006 Decoding status [current decoding status]
- 1234 Decoding status [current decoding status]
- 4001 **RP-305 SD-SDTI** [Standard Definition Serial Data Transport Interface] SDTI transport in active frame space.
- 4002 **S348 HD-SDTI** [SMPTE 291M defined HD-SDTI Transport in active frame space] HD-SDTI Transport in active frame space.
- 4004 S427 Link Encryption 1 [Link Encryption for 1.5Gb/s1 Serial Digital Interface type 1]
- 4005 S427 Link Encryption 2 [Link Encryption for 1.5Gb/s1 Serial Digital Interface type 2]
- 4006 **S427 Link Encryption** [Link Encryption for 1.5Gb/s1 Serial Digital Interface type 0]
- 40FE **KLABS frame counter** [KLABS frame counter packets]
- 4101 **S352 Payload ID** [SMPTE ST 352 Video Payload Identification Codes for Serial Digital Interfaces] Payload identification, HANC space.
- 4105 **S2016-3 AFD** [AFD for baseband SDI carriage as standard SMPTE 2016-1-2007, "Format for Active Format Description and Bar Data"] Vertical Ancillary Data Mapping of Active Format Description and Bar Data.
- 4106 S2016-4 Pan [SMPTE 2016-4 Vertical Ancillary Data Mapping of Pan-Scan Information]
- 4107 **S2010 ANSI/SCTE** [ANSI/SCTE 104 messages, a mechanism for signaling advertising avails, program splice points, and DRM signals]
- 4108 S2031 DVB/SCTE [SMPTE S2031 DVB/SCTE vertical blanking interval data]
- 4109 **S2056 MPEG TS Packets** [per SMPTE ST 2056, a standardized wrapper for the carriage of low bit rate MPEG-2 TS packets, in the 10-bit VANC space of a standard definition or high definition serial digital link in accordance with SMPTE ST 291]
- 410A **S2068 3D Signaling** [per SMPTE 2068, Stereoscopic 3D frame compatible packing and signaling for HDTV]
- 410B **S2064 Lip Sync Data** [the real-time transport of audio and video fingerprints used for audio to video timing measurement. These fingerprints and their containerization are defined in SMPTE ST 2064-1]

- 410C **S2108 HDR/WCG Settings** [per SMPTE ST 2108-1:2018, Settings for HDR/WCG Metadata Ancillary Data Packet]
- 410D **S2108-1 HDR/WCG** [per SMPTE ST 2108-1:2018, HDR/WCG Metadata Ancillary Data Packets]
- 4301 **ITU-R BT.1685** [Structure of inter-station control data conveyed by ancillary data packets]
- 4302 **OP47 Caption SDP** [OP-47 Subtitling Distribution Packet storage and distribution of Teletext data such as closed captions/subtitles in the vertical ancillary data space of the 10 bit serial HD-SDI signal complying with Recommendation ITU-R BT.1120-7]
- 4303 **OP47 VBI/WST MP** [OP-47 vertical blanking interval World System Teletext subtitling for HD]
- 4304 **ARIB-TR-B29 AV Mon** [Association of Radio Industries and Businesses Metadata to monitor Errors of Video and Audio Signals on a Broadcasting Chain]
- 4305 **RDD18 Camera Params** [SMPTE RDD 18:2021 Acquisition Metadata Sets for Video Camera Parameters]
- 4313 **SMPTE 346M** [time division multiplexing of various standard-definition digital video and generic 8-bit data signals over high-definition serial digital interfaces]
- 4404 **RP214V KLV Metadata** [Packing KLV Encoded Metadata and Data Essence into SMPTE 291M VANC Ancillary Data Packets] the SMPTE defined KLV Metadata transport in VANC space.
- 4414 **RP214H KLV Metadata** [Packing KLV Encoded Metadata and Data Essence into SMPTE 291M HANC Ancillary Data Packets] the SMPTE defined KLV Metadata transport in HANC space.
- 4444 **RP223 UMID/ID** [per SMPTE RP 223, Packing UMID and Program Identification Label Data into SMPTE 291M Ancillary Data Packets]
- 4501 **S2020 Audio-1** [structure and timing requirements of an asynchronous serial audio metadata stream with respect to an associated video signal channel 1]
- 4502 **S2020 Audio-2** [structure and timing requirements of an asynchronous serial audio metadata stream with respect to an associated video signal channel 2]
- 4503 **S2020 Audio-3** [structure and timing requirements of an asynchronous serial audio metadata stream with respect to an associated video signal channel 3]
- 4504 **S2020 Audio-4** [structure and timing requirements of an asynchronous serial audio metadata stream with respect to an associated video signal channel 4]
- 4505 **S2020 Audio-5** [structure and timing requirements of an asynchronous serial audio metadata stream with respect to an associated video signal channel 5]
- 4506 **S2020 Audio-6** [structure and timing requirements of an asynchronous serial audio metadata stream with respect to an associated video signal channel 6]
- 4507 **S2020 Audio-7** [structure and timing requirements of an asynchronous serial audio metadata stream with respect to an associated video signal channel 7]
- 4508 **S2020 Audio-8** [structure and timing requirements of an asynchronous serial audio metadata stream with respect to an associated video signal channel 8]
- 4509 **S2020 Audio-9** [structure and timing requirements of an asynchronous serial audio metadata stream with respect to an associated video signal channel 9]

- 4601 **S2051 Two Frame** [SMPTE ST 2015:2014 Two-Frame Marker for progressive HDTV video formats at 48/1.001(47.95)-Hz, 48-Hz, 50-Hz, 60/1.001(59.94)-Hz, and 60-Hz frame rates]
- 5001 **RDD8 WSS** [SMPTE RDD8 wide screen signaling for storage and distribution of subtitles] this is the SMPTE defined wide screen switching data packing in the VANC space.
- 5051 CineLink-2 MetaD [CineLink-2 metadata].
- 5101 **RP215 Film Codes** [Vertical Ancillary Data Mapping of Film Transfer and Video Production Information] the SMPTE defined recommended practice data packing for film codes in VANC space.
- 5102 **RDD18 Metadata** [per SMPTE RDD 18:2021, Acquisition Metadata Sets for Video Camera Parameters]
- 5152 Tally Control [tally control]
- 5153 BMD Dev Control [Blackmagic SDI PTZ camera control protocol]
- 524D Rec start/stop [record start or record stop]
- 5701 CBS ID Info [Cell Broadcast Service to relay messages related to public warning]
- 5FCF **TR-B18 Color** [Association of Radio Industries and Businesses per ARIB technical report TR-B18, Color Frame Information for Component Interface of 525/60 and 1125/60 Television Systems]
- 5FDC **B37 Mob Captions** [Association of Radio Industries and Businesses per ARIB STD-B37, structure and operation of closed caption conveyed by ancillary data packets]
- 5FDD **B37 Ana Captions** [Association of Radio Industries and Businesses per ARIB STD-B37, structure and operation of closed caption conveyed by ancillary data packets]
- 5FDE **B37 SD Captions** [Association of Radio Industries and Businesses per ARIB STD-B37, structure and operation of closed caption conveyed by ancillary data packets]
- 5FDF **B37 HD Captions** [Association of Radio Industries and Businesses per ARIB STD-B37, structure and operation of closed caption conveyed by ancillary data packets]
- 5FE0 **ARIB TR-B.22 ANC** [Association of Radio Industries and Businesses per ARIB TR-B22, Operational Guidelines for Transport of the Ancillary Data for Television Program Contribution] the ARIB defined Sub information data packet in the VANC space.
- 5FFA **ARIB TR-B.23(1)** [Association of Radio Industries and Businesses per ARIB TR-B.23, Operational Guidelines for Ancillary Data Used to Convey Inter-Stationary Data]
- 5FFB **ARIB TR-B.23(2)** [Association of Radio Industries and Businesses per ARIB TR-B.23, Operational Guidelines for Ancillary Data Used to Convey Inter-Stationary Data] the ARIB defined user data 2 packet in the VANC space
- 5FFC **ARIB TR-B.23(1)** [Association of Radio Industries and Businesses per ARIB TR-B.23, Operational Guidelines for Ancillary Data Used to Convey Inter-Stationary Data] the ARIB defined user data 1 packet in the VANC space.
- 5FFD **ARIB B.35ProgEx** [Association of Radio Industries and Businesses per ARIB STD-B35, Data Program Exchange Specification for Digital Broadcasting] the ARIB defined trigger signal data packet for data broadcasting.
- 5FFE **ARIB B.39** [Association of Radio Industries and Businesses per ARIB STD-B39, Structure of Inter-Stationary Control Data Conveyed by Ancillary Data Packets]

- 5FFF **ARIB B.15** [Association of Radio Industries and Businesses per ARIB TR-B15, specifies the function of receivers and the operational guidelines in the broadcasting station of the BS and CS digital broadcasting]
- 6060 **S12M-2 Anc TCode** [per SMPTE 12M-2, standards to label individual frames of video or film with a timecode]
- 6061 **S12M-3 HFR-TCode** [per SMPTE 12M-3, standards to label individual frames of high frame rate video or film with a timecode]
- 6062 Generic Time Label [generic time of day stamp]
- 6101 **EIA-708 Caption** [HD captioning] the EIA standard defined closed caption data for HD-SDI in VANC space.
- 6102 **EIA-608 Caption** [SD captioning] the EIA standard defined closed caption data for SD SDI 525i (NTSC) in VANC space.
- 6103 **SMPTE334 WST Packet** [per SMPTE ST 334-1:2015, Vertical Ancillary Data Mapping of Caption Data and Other Related Data]
- 6104 **SMPTE334 SDE** [per SMPTE ST 334-1:2015, Vertical Ancillary Data Mapping of Caption Data and Other Related Data]
- 6105 **SMPTE334 ARIB Caption HD** [per SMPTE ST 334-1:2015, Vertical Ancillary Data Mapping of Caption Data and Other Related Data]
- 6106 **SMPTE334 ARIB Caption SD** [per SMPTE ST 334-1:2015, Vertical Ancillary Data Mapping of Caption Data and Other Related Data]
- 6107 **SMPTE334 ARIB Caption Ana** [per SMPTE ST 334-1:2015, Vertical Ancillary Data Mapping of Caption Data and Other Related Data]
- 6201 **RP207 Program** [per SMPTE RP 207, Transport of Program Description Data in Ancillary Data Packets] the SMPTE RP207 defined program description data packet in VANC space.
- 6202 **S334-1 Data BCast** [per SMPTE 334-1-2007, closed caption data from Ancillary data packets]
- 6203 **RP208 VBI Data** [per SMPTE RP 208-2002, Transport of VBI Packet Data in Ancillary Data Packets] the SMPTE defined recommended practice VBI Data (vertical blanking interval data) in VANC space.
- 6464 **RP196 LTC Timecode** [per SMPTE RP 196, Transmission of LTC Data as HANC Packets in Serial Digital Television Interfaces] the SMPTE defined recommended practice Time Code data packet in HANC space.
- 647F **RP196 VITC Timecode** [per SMPTE RP 196, Transmission of VITC Data as VANC Packets in Serial Digital Television Interfaces] the SMPTE defined recommended practice Time Code data packet in VANC space.
- 8000 Mark Deleted [when a mark has been deleted]
- 8400 End Packet [signals the end of a packet]
- 8800 Start Packet [signals the start of a packet]
- A000 HD Aud Ctrl 8 [HD audio control 8]
- A100 HD Aud Ctrl 7 [HD audio control 7]
- A200 HD Aud Ctrl 6 [HD audio control 6]
- A300 HD Aud Ctrl 5 [HD audio control 5]

- A400 HD Aud Data 8 [HD audio data 8] A500 – HD Aud Data 7 [HD audio data 7] A600 – HD Aud Data 6 [HD audio data 6] A700 – HD Aud Data 5 [HD audio data 5] D200 – **QA F1 Test** [F1 quality assurance metric] D300 – OA F2 Test [F2 guality assurance metric] E000 – HD Aud Ctrl 4 [HD audio control 4] E100 – HD Aud Ctrl 3 [HD audio control 3] E200 – HD Aud Ctrl 2 [HD audio control 2] E300 – HD Aud Ctrl 1 [HD audio control 1] E400 – HD Aud Data 4 [HD audio data 4] E500 – HD Aud Data 3 [HD audio data 3] E600 – HD Aud Data 2 [HD audio data 2] E700 – HD Aud Data 1 [HD audio data 1] EC00 – SD Aud Ctrl 4 [SD audio control 4] ED00 – SD Aud Ctrl 3 [SD audio control 3] EE00 – SD Aud Ctrl 2 [SD audio control 2] EF00 – Aud Ctrl 1 [SD audio control 1] F400 – Error Detect [an error has been detected] F800 – SD Aud Ext Data 4 [SD audio external data 4] F900 – SD Aud Data 4 [SD audio data 4] FA00 – SD Aud Ext Data 3 [SD audio external data 3] FB00 – SD Aud Data 3 [SD audio data 3] FC00 – SD Aud Ext Data 2 [SD audio external data 2]
- FD00 SD Aud Data 2 [SD audio data 2]
- FE00 **SD Aud Ext Data 1** [SD audio external data 1]
- FF00 SD Aud Data 1 [SD audio data 1]

#### update events

Update Events button – refresh the Events window

#### view events

**View Events** button – opens the Events window. This window displays information about any parameters that merit a notice, and its location on the timeline.

| ec eve       | ents        |          |             |       |      |         |         |          |      |          |         | $\times$ |
|--------------|-------------|----------|-------------|-------|------|---------|---------|----------|------|----------|---------|----------|
| Export       | Event       | Start TC | TC String   | Start | End  | l Value | F Value | Severity | Туре | Location | Details | ^        |
| $\checkmark$ | Silence     | 8        | 00:00:00;08 | 8     | 11   | 678     | 0       | 3        | 2    |          |         |          |
| $\checkmark$ | Silence     | 46       | 00:00:01;16 | 46    | 49   | 840     | 0       | 3        | 2    |          |         |          |
| $\checkmark$ | Silence     | 96       | 00:00:03;06 | 96    | 107  | 786     | 0       | 3        | 2    |          |         |          |
| $\checkmark$ | Silence     | 217      | 00:00:07;07 | 217   | 221  | 288     | 0       | 3        | 2    |          |         |          |
| $\checkmark$ | Silence     | 226      | 00:00:07;16 | 226   | 235  | 824     | 0       | 3        | 2    |          |         |          |
| $\checkmark$ | Silence     | 244      | 00:00:08;04 | 244   | 247  | 646     | 0       | 3        | 2    |          |         |          |
| $\checkmark$ | LeftMissing | 315      | 00:00:10;15 | 315   | 316  | 16      | 0       | 3        | 1    |          |         |          |
| $\checkmark$ | Silence     | 310      | 00:00:10;10 | 310   | 319  | 686     | 0       | 3        | 2    |          |         |          |
| $\checkmark$ | Silence     | 323      | 00:00:10;23 | 323   | 327  | 814     | 0       | 3        | 2    |          |         |          |
|              | Silence     | 340      | 00:00:11;10 | 340   | 343  | 208     | 0       | 3        | 2    |          |         |          |
| $\checkmark$ | Silence     | 363      | 00:00:12;03 | 363   | 369  | 836     | 0       | 3        | 2    |          |         |          |
|              | Silence     | 386      | 00:00:12;26 | 386   | 390  | 428     | 0       | 3        | 2    |          |         |          |
| 9<br>9<br>9  | Silence     | 402      | 00:00:13;12 | 402   | 410  | 838     | 0       | 3        | 2    |          |         |          |
| $\checkmark$ | Silence     | 413      | 00:00:13;23 | 413   | 419  | 898     | 0       | 3        | 2    |          |         |          |
| $\checkmark$ | Silence     | 450      | 00:00:15;00 | 450   | 459  | 846     | 0       | 3        | 2    |          |         |          |
| $\checkmark$ | Silence     | 476      | 00:00:15;26 | 476   | 481  | 742     | 0       | 3        | 2    |          |         |          |
| $\checkmark$ | Silence     | 524      | 00:00:17;14 | 524   | 528  | 554     | 0       | 3        | 2    |          |         |          |
| $\checkmark$ | Silence     | 531      | 00:00:17;21 | 531   | 534  | 736     | 0       | 3        | 2    |          |         |          |
| $\checkmark$ | Silence     | 535      | 00:00:17;25 | 535   | 541  | 812     | 0       | 3        | 2    |          |         |          |
| $\checkmark$ | Silence     | 556      | 00:00:18;16 | 556   | 563  | 638     | 0       | 3        | 2    |          |         |          |
| $\checkmark$ | Silence     | 564      | 00:00:18;24 | 564   | 574  | 554     | 0       | 3        | 2    |          |         |          |
| $\checkmark$ | Silence     | 597      | 00:00:19;27 | 597   | 607  | 782     | 0       | 3        | 2    |          |         |          |
|              | Silence     | 611      | 00:00:20;11 | 611   | 615  | 136     | 0       | 3        | 2    |          |         |          |
| $\checkmark$ | Silence     | 696      | 00:00:23;06 | 696   | 701  | 834     | 0       | 3        | 2    |          |         |          |
| $\checkmark$ | Silence     | 703      | 00:00:23;13 | 703   | 708  | 606     | 0       | 3        | 2    |          |         |          |
|              | Silence     | 814      | 00:00:27;04 | 814   | 818  | 660     | 0       | 3        | 2    |          |         |          |
| $\checkmark$ | Silence     | 843      | 00:00:28;03 | 843   | 851  | 740     | 0       | 3        | 2    |          |         |          |
| $\checkmark$ | Silence     | 961      | 00:00:32;01 | 961   | 965  | 248     | 0       | 3        | 2    |          |         |          |
| $\checkmark$ | Silence     | 1038     | 00:00:34;18 | 1038  | 1045 | 700     | 0       | 3        | 2    |          |         |          |
| $\checkmark$ | Silence     | 1049     | 00:00:34;29 | 1049  | 1074 | 868     | 0       | 3        | 2    |          |         |          |
|              | Silence     | 1121     | 00:00:37;11 |       | 1124 | 892     | 0       | 3        | 2    |          |         |          |
| <            |             |          |             |       |      |         |         |          |      |          |         | >        |

Events are noted each time a parameter falls outside of its acceptable values. The Starting time code of the event is noted, by frame number.

# 3.3.17.2 View Data window

View Data option – opens the View Data window.

This window details all the parameters measured by the Analysis process, and displays the values in an easy to read window.

For viewing data, the analyses are divided into four areas: **Legend**, **Data**, **Meta**, and **Event**. These are accessed using the pulldown menu at the top of the **View Data** window.

| 🖙 eighttracktapeTblDia                      | ? | × |
|---------------------------------------------|---|---|
| qc_legend                                   |   | • |
| gc legend                                   |   |   |
| gc_legend<br>qc_data<br>qc_meta<br>gc_event |   |   |
| qc_event                                    |   |   |

#### **QC Legend Parameters**

| ¢¢   | eighttracktape | TblDia      |        |     |        |          |          |        | ?           | Х |
|------|----------------|-------------|--------|-----|--------|----------|----------|--------|-------------|---|
| qc_l | egend          |             |        |     |        |          |          |        |             |   |
|      | id             | name        | type   | min | max    | minlegal | maxlegal | center | displayrule |   |
| 2    | 1              | VideoType   | int    | 0   | 340377 | 0        | 340377   |        | 0           |   |
| 3    | 2              | YMax        | double | 0   | 1      | 0        | 1        |        | 0           |   |
| Ļ    | 3              | YHigh       | double | 0   | 1      | 0        | 1        |        | 0           |   |
| 5    | 4              | YAverage    | double | 0   | 1      | 0        | 1        |        | 0           |   |
| 5    | 5              | YLow        | double | 0   | 1      | 0        | 1        |        | 0           |   |
| 7    | 6              | YMin        | double | 0   | 1      | 0        | 1        |        | 0           |   |
| 3    | 7              | YGamutOver  | double | 0   | 1      | 0        | 1        |        | 0           |   |
| ,    | 8              | YGamutUnder | double | 0   | 1      | 0        | 1        |        | 0           |   |
| 10   | 9              | SatMax      | double | 0   | 1      | 0        | 1        |        | 0           |   |
| 11   | 10             | SatHigh     | double | 0   | 1      | 0        | 1        |        | 0           |   |
| 12   | 11             | SatAverage  | double | 0   | 1      | 0        | 1        |        | 0           |   |
| 13   | 12             | SatLow      | double | 0   | 1      | 0        | 1        |        | 0           |   |
| 14   | 13             | SatMin      | double | 0   | 1      | 0        | 1        |        | 0           |   |
| 15   | 14             | UMax        | double | 0   | 1      | 0        | 1        |        | 0           |   |
| 16   | 15             | UHigh       | double | 0   | 1      | 0        | 1        |        | 0           |   |
| 17   | 16             | UAverage    | double | 0   | 1      | 0        | 1        |        | 0           |   |
| 8    | 17             | ULow        | double | 0   | 1      | 0        | 1        |        | 0           |   |
| 9    | 18             | UMin        | double | 0   | 1      | 0        | 1        |        | 0           |   |
| 20   | 19             | UGamutOver  | double | 0   | 1      | 0        | 1        |        | 0           |   |

Each legend parameter is displayed in its own row. For every measurement, the entry is provided with the following:

ID – an under the hood ID number associated with the name
Name – a plain text description of the parameter being measured
Type – a description of the type of measurement being used
Minimum – the minimum value, or zero if none
Maximum – the maximum value, or one if none
Minimum Legal – the minimum legal value, or zero if none
Maximum Legal – the maximum legal value, or 1 if none
Center – nominal value where applicable
Display Rule – whether to display the parameter

#### **QC Data Parameters**

| <u>a</u> c | eighttracktapeT | blDia     |           |          |       |          |      |          | ?          | × |
|------------|-----------------|-----------|-----------|----------|-------|----------|------|----------|------------|---|
| qc_d       |                 |           |           |          |       |          |      |          |            |   |
|            | id              | VideoSize | VideoType | YMax     | YHigh | YAverage | YLow | YMin     | YGamutOver |   |
| 2          | 1               | 33280     | 21273     | 0.835294 | 0     | 0.825557 | 0    | 0.164706 | 0          |   |
| 3          | 2               | 33792     | 21273     | 0.827451 | 0     | 0.8255   | 0    | 0.164706 | 0          |   |
| 4          | 3               | 165376    | 42546     | 0.827451 | 0     | 0.825384 | 0    | 0.164706 | 0          |   |
| 5          | 4               | 161792    | 21273     | 0.827451 | 0     | 0.825593 | 0    | 0.164706 | 0          |   |
| 6          | 5               | 152064    | 21273     | 0.827451 | 0     | 0.825367 | 0    | 0.168627 | 0          |   |
| 7          | 6               | 239104    | 42546     | 0.827451 | 0     | 0.825546 | 0    | 0.14902  | 0          |   |
| 8          | 7               | 195072    | 21273     | 0.827451 | 0     | 0.825425 | 0    | 0.156863 | 0          |   |
| 9          | 8               | 185856    | 21273     | 0.831373 | 0     | 0.825405 | 0    | 0.160784 | 0          |   |
| 10         | 9               | 250368    | 42546     | 0.827451 | 0     | 0.825521 | 0    | 0.137255 | 0          |   |
| 11         | 10              | 165376    | 21273     | 0.831373 | 0     | 0.82559  | 0    | 0.152941 | 0          |   |
| 12         | 11              | 195072    | 21273     | 0.831373 | 0     | 0.825311 | 0    | 0.152941 | 0          |   |
| 13         | 12              | 277504    | 42546     | 0.827451 | 0     | 0.825568 | 0    | 0.152941 | 0          |   |
| 14         | 13              | 200704    | 21273     | 0.827451 | 0     | 0.825485 | 0    | 0.156863 | 0          |   |
| 15         | 14              | 191488    | 21273     | 0.827451 | 0     | 0.825378 | 0    | 0.141176 | 0          |   |
| 16         | 15              | 246784    | 63819     | 0.827451 | 0     | 0.825723 | 0    | 0.137255 | 0          |   |
| 17         | 16              | 182784    | 21273     | 0.827451 | 0     | 0.825623 | 0    | 0.145098 | 0          |   |
| 18         | 17              | 174080    | 21273     | 0.827451 | 0     | 0.82572  | 0    | 0.164706 | 0          |   |
| 19         | 18              | 191488    | 42546     | 0.827451 | 0     | 0.825746 | 0    | 0.152941 | 0          |   |
| c          |                 | 1         |           |          |       | 1        |      |          |            | > |

Each data parameter is displayed in its own row. For each per-frame measurement, an entry is provided for the followings:

ID Video Size Video Type Y Maximum Y High Y Average Y Low Y Minimum Y Gamut Over Y Gamut Over Y Gamut Under Saturation Maximum Saturation High

Saturation Average Saturation Low Saturation Minimum **U** Maximum U High U Average U Low **U** Minimum U Gamut Over U Gamut Under V Maximum V High V Average V Low V Minimum V Gamut Over V Gamut Under Vertical Line Repitition Broadcast Illegal **Top Missing** Left Missing **Bottom Missing Right Missing** Loudness Ch0 RMS Ch0 RMS Ch1 RMS Ch2 RMS Ch3 RMS Ch4 RMS Ch5 RMS Ch6 RMS Ch7 Peak Ch0 Peak Ch1 Peak Ch2 Peak Ch3 Peak Ch4 Peak Ch5 Peak Ch6 Peak Ch7 Still Frame

#### **QC Meta Parameters**

|      | eighttracktapeTbID | ia         |
|------|--------------------|------------|
| qc_m | eta                |            |
|      | name               | value      |
| 1    | updated            | 267727475  |
| 2    | Video Channels     | 1          |
| 3    | Video Size         | 40         |
| 4    | Video Width        | 1920       |
| 5    | Video Height       | 1080       |
| 6    | Video Planes       | 1          |
| 7    | Video Bit Count    | 8          |
| 8    | Video Compres      | 78643566   |
| 9    | Video Compres      | MPEG XDCam |
| 10   | Video Size Image   | 1036800    |
| 11   | Video X Pels Pe    | 0          |
| 12   | Video Y Pels Pe    | 0          |
| 13   | Video Clr Used     | 0          |
| 14   | Video Clr Impor    | 0          |
| 15   | Video Fcc Type     | 73646976   |
| 16   | Video Fcc Hand     | 78643566   |
| 17   | Video Flags        | 0          |
| 18   | Video Caps         | 0          |
| 19   | Video Priority     | 0          |

Each metadata parameter is displayed in its own row. For each metadata element, an entry is provided for the following:

Updated Video Channels Video Size Video Width Video Height Video Planes Video Bit Count Video Compression Video Compression String Video Size Image Video X Pels Per Meter Video Clr Used Video Clr Important Video Fcc Type Video Fcc Handler Video Flags Video Caps Video Priority Video Language Video Scale Video Frame Rate Video Rate Video Start Video Length Video Color Range Video Color Primaries Video Color Primaries String Video Transfer Function Video Transfer Function String Video Conversion Matrix Video Conversion Matrix String Video IP Distance Video Suggested Buffer Size Video Quality Video Data Rate Video GOP Length Video Profile Video Level Video Name Video File Type Video File Type String Video Scan Video Scan String Audio Channels Audio Format Tag Audio Samples Per Sec Audio Average Bytes Per Sec Audio Block Align Audio Bits Per Sample Audio Size Audio Fcc Type Audio Fcc Handler Audio Flags Audio Caps

Audio Priority Audio Language Audio Scale Audio Rate Audio Start Audio Length Audio Initial Frames Audio Suggested Buffer Size Audio Quality Audio Sample Size Audio Edit Count Audio Format Change Count Audio Name Audio Dr Flags Audio File Type System Micro Sec Per Frame System Max Bytes Per Sec System Padding Granularity System Flags System Total Frames System Initial Frames System Streams System Suggested Buffer Size System Width System Height System Caps System Scale System Rate System Length System Edit Count System File Type String System Type System Mf Caps System Vid Standard System Dr Flags System File Type Integer Meta File Name Meta Native Locator Meta Universal Name Meta Full Name Meta Version String Meta Time Code Meta User Bits

Meta VITC Time Code Meta VITC User Bits Meta Poster Frame Meta A Frame Meta Aspect Ratio Meta File Size Meta Time Code Type Meta LTC Time Code Type Meta VITC Time Code Type Audio Channel Groups Count

#### **QC Event Parameters**

| ec.  | eighttracktapeTb | olDia       |         |             |            |          |        |        |          |      |          | ?       | $\times$ |
|------|------------------|-------------|---------|-------------|------------|----------|--------|--------|----------|------|----------|---------|----------|
| qc_e | event            |             |         |             |            |          |        |        |          |      |          |         | •        |
|      | export           | name        | starttc | tcstring    | startframe | endframe | ivalue | fvalue | severity | type | location | details | ,        |
| 1    | 1                | Silence     | 8       | 00:00:00;08 | 8          | 11       | 678    | 0      | 3        | 2    |          |         |          |
| 2    | 1                | Silence     | 12      | 00:00:00;12 | 12         | 16       | 750    | 0      | 3        | 2    |          |         |          |
| ;    | 1                | Silence     | 46      | 00:00:01;16 | 46         | 49       | 840    | 0      | 3        | 2    |          |         |          |
| 1    | 1                | Silence     | 69      | 00:00:02;09 | 69         | 72       | 842    | 0      | 3        | 2    |          |         |          |
| 5    | 1                | Silence     | 96      | 00:00:03;06 | 96         | 107      | 786    | 0      | 3        | 2    |          |         |          |
| 5    | 1                | Silence     | 167     | 00:00:05;17 | 167        | 175      | 814    | 0      | 3        | 2    |          |         |          |
| 7    | 1                | Silence     | 217     | 00:00:07;07 | 217        | 221      | 288    | 0      | 3        | 2    |          |         |          |
| 3    | 1                | Silence     | 222     | 00:00:07;12 | 222        | 225      | 836    | 0      | 3        | 2    |          |         |          |
| •    | 1                | Silence     | 226     | 00:00:07;16 | 226        | 235      | 824    | 0      | 3        | 2    |          |         |          |
| 0    | 1                | Silence     | 244     | 00:00:08;04 | 244        | 247      | 646    | 0      | 3        | 2    |          |         |          |
| 1    | 1                | LeftMissing | 315     | 00:00:10;15 | 315        | 316      | 16     | 0      | 3        | 1    |          |         |          |
| 12   | 1                | Silence     | 310     | 00:00:10;10 | 310        | 319      | 686    | 0      | 3        | 2    |          |         |          |
| 13   | 1                | Silence     | 323     | 00:00:10;23 | 323        | 327      | 814    | 0      | 3        | 2    |          |         |          |
| 14   | 1                | Silence     | 336     | 00:00:11;06 | 336        | 339      | 840    | 0      | 3        | 2    |          |         |          |
| 15   | 1                | Silence     | 340     | 00:00:11;10 | 340        | 343      | 208    | 0      | 3        | 2    |          |         |          |
| 6    | 1                | Silence     | 344     | 00:00:11;14 | 344        | 347      | 790    | 0      | 3        | 2    |          |         |          |
| 17   | 1                | Silence     | 363     | 00:00:12;03 | 363        | 369      | 836    | 0      | 3        | 2    |          |         |          |
| 8    | 1                | Silence     | 386     | 00:00:12;26 | 386        | 390      | 428    | 0      | 3        | 2    |          |         |          |
| 19   | 1                | Silence     | 402     | 00:00:13;12 | 402        | 410      | 838    | 0      | 3        | 2    |          |         |          |

Each event parameter is displayed in its own row. For each time a parameter has an illegal value, an entry is provided for the following:

Export Name Start TC TC String Start Frame End Frame I Value F Value Severity Type Location Details

# 3.3.17.3 Export Data

Pressing the Export Data control opens the Export Types window.

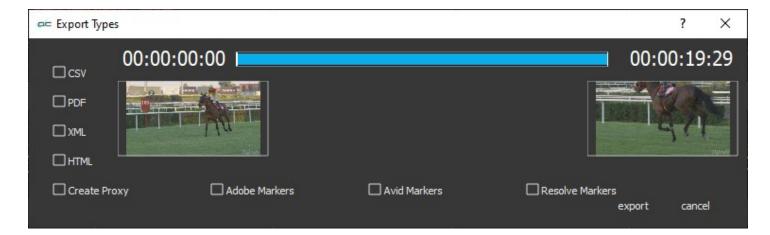

Across the top of the Export Types window, there is a position slider with the In and Out points of the frame displayed. The In and Out points can be edited to produce a report for only a section of the file.

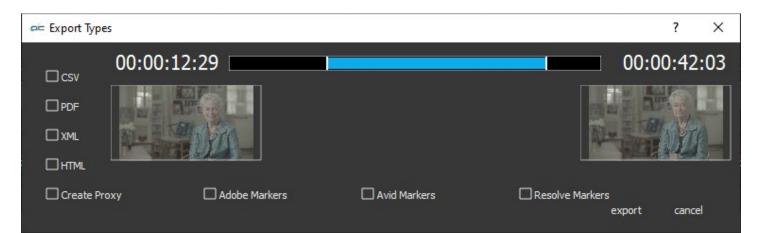

#### **Reports and Markers**

CSV – produce a CSV (comma separated values) report
PDF – produce a PDF (personal document format) report
XML – produce an XML (expended markup language) report
HTML – produce an HTML (hypertext markup language) report
Create Proxy – generate a proxy MP4 from the file
Adobe Markers – export markers that Adobe creative software can import onto the timeline
Avid Markers – export markers that Avid creative software can import onto the timeline
Resolve Markers – export markers that DaVinci Resolve creative software can import onto the timeline

**Export** button – export any specified reports, markers, and proxies. **Cancel** button – exit the Export dialog without performing an export.

The **Connect** checkbox in the analysis window (shown below) causes the lines in the graphs to be connected. Otherwise, they are just the actual data dots.

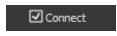

The **Auto Start** checkbox in the analysis window (shown below) causes the analysis to start as soon as a file is loaded. If it is not set, then the analysis needs to be started by the user once a file is loaded.

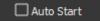

### 3.3.17.4 The Types of File That Can Be Created in the Export

#### Database files generated by pressing the analysis button

filename.qc.db - Database file filename.qc.db-shm - [temp file] filename.qc.db-wal - [temp file]

#### **CSV docs for MAM integration**

filename.csv - CSV spreadsheet of per event analysis results filename\_frames.csv - CSV spreadsheet of per frame analysis results

#### PDF

filename.pdf - PDF of analysis results

#### XML docs for MAM integration

filename.xml - XML document of per event analysis results filename\_frames.xml - XML document of per frame analysis results

#### HTML

filename.html - html file (web page) of analysis results [subfolder] css - stylesheets [subfolder] images - images for the page [subfolder] js - javascript file player

#### Create Proxy generates the following files:

filename.mp4 [Note: if the source file is an mp4, a proxy will not be created since videoQC thinks it already exists] filename.ack - acknowledgment file filename.mp4.ack - acknowledgment file of the proxy mp4 filename.rtin filenameA.rtin

#### Adobe Markers

filename\_Adobe.csv - CSV spreadsheet of Adobe markers

#### **Avid Markers**

filename\_Avid - text file of Avid markers

#### **Resolve Markers**

filename\_Resolve.edl - Resolve markers file

#### Source file

filename.mxf (If the source file is not an mp4, a proxy can be generated in the export dialog)

### For every export:

filename.ack - acknowledgment file

### 3.3.17.5 The Analysis window

Several components of the file are displayed in the analysis window. At the top is the Video Size and Video Type details.

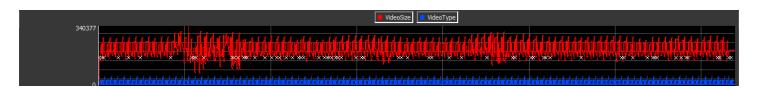

The top row details the video size and the video type. The **VideoSize** and **VideoType** buttons can be used to turn the display of each of these analyses off and on.

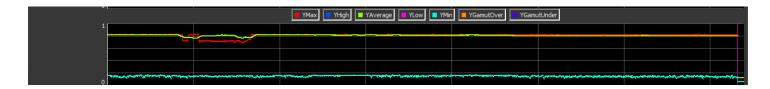

The next row shows the **Maximum**, the **High**, the **Average**, the **Low**, the **Minimum**, the **Gamut Over**, and the **Gamut Under** for the **Y** component of the video. The **YMax**, **YHigh**, **YAverage**, **YLow**, **YMin**, **YGamutOver**, and **YGamutUnder** buttons can be used to turn the display of each of these analyses off and on.

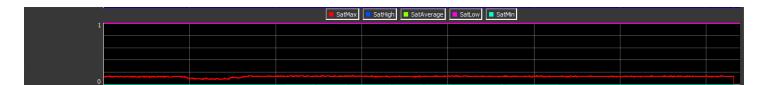

The next row details the **Maximum**, the **High**, the **Average**, the **Low** and the **Minimum** for the **Saturation** level of the video. The **SatMax**, **SatHigh**, **SatAverage**, **SatLow**, and **SatMin** buttons can be used to turn the display of each of these analyses off and on.

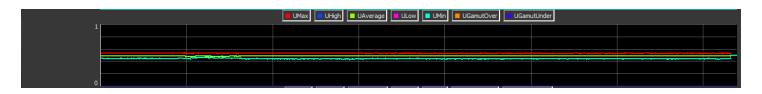

The next row details the Maximum, the Minimum, the Average, the Low, the Minimum, the Gamut Over, and the Gamut Under for the U component of the video. The UMax, UHigh, UAverage, ULow, UMin, UGamutOver, and UGamutUnder buttons can be used to turn the display of each of these analyses off and on.

|   | VMax VHigh | VAverage VLow VVir | n 📕 VGamutOver 📘 VGamu                | utUnder |        |
|---|------------|--------------------|---------------------------------------|---------|--------|
| 1 |            |                    |                                       |         |        |
|   |            |                    |                                       |         |        |
|   | <br>       |                    | · · · · · · · · · · · · · · · · · · · | ·····   |        |
|   |            |                    |                                       |         | يتختلف |
|   |            |                    |                                       |         |        |
|   |            |                    |                                       |         |        |
| U |            |                    |                                       |         |        |

The next row details the Maximum, the High, the Average, the Low, the Minimum, the Gamut Over, and the Gamut Under for the V component of the video. The VMax, VHigh, VAverage, VLow, VMin, VGamutOver, and VGamutUnder buttons can be used to turn the display of each of these analyses off and on.

|      | 📕 VerticalLineRep 📃 BroadcastIllegal 🔳 TopMissing 🔲 LeftMissing 💭 BottomMissing 💭 RightMissing |     |  |  |  |  |  |  |
|------|------------------------------------------------------------------------------------------------|-----|--|--|--|--|--|--|
| 1080 |                                                                                                |     |  |  |  |  |  |  |
|      |                                                                                                |     |  |  |  |  |  |  |
|      |                                                                                                |     |  |  |  |  |  |  |
|      |                                                                                                |     |  |  |  |  |  |  |
|      |                                                                                                |     |  |  |  |  |  |  |
| o    | A                                                                                              | . 8 |  |  |  |  |  |  |

The next row looks for **Vertical Line Repetition**, **Broadcast Illegal**, and checks for Top Missing, Left Missing, Bottom Missing, and Right Missing edge of frame issues. The **VerticalLineRep**, **BroadcastIllegal**, **TopMissing**, **LeftMissing**, **BottomMissing**, and **RightMissing** buttons can be used to turn the display of each of these analyses off and on.

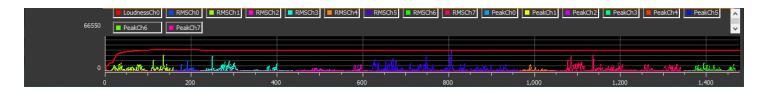

The eighth row looks at the audio in the file, and details the Loudness Left, Loudness Right, RMS Left, RMS Right, Peak Left, and Peak Right. The LoudnessLeft, LoudnessRight, RMSLeft, RMSRight, PeakLeft, and PeakRight buttons can be used to turn the display of each of these analyses off and on.

Along the bottom there are markers for frame locations.

### **3.3.18 Compare Files**

compare files

**Compare Files** button - Opens the file compare window, which allows the user to compare a file with another file. This is designed to compare a compressed file to its source file, to check the quality of the compression scheme.

| 牟 Compare        |                                                 | × |
|------------------|-------------------------------------------------|---|
| Enable           | 🗹 Enabled                                       |   |
| Comp File        | F:/Music/Mine/_The Hit Cats/videos/MVI_2799.MP4 |   |
| Comp Offset      | 0                                               |   |
| Orig File        |                                                 |   |
| Orig Offset      | 0                                               |   |
| Mode             | Left eye only                                   | • |
| Wipe Type        | Horizontal                                      | • |
| Mix Value        | 32768                                           |   |
| Threshold        | 0                                               |   |
| Split Vertical   | 540                                             | - |
| Split Horizonta  | _                                               |   |
| Split Vert/Horiz | Disabled                                        |   |
| Invert           | Disabled                                        |   |
| Add Guide        | Disabled                                        |   |
| Flip Horz Left   | Disabled                                        |   |
| Flip Horz Right  | Disabled                                        |   |
| Flip Vert Left   | Disabled                                        |   |
| Flip Vert Right  | Disabled                                        |   |
| Grid Type        | Off                                             | • |
| Grid Percent     | 2                                               |   |
| Grid Pixel X     | 40                                              |   |
| Grid Pixel Y     | 20                                              |   |
| PSNR             | Disabled                                        |   |
| SSIM             | Disabled                                        |   |
| MS-SSIM          | Disabled                                        |   |
| Launch Analys    | is                                              |   |

- **Enable** enable the visual compare mode. Unless this checkbox is checked, comparison mode will be disabled.
- **Comp File** the file that is loaded should be the compressed file. The original file will then need to be selected.

- **Comp Offset** the frame offset into the compressed file to match the original file
- **Orig File** the original file that the compressed file came from. The '...' brings up the file browser to select the original file.
- Orig Offset the frame offset into the original file to match the compressed version
- Mode see the Basic Compare Settings below
- Wipe Type see the Wipe Settings below
- Mix Value some of the compare settings (like dissolve) allow for a percentage mix value that
  is set by this slider
- **Threshold** some of the compare settings (like A-B and difference) require a threshold value that is set by this slider
- Split Vertical for seamless split, vertical, this sets the location of the split
- Split Horizontal for seamless split, horizontal, this sets the location of the split
- **Split Vert/Horiz** for compare modes like seamless splits and mirror, this sets the split either vertical or horizontally
- Invert this inverts the compressed and original video in the compare display
- Add Guide for compressed/original sets that are very close, it can be difficult to find the split between them. This setting puts a single pixel line at the split point
- **Flip Horz Left** flip the left/compressed video horizontally
- **Flip Horz Right** flip the right/original video horizontally
- Flip Vert Left flip the left/compressed video vertically
- Flip Vert Right flip the right/original video vertically
- Grid Type set the grid overlay to percent, pixel of off
- **Grid Percent** the percent size for the grid
- Grid Pixel X the number of pixels horizontally between grid lines
- Grid Pixel Y the number of pixels vertically between grid lines
- PSNR checkbox select to enable PSNR (peak signal to noise ratio) analysis
- SSIM checkbox select to enable SSIM (Structural Similarity Index Measure) analysis
- **MS-SSIM** checkbox select to enable MS-SSIM (Multi Scale Structural Similarity Index Measure) analysis
- Launch Analysis button if you have selected a PSNR, SSIM, or MS-SSIM analysis, pressing this button will begin the specified analysis.

# **3.3.19 Basic Compare Settings:**

### 3.3.19.1 Left Eye Only:

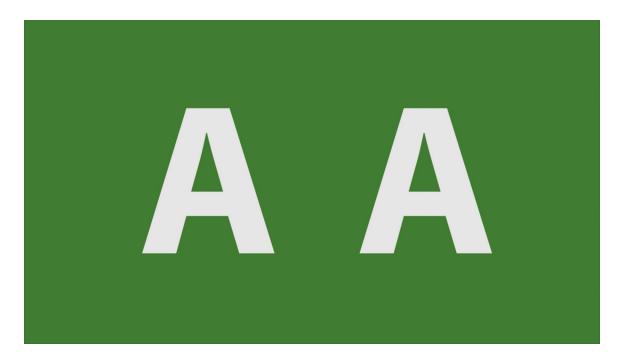

This shows only the left, or the compressed, video signal.

# 3.3.19.2 Right Eye Only:

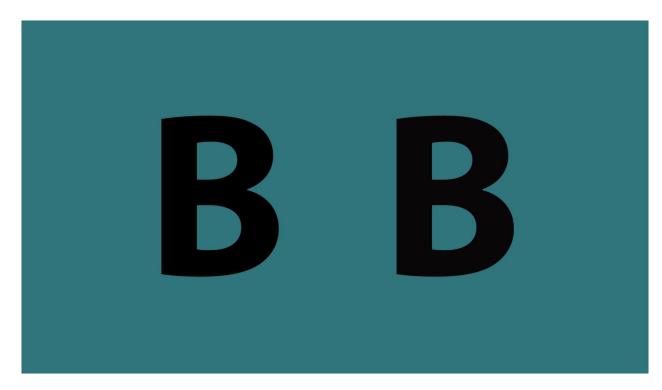

This shows only the right, or original, video signal.

# 3.3.19.3 Anaglyph Red-Blue:

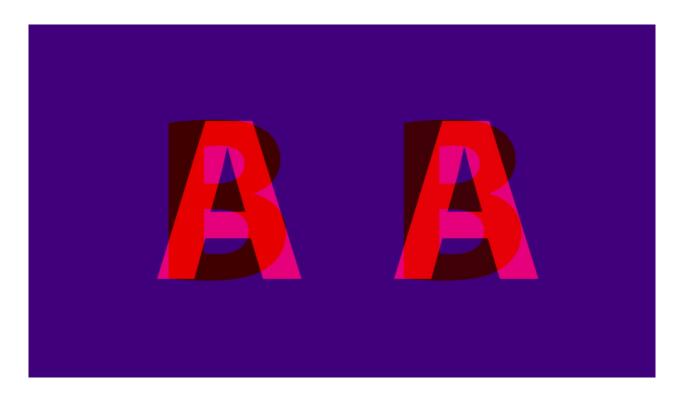

# 3.3.19.4 Anaglyph Red-Cyan:

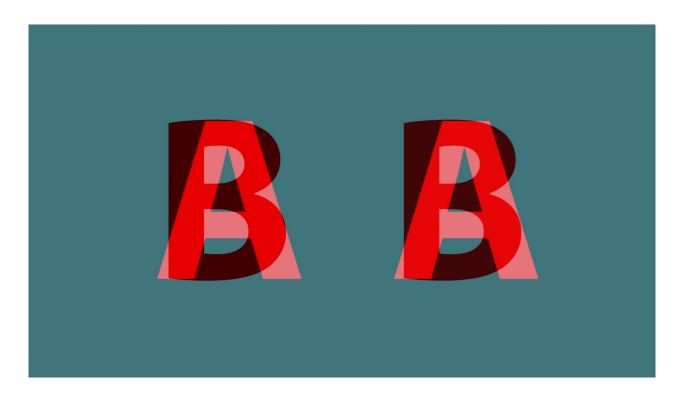

# 3.3.19.5 Anaglyph Amber-Blue:

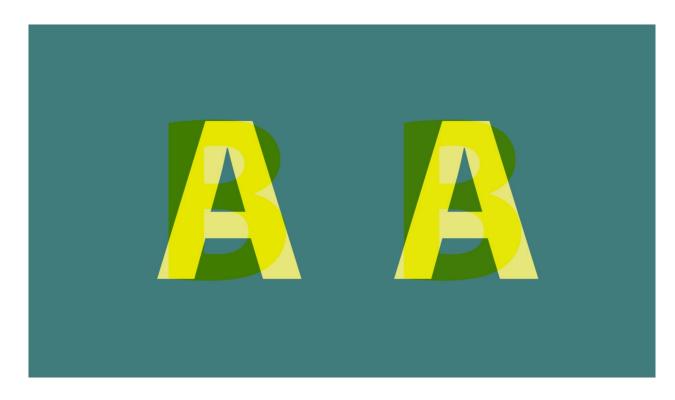

# 3.3.19.6 Anaglyph Green-Magenta:

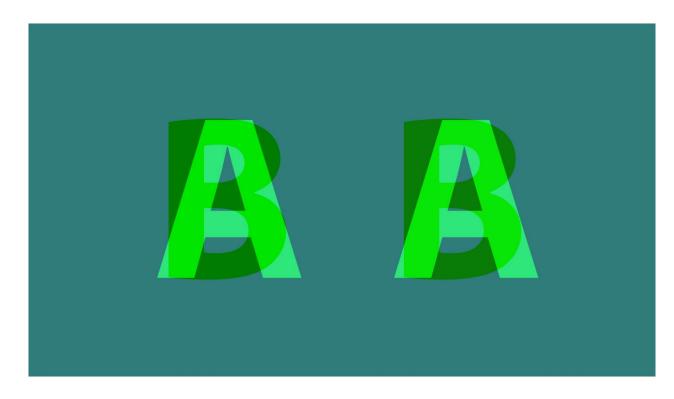

# 3.3.19.7 Interlaced Eyes:

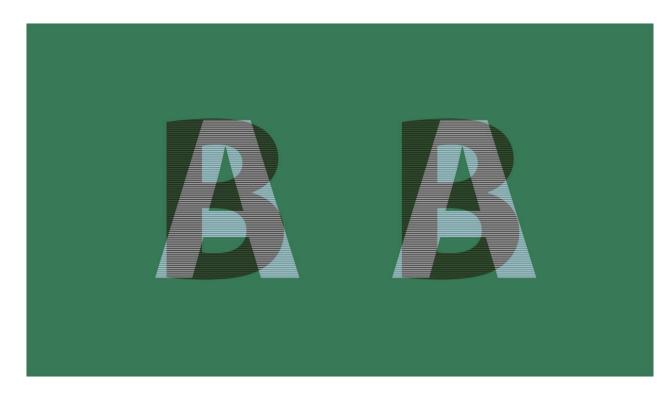

Show both signals on alternate lines, good for some 3D monitors.

# 3.3.19.8 Onion Skin:

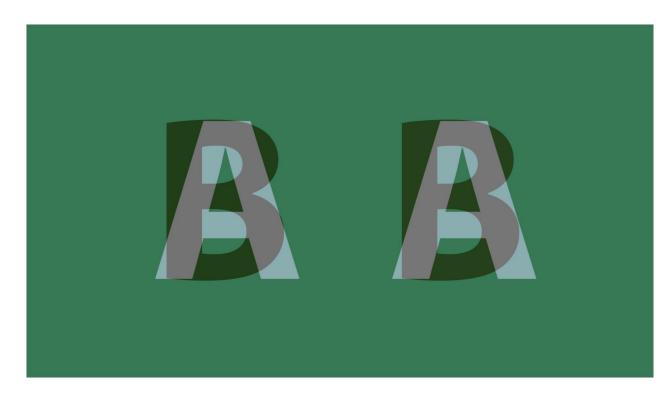

Show 50% of each signal.

# 3.3.19.9 Difference with Threshold Multiplier:

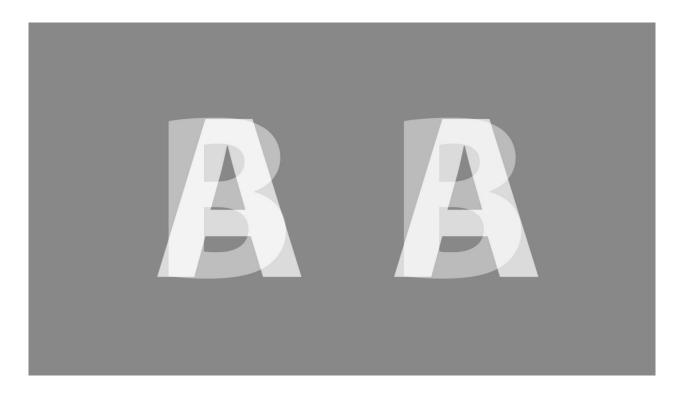

Analyze each pixel and show 50% gray where the two pixels are the same, and bright/dark where different. Threshold can be set by the threshold slider.

## 3.3.19.10 Over Under:

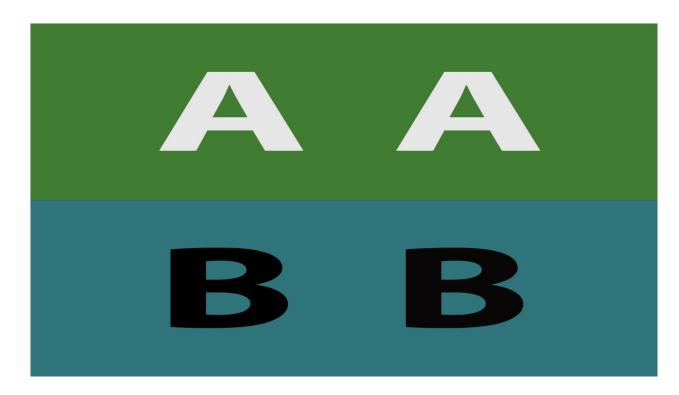

Show the compressed video and original scaled vertically.

## 3.3.19.11 Side by Side:

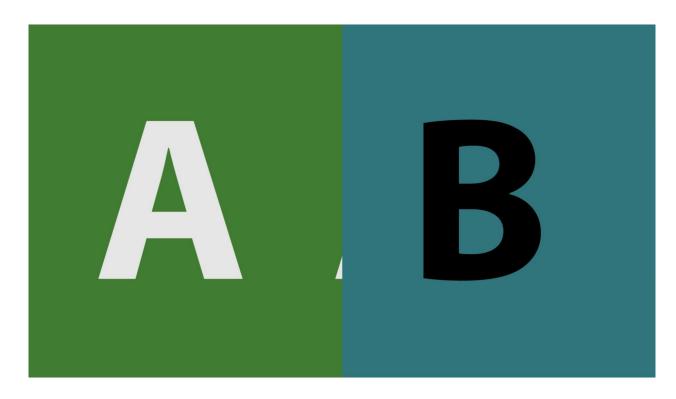

Show the compressed video and original scaled horizontally.

# 3.3.19.12 Side by Side – Full Picture:

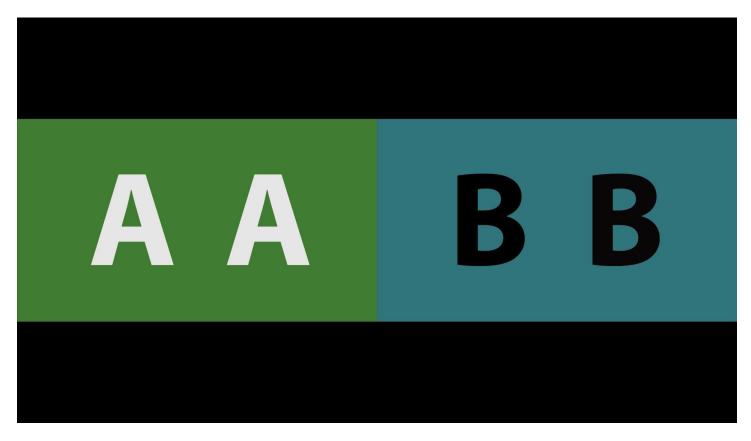

Show both compressed and original video full image scaled to fit.

## 3.3.19.13 Side by Side – Same Side:

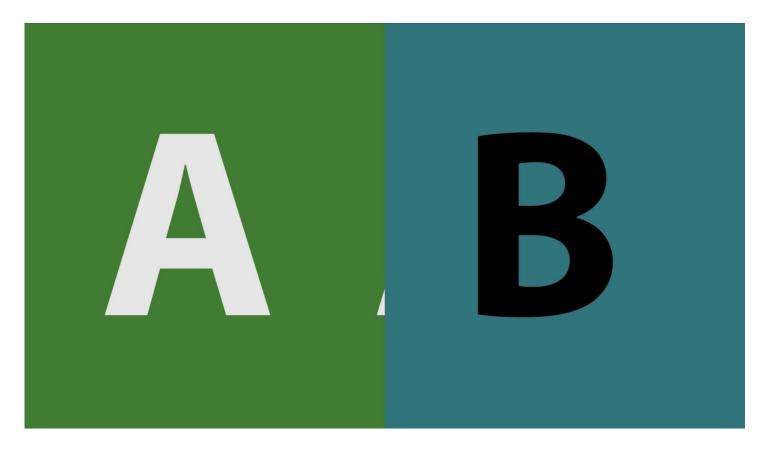

Show the same side of the compressed and original signal, movable.

### 3.3.19.14 Seamless Split – Vertical:

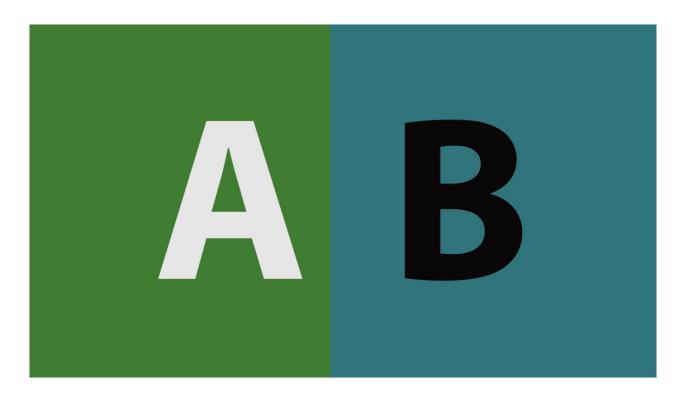

Show one half of the compressed and the other half of the original video.

# 3.3.19.15 Seamless Split – Horizontal:

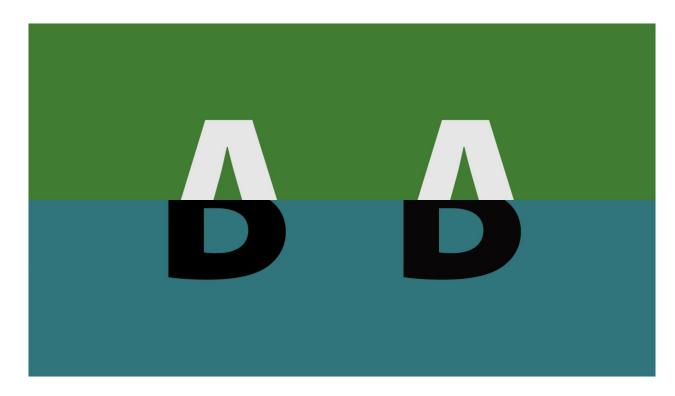

Show one half of the compressed and the other half of the original video.

#### 3.3.19.16 *Mirror*:

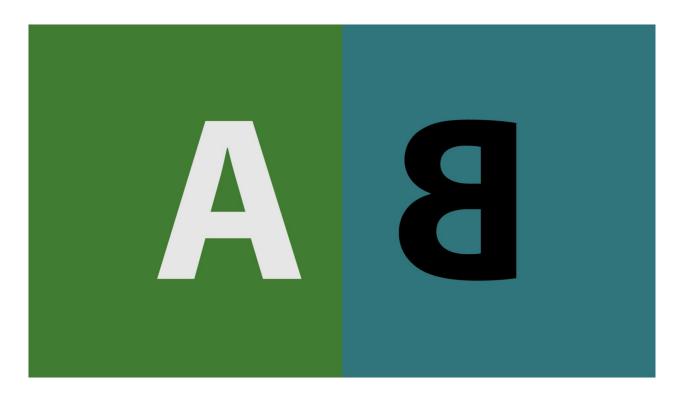

Mirror the compressed and original so they meet in the middle (vert or horiz)

# 3.3.19.17 A-B with Threshold:

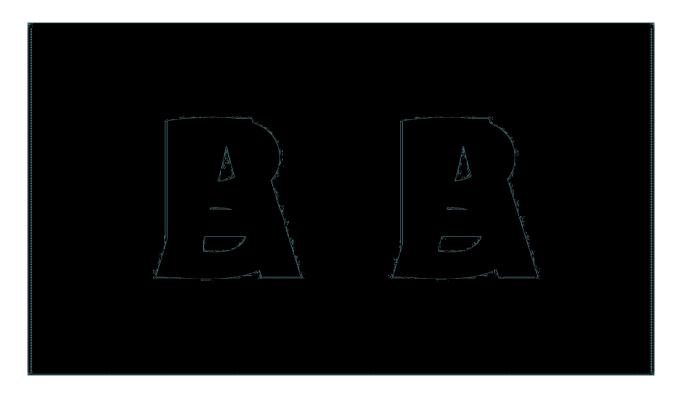

Subtract the two videos and show only the differences within a threshold.

# 3.3.19.18 Dissolve with Mix:

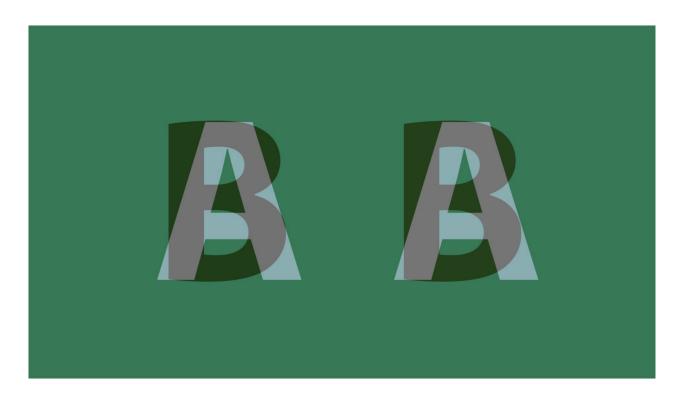

Dissolve back and forth between the compressed and original video.

# 3.3.19.19 Checkerboard 3D:

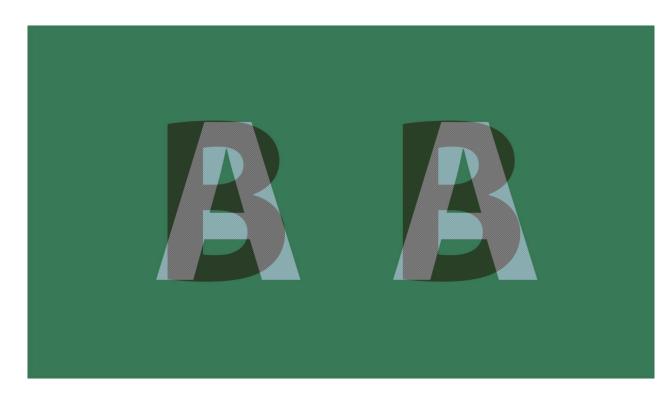

Show every other pixel from each video, useful for some 3D displays.

# 3.3.19.20 Boxes Sized by Mix:

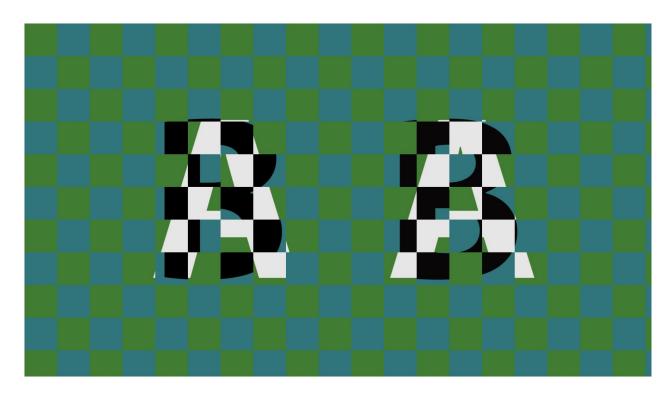

Create sizable, interleaving boxes with both videos.

# **3.3.20 Wipe with Mix Settings**

The wipes provide less common ways of showing both video signals that may be useful under special circumstances.

### 3.3.20.1 Dissolve Wipe:

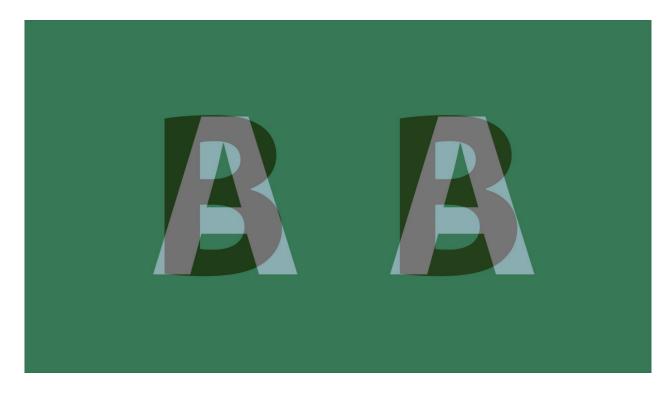

Dissolve between the two video signals depending on the mix slider.

# 3.3.20.2 Horizontal Wipe:

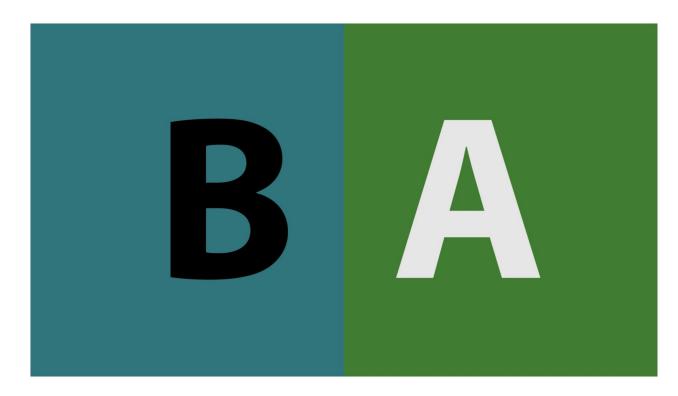

Horizontal wipe between the two video sources based on the mix slider position.

# 3.3.20.3 Vertical Wipe:

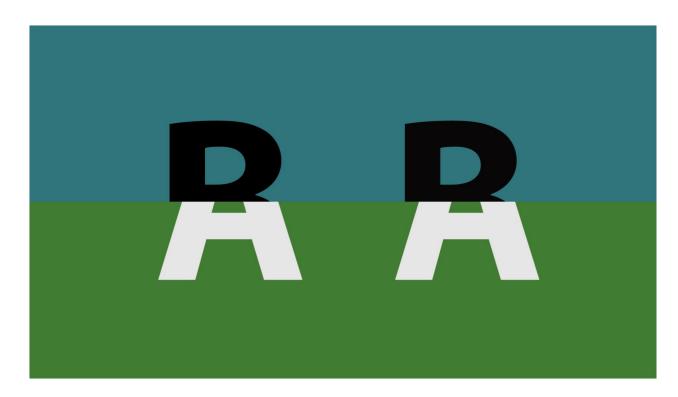

Vertical wipe between the two video sources based on the mix slider position.

# 3.3.20.4 Upper Left Wipe:

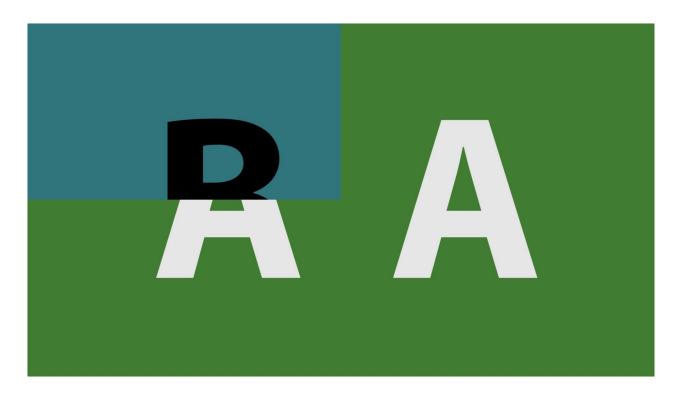

Upper left wipe between the two video sources based on the mix slider position.

## 3.3.20.5 Upper Right Wipe:

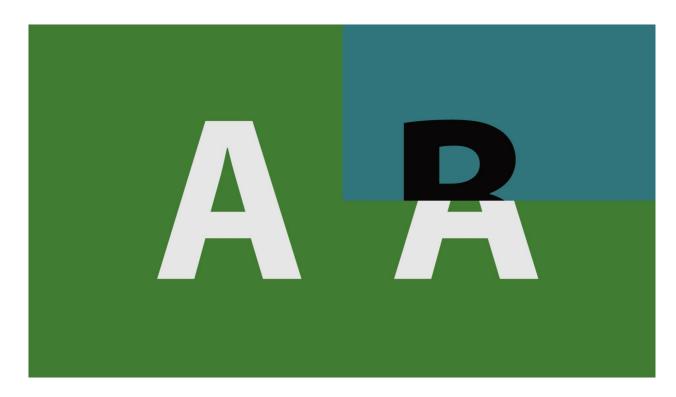

Upper right wipe between the two video sources based on the mix slider position.

# 3.3.20.6 Lower Right Wipe:

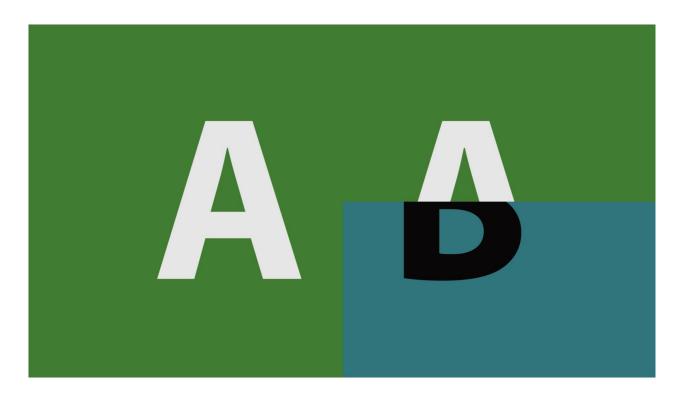

Lower right wipe between the two video sources based on the mix slider position.

# 3.3.20.7 Lower Left Wipe:

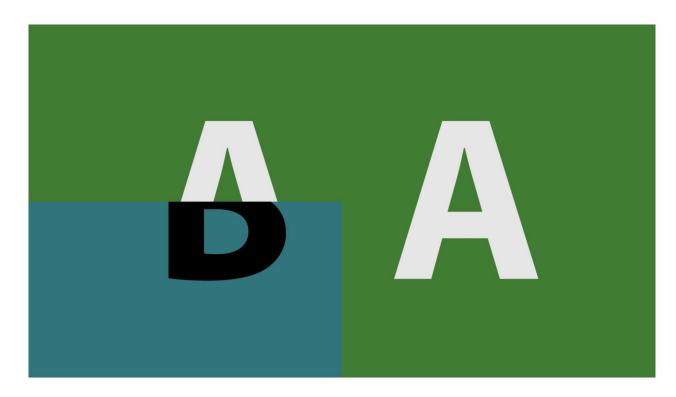

Lower left wipe between the two video sources based on the mix slider position.

# 3.3.20.8 Four Corners Wipe:

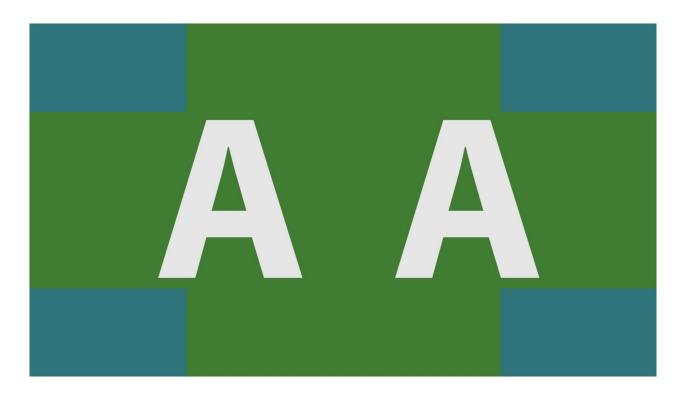

Four corners wipe between the two video sources based on the mix slider position.

# 3.3.20.9 Four Square Wipe:

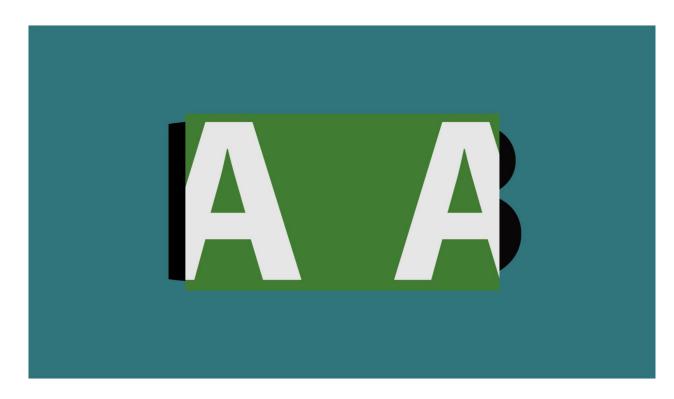

Center square wipe between the two video sources based on the mix slider position.

### 3.3.20.10 Barn Doors Vertical Wipe:

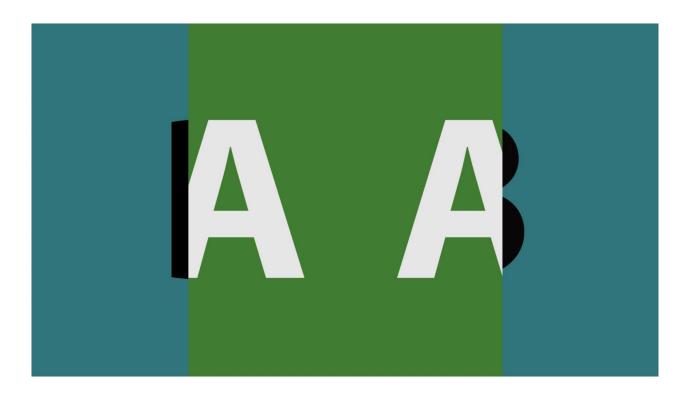

Barn doors vertical wipe between the two video sources based on the mix slider position.

### 3.3.20.11 Barn Door Horizontal Wipe:

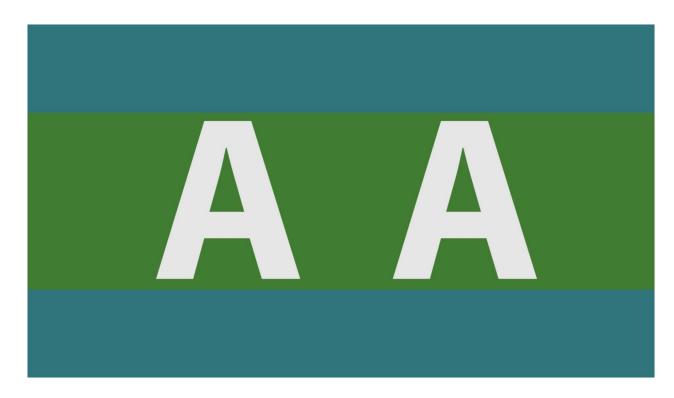

Barn doors horizontal wipe between the two video sources based on the mix slider position.

### 3.3.20.12 Top Center Wipe:

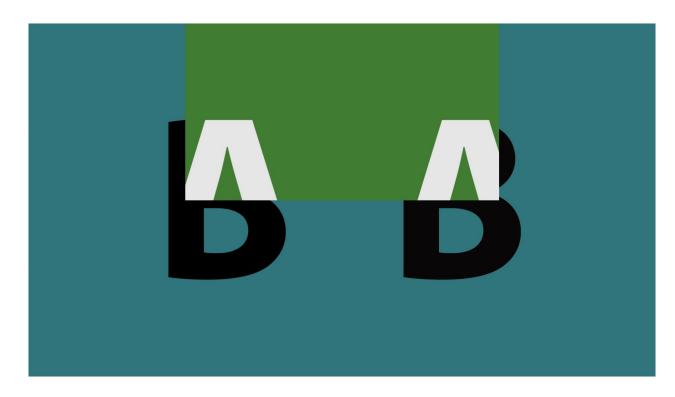

Top center wipe between the two video sources based on the mix slider position.

### 3.3.20.13 Right Center Wipe:

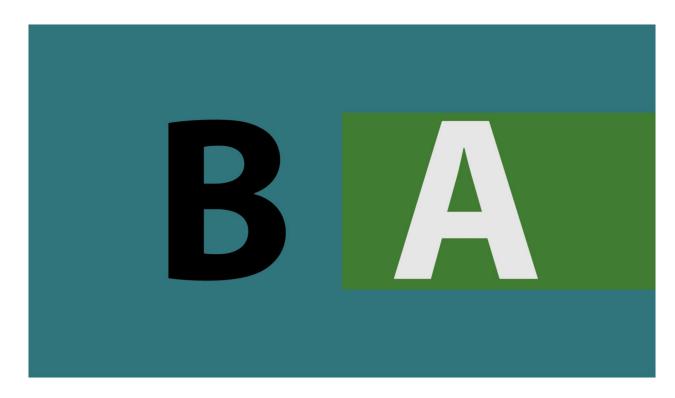

Right center wipe between the two video sources based on the mix slider position.

#### 3.3.20.14 Bottom Center Wipe:

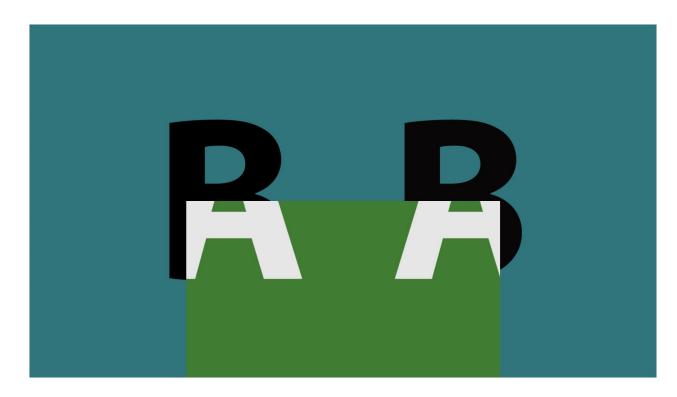

Bottom center wipe between the two video sources based on the mix slider position.

### 3.3.20.15 Left Center Wipe:

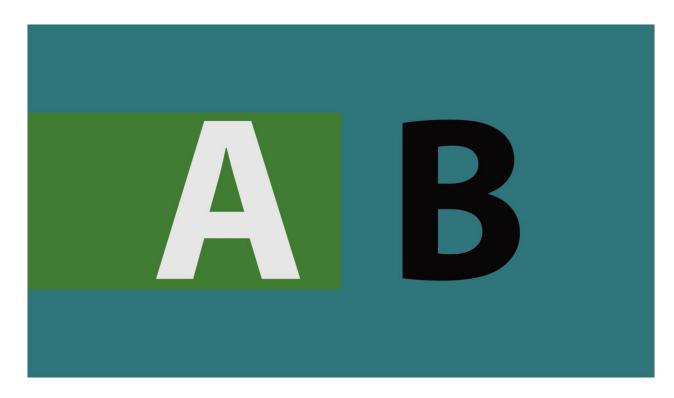

Left center wipe between the two video sources based on the mix slider position.

### 3.3.20.16 Box Wipe:

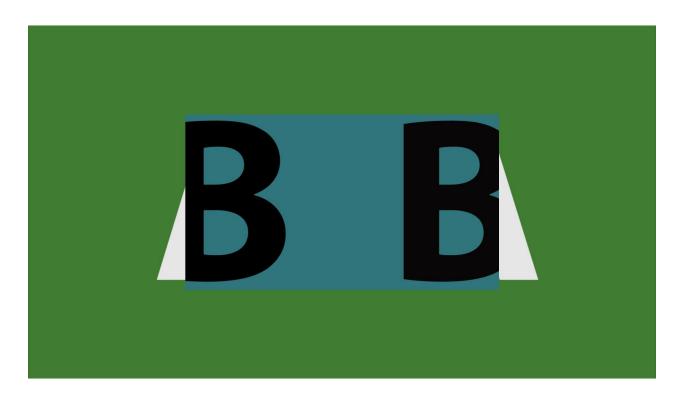

Box wipe between the two video sources based on the mix slider position.

### 3.3.20.17 Slide Up Wipe:

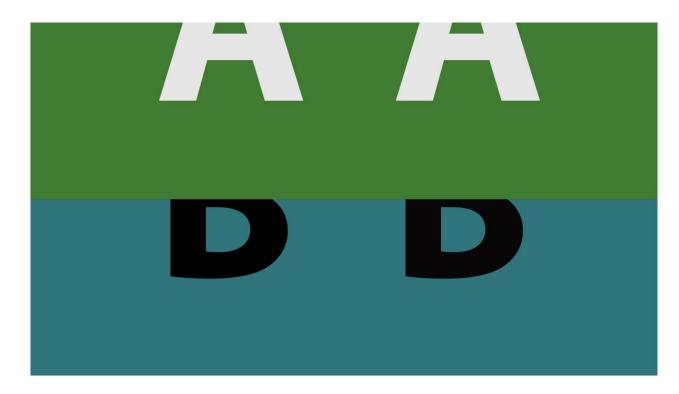

Slide up wipe between the two video sources based on the mix slider position.

### 3.3.20.18 Slide Left Wipe:

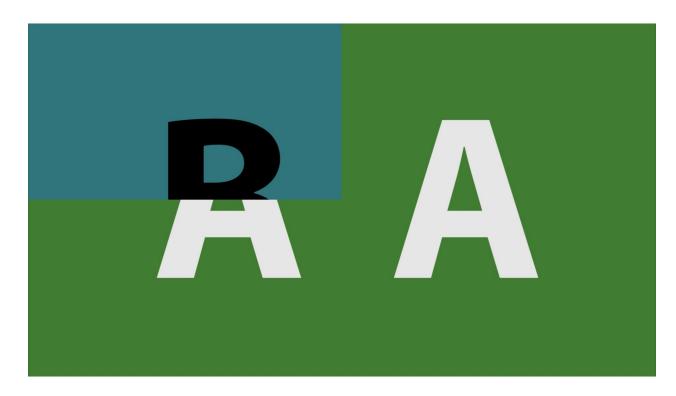

Slide left wipe between the two video sources based on the mix slider position.

### 3.3.20.19 Slide Down Wipe:

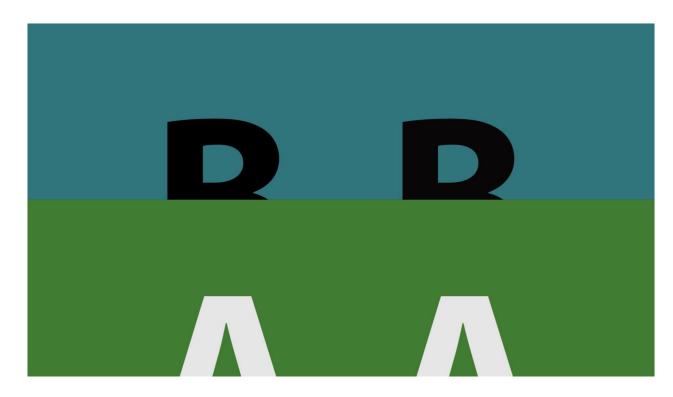

Slide down wipe between the two video sources based on the mix slider position.

### 3.3.20.20 Slide Right Wipe:

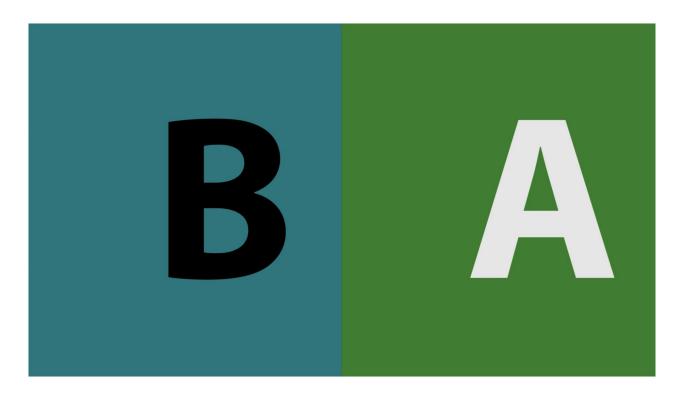

Slide right wipe between the two video sources based on the mix slider position.

### 3.3.21 QC File Check

qc file check

**QC File Check** button - Opens the file check window, which allows the user to load a file and compare it to a profile or to another file, with track info being highlighted when a difference is detected.

| 🕫 File Check                                                            | _ | × |
|-------------------------------------------------------------------------|---|---|
|                                                                         |   |   |
|                                                                         |   |   |
| Current media is invalid<br>Please select a profile to validate against |   |   |
| Show full details                                                       |   |   |
| Choose and/or edit a profile<br>Auto Analysis: On                       |   |   |
|                                                                         |   |   |

### 3.3.21.1 Select a Profile

Initially the top section will not have a profile to validate the media against. You will need to create a profile if you want to compare your source file against it.

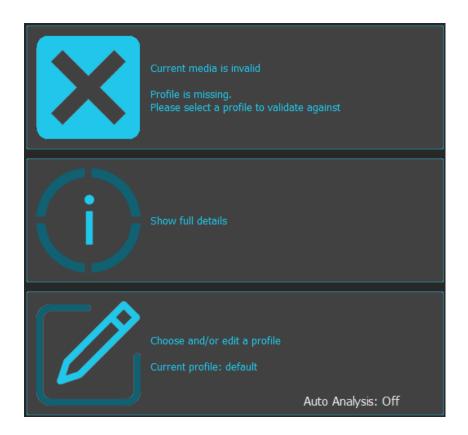

Where a profile has been set, the top section will show whether there is a match to the profile.

| X | Current media is invalid<br>Failed profile specific test |                    |
|---|----------------------------------------------------------|--------------------|
|   | Show full details                                        |                    |
|   | Choose and/or edit a profile                             | Auto Analysis: Off |

When there is no profile/media loaded, the details will have a blank page to compare against. Clicking the Show Details panel will open the **File Check** window.

| 🖛 Fil | le Check                 |                       |
|-------|--------------------------|-----------------------|
|       | [] ▶                     |                       |
| Тур   |                          |                       |
| > Au  | dio                      |                       |
| > Me  |                          |                       |
| > Sys | tem                      |                       |
| ∽ Vid | leo                      |                       |
|       |                          | 8                     |
|       |                          | 0                     |
|       | Channels                 | 1                     |
|       |                          | 0                     |
|       |                          | 0                     |
|       |                          | 1                     |
|       | Color Primaries String   | BT-709                |
|       | Color Range              | 0                     |
|       | Color Range String       | SMPTE                 |
|       |                          | 78643566              |
|       | Compression String       | MPEG XDCam 50 1080p30 |
|       |                          | 1                     |
|       | Conversion Matrix String | BT-709                |
|       |                          | 48261                 |
|       | Dr Flags                 | 0                     |
|       | Fcc Handler              | 78643566              |
|       | Fcc Type                 | 73646976              |
|       |                          | 82                    |
|       | File Type String         | OpenMXF               |
|       |                          | 0                     |
|       |                          | 29                    |
|       | Gop Length               | 0                     |
|       |                          | 1080                  |
|       |                          | 0                     |
|       |                          | 0                     |
|       |                          | 1478                  |
|       | Level                    | 0                     |
|       | Name                     |                       |
|       | Pitch                    | 3840                  |
|       |                          | 1                     |
|       |                          | 0                     |
|       |                          | 0                     |
|       |                          | -1                    |
|       |                          | 30000                 |
|       | Scale                    | 1001                  |
|       | Scan                     | 0                     |
|       |                          | Progressive           |
|       |                          | 40                    |
|       |                          | 1036800               |
|       |                          | 0                     |
|       |                          | 8294400               |
|       |                          | 1                     |
|       |                          | DT 700 (2.2.C         |

To compare the selected file to a set of known good parameters, you can either specify a file, or set up/select a profile.

### 3.3.21.2 Specify Media

| 🛥 File Check | _                             | × |
|--------------|-------------------------------|---|
| ▲ [] ▶       | Omedia 🗍 🕨 Oprofile 📃 default |   |

In the File Check window, confirm that Media is selected. Press the document icon to the right of the word "Media". This opens a browser so you can select a media file.

#### 3.3.21.3 Specify Profiles

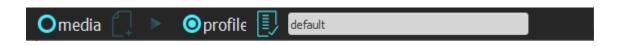

In the File Check window, confirm that Profile is selected. Press the document icon to the right of the word "Profile".

Once the user has selected either a known good file, or specified a profile, File Check will compare the parameters of the two, and highlight any differences.

| 车 File Check |   |    |             |                    | — 🗆 X |
|--------------|---|----|-------------|--------------------|-------|
| ♠ [] ►       |   |    | 🗿 media 门 🕨 | Oprofile 📃 default |       |
| Туре         |   |    | Туре        |                    |       |
| > Audio      | 7 |    | > Audio     | 7                  |       |
| > Meta       | 9 |    | > Meta      | 9                  |       |
| > System     | 8 |    | > System    | 8                  |       |
| > Video      | 4 | 21 | > Video     | 21                 |       |
|              |   |    |             |                    |       |
|              |   |    |             |                    |       |

The information is divided into tabs, with a tab for Audio, Metadata, System Info, and Video. In the above image, a compressed file has been compared to its source file.

#### 3.3.21.3.1 File Check Results - Audio Tab

| 🗢 File Check          |            |   |    |      |                      |                    |    |  | × |
|-----------------------|------------|---|----|------|----------------------|--------------------|----|--|---|
| ♠ [] ►                |            |   |    | ⊙m   | iedia 门 🕨 (          | Oprofile [ default |    |  |   |
| Туре                  |            |   |    | Тy   | rpe                  |                    |    |  |   |
| ✓ Audio               |            | 7 |    | ~ Ai | udio                 |                    | 7  |  |   |
| Avg Bytes Per Sec     | 192000     |   |    |      | Avg Bytes Per Sec    | 192000             |    |  |   |
| Bits Per Sample       | 16         |   |    |      | Bits Per Sample      | 16                 |    |  |   |
| Block Align           | 4          |   |    |      | Block Align          | 4                  |    |  |   |
| Caps                  | 0          |   |    |      | Caps                 | 0                  |    |  |   |
| Channels              | 2          |   |    |      | Channels             | 2                  |    |  |   |
| Dr Flags              | 131073     |   |    |      | Dr Flags             | 131072             |    |  |   |
| Edit Count            | 0          |   |    |      | Edit Count           | 0                  |    |  |   |
| Fcc Handler           | 1836069985 |   |    |      | Fcc Handler          | 1936684916         |    |  |   |
| Fcc Type              | 1935963489 |   |    |      | Fcc Type             | 1935963489         |    |  |   |
| File Type             | 197        |   |    |      | File Type            | 164                |    |  |   |
| Flags                 | 0          |   |    |      | Flags                | 0                  |    |  |   |
| Format Change Coun    | t 0        |   |    |      | Format Change Cou    | unt 0              |    |  |   |
| Format Tag            | 1          |   |    |      | Format Tag           | 1                  |    |  |   |
| Initial Frames        | 0          |   |    |      | Initial Frames       | 0                  |    |  |   |
| Language              | 0          |   |    |      | Language             | 9                  |    |  |   |
| Length                | 8933724    |   |    |      | Length               | 8935326            |    |  |   |
| Name                  | MPEG 4     |   |    |      | Name                 | QuickTime MOV2     |    |  |   |
| Priority              | 0          |   |    |      | Priority             | 0                  |    |  |   |
| Quality               | -1         |   |    |      | Quality              | -1                 |    |  |   |
| Rate                  | 192000     |   |    |      | Rate                 | 192000             |    |  |   |
| Sample Size           | 4          |   |    |      | Sample Size          | 4                  |    |  |   |
| Samples Per Sec       | 48000      |   |    |      | Samples Per Sec      | 48000              |    |  |   |
| Scale                 | 4          |   |    |      | Scale                | 4                  |    |  |   |
| Size                  | 2          |   |    |      | Size                 | 0                  |    |  |   |
| Start                 | 0          |   |    |      | Start                | 0                  |    |  |   |
| Suggested Buffer Size | 96000      |   |    |      | Suggested Buffer Siz | ze 96000           |    |  |   |
| > Meta                |            | 9 |    | > M  | leta                 |                    | 9  |  |   |
| > System              |            | 8 |    | > Sy | /stem                |                    | 8  |  |   |
| > Video               | 4          |   | 21 |      | deo                  |                    | 21 |  |   |

In the above image, the audio tab is open. When collapsed, you could see there were 7 differences noted between the files. When open, you can view each parameter that is different, and what the details are.

### 3.3.21.3.2 File Check Results - Metadata Tab

| 🚈 File Check        |                                  |        |     |                    |                                        | — | × |
|---------------------|----------------------------------|--------|-----|--------------------|----------------------------------------|---|---|
| ♠ [] ▶              |                                  |        | Or  | media 门 🕨          | Oprofile 🔋 default                     |   |   |
| Туре                |                                  |        |     | Туре               |                                        |   |   |
| > Audio             |                                  |        |     | Audio              | 7                                      |   |   |
| ✓ Meta              |                                  | )      | × 1 | Meta               | 9                                      |   |   |
| A Frame             | 0                                |        |     | A Frame            | 0                                      |   |   |
| Aspect Ratio        | 16:9                             |        |     | Aspect Ratio       | 4:3                                    |   |   |
| File Name           | D:\media\source\DrNBA2MinSource4 | 80.mp4 |     | File Name          | D:\media\source\DrNBA2MinSource480.mov |   |   |
| File Size           | 86087720                         |        |     | File Size          | 1511985292                             |   |   |
| Full Name           | DrNBA2MinSource480               |        |     | Full Name          | DrNBA2MinSource480                     |   |   |
| Ltc Time Code Type  |                                  |        |     | Ltc Time Code Type |                                        |   |   |
| Native Locator      | D:\media\source\DrNBA2MinSource4 | 80.mp4 |     | Native Locator     | D:\media\source\DrNBA2MinSource480.mov |   |   |
| Original Rate       | 30000                            |        |     | Original Rate      | 30000                                  |   |   |
| Original Scale      | 1001                             |        |     | Original Scale     | 1001                                   |   |   |
| Poster Frame        | 0                                |        |     | Poster Frame       | 0                                      |   |   |
| Time Code           | 00:00:00;02                      |        |     | Time Code          | 00:00:00;00                            |   |   |
| Time Code Type      | DF                               |        |     | Time Code Type     | DF                                     |   |   |
| Universal Name      | D:\media\source\DrNBA2MinSource4 | 80.mp4 |     | Universal Name     | D:\media\source\DrNBA2MinSource480.mov |   |   |
| User Bits           | 0000000                          |        |     | User Bits          | FFFFFFF                                |   |   |
| Vitc Time Code      | 00:00:00;02                      |        |     | Vitc Time Code     | 00:00:00;00                            |   |   |
| Vitc Time Code Type | DF                               |        |     | Vitc Time Code Typ | e DF                                   |   |   |
| Vitc User Bits      | 0000000                          |        |     | Vitc User Bits     | FFFFFFF                                |   |   |
| > System            | 1                                | 3      | > : | System             | 8                                      |   |   |
| > Video             | 4                                | 21     |     | Video              | 21                                     |   |   |
|                     |                                  |        |     |                    |                                        |   |   |

The metadata tab displays the differences between the two files' metadata.

### 3.3.21.3.3 File Check Results - System Details Tab

| 🖙 File Check               |           |    |                       |                     | - 0 | × |
|----------------------------|-----------|----|-----------------------|---------------------|-----|---|
| ♠ [] ▶                     |           |    | ⊙media 门 🕨 🤇          | 🕽 profile 📃 default |     |   |
| Туре                       |           |    | Туре                  |                     |     |   |
| > Audio                    |           | 7  | > Audio               |                     | 7   |   |
| > Meta                     |           | 9  | > Meta                |                     | 9   |   |
| <ul> <li>System</li> </ul> |           | 8  | ✓ System              |                     | 8   |   |
| Caps                       | 0         |    | Caps                  | 0                   |     |   |
| Dr Flags                   | 0         |    | Dr Flags              | 0                   |     |   |
| Edit Count                 | 0         |    | Edit Count            | 0                   |     |   |
| File Type Integer          | 197       |    | File Type Integer     | 164                 |     |   |
| File Type String           | MPEG 4    |    | File Type String      | QuickTime MOV2      |     |   |
| Flags                      | 0         |    | Flags                 | 0                   |     |   |
| Height                     | 1080      |    | Height                | 480                 |     |   |
| Initial Frames             | 0         |    | Initial Frames        | 0                   |     |   |
| Length                     | 5578      |    | Length                | 5579                |     |   |
| Max Bytes Per Sec          | 465339    |    | Max Bytes Per Sec     | 8172893             |     |   |
| Mf Caps                    | 0         |    | Mf Caps               | 0                   |     |   |
| Micro Sec Per Frame        |           |    | Micro Sec Per Frame   |                     |     |   |
| Padding Granularity        | 2048      |    | Padding Granularity   | 2048                |     |   |
| Rate                       | 30000     |    | Rate                  | 30000               |     |   |
| Scale                      | 1001      |    | Scale                 | 1001                |     |   |
| Streams                    | 3         |    | Streams               | 3                   |     |   |
| Suggested Buffer Size      |           |    | Suggested Buffer Size |                     |     |   |
| Total Frames               | 5578      |    | Total Frames          | 5579                |     |   |
| Туре                       | 0         |    | Туре                  | 0                   |     |   |
| Vid Standard               | 595636765 |    | Vid Standard          | 287326749           |     |   |
| Width                      | 1920      |    | Width                 | 720                 |     |   |
| > Video                    | 4         | 21 | > Video               |                     | 21  |   |

The system details tab displays the differences between the two files' systems.

| 3.3.21.3.4 File Check Results - Video Tab |  |
|-------------------------------------------|--|
|-------------------------------------------|--|

| - 110      | Check                                         |                                                                                                    |   |    |   |     |          |                        |                    |    | — 🗆 |  |
|------------|-----------------------------------------------|----------------------------------------------------------------------------------------------------|---|----|---|-----|----------|------------------------|--------------------|----|-----|--|
| <b>`</b> ( | ר ר וֹ                                        |                                                                                                    |   |    |   | (   | Omedia   | a 门 🕨 🔿 pi             | rofile 퇹 default   |    |     |  |
| Туре       | 2                                             |                                                                                                    |   |    | ^ |     | Туре     |                        |                    |    |     |  |
| Aud        | io                                            |                                                                                                    | 7 |    |   |     | > Audio  |                        |                    | 7  |     |  |
| Met        | a                                             |                                                                                                    | 9 |    |   | U.  | > Meta   |                        |                    | 9  |     |  |
| Syst       | em                                            |                                                                                                    | 8 |    |   | L.  | > Systen | n                      |                    | 8  |     |  |
| Vide       |                                               | 4                                                                                                    | Ť | 21 |   |     | ✓ Video  |                        |                    | 21 |     |  |
|            | Bit Count                                     | 24                                                                                                    |   | 21 |   | L.  |          | Count                  | 24                 | 21 |     |  |
|            |                                               | 0                                                                                                    |   |    |   | U.  | Ca       |                        | 0                  |    |     |  |
|            | Caps                                          |                                                                                                    |   |    |   | I.  |          |                        |                    |    |     |  |
|            | Channels                                      | 1                                                                                                    |   |    |   | I.  |          | annels                 | 1                  |    |     |  |
|            | Clr Important                                 | 0                                                                                                    |   |    |   | I.  |          | Important              | 0                  |    |     |  |
|            | Clr Used                                      | 0                                                                                                    |   |    |   | н.  |          | r Used                 | 0                  |    |     |  |
| (          | Color Primaries                               | 1                                                                                                    |   |    |   |     | Co       | lor Primaries          | 6                  |    |     |  |
| (          | Color Primaries String                        | BT-709                                                                                                    |   |    |   | н.  | Co       | lor Primaries String   | SMPTE-170M         |    |     |  |
| (          | Color Range                                   | 0                                                                                                    |   |    |   | U.  | Co       | lor Range              | 0                  |    |     |  |
|            |                                               | SMPTE                                                                                                    |   |    |   | L.  |          | lor Range String       | SMPTE              |    |     |  |
|            | Compression                                   | 61766331                                                                                                    |   |    |   | T   |          | mpression              | 61706368           |    |     |  |
|            | Compression String                            | h.264 AVC1                                                                                                    |   |    |   |     |          | mpression String       | ProRes HQ          |    |     |  |
|            | Conversion Matrix                             | 1                                                                                                    |   |    |   | ľ   |          | nversion Matrix        | 6                  |    |     |  |
|            | Conversion Matrix<br>Conversion Matrix String | A second second s |   |    |   |     |          | nversion Matrix String |                    |    |     |  |
|            |                                               |                                                                                                    |   |    |   | H   |          |                        | 63397              |    |     |  |
|            | Data Rate                                     | 3179                                                                                                    |   |    |   | н.  |          | ta Rate                |                    |    |     |  |
|            | Dr Flags                                      | 33554432                                                                                                    |   |    |   | U.  |          | Flags                  | 260                |    |     |  |
|            | Fcc Handler                                   | 61766331                                                                                                    |   |    |   | н.  |          | c Handler              | 61706368           |    |     |  |
| F          | Fcc Type                                      | 73646976                                                                                                    |   |    |   | н.  | Fo       | с Туре                 | 73646976           |    |     |  |
| F          | Field Dominant                                |                                                                                                    |   |    |   |     | Fie      | ld Dominant            | Field 1            |    |     |  |
| F          | Field Temporal                                |                                                                                                    |   |    |   |     | Fie      | ld Temporal            | Upper Field First  |    |     |  |
|            | Fielding Correct                              |                                                                                                    |   |    |   | U.  |          | lding Correct          | 0                  |    |     |  |
|            | File Type                                     | 197                                                                                                    |   |    |   | L.  |          | e Type                 | 164                |    |     |  |
|            | File Type String                              | MPEG-4                                                                                                    |   |    |   | U.  |          | e Type String          | MOV QuickTime      |    |     |  |
|            | Flags                                         | 0                                                                                                    |   |    |   | L.  |          | igs                    | 0                  |    |     |  |
|            | Framerate                                     | 29                                                                                                    |   |    |   | U.  |          | igs<br>imerate         | 29                 |    |     |  |
|            |                                               |                                                                                                    |   |    |   | L.  |          |                        |                    |    |     |  |
|            | Gop Length                                    | 0                                                                                                    |   |    |   | U.  |          | p Length               | 0                  |    |     |  |
|            | Height                                        | 1080                                                                                                    |   |    |   | I.  |          | ight                   | 480                |    |     |  |
|            | lp Distance                                   | 0                                                                                                    |   |    |   | н.  | lp       | Distance               | 0                  |    |     |  |
| 1          | Language                                      | 0                                                                                                    |   |    |   |     | La       | nguage                 | 0                  |    |     |  |
| 1          | Length                                        | 5578                                                                                                    |   |    |   |     | Le       | ngth                   | 5579               |    |     |  |
|            | Level                                         | 0                                                                                                    |   |    |   | U.  | Le       | vel                    | 0                  |    |     |  |
| 1          | Name                                          | MPEG 4                                                                                                    |   |    |   | U.  | Na       | ime                    | QuickTime MOV2     |    |     |  |
|            | Pitch                                         | 0                                                                                                    |   |    |   | T   | Pit      |                        | 0                  |    |     |  |
|            | Planes                                        | 1                                                                                                    |   |    |   |     |          | ines                   | 1                  |    |     |  |
|            | Priority                                      | 1                                                                                                    |   |    |   | F   |          | ority                  | 1                  |    |     |  |
|            |                                               |                                                                                                    |   |    |   |     |          |                        | 0                  |    |     |  |
|            | Profile                                       | 0                                                                                                    |   |    |   | H   |          | ofile                  |                    |    |     |  |
|            | Quality                                       | 0                                                                                                    |   |    |   |     |          | iality                 | -1                 |    |     |  |
|            |                                               | 30000                                                                                                    |   |    |   |     | Ra       |                        | 30000              |    |     |  |
|            | Scale                                         | 1001                                                                                                    |   |    |   |     | Sc       |                        | 1001               |    |     |  |
| 3          | Scan                                          | 0                                                                                                    |   |    |   |     | Sc       | an                     | 256                |    |     |  |
| 5          | Scan String                                   | Progressive                                                                                                    |   |    |   | Ľ   | Sc       | an String              | Interlaced         |    |     |  |
|            | Scan Temporal                                 |                                                                                                    |   |    |   |     |          |                        | 4                  |    |     |  |
|            | Size                                          | 141                                                                                                    |   |    |   | T   | Siz      |                        | 40                 |    |     |  |
|            | Size Image                                    | 31334                                                                                                    |   |    |   |     |          | e Image                | 263120             |    |     |  |
|            | Start                                         | 0                                                                                                    |   |    |   | F   |          |                        | 0                  |    |     |  |
|            |                                               |                                                                                                    |   |    |   |     | Sta      |                        |                    |    |     |  |
|            | Suggestedbuffersize                           | 8487424                                                                                                    |   |    |   | H   |          | ggestedbuffersize      | 1460224            |    |     |  |
|            | Transfer Function                             | 1                                                                                                    |   |    |   |     |          | insfer Function        | 1                  |    |     |  |
|            |                                               | BT-709 (2.2 Gamma)                                                                                                    |   |    |   |     |          |                        | BT-709 (2.2 Gamma) |    |     |  |
|            | Width                                         | 1920                                                                                                    |   |    |   |     |          | dth                    | 720                |    |     |  |
| )          | X Pels Per Meter                              | 72                                                                                                    |   |    |   | II. | XF       | Pels Per Meter         | 72                 |    |     |  |
|            | Y Pels Per Meter                              | 72                                                                                                    |   |    |   | 110 |          | Pels Per Meter         | 72                 |    |     |  |

The video tab displays the differences between the two files' video types.

#### 3.3.21.4 Play the File

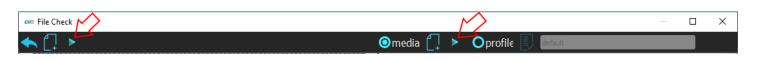

The arrow next to the file load icon allows the user to play each of the files. On the left, it plays the loaded file. With the arrow to the right it plays the comparison file.

### 3.3.21.5 Edit Profiles window

The Edit Profiles window lets you set up a profile, element by element, or by using a known good media file. Each profile may be saved as a Drastic Validation file, in a location specified by the user.

| action default          |          |   |
|-------------------------|----------|---|
| new From media          | •        |   |
| delete PIS              | ▼ 1      | : |
| export                  | • 0      | ; |
| import                  | ▼ 0      | : |
| close                   | ▼ 0      | : |
| ✓ Bit Count             | ▼ 0      | : |
| Compression             | ▼ 0      | : |
| Compression String      | <b>•</b> |   |
| ☑ Size Image            | ▼ 0      | : |
| Fcc Type                | ▼ 0      | : |
| Fcc Handler             | ▼ 0      | ; |
| 🗹 Language              | <b>•</b> |   |
| Scale                   | ▼ 0      | : |
| 🗹 Rate                  | ▼ 0      | : |
| ✓ Start                 | ▼ 0      | : |
| 🗹 Initial Frames        | ▼ 0      | ; |
| ☑ Suggested Buffer Size | ▼ 0      | ; |
| ✓ Quality               | ▼ 0      | : |
| Sample Size             | ▼ 0      | ; |
| Color Primaries         | ▼ 0      | : |
| ✓ Transfer Function     | ▼ 0      | ; |
| Conversion Matrix       | ▼ 0      | : |
| ☑ Name                  | -        |   |
| 🗹 Dr Flags              | ▼ 0      | ; |
| ☑ File Type             | ▼ 0      | : |
| ✓ File Type String      | -        |   |
| ✓ Meta Width            | ▼ 0      | - |

#### 3.3.21.5.1 Validation files

The profiles are saved as Drastic Technologies Validation Files (\*.dtv).

| 🖛 File Locati                  | on             |                       |                |           |                    |                     | ×                  |
|--------------------------------|----------------|-----------------------|----------------|-----------|--------------------|---------------------|--------------------|
| $\leftarrow \rightarrow \cdot$ | ↑ 🦳 « MXF »    | 8 channel audio > EMA | м ~            | Ū         | , <i>P</i> Searc   | ch EMAM             |                    |
| Organize 🔻                     | New folder     |                       |                |           |                    | == •                |                    |
| 🔮 Docu                         | ments ^ N      | lame                  |                | Date m    | odified            | Туре                |                    |
| 🚽 Down                         |                |                       | No items match | h your se | arch.              |                     |                    |
| r 📄 Pictur                     | es             |                       |                |           |                    |                     |                    |
| 📑 Video                        | 5              |                       |                |           |                    |                     |                    |
| 🏪 Acer (                       | C:)            |                       |                |           |                    |                     |                    |
| Storag                         |                |                       |                |           |                    |                     |                    |
| 🛫 marke                        | ting (\\192    |                       |                |           |                    |                     |                    |
| 🚍 admir                        | nistration (   |                       |                |           |                    |                     |                    |
| 🛫 media                        | (\\192.16{ ✓ < |                       |                |           |                    |                     | >                  |
|                                | File name:     |                       |                | ~         | Drastic Teo        | chnologies Validati | ion files (*.dtv)  |
| e                              |                |                       |                |           | Drastic Tee<br>(*) | chnologies Validat  | tion files (*.dtv) |

# 3.3.21.6 Select Existing Profiles

Pressing the **Choose and/or Edit a profile** button to select an existing profile. This opens the **Select Profile Options** window.

| 🖛 Select Profile Options | ?      | ×    |
|--------------------------|--------|------|
| default                  |        |      |
| Auto Analysis            |        |      |
|                          |        |      |
|                          |        |      |
|                          |        |      |
|                          |        |      |
|                          |        |      |
|                          |        |      |
|                          |        |      |
|                          | cancel | done |

If there are existing profiles, they would appear in the pulldown menu available for selection.

| default         |  |
|-----------------|--|
| AMD             |  |
| MOV-ProResHQ-HD |  |
| XDCam-1080i25   |  |
| XDCam-1080i29   |  |
| XDCam-1080p24   |  |
| default         |  |
|                 |  |
|                 |  |
|                 |  |
|                 |  |
|                 |  |
|                 |  |

#### 3.3.22 View Tips

Here is a list of handy playback and display shortcuts:

- ZOOM Use the Scroll button on the mouse to zoom in and out.
- **Move Image** Left Click on the mouse and drag the pointer to move the image around the screen.
- Reset Image Right Click on the mouse to reset the picture to fit the application.
- **1 to 1 Size** Middle Click on the mouse to set the picture to a 1:1 pixel size.
- **Keyboard Commands** videoQC supports a full set of **keyboard commands**. Visit <u>www.drastic.tv</u> for more information.
- Add Files Drag and Drop Files can be added to videoQC by dragging them from a file explorer and dropping them on videoQC.
- **Cue Location Enter time code to cue** Clicking on the main time code allows you to paste a time code location in to cue its location.
- **Copy Time Code Location** Pressing <CTRL>-C will copy the current time code to the system clipboard.
- Full Screen mode Pressing F will set videoQC to full screen
- **Full Screen Mode Image Only** Going full screen (F) and unlocking the transport will show only the image, so long as the mouse is not moved. Double Click the video display to toggle full screen to hide the controls.
- Full Screen Mode Time Code Display To enable/disable the time code overlay in full screen press <SHIFT> + <T>.
- **Basic Keyboard Transport Control** videoQC supports the J-K-L keys for basic transport control.
- **Time Code Sources TC**, **LTC**, **VITC**, **and FRAME time code sources** Clicking on the arrow to the left of the time code (below example, just to the left of 59.94) opens the time code source window. The user can click the displayed time code to select another time code source.

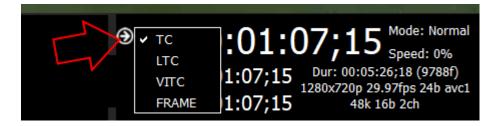

**Toggle Play/Pause** - The <SPACE BAR> will toggle between pause and play.

# 3.4 videoQC How To

#### 3.4.1 How to Play Video

The video can be loaded by using the File | Open menu or by dragging and dropping the file on the interface. Once loaded, it can be controlled by the transport controls, the keyboard commands or by the optional http, serial or network interface.

### 3.4.2 Controlling videoQC

videoQC can be called by external applications with command line parameters, keyboard/mouse, cut/paste, and via a full REST/HTML command set. If there is already an instance of the application running, the parameters will be transferred to the running instance, and the called one will exit. This is especially useful where the workflow requires the system to display particular aspects of a clip in an automated fashion.

#### 3.4.2.1 Command Line Parameters

videoQC -t <timecode> -c <framestart> -f -o -h -m -a -x -v -d -p -g -b -s [filename] [compare-filename]

- -t 01:00:00:00 Seek point in time code, based on the time code track in the file
- -c 1800 Seek point in frames, based on the absolute position in the file
- -f Start in full screen mode
- -o Disable time code overlay in full screen mode
- -h Disable hardware (AJA/Bluefish444/Blackmagic) output
- -m Do a file comparison
- -a Do a file analysis
- -x Reserved for running under Net-X-Code Server
- -v Enable validation validate a file against a profile
- -d Type to check for plugin validation IMF, DCP, XDCam, iTunes, etc.
- -p User validation profile name "videoQC Demo"
- -g Target directory for files that pass validation "E:\good files"
- -b Target directory for files that fail validation "E:\bad files"
- -s Source file for validation "E:\Record\Media\qc\bars1080\

#### 3.4.2.2 Configuration Files

For selected time code source, display page (metadata, time code, etc.), audio meter type and other settings, they will be remembered between runs from the last selection. To modify these settings programmatically, the registry (Windows) or prefs (macOS) must be changed. The basic settings are:

Windows (registry) HKEY\_CURRENT\_USER\Software\Drastic\videoQC

**macOS** (~\Library\Preferences\) com.drastic.videoQC.plist

Linux (~\.config\) videoQC.conf

#### 3.4.2.3 Settings

actionsafe - what overlays, if any, are shown on the video filter - the default file filter filtercc - the default closed caption file filter fullscreen - set for full screen mode loadpath - last path a file was loaded from loadpathcc - last path a closed caption file was loaded from metertype - which audio meter type is displayed scopemode - what video scope is displayed, if any sdoutersafe - show the SD action safe sdsafe - show the SD title safe show\_mini - show the mini transport controls, instead of the full set titlesafe - show HD title safe viewmode - information panel to display SDAspectRation16by9 - if 0 then 4:3 last\_altaudiopath - last alternate loaded audio path last\_ccpath - last alternate loaded closed caption path net\_source - list of recent network a/v sources (RTP, HTTP, RTSP, SMPTE2110, TR-01) settings/Color Space - color space to use for 4K and greater playback (Rec 709, BT2020) settings/Color Transfer - color transfer to use for 4K and greater playback (HD, 2084/HDR, HLG)

#### 3.4.2.4 Keyboard/Clipboard Commands

videoQC has a full set of keyboard commands available. Key press events can be sent to control playback like:

- c = play
- v = pause
- b = reverse play
- z = fast reverse
- x = fast forward

A full set of keyboard commands is available here:

http://www.drastic.tv/images/software/drastickeyboard.pdf

videoQC also supports using the system clipboard. A cut/copy on the application (via keyboard or programmatically) will pull the current time code in a *##:##:##:##* format. Pasting a time code into the application will cause it to seek to that absolute (0 based) point in the file. If the pasted buffer contains a file URL, then that file will be loaded into that application.

#### 3.4.2.5 Mouse Control

videoQC also features extended mouse controls. These include:

<MouseWheel> - zoom in and out <CTRL><MouseWheel> - volume up and down (0..200%) <CTRL><LeftClick> - volume to 100% (unity) <CTRL><SHIFT><MouseWheel> - change background luminance <LeftClick>Drag - pan and scan the video image in the app <ALT><LeftClick> - view magnifying window <LeftClick> - bring up color selector with color under cursor <RightClick> - exit magnify mode

### 3.4.2.6 Making Marks

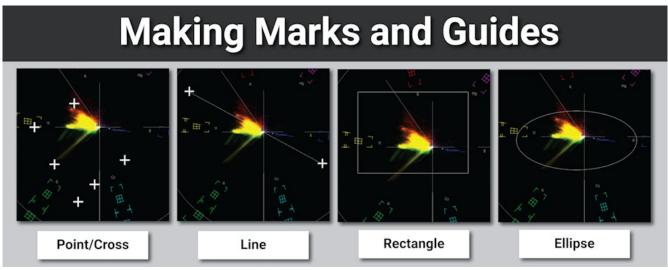

Making Marks/Guides (cross, line, box, ellipse)

Marks, or guides, can be drawn over the screen, or specific waveform/vectorscopes, to compare measurements at various points within a file.

<SHIFT><LeftClick> - Make a point/cross <SHIFT><ALT><LeftClick> - Undo last <SHIFT><CTRL><LeftClick> - Drag to make a line <SHIFT><CTRL><ALT><LeftClick> - Drag to make a box <CTRL><ALT><LeftClick> - Drag to make an ellipse <SHIFT><RightClick> - Clear all markers/guides

#### 3.4.2.7 RESTful HTML AJAX API

videoQC (Workstation level and above) supports a full set of control and status requests via a built in HTML REST/AJAX command set. This powerful API allows full control over a videoQC instance from anywhere on your network. Commands include: transport control, time code and play status, audio metering, video preview retrieval and an optional full set of disk contents display and loading commands. There is an HTML page sample included in the install that uses the most common commands and can be used as a base for custom UIs.

The documentation for the REST API is available here:

VVW REST Command API

#### 3.4.3 How to Play Video

The video can be loaded by using the **File | Open** menu or by dragging and dropping the file on the interface. Once loaded, it can be controlled by the transport controls, the keyboard commands or by the optional http, serial or network interface.

#### 3.4.4 How to Export a File

videoQC (Inspect level and above) provides file export capabilities.

Press the Export control. This opens the **Export** window.

The In and Out points can be edited by cueing, and pressing the Set In and Set Out controls. The profile can be selected or a new profile can be set up by pressing the **Process** control and selecting the **Edit Process** control. This opens the **Export Options** window. If the profile has already been set up, the user should be able to select it using the **Profile** pulldown menu.

| Export Options       |                |              | 1 | ? X    |
|----------------------|----------------|--------------|---|--------|
| ProfileTest          | 👻 🔽 Maste      | er Copy      |   | Create |
| Server               | Process        | Target       | + |        |
| Direct Local Process | Сору           | E:/aa01      |   |        |
| 192.168.100.114      | MXF OP1a h.264 | E:/aa01/back | ~ |        |
|                      |                |              | ~ |        |
|                      |                |              |   |        |
|                      |                |              |   |        |
| 1                    |                |              |   |        |
|                      |                |              |   |        |
|                      |                |              |   |        |
|                      |                |              |   |        |
| 1                    |                |              |   | Close  |

To set up the current profile, press the + on the **Export Options** window. This opens up a further **Export Options** window.

To send the export job to a Net-X-Code Server, press the + button under **Select a Client**, and enter the Net-X-Code Server's IP address into the field. If you leave this field blank, videoQC will perform the transcode/export.

To set the location in which the export will be saved, press the browse button to the right of the field under **Select a location**.

Press OK to accept these choices and return to the original **Export Options** window.

| ec Export Options    | ? ×       |
|----------------------|-----------|
| Select a dient       |           |
| Direct Local Process | <b>*</b>  |
| Select a profile     |           |
| MXF OP 1a h. 264     | •         |
| Select a location    |           |
| E:/aa01/back         |           |
|                      |           |
|                      |           |
|                      | OK Cancel |

The edit can be previewed by pressing the **Preview** control.

- To add a closed caption file to the exported file, press the browse button to the right of the **CC Source** field, and browse to the file then select it. If a closed caption file has been added erroneously, the user can reset by pressing the X to the right of the **CC Source** field, and this will empty the field. To add a separate audio file to the exported file, press the browse button to the right of the **Alt Audio** field, and browse to the file then select it. If an audio file file has been added erroneously, the user can reset by pressing the X to the right of the **Alt Audio** field, and this will empty the field.
- Once the settings are correct, the user may review the edit by pressing the **Preview** button. To export the selected media, press the **Process** button.

### **3.4.5 How to Use Video IP Stream Sources**

Drastic software supports a number of IP video standards in videoQC (Pro level and above), Net-X-Code Server, FlowCaster and other products. To access these streams, a URL style string is used to describe them. For some sources, like RTSP, this string is fairly standard. For others, like NDI, a URL style has been developed to allow those streams to be specified. Currently, udp://, rtp://, srt://, rtsp://, rtmp://, webrtc://, whip://, bls://, ndi://, cdi://, s2022:// and s2110:// are supported. This

To set the type of file that is being created in the export, press the pulldown menu under **Select a profile**.

document describes the URLs' format in more detail. We have also added some application specific notes for connecting our software to other applications.

#### 3.4.5.1 Basic IP Video URLs

An IP video URL will always start with the type of stream you are expecting. Some of the types include udp://, rtp://, rtsp://, ndi://, s2022:// and s2110://. This will be followed by an IP address or resolvable name for the address of the stream. For some streams there will be a port value, and then a description of the stream on that device. For videoQC, there is also a special form that can be used to launch videoQC, FlowCaster iOS Player or FlowCaster Android Player automatically from a browser link. For these, simply preface the link you want with videoqc:// and remove the extra colon from your link.

#### 3.4.5.2 UDP and RTP

UDP and RTP streams can be elementary video or audio streams, or more commonly a transport stream with PMT/PAT and a number of streams within it. For UDP and RTP, you can specify a TCP (direct) address, but normally it will be a multicast group address, and also a port is normally specified. Here are a few examples:

udp://239.254.40.40:5004 rtp://239.100.20.20:50004 rtp://239.100.30:31:1234

### 3.4.5.3 SRT

SRT [Secure Reliable Transport] streams contain a transport stream with PMT/PAT and a number of streams within it. For SRT you can specify an address and a port. There are three modes for SRT: listener, caller and rendezvous. If you are a listener, you can only connect with a caller and vice versa. For Rendezvous, both the sender and receiver must be in rendezvous mode. A password for encrypted service can also be set. Here is some information on the modes:

- listener this has to be one of your local IP addresses, and acts as a server waiting for a connection, so it must be directly visible to the caller (not behind a firewall)caller this calls out to a remote IP that is running as a listener. You must be able to reach the IP directly (e.g. no firewall)
- **rendezvous** this connects bi directionally, allowing it to connect through firewalls without extra configuration. Each side of the rendezvous uses the external (internet facing) IP address of their internet connection. This allows the signals to connect and pass through the firewall

Here are a few examples:

srt://239.254.40.40:5004?mode=listener srt://172.12.25.20:5006?mode=caller srt://239.100.30:31:1234?mode=caller&password=thisisapassword&user=thisisauser

Possible parameters include

mode= caller listener rendezvous password=<string> keylen=16|24|32 username=<string> streamid=# latency=# buffering=# maxbw=#

#### 3.4.5.4 RIST

**RIST** [Reliable Internet Stream Transport] streams are UDP based self correcting connections. RIST supports three profiles: Simple, Main, and Advanced. Both the sender and the receiver must be in the same mode. The receiver will be the server and listen for a connection. The sender will be the client and connect to the receiver to send the data. The protocol will use two ports, the lower of which is specified in the URL and the higher which is the lower plus one. The lower port must be even.

Here are a few examples:

- rist://10.0.0.123:5000?mode=listener&profile=main
- rist://192.168.1.22?mode=caller&profile=simple

Possible parameters include:

- mode: listener (for server/receiver), caller (for client/sender) Required
- profile: simple. main or advanced
- password: encryption key
- buffering: amount of buffer in milliseconds

#### 3.4.5.5 RTSP

RTSP streams require not only the device address, but also the description of the source of the stream you are accessing on that device. RTSP are also often user/password protected, so you may have to send a user/password in the form "<user>:<pass>@" just before the device identifier. Here are a few examples, and their sources:

rtsp://192.168.100.10/axis-media/media.amp (an Axis camera) rtsp://192.168.199.11/user:pass@/video1+audio1 (a Marshall camera, with password) rtsp://192.168.160.20:/onvif/media.amp (an OnVIF source) rtps://192.168.150:11/video1?videocodec=h264 (a Marshall camera, video only, force h.264)

#### 3.4.5.6 RTMP

**RTMP** [Real-Time Messaging Protocol] is normally used to stream one video and one stereo audio channel to a website for distribution to multiple watchers. In modern sites, the RTMP is actually rewrapped into HLS, which is then viewed by the end user. To connect to an RTMP site, like flowcaster.live, youtube.com, and twitch.com, you will need the URL/Link and the key/secret. For youtube, they are available after you 'go live' as the Stream URL and the Stream Key. Once you have them, you simply add a slash and the Stream Key to the Stream URL. For example:

Stream URL: rtmp://a.rtmp.youtube.com/live2 Stream Key: j2bg-a6ck-8t48-w2y2-aaaa Final URL: rtmp://a.rtmp.youtube.com/live2/j2bg-a6ck-8t48-w2y2-aaaa

#### 3.4.5.7 WebRTC

**WebRTC** [Web Real-Time Communication] is a browser native method of sharing video, audio and data. It is primarily used in chat programs, like Google Meet. When sending via WebRTC, FlowCaster appears as a person in the chat, with whatever video and audio it is receiving being sent to the chat.

Here is an example:

webrtc://flowcaster.live?meetingid=asre-dsec-asds-seff&name=flowcaster

#### 3.4.5.8 WHIP

WHIP [WebRTC-HTTP ingestion protocol] is a simpler negotiation system for WebRTC. Currently in

use by Millicast to receive streams for worldwide, low latency transmission, FlowCaster and Net-X-Code Server support sending video signals via WHIP. WHIP requires an auth code (available from the Millicast config pages) and a stream name. The stream name is added to the end of whip://director.millicast.com/api/whip/ and the auth token is a parameter that starts with auth=.

Here is an example

whip://director.millicast.com/api/whip/kwky3g6g? auth=48ce3daa09cd8355f80fc0d37005f9422a62bebf9b6411b61cfb1cfb2fa

#### 3.4.5.9 BLS (Bliss Protocol)

**BLS** [Browser Live Stream] is a protocol developed by Drastic to send live video via an encrypted channel directly to a user's browser. It allows for much higher quality video than WebRTC, while still not requiring any plugins or special setup to present audio and video directly in a modern, HTML5 browser.

Here are a couple examples:

bls://10.0.0.234:5000 blss://192.168.202.200:3000?password=kfiwgt84jsd&remoteip=120.32.54.6

#### 3.4.5.10 NDI

NDI is a video over IP protocol originally developed by Newtek. It requires a device name and a source name to access NDI sources. NDI source may also be searched on the local network. To enable the search, run DDRConfig and select the Advanced tab. Go to /VVW/Config and change EnableNDISearch = 1. If it does not exist, then create a new Numeric value for it.

| Advanced   | DefaultSignalFormat    | (0x2380B217) | 595636759 |
|------------|------------------------|--------------|-----------|
| Config     | DefaultStreamType      | (0x0000000)  | 0         |
| Control0   | DefaultVert            | (0x00000438) | 1080      |
| External0  | DisableOpenAllChannels | (0x0000000)  | 0         |
| External 1 | EditRecorder           | (0x0000000)  | 0         |
| External2  | EnableAppPipeServer    | (0x0000000)  | 0         |
| External3  | EnableNDISearch        | (0x00000001) | 1         |
|            | EnableVBIVideoChannel  | (0x0000000)  | 0         |
|            |                        | /            | •         |

To specify an NDI stream, use the device name, followed by a space, and then the source name within brackets.

ndi://USER-PC (Desktop [2]) ndi://TestCameraSource (ISO\_1) ndi://PC2 (Google Chrome [1])

If you are creating an NDI stream, with FlowCaster or Net-X-Code Server, for instance, only the stream name is specified. The Computer name is added automatically by NDI, and you cannot use brackets in the name

ndi://FlowCasterOut ndi://SDI1Out ndi://SMPTE2110\_Group1

#### 3.4.5.11 CDI

**CDI** [Cloud Digital Interface] is an advanced, fully uncompressed, protocol for use within Amazon VMs. It transports video in a number of formats, as well as audio, time code and other metadata. While it is possible to use CDI with Amazon's enhanced network backbone, it is safest and most efficient, within their network stacks. The URL will include a local IP and port, with an optional remote IP, adapter and ID.

Here are some examples:

cdi://10.0.0.2:6000 cdi://10.0.0.1:6000?remoteip=10.0.0.200&adapter=EFA&id=2

Possible parameters include:

remoteip: a remote computer to connect to exclusively adapter: the transport, EFA (Elastic Fabric Adapter) or socket. EFA is the default. id: a numeric value to specify the stream

#### 3.4.5.12 ST-2022 and ST-2110

videoQC requires one of the following hardware environments to enable ST-2110:

- Matrox: ST 2110 Network Adapters
- <u>AJA</u>: Kona IP
- <u>Mellanox NVIDIA Bluefield-2</u>: (requires Rivermax license)

The SMPTE 2022-6 and SMPTE 2110 protocols can be accessed via SDP or manual setup. To access an SDP source:

s2202://192.168.101.200/channel1.sdp s2110://mainsources.drastic.ca/crosspoint10.sdp For some Drastic software, the source can be set up manually. For S2022, this is a single set of Source IP, Source Port, Destination IP, Destination Port and Interface address. One or any combination of these can be used the describe the source of the SMPTE 2022-6 stream, which contains all the video, audio and HANC/VANC channels. For SMTPE 2110, up to three sets of the same information are required to describe the video, audio and anc streams, which are all separate. A PTP grandmaster may also be specified.

Here are the configuration dialogs:

| 🖛 IP Video Setup       |                           |                  | ? ×            | 🚈 IP Video Setup       |                          |                  | ? ×                       | 🚈 IP Video Setup       |                           |                  |          | ? ×          |
|------------------------|---------------------------|------------------|----------------|------------------------|--------------------------|------------------|---------------------------|------------------------|---------------------------|------------------|----------|--------------|
| Channel                |                           | channel-0        | Ψ.             | Channel                |                          | channel-0        | Ψ.                        | Channel                |                           | channel-0        |          | ~            |
| Override NMOS Settings |                           | NMOS Log to file |                | Override NMOS Settings |                          | NMOS Log to file |                           | Override NMOS Settings |                           | NMOS Log to file |          |              |
| Туре                   | SMPTE-2110                | •                |                | Туре                   | SMPTE-2110               | •                |                           | Type                   | SMPTE-2110                | •                |          |              |
| Video Format           | 1080i 59.94fps (1920)     | -                | Wideo          | Video Format           | 1080i 59.94fps (1920)    | •                | O Video                   | Video Format           | 1080i 59.94fps (1920)     | •                |          | O Video      |
| Audio Channels / µs    | 0                         | ▼ 125 ▼          | O Audio        | Audio Channels / µs    | 8                        | ▼ 125            | <ul> <li>Audio</li> </ul> | Audio Channels / µs    | 8                         | •                | 125 👻    | O Audio      |
| Receive                | IPv4                      | 👻 🗌 lock all     | O Anc          | Receive                | IPv4                     | v 🗌 lock a       | al 🔿 Anc                  | Receive                | IPv4                      | ~ [              | lock all | Anc          |
| Source Address         | 1.0.                      | 0 . 0 🗌 lock     |                | Source Address         | 0.0.                     | 0 . 0 🗌 lock     |                           | Source Address         | 0.0                       | [                | lock     |              |
| Source port            | 1                         | lock             |                | Source port            | 500-                     | lock             |                           | Source port            | S                         | 010              | lock     |              |
| Destination Address    | 1.0.                      | 0 . 0 🗌 lock     |                | Destination Address    | 239 . 200 .              | 100 . 11 🗌 lock  |                           | Destination Address    | 239 . 200                 | . 100 . 30 [     | lock     |              |
| Destination Port       | 1                         | lock             |                | Destination Port       | 500-                     | lock             |                           | Destination Port       | S                         | 010 [            | lock     |              |
| Interface              | 1.0.                      | 0 . 0 🗹 lock     |                | Interface              | 127 . 0 .                | 0 . 1 🗹 lock     |                           | Interface              | 127 . 0                   | . 0 . 1          | 🖉 lock   |              |
| Send / µs              | IPv4                      | × 125            |                | Send / µs              | IPv4                     | × 125            | •                         | Send / µs              | IPv4                      | Ψ.               | 125 👻    |              |
| Source Address         | 1.0.                      | 0 . 0 🗌 lock     |                | Source Address         | 0.0.                     | 0 . 0 🗌 lock     | Audio Channel             | Source Address         | 0.0                       | . 0 . 0 [        | lock     |              |
| Source Port            | 1                         | lock             |                | Source Port            | 500                      | lock             | Use single flow           | Source Port            | SI                        | 010 [            | lock     |              |
| Destination Address    | 1.0.                      | 0 . 0 🗌 lock     |                | Destination Address    | 0.0.                     | 0 . 0 🗌 lock     | 0102                      | Destination Address    | 0.0                       | [                | lock     |              |
| Destination Port       | 1                         | lock             |                | Destination Port       | 500-                     | lock             | 0304                      | Destination Port       | 5                         | 010 [            | lock     |              |
| Interface              | 1.0.                      | 0 . 0 🔽 lock     |                | Interface              | 0.0.                     | 0 . 0 🗹 lock     | 0506                      | Interface              | 0.0                       | . o . o [        | 🗹 lock   |              |
| Clock Source           | S/W SMPTE 2059/PTP        | •                |                | Clock Source           | Internal                 | •                | 07 08                     | Clock Source           | Internal                  | •                |          |              |
| Clock Info             | PTPv0 D:0 00-00-00-00-0   | 0-00-00.00000    |                | Clock Info             | GMT Time                 |                  |                           | Clock Info             | GMT Time                  |                  |          |              |
| Clock Time             | 2024-09-26 T13:11:34.1700 | 49000 (0)        |                | Clock Time             | 2024-09-26 T13:12:25.046 |                  |                           | Clock Time             | 2024-09-26 T13: 12:46.757 |                  |          |              |
| Clock Mac Address / ID |                           | 1                | Save Video SDP | Clock Mac Address / ID |                          | 127              | Save Audio SDP            | Clock Mac Address / ID |                           | 127              |          | Save Anc SDP |
| Load File              | Save File                 | Accept           | Cancel         | Load File              | Save File                | Accept           | Cancel                    | Load File              | Save File                 | Accept           | 0        | Cancel       |

Separate settings are maintained for video, audio, and ancillary components of the file.

# 3.5 videoQC URL/URI From Browser

videoQC supports being run from a browser, if installed on a Windows or macOS computer, with the special videoqc:// URL/URI. This will also work on Apple and Android devices with our FlowCaster Player apps (available free from the app store). In the case of videoqc://, it is not a protocol itself, but rather it loads the player and passes the rest of the protocol to it. So if you wanted an automatic link to bring up the srt stream: srt://239.100.30:31:1234?

mode=caller&password=thisisapassword&user=thisisauser, you would add this to the videoqc:// start and remove its colon, as below:

videoqc://srt//239.100.30:31:1234?mode=caller&password=thisisapassword&user=thisisauser

# **3.6 Application Specific Notes**

#### 3.6.1 VLC (version 3.0.8 and greater)

VLC supports a number of streaming formats from the menu Media | Open Network Stream. Here you can read UDP://, RTP:// and SRT://. If you are using multicast IP addresses (e.g. 239.#.#.#), VLC prefers that you add an at sign (@) before the ip, like:

rtp://@239.240.30.30:5004

You can also use the @ sign to receive on any address using just the port:

udp://@:5004

For SRT, VLC only supports the being a 'caller', so our software needs to be set up as a listener. A typical setup would be

SMPTE2NET: srt://172.16.12.25:5000?mode=listener VLC: srt://172.16.12.25:5000

Assuming the IP 172.16.12.25 was the IP of the machine SMPTE2NET is running on.

### 3.6.2 OBS - Open Broadcast System

OBS supports UDP, RTP and SRT using its FFMPEG media reader. It will support both listener and caller modes in the latest versions (26.0.2 or greater). The reconnect is not 100%

reliable, so if connection is lost, then you may have to open the source again to have it set up. To add a UDP, RTP or SRT source, click the + button in the Source panel and select MediaSource. In the Properties, unclick Local File, add the standard srt string, for listener or caller:

srt://172.16.12.25:5000?mode=listener

Set the input format to "mpegts" without the quotes, and set up the buffering and reconnect to taste.

#### **3.6.3 Marshall and other Cameras**

Most cameras we have tested operate as callers, so our software will have to be set up as a listener on the local IP the SRT stream is coming in on. Alternately, you can use the all addresses mode by using the 0.0.0.0 IP srt://0.0.0.0:5000?mode=listener

# 4 Full Reference Analysis

A full reference analysis is when you analyze both the original video material and the compressed video material. The original video provides the full reference for the compressed material.

# 4.1 Load the Compressed File

To get the analysis started, load the compressed version of the video into videoQC normally, either by the **File Open** menu, or by dragging and dropping the file on the interface.

open file

### 4.1.1 Enable Compare Mode

Once it is loaded, bring up the view **Compare** dialog from the menu.

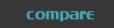

This opens the **Compare** dialog.

| 🖛 Compare        |                                                                         | × |
|------------------|-------------------------------------------------------------------------|---|
| Enable           | 🗹 Enabled                                                               |   |
| Comp File        | Y:/demomedia/test_patterns/sources/Television-SMPTEColorBars/bars601.ts |   |
| Comp Offset      | 0                                                                       |   |
| Orig File        | Y:/demomedia/test_patterns/sources/Television-SMPTEColorBars/bars709.ts |   |
| Orig Offset      | 0                                                                       |   |
| Mode             | Anaglyph Amber-Blue                                                     |   |
| Wipe Type        | Horizontal                                                              | - |
| Mix Value        | 32768                                                                   |   |
| Threshold        | 0                                                                       |   |
| Split Vertical   | 540                                                                     |   |
| Split Horizontal | 960                                                                     |   |
| Split Vert/Horiz | Disabled                                                                |   |
| Invert           | Disabled                                                                |   |
| Add Guide        | Disabled                                                                |   |
| Flip Horz Left   | Disabled                                                                |   |
| Flip Horz Right  | 🔲 Disabled                                                              |   |
| Flip Vert Left   | Disabled                                                                |   |
| Flip Vert Right  | 🔲 Disabled                                                              |   |
| Grid Type        | Off                                                                     |   |
| Grid Percent     | 2                                                                       |   |
| Grid Pixel X     | 40                                                                      |   |
| Grid Pixel Y     | 20                                                                      |   |
|                  |                                                                         |   |

Click on the **Enable** checkbox at the top of the dialog to enable full reference mode.

# 4.2 Load the Original Reference File

To load the original, or reference video, click on the ... button next to the Orig File label.

|      | -    |  |
|------|------|--|
| Orig | File |  |

This opens a standard browser, which allows you to navigate to your file, and load it.

# **4.2.1 Synchronize the Files**

Once it is loaded, click the **Mode** pulldown menu and select one of the modes. Like maybe **Seamless Split**.

| Mode Seamless split |
|---------------------|
|---------------------|

You can drag the position bar on the transport controls to check that the two files are in sync. If they are not, either file can be adjusted by dragging the slider next to its **Offset** label.

| Comp File   | Y:/drasticmedia/Drastic 1 |
|-------------|---------------------------|
| Comp Offset | 0                         |
| Orig File   | Y:/drasticmedia/Drast     |
| Orig Offset | 0                         |

#### 4.2.1.1 The DT3D File

Once both files are in videoQC, it will save a **\*dt3d** file so that it can remember the file pair and its offsets. This file will be saved with the same name as the compressed file, in the same directory. This file can be loaded in the future for quick access to the file pair.

### 4.3 Analysis

Normally the next step would be to run an analysis. However if you are only doing visual comparison, this is not necessary. To run an analysis, select the analysis types you are interested in (PSNY, SSIM, MS-SSIM checkboxes), and click the **Launch Analysis** button. This will launch the MRAnalyse process to create a database of the analysis.

### 4.3.1 View the Full Reference Graph

Once it is complete, bringing up the Analysis dialog via the menus will display a graph of the results under the **Full Reference** tab. Clicking on the graph will cause videoQC to seek to that position for visual inspection.

# 4.4 Comparison Modes

To view both the original and compressed video at the same time, a large number of modes are available in the compare dialog. There are a number of 3D modes for 3D file viewing, including anaglyph, interlaced, over/under, side by side, and checkerboard 3D. There are also a group of wipe modes that are useful in special cases. The remaining modes are designed for comparison. These include:

- Side by side which scales both images horizontally by half
- Side by side Same Side which shows half of each image either vertically or horizontally. The half can be moved with the split vertical or split horizontal slider to show any part of the picture
- Side by Side Full Picture does a scale of both images fully, scaled down by half horizontally and vertically
- Seamless Split combines both images vertically or horizontally with a positional split point between them. To make the split easier to see, the Add Guide checkbox can be clicked to make a one pixel line at the split point. To change the split between horizontal and vertical, click the Split Vert/Horiz checkbox. To move the split, use the Split Vertical or Split Horizontal slider bars. To change which image is on which side of the split, click the Invert checkbox.
- The **Mirror Mode** inverts one of the images and joins them at the center of the frame. This is also known as **Butterfly Mode**.
- **Dissolve with Mix** can cross-dissolve between the two images based on the Mix Value slider. This allows you to go back and forth between the two images or do an **Onion Skin View** by setting the slider at 50%.
- **Difference with Threshold Multiplier** creates a difference value for each pixel that can then be multiplied to accentuate small differences when the two files are very similar.
- **A Minus B with Threshold** subtracts the inverse of the second image, and shows you only the points of difference. Here too a threshold can be applied to look for smaller errors.

The visual modes also support inverting, flipping, and overlaying a grid on any of the comparison modes.

# 4.5 Save Analysis

The analysis can be saved as a CSV, XML, or PDF file, as well as being usable from our standard SQLite database. There's also an HTML export that supports making a proxy of the original and compressed files for demonstration, and display on the internet, where videoQC may not be available.

Drastic Technologies Ltd. does not assume responsibility for loss or damage resulting from errors, omissions, or inaccuracies herein. This document is subject to change, and revisions may be made and issued to include such changes.

No part of this document may be reproduced, saved to a storage and retrieval system, or transmitted in any form or by any means, electronic, mechanical, recorded, or otherwise without the prior written consent of Drastic Technologies Ltd.

This manual has been compiled to assist the user in their experience using **DrasticScope** software. It is believed to be correct at the time of writing, and every effort has been made to provide accurate and useful information. Any errors that may have crept in are unintentional and will hopefully be purged in a future revision of this document. We welcome your feedback.

Drastic Technologies Ltd 523 The Queensway, Suite 201 Toronto, ON, M8Y 1J7 Canada (416) 255 5636 (416) 255 8780

Copyright 2025 © Drastic Technologies Ltd. All rights reserved. Software products licensed are owned by Drastic Technologies Ltd. and are protected by international treaty provisions and national copyright laws. All Rights Reserved.